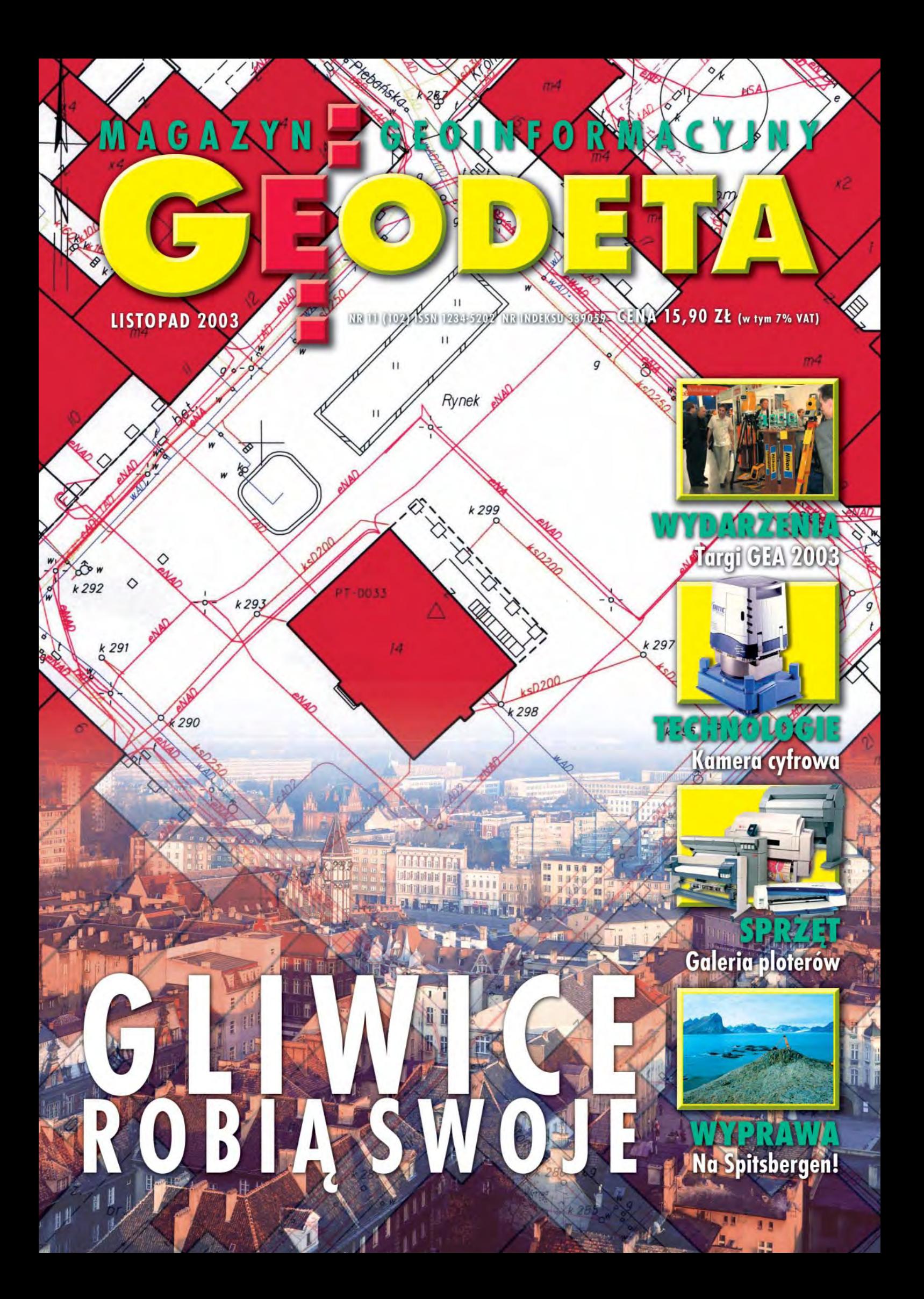

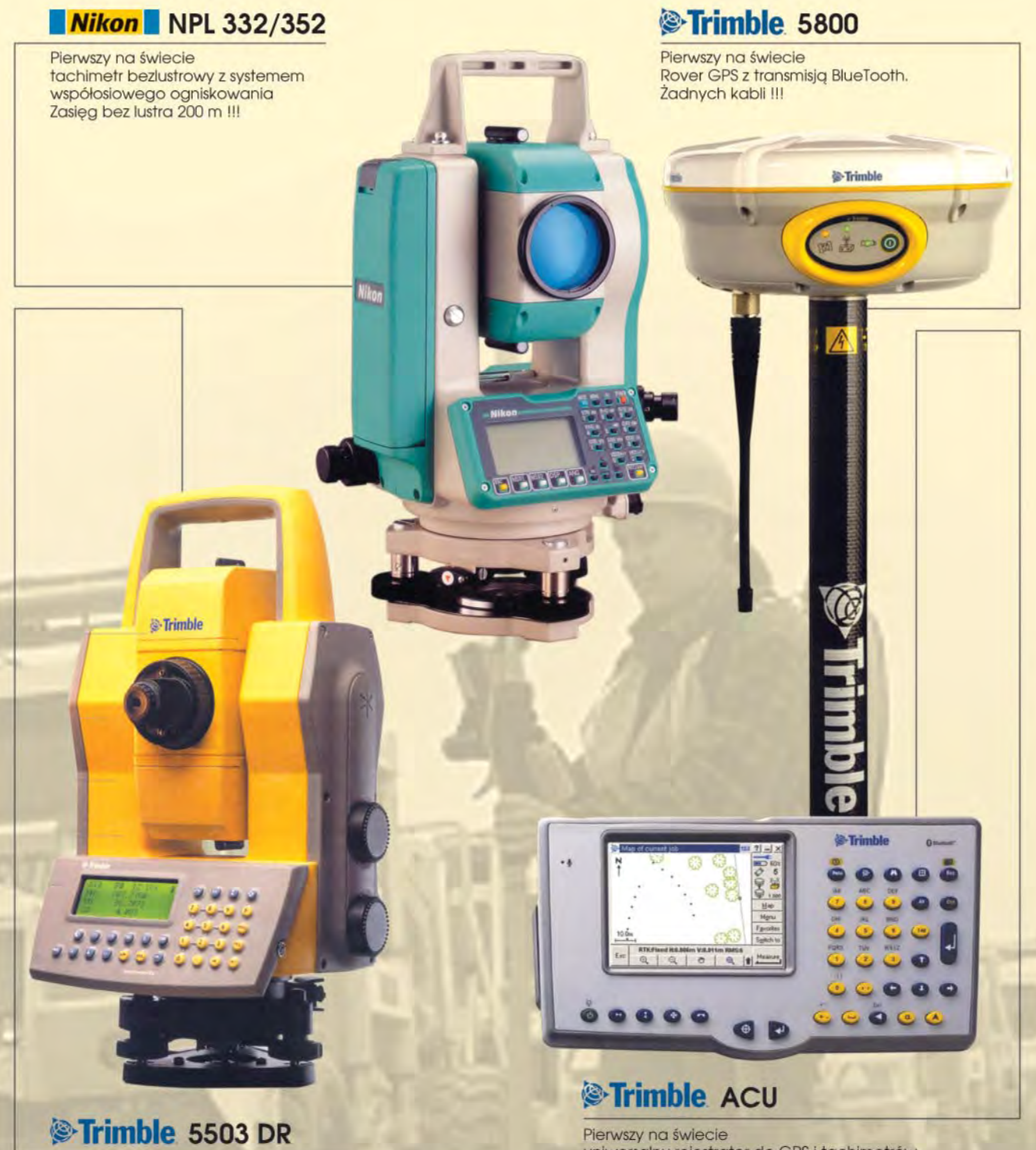

3", servo, pomiar bezlustrowy. Rewelacyjna cena!!!

uniwersalny rejestrator do GPS i tachimetrów z kolorowym wyświetlaczem i Windows CE + polska wersja językowa

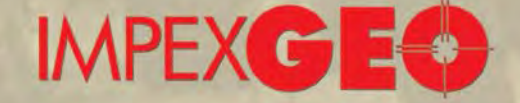

#### GENERALNY DYSTRYBUTOR W POLSCE SPRZETU GEODEZYJNEGO FIRM: TRIMBLE, NIKON

ul. Platanowa 1, osiedle Grabina, 05-126 Nieporet k/Warszawy, e-mail: impexgeo@pol.pl, www.impexgeo.pl<br>tel.(0-22) **772 40 50**, (0-22) **774 70 06**, (0-22) **774 70 07**, fax.(022) **774 70 05** 

#### Autoryzowani dealerzy Trimble i Nikon

GEOTRONICS Kraków, tel. (0-12) 416 16 00, RB-GEO Robert Baran, Skierniewice, tel. (0-46) 835 90 73 GEMAT Bydgoszcz, tel. (0-52) 321 40 82, GEOLINE Ruda Śląska, tel. (0-32) 244 36 61, IGI Wrocław, tel. (0-71) 398 86 93, EKO-GIS SERVICES Szczecin, tel. (0-91) 463 13 27

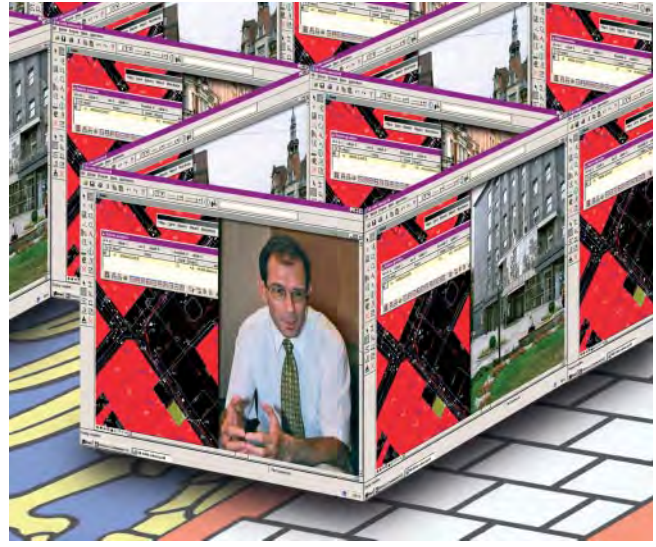

## **Miasto na opak**

W Gliwicach wszystko jest na opak. Na przykład zamiast mapy papierowej – konsekwentnie i z dużymi sukcesami stosowanej prawie w całym kraju – w tym mieście już od kilku lat działa mapa numeryczna. Żeby było jeszcze dziwniej, to rzecznikami wprowadzania postępu i nowych technologii są urzędnicy miejscy, a hamulcem – rozdrobnione wykonawstwo geodezyjne. Ale na tym nie koniec. Prezydentem tego miasta jest człowiek, który mówi, że jego celem jest wprowadzenie e-governmentu, bo to obniża koszty społeczne i zwiększa efektywność funkcjonowania gospodarki. W zakresie geodezji oznaczałoby to na przykład, że po byle mapkę czy wypis nie trzeba by ganiać do urzędu, ale można by złożyć zamówienie, dokonać zapłaty i otrzymać przesyłkę drogą internetowa.

No pięknie, tylko że polskie prawo stwarza w tej dziedzinie tyle barier, że samo ich wyliczenie mogłoby załamać osoby o słabszych nerwach, a co dopiero ich pokonanie. Na to prezydent uśmiecha się i mówi, że prawo trzeba zmienić, a Gliwice są poligonem, gdzie testuje się nowe rozwiązania. Jak widać, są tacy, którzy zamiast zasłaniać się paragrafami i bezradnie rozkładać przy tym ręce, próbują zmieniać siermiężną rzeczywistość. Zamiast uprawiać propagandę sukcesu lub - dla odmiany - sankcjonować wszechobecny tumiwisizm stawiają przed sobą nowe cele i umieją zarazić swoim entuzjazmem innych. Mają nie tylko wizję, ale i siłę, by ją realizować. To są liderzy. I tak sobie kombinuję, że gdyby podobnych liderów znalazło się w naszym kraju ciut więcej, to może nie tylko w Gliwicach byłoby na opak.

Losy noweli Prawa geodezyjnego i kartograficznego pokazują, że potrzeba ich na gwałt.

#### **Katarzyna Paku³a-Kwieciñska**

Miesięcznik geoinformacyjny GEODETA. Wydawca: Geodeta Sp. z o.o.

Redakcja: 02-541 Warszawa, ul. Narbutta 40/20, tel./faks (0 22) 849-41-63, tel. 646-87-44 e-mail: geodeta@atomnet.pl, http://www.magazyn.geodeta.pl

Zespół redakcyjny: Katarzyna Pakuła-Kwiecińska (redaktor naczelny), Anna Wardziak (sekretarz redakcji), Zbigniew Leszczewicz, Jerzy Przywara, Jacek Smutkiewicz, Bożena Baranek. Projekt graficzny: Jacek Królak. Redakcja techniczna i łamanie: Maika Rokoszewska. Korekta: Katarzyna Jakubowska.

Nie zamówionych materiałów redakcja nie zwraca. Zastrzegamy sobie prawo do dokonywania skrótów oraz do własnych tytułów i śródtytułów. Za treść ogłoszeń redakcja nie odpowiada.

# MAGAZYN GEOINFORMACYJNY

**nr 11 (102) Listopad 2003**

## *GIS – wdroüenie*

#### Przecieramy szlak...

Rozmowa z prezydentem Gliwic Zygmuntem Frankiewiczem

*w numerze*

#### *Europa*

Geodeci w Unii Europejskiej .................................... 14 Część VII – uznawanie dyplomów i kwalifikacji do wykonywania zawodu geodety w Szwecji i Wielkiej Brytanii

### *wydarzenia*

GEA-informatyka ................................................................ 18 IX Międzynarodowe Targi GEA 2003, Warszawa, 9-11 października

### *technologie*

Widaæ jak na d³oni............................................................. 24 Cyfrowa kamera fotogrametryczna DMC

#### *SAT*

Kij Galileo w mrowisku GPS..................................... 28 Satelitarne systemy nawigacyjne, Portland, 8-12 września

### *GIS – organizacje*

Geoinformacja ponad podzia³ami ...................... 32 XIII Konferencja PTIP "Geoinformacja w Polsce", Warszawa, 8-9 października

To u¿ytkownicy s¹ wa¿ni ............................................. 33 Rozmowa z prof. Jerzym Gaździckim, prezesem PTIP

## *GIS – projekt*

Mapa za dwa miliony dolarów............................... 36 Republika Południowej Afryki: National Land Cover 2000 Gdzie mieszka kozioróg dębosz? ........................ 43 Geomatyczna inwentaryzacja dębów rogalińskich

## *Bentley GeoMagazyn* ............................................... 39

#### *imprezy*

Jakich absolwentów oczekujemy ......................... 48 IX Konferencja "Sprzątamy po ewidencji – przyszłość zawodu geodety", Pogorzelica, 2-4 października

#### *sprzët*

Druk w wielkim formacie ...... Przegląd ploterów

*wyprawa*

Studenci przemierzają Arktykę................................ 58

*rynek*

#### Zamówienia publiczne ................................................... 64

Na okładce wykorzystano zdjęcie z agencji fotograficznej BE&W oraz fragmenty mapy numerycznej Gliwic

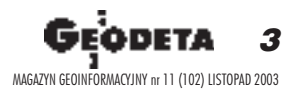

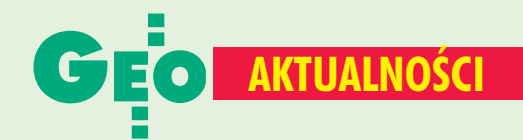

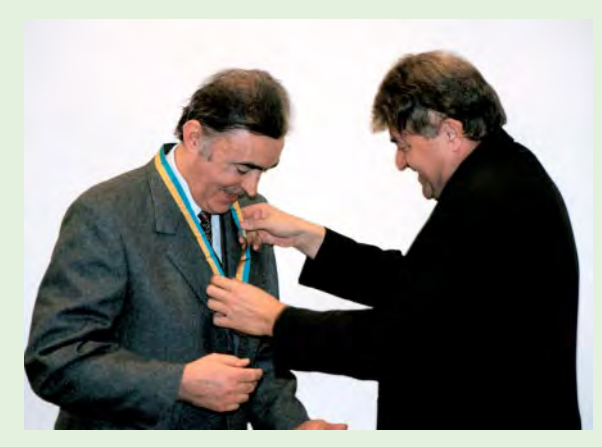

## **Prezydent MAK** prof. Milan Konecny w Polsce

Pierwsze – od zakończenia 12. Generalnego Zgromadzenia Międzynarodowej Asocjacji Kartograficznej w Durbanie [patrz GEODETA 9/2003] posiedzenie Narodowego Komitetu ds. MAK (22 października) miało szczególną oprawę. Gościem polskich kartografów był nowo wybrany prezydent MAK prof. Milan Konecny z Czech. Prof. Adam Linsenbarth jako polski delegat w Durbanie złożył obszerne sprawozdania zarówno z przebiegu Zgromadzenia, jak i towarzyszącej mu 21. Międzynarodowej Konferencji Kartograficznej, oraz przypomniał odniesione tam przez Polaków sukcesy. W konkursie kartograficznym w kategorii map miejskich nagrodę zdobyła panoramiczna mapa Berlina autorstwa Rubena Atoyana wydana przez Terra Nostra, w konkursie dla dzieci nagrodzono Patrycję Matuszewską z Leszna, a Komitet Wykonawczy przyznał prof. Andrzejowi Ciołkoszowi tytuł Honorowego Członka MAK. Dzięki wizycie w Polsce prof. Milan Konecny mógł więc osobiście udekorować prof. Ciołkosza specjalnym medalem (na zdjęciu powyżej), a także wręczyć nagrody (poniżej składa gratulacje Patrycji) i dyplomy osobom najbardziej zaangażowanym w prace Komitetu. Nowy prezydent podziękował także polskiej delegacji za wsparcie w wyborach oraz zapowiedział zdynamizowanie i uelastycznienie działań MAK. Podczas posiedzenia Komitetu Narodowego prof. Andrzej Makowski po raz kolejny został wybrany na jego przewodniczącego.

Tekst i zdjęcia KPK

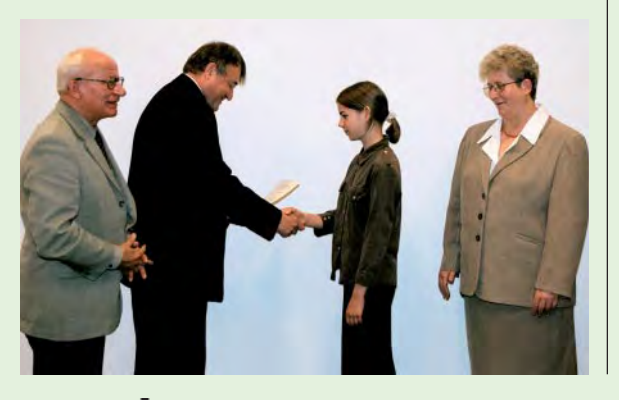

## STOP dla nowelizacji Pgik

29 października na posiedzeniu Komisji Wspólnej Rządu i Samorządu Terytorialnego odbyła się dyskusja nad projektem nowelizacji Prawa geodezyjnego *i kartograficznego*. Spotkanie zorganizowano z uwagi na przyjęcie przez Radę Ministrów noweli Pgik (30 września) bez zapoznania się z opinią Komisji Wspólnej, co jest niezgodne obowiązującą procedurą. Główne zastrzeżenia strony samorządowej do projektu to: ■ przedstawienie przez GUGiK projektu nowelizacji, która z uwagi na ilość wprowadzonych zmian (ok. 80%) jest w istocie nową ustawą; ■ brak zgody samorządu na propozycję zniesienia możliwości

powierzenia przez starostę zadań powiatu gminom; brak informacji o skutkach finansowych proponowanych zmian. Ustalono, że skierowanie projektu do Sejmu zostaje wstrzymane, a dalsze prace nad nim przejmie zespół ekspertów, w skład którego wejdą reprezentanci samorządu oraz po jednym przedstawicielu z ministerstw: sprawiedliwości, infrastruktury, finansów oraz z GUGiK. Najbardziej prawdopodobny scenariusz dalszych losów opracowywanej od 2 lat nowelizacji to tzw. mała nowela (wprowadzenie zmian wynikających głównie z przystąpienia Polski do UE) i później napisanie nowej ustawy.

## **Zmiany geograficzne**

1 stycznia 2004 r. aż o 1230,98 ha zmniejszy się powierzchnia województwa mazowieckiego, a o 1115,44 ha województwa warmińsko--mazurskiego. Na regulacjach granic zyskają województwa: świętokrzyskie -1684,66 ha i podlaskie -

661,76 ha. Mimo że wielkości powierzchni są różne, to wszystko w rachunkach się zgadza. Mazowieckie zabiera bowiem z Warmińsko-Mazurskiego wsie Krajewo i Piekiełko, ale oddaje Świętokrzyskiemu Kiekrz Niedźwiedzi, a Podlaskiemu Brulino-Piwki, Brulino-Koski i Szulborze-Kozy. Tego samego dnia status miasta otrzyma Prószków na Opolszczyźnie i nadmorski Dziwnów w Zachodniopomorskiem.

Zmianom ulegną też granice

kilku powiatów (bocheńskiego, wielickiego, jędrzejowskiego, pińczowskiego, wałeckiego i drawskiego) oraz kilkunastu gmin i miast: Bardo (Dolnośląskie), Międzyrzecz (Lubuskie) i Ujście (Wielkopolskie). Powyższe zmiany wynikają z rozporządzeń Rady Ministrów nr 116 i 156 z 2001 r., nr 93 z 2002 r. oraz nr 134 z 2003 r.  $\overline{AB}$ 

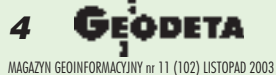

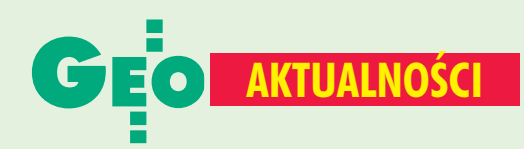

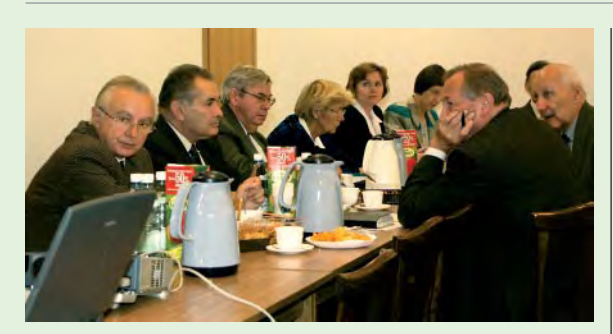

## Komitet Geodezji szykuje się do pracy w nowej kadencji

W nowej siedzibie IGiK w Warszawie odbyło sie 2. posiedzenie plenarne Komitetu Geodezji Polskiej Akademii Nauk (14 października). Prof. Andrzej Ciołkosz, jako zastępca przewodniczącego Wydziału VII Nauk o Ziemi i Nauk Górniczych, wręczył nowo wybranym członkom nominacje na kadencję 2003--2006. W części naukowej spotkania dr Jan Kryński omówił przebieg XXIII Zgromadzenia Ogólnego Międzynarodowej Unii Geodezji i Geofizyki, które odbyło się tego lata w Sapporo [patrz GEODETA 9/2003]. Szczególny nacisk położył na wiodący projekt Asocjacji Geodezji - Zintegrowany Globalny Geodezyjny System Obserwacyjny, który ma ruszyć w 2005 r. i stwarza polskim ośrodkom naukowym szansę na aktywne włączenie się w jego realizację. Prof. Wojciech Janusz przedstawił wyniki prac IGiK w zakresie komparacji niwelatorów cyfrowych i łat kodowych [patrz GEODETA 9/2003], była także okazja do zwiedzenia laboratorium, w którym są one prowadzone. Dyskusję wywołała propozycja zmian w działaniu KG przedstawiona przez przewodniczącego Komitetu prof. Lubomira Barana.

W jej wyniku zdecydowano m.in., że każdy członek KG może brać udział w pracach co najwyżej 3 sekcji, funkcje przewodniczącego sekcji można będzie pełnić przez okres najwyżej dwóch kadencji, a przewodniczący Rady Redakcyjnej i redaktor naczelny kwartalnika "Geodezja i Kartografia" powoływani są na dwie kadencje. Utrzymano dotychczasowy podział na sekcje, a ich przewodniczącymi zostali profesorowie:

Dynamiki Ziemi - Jerzy Rogowski, Barbara Kołaczek (przew. honorowy);

- Fotogrametrii i Teledetekcji Adam Linsenbarth;
- Geodezji Inżynieryjnej Witold Prószyński;
- Geoinformatyki Wojciech Pachelski;

Gospodarki i Informacji Przestrzennej -Andrzej Hopfer;

- Kartografii Andrzej Makowski;
- Nawigacji Andrzej Felski;
- Sieci Geodezyjnych Józef Beluch;

Zespołu Geodezji na Wydziałach Niegeodezyjnych - Bogdan Wolski.

Decyzje na temat postulowanych zmian w nazwach sekcji oraz powołanie nowych komisji odłożono do następnego spotkania.

Tekst i zdjęcie KPK

## Poseł-geodeta senatorem

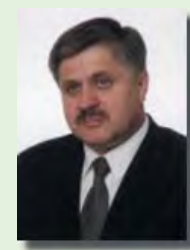

Krzysztof Jurgiel, poseł III i IV kadencji Sejmu, został senatorem z Podlasia. W wyborach uzupełniających przeprowadzonych 12 października br. uzyskał 35% głosów. Krzysztof Jurgiel (48 lat) jest absolwentem Wydziału Geodezji i Kartografii Politechniki Warszawskiej. Pracował jako geodeta w nadzorze budowlanym i prowadził przedsiębiorstwo geodezyjne. W latach 90. był wiceprezydentem

i prezydentem Białegostoku. Posłem był nieprzerwanie od 1993 r. Żonaty, reprezentuje Prawo i Sprawiedliwość.

 $\overline{AB}$ 

## Zmarła profesor Maria Szacherska

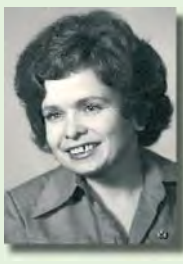

23 października zmarła nagle prof. dr hab. Maria Krystyna Szacherska, wspaniały nauczyciel akademicki i wielki przyjaciel młodzieży. Maria Szacherska urodziła się 28 sierpnia 1937 roku w Poznaniu. Studia na Wydziale Geodezji PW ukończyła w 1959 r. W latach 1959-70 pracowała w Instytucie Geodezji i Kartografii. W latach 1960--67 była redaktorem naukowym i sekretarzem Kolegium Autorskiego "Rocznika

Astronomicznego". W 1973 r. na PW uzyskała stopień doktora nauk technicznych i rozpoczęła pracę w ART w Olsztynie (obecnie Uniwersytet Warmińsko-Mazurski) na stanowisku adiunkta w Katedrze Geodezji. W 1977 r. na PW uzyskała stopień doktora habilitowanego nauk technicznych. 1 stycznia 1979 r. powołana została na stanowisko docenta ART. Była promotorem około 120 prac magisterskich i dyplomowych, a także 7 rozpraw doktorskich. Jako visiting professor w Queensland University w Brisbane i Norges Landbrukshoegskole w Ås m.in. prowadziła wykłady, opracowywała programy dydaktyczne i podręczniki. Brała udział w pracach badawczych prowadzonych przez instytuty geodezyjne na uniwersytetach w Brukseli, Lagos, Hanowerze, Brisbane i Ås. Była sekretarzem Komisji IX (Education in Geodesy) IAG, a także przewodniczącą jej Podkomisji Regionalnej -Europa, członkiem Amerykańskiej Unii Geofizycznej, współpracowała z FIG oraz Nigeryjską Asocjacją Geodezji. Pełniła funkcję sekretarza Sekcji Informatyki Geodezyjnej i Kartograficznej Komitetu Geodezji PAN (1975-79). Za osiągnięcia w dziedzinie badań naukowych otrzymała nagrody ministra nauki, szkolnictwa wyższego i techniki.

#### **Krzysztof Bojarowski**

Z wielkim żalem powiadamiamy, że w dniu 23 października 2003 roku niespodziewanie odeszła na zawsze

## prof. dr hab. Maria Krystyna Szacherska

Pozostanie w naszej pamięci jako niestrudzona wychowawczyni i opiekunka naukowa młodych kadr w dziedzinie informacji przestrzennej. Była człowiekiem wielkiej zacności i uczciwości. Jako czynny członek naszego Towarzystwa od początku jego istnienia wspierała nas rozważną radą i niezawodną pomocą.

Polskie Towarzystwo Informacji Przestrzennej

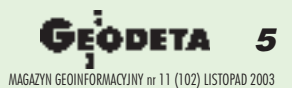

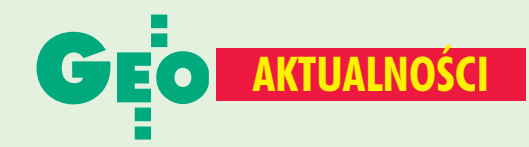

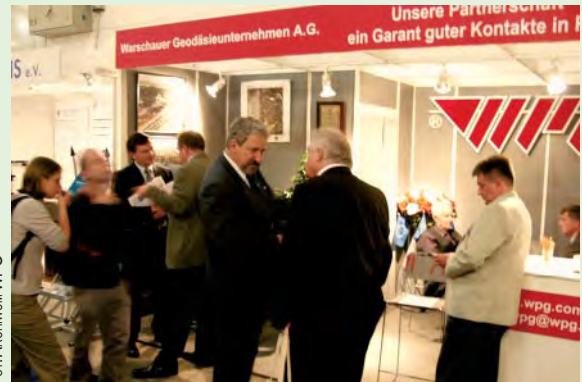

## **Stały gość INTERGEO**

Już po raz 11. Warszawskie Przedsiębiorstwo Geodezyjne S.A. wzięło udział w Międzynarodowych Targach INTERGEO, które w tym roku odbyły się w Hamburgu (17-19 września). Hasło oferty stołecznej firmy brzmiało "Współpraca z nami gwarancją kontaktów w Polsce" i nawiązywało do rychłego wstąpienia Polski do Unii Europejskiej. WPG od wielu lat współpracuje z niemieckimi firmami i znane jest na tamtejszym rynku. W ofercie targowej firma zaprezentowała m.in.: technologie Topograficznej Bazy Danych (odpowiednik niemieckiego ATKIS-a), cyfrowa ortofotomapę Warszawy, system informatyczny do prowadzenia katastru - WePeG 2000, technologię obsługi geodezyjnej budowy mostów podwieszonych oraz tworzenie trójwymiarowych map wielkoskalowych do celów projektowych. Na polskim stoisku gościli m.in. prof. Horst Borgman z Uniwersytetu Technicznego w Berlinie, Werner Luck - szef AED-SICAD, Christof Rek wiceprezydent DVW, Peter Kranz - reprezentujący administrację geodezyjną Berlina. W Targach INTERGEO brało udział 450 wystawców. Poza firmami niemieckimi swoje stoiska miały m.in. przedsiębiorstwa z USA, Wielkiej Brytanii, Chin, Rosji, Holandii i Czech. Źródło: WPG S.A.

## **GUGIK i ARIMR podpisały**

8 października podpisano porozumienie pomiędzy głównym geodetą kraju a Agencją Restrukturyzacji i Modernizacji Rolnictwa w sprawie udostępnienia kopii rejestrów gruntów oraz kopii map ewidencyjnych na potrzeby rozpoczynającej się kampanii informacyjno-promocyjnej prowadzonej w ramach budowy IACS. Porozumienie określa szczegółowe zasady organizacyjne wydawania ARiMR wypisów z rejestru gruntów i map ewidencyjnych. Materiały te mają być udostępnione najpóźniej do 30 grudnia br., co wynika z harmonogramu kampanii. Zgodnie z przepisami cena za kopię rejestru wyniesie 2,15 zł, a za arkusz mapy - 2,57 zł. Płatnikiem jest ARiMR. Mapy ewidencyjne miast zostaną wyedytowane tylko dla terenów rolnych. Kampania informacyjna ARIMR (15 października 2003 r. – marzec 2004 r.) obejmie 2 miliony rolników.

Źródło: GUGiK, ARIMR

## **I Nowości prawne**

■ w DzU nr 178 z 16 października opublikowano: ■ rozporządzenie RM z 8 października 2003 r. w sprawie szczegółowego zakresu i kierunków działań oraz sposobów realizacji zadań ARiMR w zakresie gospodarowania środkami pochodzącymi z funduszy Unii Europejskiej (poz. 1739), weszło w życie 24 października; obwieszczenie marszałka sejmu RP z 1 października 2003 r. w sprawie ogłoszenia jednolitego tekstu ustawy o scalaniu i wymianie gruntów (poz. 1749);

w DzU nr 176 z 10 października opublikowano rozporządzenie ministra sprawiedliwości z 26 września 2003 r. zmieniające rozporządzenie w sprawie prowadzenia ksiąg wieczystych i zbiorów dokumentów (poz. 1721), weszło w życie 25 października; w DzU nr 171 z 2 października opublikowano ustawę z 27 sierpnia 2003 r. o zmianie ustawy o utworzeniu ARiMR (poz. 1661), weszła w życie 17 października;

w DzU nr 168 z 26 września opublikowano rozporządzenia ministra infrastruktury: z 30 sierpnia 2003 r. w sprawie wymagań dotyczących konstrukcji statków powietrznych oraz certyfikatu typu (poz. 1639), weszło w życie 11 października; ■ z 16 września 2003 r. zmieniające rozporządzenie w sprawie wzorów rejestrów: wniosków o pozwolenia na budowę oraz decyzji o pozwoleniu na budowę (poz. 1641), weszło w życie 4 października.

**AW** 

## I Nowa Rada Naukowa IGiK

Na posiedzeniu 29 października ukonstytuowała się wybrana na początku miesiąca nowa Rada Naukowa Instytutu Geodezji i Kartografii w Warszawie. W skład Rady na kadencję 2003-2007 weszli: prof. dr hab. inż. Bogdan Ney (przewodniczący), prof. dr hab. inż. Andrzej Makowski (wiceprzewodniczący); prof. dr hab. inż. Andrzej Sas-Uhrynowski (wiceprzewodniczący), dr inż. Elżbieta Bielecka (sekretarz), prof. dr hab. inż. Lubomir W. Baran, prof. dr hab. inż. Marcin Barlik, prof. dr hab. inż. Stanisław Białousz, prof. dr hab. inż. Aleksandra Bujakiewicz, prof. dr hab. inż. Wojciech Bychawski, prof. dr hab. Andrzej Ciołkosz, dr inż. Jan Cisak, prof. dr hab. Katarzyna Dąbrowska--Zielińska, dr inż. Stanisław Dąbrowski, dr hab. Marek Graniczny, prof. dr hab. inż. Romuald Kaczyński, dr hab. inż. Jan Kryński prof. IGiK, dr hab. inż. Adam Linsenbarth - prof. IGiK, prof. dr hab. inż. Heronim Olenderek, dr hab. Janusz Ostrowski, dr hab. inż. Krystyna Podlacha, dr inż. Waldemar Rudnicki, mgr inż. Andrzej Toruński oraz prof. dr hab. inż. Janusz B. Zieliński.

Źródło: IGiK

## **Dopracowywanie IACS-u**

**ARIMR oraz Hewlett-Packard** Polska podpisały 14 października umowę o rozszerzeniu zakresu budowy części informatycznej IACS o funkcje związane z nowym systemem obszarowym dopłat bezpośrednich dla rolników oraz na dostosowanie systemu do zmieniającej się legislacji. Równocześnie podpisano

aneks dotyczący dopasowania jeszcze niewdrożonych modułów informatycznych

do systemu obszarowego (m.in. kontrola na miejscu – wybór podmiotów do kontroli, inspekcja terenowa;

 $\blacksquare$  teledetekcja:

LPIS - rozszerzenie ewidencji gruntów o użytki). Źródło: ARiMR

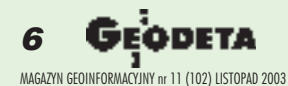

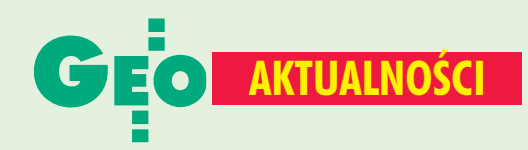

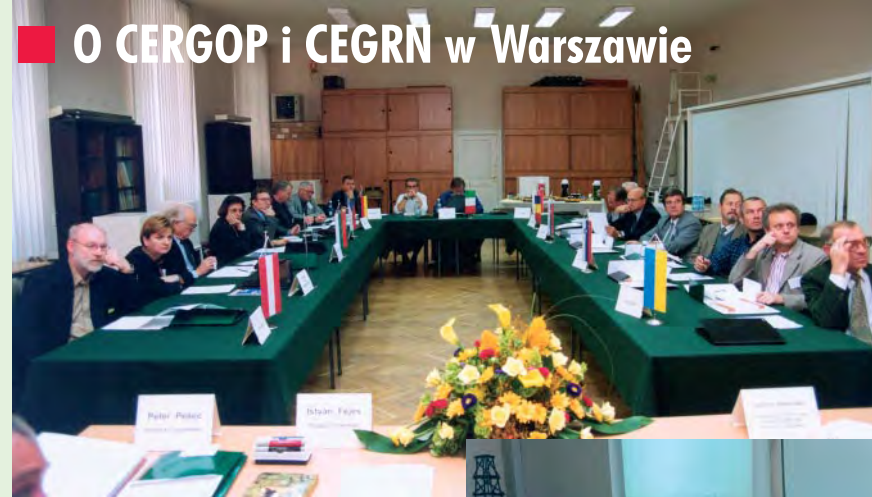

## Co to jest CERGOP, a co CEGRN?

**CERGOP (Central Europe Regional** Geodynamics Project) został w marcu br. ostatecznie zaakceptowany przez Komisję Europejską (i będzie przez nią finansowany) jako projekt badań geodynamicznych w Europie Środkowej. Uczestniczą w nim następujące kraje: Austria, Bośnia i Hercegowina, Bułgaria, Chorwacja,

Druga Konferencja Robocza Projektu CERGOP-2 (Second CERGOP-2 Working Conference) oraz kolejna Konferencja Konsorcjum CEGRN odbyły się w dniach 29-30 września. Spotkanie zorganizował Instytut Geodezji Wyższej i Astronomii Geodezyjnej Politechniki Warszawskiej. Wzięli w nim udział przedstawiciele wszystkich uczestniczących w projekcie krajów - delegaci projektu CERGOP (CERGOP National Investigators), przedstawiciele instytucji wchodzących w skład Konsorcjum CEGRN oraz delegaci krajowi do Sekcji C "Geodezja" Inicjatywy Środkowo--Europejskiej (zdjęcie górne). Podczas konferencji wszyscy kierownicy podprojektów złożyli sprawozdania (Progress Reports) z półrocznej działalności, które zostaną przesłane do biura Komisji Europejskiej w Brukseli; ustalono też plan prac na następny okres realizacji zadania. Przewiduje się wydanie sprawozdania z konferencji w postaci oddzielnego

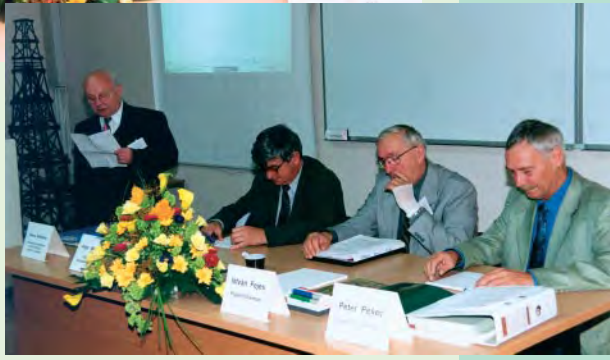

tomu w serii IGWiAG PW "Reports on Geodesy". Na zdjęciu dolnym prezydium obrad podczas otwarcia konferencji. Od prawej: dr Peter Pesec (Austria) koordynator programu EC CERGOP, prof. dr Istvan Fejes (Węgry) przewodniczący CERGOP i CEGRN, prof. dr hab. Piotr Wolański (Polska) prorektor PW ds. naukowych, prof. dr hab. Janusz Śledziński (Polska) - przewodniczący CEI Sekcji C "Geodezja" i współprzewodniczący CERGOP i CEGRN.

Tekst i zdjęcia Janusz Śledziński

## **Sprostowanie**

Informujemy, że prace przygotowawcze związane z organizacją na Wydziale Geodezji i Kartografii Politechniki Warszawskiej Studium Podyplomowego nt. "Fotogrametria, teledetekcja i GIS jako narzędzie wspomagania systemu IACS" nie zostały jeszcze zakończone. W związku z powyższym, opublikowane w numerze 9/2003 magazynu GEODETA ogłoszenie [zamieszczone przez WGGilŚ AGH w Krakowie – red.], nieautoryzowane przez władze Wydziału Geodezji i Kartografii PW, zawiera informację nieodpowiadającą

faktycznemu stanowi rzeczy. Termin rozpoczęcia naboru podany zostanie niezwłocznie do wiadomości publicznej. Przepraszamy za niedogodności, jakie mogły wyniknąć z opublikowania ww. ogłoszenia.

Korzystając ze sposobności, podajemy nasze dane kontaktowe:

Dziekanat: dziekanat@gik.pw.edu.pl, tel. (0 22) 621-36-80, www.gik.pw.edu.pl, Instytut Fotogrametrii i Kartografii: tel./faks (0 22) 629-91-82.

Dziekan Wydziału Geodezji i Kartografii PW Prof. dr hab. inż. Witold Prószyński Warszawa, 27 października, 2003 r. Niemcy, Polska, Republika Czeska, Rumunia, Serbia i Czarnogóra, Słowacja, Słowenia, Węgry, Włochy i Ukraina. Celem projektu jest założenie na terenie Europy Środkowei sieci satelitarnych stacji geodynamicznych **CEGRN** (Central

European GPS Reference Network), badanie współczesnych ruchów (przemieszczeń) skorupy ziemskiej, założenie nowych permanentnych stacji satelitarnych, stworzenie banku danych obserwacji satelitarnych i geodezyjnych, a także dostarczanie danych do badań jonosfery i badań meteorologicznych. W ramach CERGOP prowadzonych jest 17 podprojektów (workpackages), z których siedem dotyczy szczegółowych badań geodynamicznych poszczególnych regionów Europy - Wschodnich Alp i Północnego Wybrzeża Morza Śródziemnego, Płyty Rumuńskiej, Basenu Panońskiego (Niziny Węgierskiej), Obszaru Jezior Plitwickich w Chorwacji, Obszaru Tatr Polskich i Słowackich (projekt "Tatry bez granic"), Północnych Karpat oraz Półwyspu Bałkańskiego. Doświadczenia pierwszej i drugiej fazy projektu CERGOP doprowadziły do powołania Konsorcjum CEGRN, które skupia instytucje zobowiązujące się do okresowych pomiarów na stacjach CERGOP i tworzenia centrów obliczeniowych i analiz danych z przeprowadzanych kampanii obserwacyjnych CERGOP/ CEGRN.

Janusz Śledziński

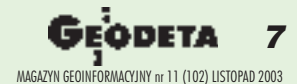

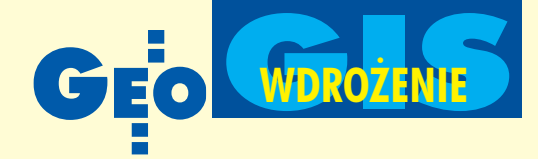

## **Gliwice majq mapê numeryczn¹**

Mapa ta działa w środowisku graficznym MicroStation Windows NT. Wszelkie dane przechowywane są w relacyjnej bazie danych Oracle. Oprogramowanie aplikacyjne przygotowało Krakowskie Przedsiębiorstwo Geodezyjne. Przy wyborze rozwiązania pod uwagê brano nie tylko jego koszty i niezawodność, ale także zdolność współpracy z projektowaną metabazą Informatycznego Systemu Zarządzania Gminą oraz łatwość dostosowania do pracy w istniejącej sieci informatycznej.

Prace nad mapą numeryczną obejmującą treść sytuacyjną i uzbrojenie podziemne rozpoczęto w Urzędzie Miejskim w Gliwicach na początku 1999 r., wykorzystując do tego tańszą metodę wektoryzacji, natomiast numeryzację egib (zainicjowaną w roku 2000) przeprowadzono z wykorzystaniem kosztowniejszej metody analitycznej. Już 2 kwietnia 2001r. wycofano z eksploatacji analogową wersję mapy zasadniczej, a 23 marca 2002 r. – ewidencji gruntów. Praca Wydziału Geodezji i Kartografii została gruntownie zreorganizowana pod kątem funkcjonowania mapy. W nowej komórce – Referacie Mapy Numerycznej – operatorzy wprowadzają do bazy dane zawarte w dokumentacji wynikowej prac geodezyjnych. Wykonawcy dostarczający wyniki pomiarów w postaci umożliwiającej automatyczne uzupełnienie bazy mapy numerycznej są premiowani obniżeniem o połowę opłat z tytułu przyjęcia operatu do zasobu.

Korzyści płynące z numeryzacji zasobu to:

■ szybkość dostępu do informacji (wyrys iwypis A4 – od ręki, formaty większe – następnego dnia); ■ jakość wydawanych map (są barwne i kartometryczne, czego nie można powiedzieć o odbitkach ozalidowych z map analogowych); ■ możliwość zakupu map w formatach DGN, RDL i DXF; ■ poprawa jakości prac geodezyjnych poprzez stosowanie narzędzi programowych do kontroli wpływającej dokumentacji.

Bezpieczeñstwem danych mapy numerycznej zajmuje się Wydział Informatyki – administrator serwera. Wydział Geodezji i Kartografii wykonuje półroczne kopie bezpieczeństwa i przesyła je do wingik w Katowicach.

Mapa numeryczna funkcjonuje na 36 stanowiskach w wydziałach: Geodezji i Kartografii, Architektury i Urbanistyki oraz Gospodarki Nieruchomościami. Równolegle zakładana jest baza budynków i lokali (w 2002 r. roku objeto nią 27 tys. budynków, w 2003 – 22 tys.). Do koñca roku rozstrzygnie siê przetarg na budowę rejestru wartości nieruchomości.

Źródło: UM Gliwice

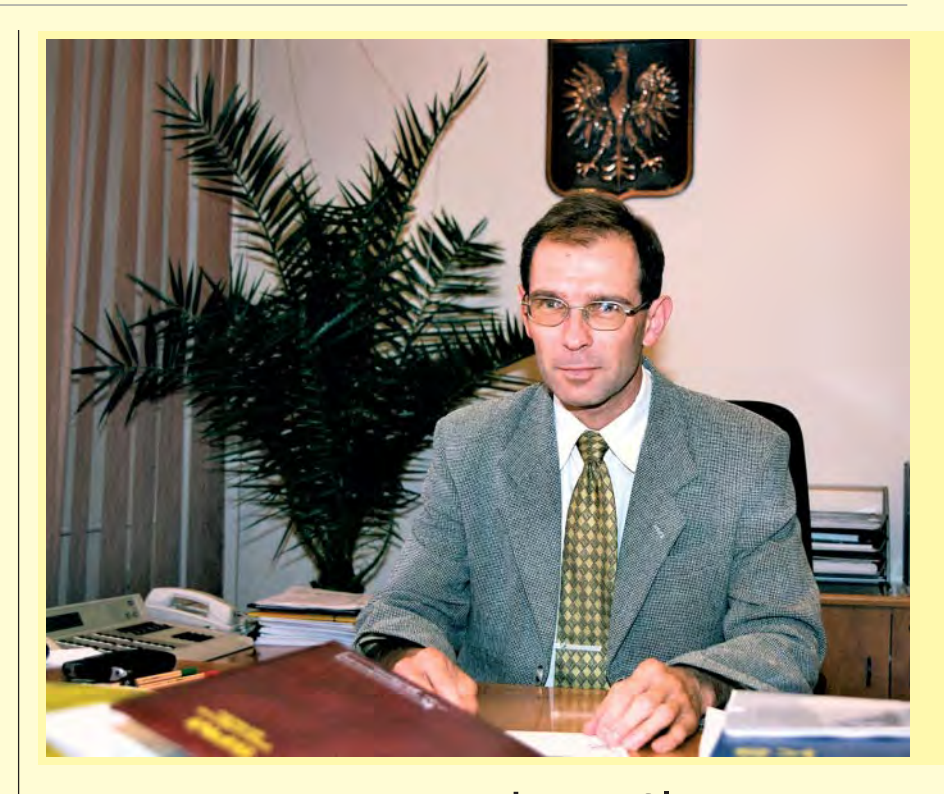

## Rozmowa z prezydentem Gliwic Zygmuntem Frankiewiczem

Przecieramy szlak

**KATARZYNA PAKU£A-KWIECIÑSKA: Jak Pan ocenia współpracę z geodetami zatrudnionymi w gliwickim Urzêdzie Miejskim? Czy są oni pomocni w roz**wiązaniu zaistniałych problemów i podsuwają jakieś ciekawe propozycje?

**ZYGMUNT FRANKIEWICZ: Współpra**ca z Wydziałem Geodezji i Kartografii układa się bardzo dobrze. Pracownicy są samodzielni i potrafią nie tylko inspirować działania, ale także potem przeprowadzić je do końca. Przykładem jest mapa numeryczna. Mimo że nie zrobiliśmy jej za pierwszym podejściem, nie zniechęciło nas to do dalszych prób. Na wniosek obecnego kierownika Referatu Mapy Numerycznej Andrzeja Kotłowskiego zmieniliśmy technikę wykonania mapy, co zaowocowało szybszym zakończeniem prac i obniżeniem kosztów w stosunku do pierwotnego projektu.

Czy nie wpłynęło to na jakość mapy? Zdecydowanie nie, bo nie poszliśmy na żadne kompromisy. Różnica wzięła się stąd, że wcześniej próbowano zastosować podejście teoretyczne, ale ostatecznie mapa numeryczna została zrealizowana w sposób bardzo pragmatyczny. Obecnie całkowicie spełnia ona nasze wymagania i założenia. Koszty poniesione na wykonanie mapy traktujemy jako inwestycję, która w przyszłości pozwoli znacznie ograniczyć wydatki.

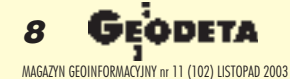

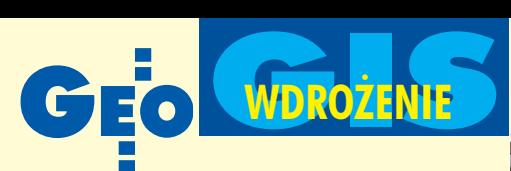

**Zygmunt Frankiewicz** (ur. 19 czerwca 1955 r. w Gliwicach) w 1979 r. z wyró¿nieniem ukończył Wydział Automatyki i Informatyki na Politechnice Śląskiej w Gliwicach. W latach 1979-1993 pracował w Zakładzie Elektroniki Biomedycznej na Wydziale Automatyki i Informatyki PŚ. Od 1993 r. jest prezydentem Gliwic. Praca doktorska (1989 r.) i habilitacyjna (1994 r.) oraz liczne publikacje naukowe dotyczyły elektroniki medycznej. Od 1998 r. na stanowisku profesora nadzwyczajnego PŚ (Wydział Organizacji i Zarządzania, Katedra Informatyki i Ekonometrii). W latach 1990-2002 – radny Gliwic (przewodniczący Rady Miejskiej - 1993, przewodniczący Komisji ds. Rozwoju Miasta oraz Komisji Gospodarki Przestrzennej i Ochrony Środowiska - 1990-1993); w latach 1995-2000 oraz od 2003 – przewodniczący Śląskiego Związku Gmin i Powiatów. W 1998 r. czytelnicy lokalnego tygodnika "Nowiny Gliwickie" przyznali mu w głosowaniu tytuł "Człowieka Ziemi Gliwickiej". Żonaty, dwoje dzieci (Bogna i Artur), hobby: kajakarstwo, wędrówki górskie.

#### Czy jest Pan w stanie oszacować do**tychczasowe zyski?**

Policzalne zyski wynikają np. ze zmniejszenia zatrudnienia w wydziałach. Poza tym obecnie koszt wykonania odbitki mapy dla urzędu (bez angażowania w to pracowników Wydziału Geodezji) jest o wiele niższy. Jesteśmy to w stanie oszacować, ponieważ prowadzimy tzw. rachunek kosztów wydziałowych. Interesujemy się, ile kosztuje miasto stanowisko pracy w ka¿ dym wydziale i każda czynność, taka jak np. zarejestrowanie samochodu. Z kolei efekty niematerialne są bardziej odczuwane po stronie klienta. Jeżeli odbitkę mapy dostaje się od ręki, to ma to ogromne znaczenie dla atrakcyjności miasta jako miejsca inwestycji gospodarczych.

#### **Jakie były źródła finansowania prac nad mapa numeryczna?**

To jest bardzo ciekawy układ. Mapa numeryczna jest własnością państwa (któremu z tytułu pobieranych opłat przynosi spore dochody), a my nią tylko administrujemy. Państwo powinno zatem dać pieniądze na budowę systemu. W rzeczywistości prawie całe wydatki zostały pokryte z budżetu samorządowego, a miasto mogło tylko występować do funduszu gospodarki zasobem geodezyjnym i kartograficznym o refundację części kosztów. Ściśle współpracujemy z firmami sieciowymi, bez których nie bylibyśmy w stanie zbudować wszystkich warstw mapy. Niestety, przebiega to dosyć opornie, gdyż

firmy te równolegle, a nawet wcześniej, na własną rękę tworzyły mapy numeryczne. Trudno więc zmotywować je dzisiaj do zmiany systemu i obarczać dodatkowymi kosztami w celu dostosowania do standardów przyjętych w urzędzie. Jednak krok po kroku to siê udaje.

#### A jak wygląda sprawa opłat ponoszonych przez urząd miasta za dane geo**dezyjne z ODGiK?**

Sami sobie płacimy. Takich nielogiczności jest, niestety, sporo. Problem nabrzmiał w momencie, kiedy od 2 lat mieliśmy funkcjonującą mapę numeryczną, a urzędnicy, którzy powinni mieć do niej łatwy dostęp, ciągle patrzyli na nią jak na cukierek przez szybę. Aby skorzystać z danych, trzeba było złożyć do ośrodka wniosek, zapłacić i dopiero na końcu otrzymać materiał. Paradoksalnie – dofinansowując zasób geodezyjny i kartograficzny – jeszcze wiêcej dopłacaliśmy, kupując to, co właśnie zrobiliśmy. To jest przykład pustego obiegu pieniadza. Fundusz celowy, który prowadzi redystrybucję środków w tym zakresie, powinien być zlikwidowany.

#### **Czy poza finansowaniem były jeszcze** jakieś inne trudności?

Mieliśmy też ogromne problemy natury prawnej. Mapa numeryczna została zrobiona bardzo szybko i wtedy zaczęły się schody. Po pierwsze, z jej rejestracją, która była niezbędna, by dane cyfrowe mogły

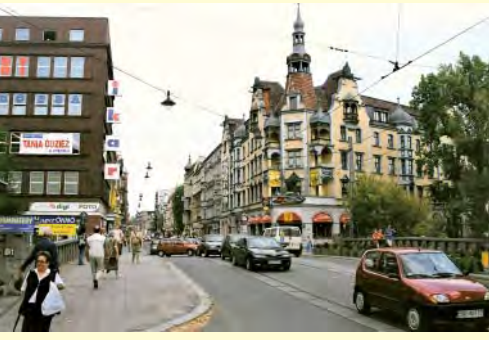

zastąpić mapę papierową. Złożyliśmy stosowne wnioski do wojewódzkiego inspektora nadzoru geodezyjnego i kartograficznego, u którego sprawa utknęła na co najmniej 3 miesiące. W końcu, po wielu monitach, udało nam się procedurę zakończyć i wtedy zrozumieliśmy, dlaczego tyle to trwało. Nasza mapa była zarejestrowana pod numerem 1/2000, co oznacza, że była pierwsza na Śląsku, amoże i w kraju, i wojewódzki inspektor nie wiedział po prostu, co ma z nią zrobić! To nie był, niestety, koniec problemów prawnych. Wkrótce okazało się, że musimy sami sobie płacić i zdaliśmy sobie sprawę, jakiego rzędu są to kwoty. Postanowiliśmy coś zmienić – zajęli się tym nasi prawnicy i geodeci. Rozdzieliliśmy mianowicie sytuacjê, kiedy mapa jest dokumentem i kiedy służy tylko do celów informacyjnych. Na przykład za mapę do celów projektowych (dokument) płacimy ODGiK-owi. Z drugiej strony chcemy doprowadzić do tego, by przez internet każdy (na razie w wydziałach urzędu) miał wgląd w mapę i w tym celu opracowywana jest specjalna

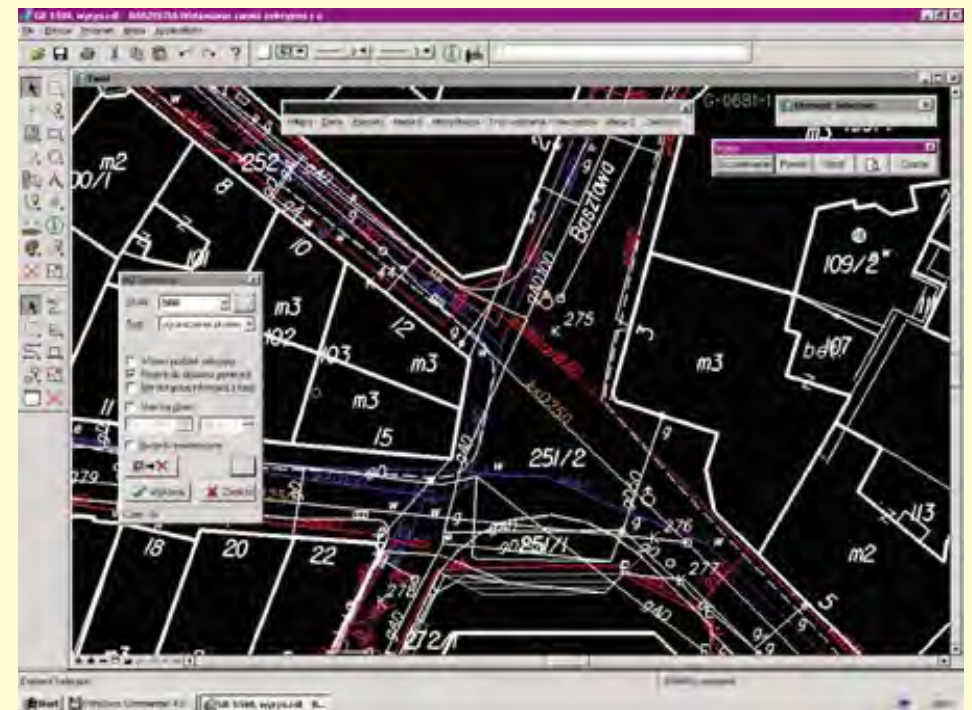

Mapa ewidencji gruntów i budynków z elementami uzbrojenia podziemnego terenu doczytanymi za pomocą generatora MZ z bazy danych

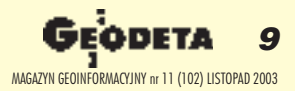

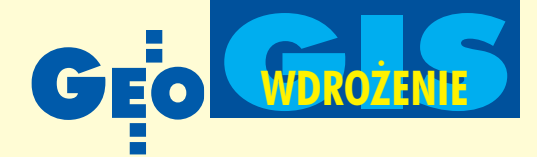

## **W Wydziale Geodezji i Kartografii UM**

**Jadwiga Szczepanik, naczelnik Wydzia³u Geodezji i jed**nocześnie geodeta powiatowy: Misja naszego wydziału to skracanie terminów i wykonywanie jak najlepszego produktu finalnego. Ważne, że mamy dane dla całego miasta i że są one zapisane w relacyjnej bazie. ■

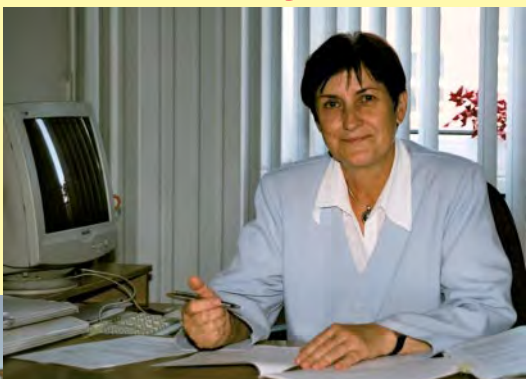

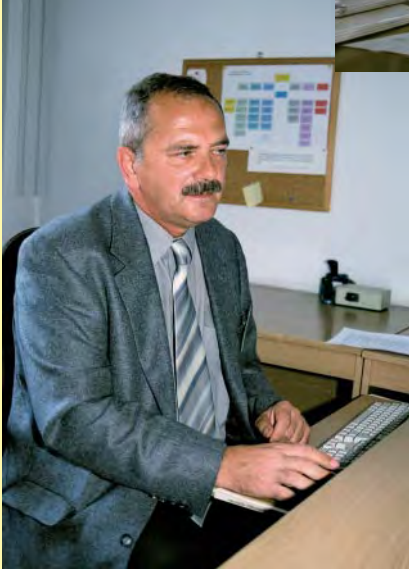

**Andrzej Kot³owski, kierownik Referatu Mapy Numerycznej:** Burzymy dotychczasowe układy – nie mamy bazy analogowej, nie mamy rejestru. Wobec tego upadła struktura z podziałem na ośrodek dokumentacji i wydział geodezji. Zmierzamy do tego, że wydział będzie podzielony na dwie części: tę, gdzie wprowadza się dane (unas nazywa się to Referatem Mapy Numerycznej – zdjęcie poniżej), i tę, gdzie się je udostępnia. Jest to nie tylko usprawnienie dotychczasowego systemu, ale i zabezpieczenie przed korupcją.

Przystępując do pracy nad mapą numeryczna, spodziewałem się oporu ze strony urzędników, a nie wykonawstwa prac geodezyjnych. Tymczasem to geodeci występowali przeciwko mapie numerycznej, dużo osób poczuło się zagrożonych, bo trzeba było zainwestować, a może i podjąć współpracę z innymi. W Gliwicach mamy specyficzną sytuację z wykonawstwem – brak dużych firm. Myślałem, że powstanie specjalizacja i niektóre firmy zajmą się przetwarzaniem do postaci numerycznej prac kolegów, którzy sobie z tym nie radzą, i tu się zawiodłem. Miejscowi geodeci nie potrafili się skonsolidować i przestawić na działanie w nowych warunkach. Dlatego wszystkie ustalenia dotyczące np. standardów czy sposobu przekazywania danych należy przeprowadzać z wieloma jedno- lub kilkuosobowymi firmami. To rozdrobnienie wykonawstwa jest znaszego punku widzenia niewygodne, bo tworzy się sto standardów.

Przy przyjmowaniu materiałów od geodetów stosujemy bardzo surowe kryteria, bo mapa numeryczna obnaża wszelkie niedoróbki. Zaledwie około połowy prac otrzymujemy w postaci elektronicznej, pozostali przynoszą jeszcze dane analogowe (absolutne minimum to plik tekstowy zawierający wykazy współrzędnych). Wykonawcy mają

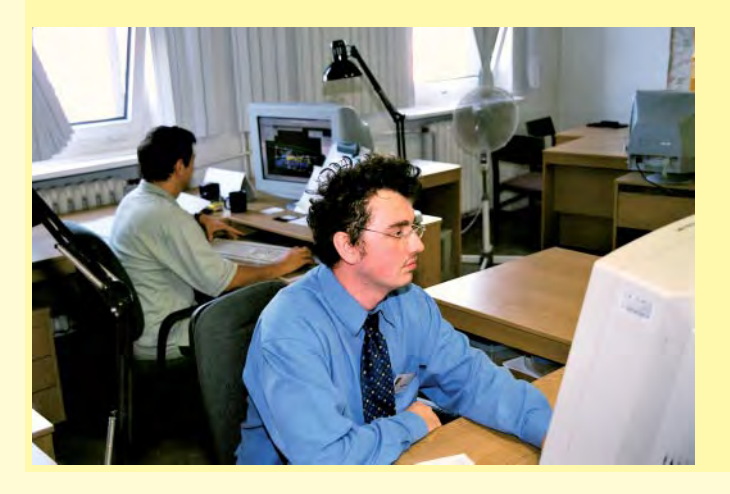

w tej chwili komfortową sytuację; jeśli operat jest mniejszy ni¿ 500 pikiet i dostarczą moduł mapy, to w ciągu 5 dni mają wszystko skartowane, jeśli zaś nie dostarczą modułu, to czekają 2 tygodnie. Efekt finalny można od nas dostać w dowolnym formacie. ■

aplikacja. Dysonans miêdzy tym, co mo¿ na by mieć, i tym, co mamy, wynika wyłącznie z ograniczeń prawnych.

**Czy u podstaw wszystkich tych problemów nie le¿y przypadkiem** *Prawo geodezyjne i kartograficzne***?** Z całą pewnością tak.

#### **Gdzie w urzędzie, poza Wydziałem** Geodezji i Kartografii, już dziś korzy**sta siê z mapy numerycznej?**

Wydział Architektury i Wydział Gospodarki Nieruchomościami mają w pełni wyposażone stanowiska, ale szybko okazało się, że wszystkie inne wydziały chcą mieć takie same, bo to zasadniczo zmienia warunki pracy.

#### **Dlaczego wszyscy nagle zaintereso**wani są dostępem do mapy? Przecież urzędnikowi łatwiej jest przekładać papiery i odsyłać interesanta do sąsiedniego pokoju, niż uczyć się ob**s³ugi nowego oprogramowania?**

Nie, to nie w tym urzędzie. Od tylu lat tępimy taką postawę, że jest ona nieakceptowana nie tylko przez kierownictwo, ale i przez samych pracowników.

#### **Czy taki przyjazny dla obywatela urz¹d daje miastu jakieœ korzyœci, np. w postaci nap³ywu inwestycji?**

Oczywiście. W niezależnych rankingach już od kilku lat jesteśmy na pierwszym miejscu atrakcyjności inwestycyjnej miast. Dziêki mapie numerycznej (ale oczywiście nie tylko) poziom obsługi administracyjnej klienta w Gliwicach jest bardzo wysoki (w badaniach opinii publicznej mamy 80% dobrych ocen). W naszym urzêdzie nie tylko samochód rejestruje się od ręki, ale tak samo załatwia się wiele innych spraw. I ludzie to doceniają. Dla nas jest to ogromny sukces, ale na taki stan rzeczy ciężko pracujemy. Mapa numeryczna jest narzêdziem, które podnosi efektywność pracowników. A z tego są oni rozliczani (np. z liczby obsłużonych interesantów). Jest w tej chwili ogromna presja, by system mapy numerycznej wprowadzić do całego urzędu.

#### **To pewnie i o certyfikacie ISO pomy**śleliście już dawno?

System Zarządzania Jakością wprowadziliśmy już ponad 3 lata temu, a w tym roku recertyfikowaliśmy go zgodnie z nowa normą. Byliśmy jednym z pierwszych większych urzędów w Polsce, które taki system wprowadziły. Jednak już znacznie wcześniej nasze działania były dosto-

**10 GEODETA** MAGAZYN GEOINFORMACYJNY nr 11 (102) LISTOPAD 2003

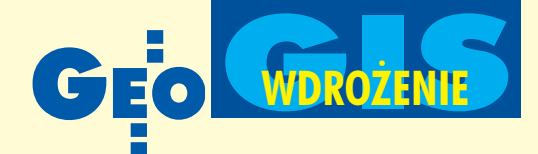

sowane do wymagań ISO. Mieliśmy system oceny pracowników, od 1995 roku funkcjonowało biuro obsługi interesantów itp. W naszym działaniu nie ma żadnej przypadkowości. Mapa numeryczna nie jest "samotną wyspą", ale stanowi element większej całości. W tej chwili jesteśmy na etapie intensywnego wdrażania Informatycznego Systemu Zarządzania Gminą. Mamy opracowaną koncepcję i w najbliższych miesiącach zamierzamy zakończyć jeden z największych modułów – blok finansowy, który obejmuje m.in. system księgowy i gospodarkę nieruchomościami. Integrowanie baz danych pozwala uniknąć powielania pracy i umożliwia taki przepływ informacji, by np. Wydział Podatków i Opłat naliczał opłaty za użytkowanie wieczyste w sposób automatyczny, bez przerzucania sterty papierów. Szacujemy, że system ten bardzo szybko się zwróci. Zwiększone dochody, chociażby tylko z tytułu tych opłat, w rok pokryją wydatki. Mapa numeryczna jest też jednym z głównych elementów Centrum Ratownictwa – rzecz nowa w Polsce, z której wprowadzeniem są ogromne problemy, głównie z powodu braku jakichkolwiek wzorców.

#### **Jak w to wszystko wkomponowany jest System Informacji Przestrzennej?**

W Informatycznym Systemie Zarządzania Gminą jest to jeden z ważniejszych modułów. Nawiasem mówiąc, przy opracowywaniu całej koncepcji ISZG Prokom dostał od nas niezłą szkołę. Prace nad uszczegółowieniem założeń przeciągnęły się o rok, co pozwoliło im na opracowanie produktu modelowego, który teraz może być powielany. Jesteśmy pewni, że przecieramy szlak.

#### Jak wygląda komercyjne udostępnia**nie zgromadzonych danych?**

Ciagle pracujemy nad tym problemem. Aspirujemy do tego, by tworzyć tzw. e-government. Wspólnie z kilkoma ośrodkami rządowymi próbujemy rozwiązywać problemy natury prawnej i technicznej związane z udostępnianiem przez internet (z użyciem podpisu elektronicznego) informacji geodezyjnej i ka¿dej innej. Z kwestią tą wiąże się gąszcz problemów, które jeszcze długo nie zostaną rozwiązane, nie tylko przez nasz urząd, ale także w skali kraju. Potrzebne będą radykalne zmiany w prawie, by system taki działał efektywnie. Jesteśmy rodzajem królika doświadczalnego, ponieważ jako objęci programem pilotowym bêdziemy próbowali na swoim terenie ten system wprowadzić. Przez in-

## **EWID 2000 – system do prowadzenia pzgik**

W Urzędzie Miejskim w Gliwicach d o prowadzenia ewidencji gruntów i budynków wybrano system EWID 2000 stworzony w Krakowskim Przedsiębiorstwie Geodezyjnym. Trzeba przyznać, że w każdym przypadku instalacja i wdrożenie programu EWID wiąże się z rozstaniem z dotychczas funkcjonującym oprogramowaniem i osoby decydujące o zmianach systemu podejmują ryzyko ewentualnej porażki. Fakt, iż wszystkie dotychczasowe wdrożenia (a jest ich już kilkadziesiąt) zakończyły się sukcesem, świadczy nie tylko o jakości samego produktu, ale i działaniach podejmowanych przez obie strony – zamawiającego i dostawcę – których celem było osiągnięcie przyjaznego nastawienia użytkowników do programu i jego wymogów, zmieniających przecież dotychczasowe przyzwyczajenia i tryb postępowania.

Z pewnością do zalet rozwiązania należy platforma programowa, którą tworzą produkty liderów światowego rynku informatycznego: Microsoftu (system operacyjny), Oracle (relacyjna baza danych), Bentleya (edytor graficzny MicroStation i pochodne). Dzięki temu oprogramowanie aplikacyjne EWID 2000 korzysta na bieżąco z dobrodziejstw rozwoju przyjętej platformy. Nie mniej istotnymi cechami są: pełna zgodność zawartości informacyjnej i zakresu funkcjonalnego bazy danych egib z aktualnie obowiązującymi przepisami prawa i instrukcji technicznych, a także pełna integracja danych graficznych i opisowych przechowywanych w tabelach relacyjnej bazy Oracle (zgodnie z mniej lub bardziej oficjalnymi wymogami GU-GiK).

EWID 2000 przeznaczony jest do zarządzania bazami danych egib (lokali), poczynając od szczebla powiatu. Uwarunkowania ekonomiczne (stosunkowo wysokie koszty przetwarzania dokumentacji zasobu do postaci numerycznej) sprawiły, że pierwsze wdrożenia programu EWID miały miejsce w miastach (Gliwice, Kraków i Krosno), które dzisiaj w strukturze administracyjnej państwa stanowią powiaty grodzkie. Obok baz danych opisowych, miasta te dysponuia obecnie kompletną grafiką wektorową egib. W tym roku dołączą do nich również powiaty ziemskie (krośnieński i olkuski). Dane graficzne jednostek administracyjnych, obrębów i gmin wprowadzone do bazy powia-

towej zarządzanej przez EWID 2000 muszą być i są w pełni topologiczne. Wynika stąd kolejna ważna cecha programu, a mianowicie możliwość dokonywania analiz i raportów, standardowych i niestandardowych, bez względu na ograniczenia, które wynikają z podziałów administracyjnych (np. generowanie map i raportów opisowych dla obiektów liniowych, takich jak trasy drogowe czy sieci uzbrojenia terenu).

Ważna jest możliwość definiowania i egzekwowania praw dostępu do danych, ich archiwizowania oraz wykonywania operacji na zawartości bazy (np. zapisy autoryzacji edycji raportów w celu przeciwdziałania nieuprawnionemu wydawaniu informacji).

Z uwagi na pełną integrację danych graficznych i opisowych, aktualizacja zawartości bazy może odbywać się zarówno z "poziomu" części graficznej, jak i opisowej, a proces wprowadzania zmian – w przypadku stwierdzenia błędu – może zostać anulowany lub czasowo zawieszony do chwili usunięcia błędów. Program został wyposażony w słowniki zawierające dopuszczalne wartości pól tabeli bazy danych, dziêki czemu znacznie ograniczono prawdopodobieñstwo wprowadzenia informacji niepoprawnych semantycznie. Bogata biblioteka standardowych zapytań do bazy umożliwiająca szybkie wykonywanie analiz i raportów może być dowolnie poszerzana.

EWID 2000 komunikuje się z systemami zewnętrznymi za pomocą standardów wymiany danych, w tym SWDE. Dla kontroli danych przejmowanych w SWDE opracowano aplikację analizującą postać danych i tworzącą raport o błędach, na podstawie którego łatwo można określić ich rodzaje oraz obszary występowania. Część informacji egib i mapy zasadniczej można udostępniać przez internet (z zachowaniem przepisów ustawy o ochronie danych osobowych).

EWID 2000 oferuje środowisko programowe przeznaczone do zarządzania danymi zasobu geodezyjno-kartograficznego oraz udostępniania ich zainteresowanym. Najważniejszym elementem tej oferty jest GEOBANK – moduł systemu EWID 2000 oparty na identycznej platformie programowej i przeznaczony do obsługi działalności PODGiK. Umożliwia ona ewidencjonowanie elementów zasobu zarówno w postaci analogowej, jak i cyfrowej, obsługę zgłoszeń prac geodezyjnych, wydawanie danych niepodlegających zgłoszeniu, ewidencjonowanie wykonawców prac geodezyjnych, naliczanie i ewidencję opłat, zarządzanie dokumentami i monitorowanie obiegu dokumentów, prowadzenie i aktualizacjê bazy danych o obiektach graficznych tworzących treść mapy zasadniczej. W systemie EWID 2000 funkcjonują również moduły rejestru transakcji i wartości nieruchomości (REJTRAN) oraz planu zagospodarowania przestrzennego (PLAINFO). Wdrożenie wymienionych modułów wiąże się z uporządkowaniem zasobu informacyjnego i zapisem w formacie, który nawet w przypadku wymuszonej zmiany systemu zarządzania danymi umożliwi kompletny i wygodny transfer

tych danych na zewnątrz.

Źródło: KPG Sp. z o.o.

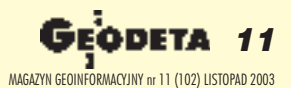

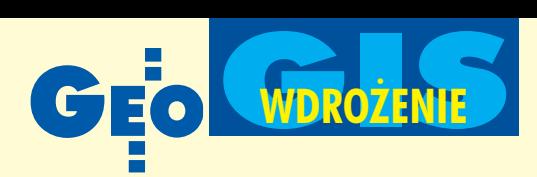

## **Kalendarium prac nad mapą numeryczną (1999-2004)**

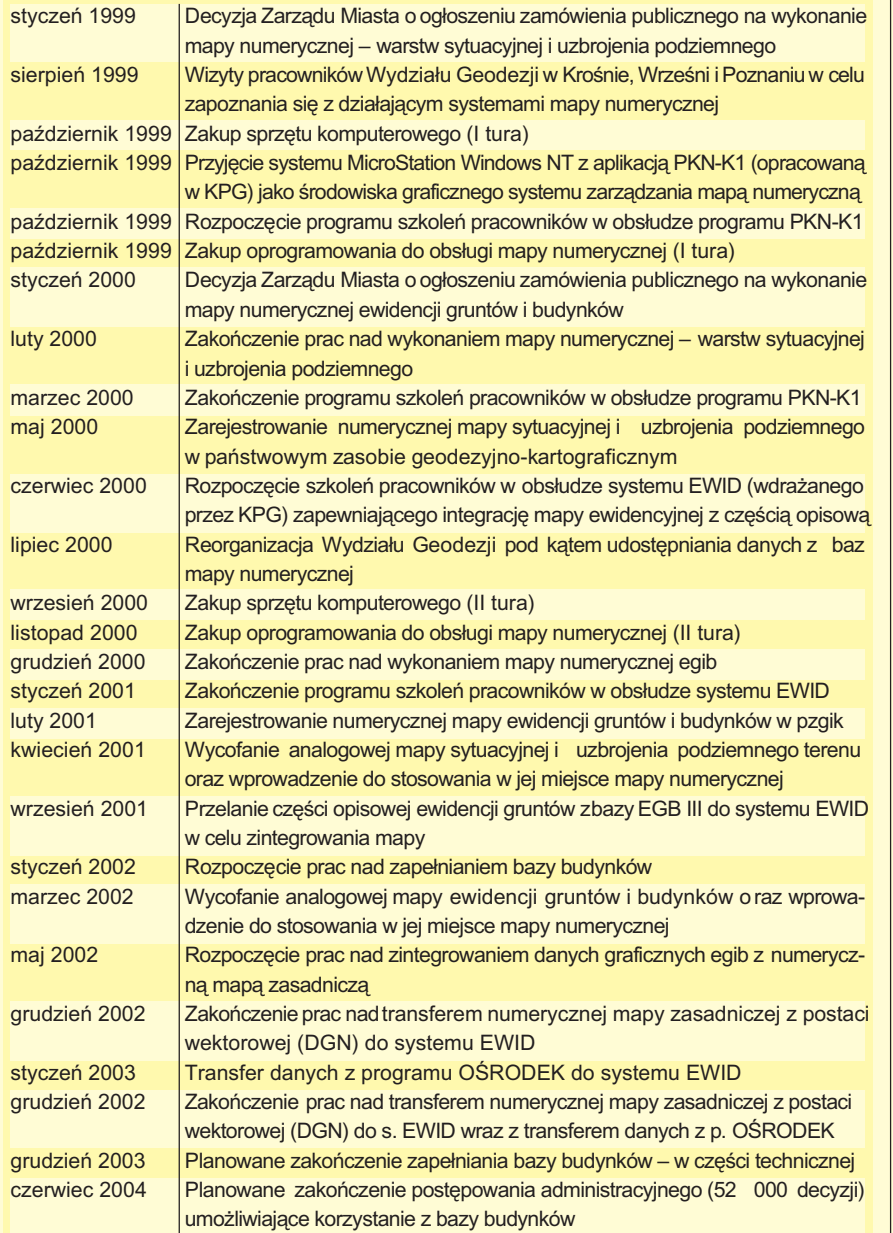

## Nakłady na numeryzację zasobu w Gliwicach (tys. zł)

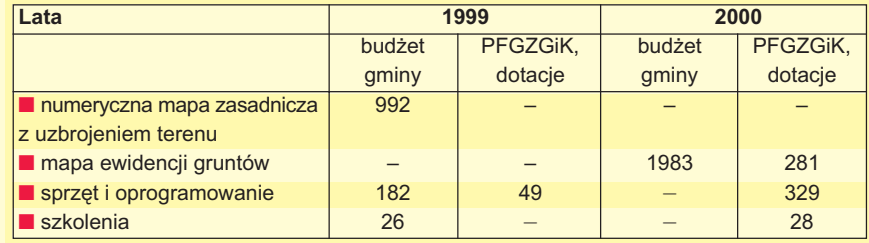

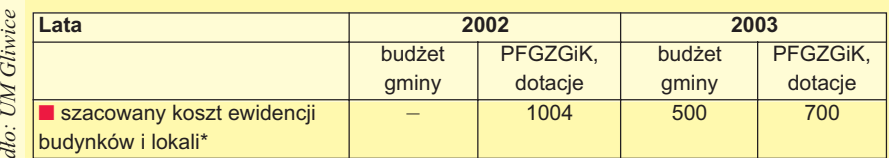

 $\mathcal{L}$ 

ódło: UM

 $\mathcal{L}$ 

ódło: UM

 $Glinvice$ 

\*bez kosztów postępowania administracyjnego legalizującego założoną bazę

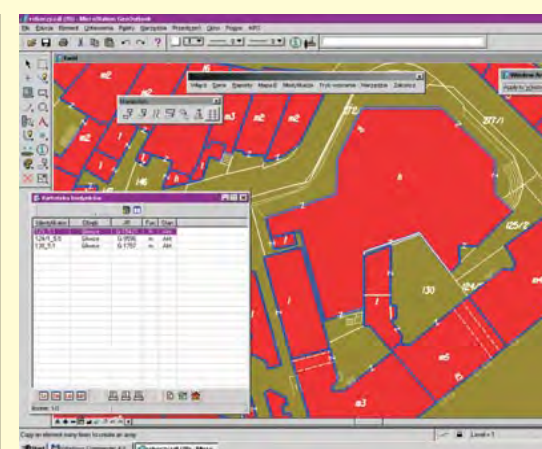

Mapa ewidencji gruntów i budynków powiązana z kartoteką budynków będąca elementem opisowym ewidencji budynków

ternet udostępniamy już wiele danych, ale mapy na razie jeszcze tą drogą zamówić nie można.

#### **Kiedy stanie się to możliwe?**

Jeszcze nieprędko. Mamy świadomość, że w tej chwili rozwiązujemy problemy państwowe. Musimy wyspecyfikować, co w polskim prawie jest barierą takiego rozwoju. Cały czas śledzimy, jak daleko zelektronizowany jest dostêp do administracji w innych państwach, i – najszybciej jak to możliwe – będziemy szli w tym kierunku. Nasze działania nie zawsze są jednak dobrze odbierane przez społeczeństwo. W pewnym momencie geodeci-wykonawcy byli bardzo niezadowoleni z mapy numerycznej. Mieli oni interesy sprzeczne z naszym Wydziałem Geodezji. Doszło do ostrych napięć, które obecnie są załagodzone, ale na pewno problem nie jest do koñca rozwiązany. Po wielu spotkaniach i rozmowach postanowiliśmy nieodpłatnie udostępniać im nakładki programowe umożliwiające wprowadzanie danych do zasobu.

#### A jak wygląda w Gliwicach sprawa do**rabiania przez urzêdników-geodetów?**

Wydziały geodezji i gospodarki nieruchomościami to miejsca szczególnie zagrożone korupcją. Dlatego korzystamy z zapisu, że działalność urzędnika nie może nawet wzbudzać podejrzeń stronniczości czy interesowności (dotyczy to również członków rodziny). To na pracowniku ciąży obowiązek informowania o prowadzeniu jakiejkolwiek działalności. Jeśli odkryjemy, że nie wykazał on prawdy, zostaje natychmiast zwolniony. Ma to swoje umocowanie w umowach o prace, które zostały w odpowiednim momencie zmienione. Obecnie żaden z naszych pracowników nie prowadzi działalności gospodarczej w za-

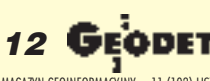

MAGAZYN GEOINFORMACYJNY nr 11 (102) LISTOPAD 2003

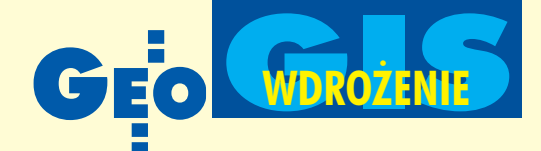

kresie geodezji. Dopuszczamy jednak mo¿ liwość wykonywania dodatkowych prac, ale za wiedzą przełożonego i poza terenem podlegającym gliwickiemu Wydziałowi Geodezji.

#### **Jeśli urzednikom nie wolno dorabiać, to jak motywuje ich Pan do efektywnej pracy?**

Jedyną formą motywacji jest dobra płaca. Średnie wynagrodzenie to 2600 zł. Jeśli ktoś ma wyższe kwalifikacje i uprawnienia, to zarabia więcej, powyżej 3000 zł. Nie uważam jednak, żeby to było wysokie wynagrodzenie, zważywszy że 80% zatrudnionych ma wyższe wykształcenie. Pracują u nas ludzie bardzo młodzi, którzy sami się nawzajem motywują imają chęć do pracy. Poza tym zaletą pracy wurzędzie jest względna stabilność, względna – bo wymagania mamy wysokie i nie lubimy stagnacji.

#### **Z jakimi pracami chcia³by Pan** zdażyć przed końcem kadencji?

W najbliższych miesiącach zamierzam doprowadzić do uruchomienia Centrum Ratownictwa, a potem utrzymać standard założony w tym projekcie. Jednak głównym celem działania jest e-government, czyli umożliwienie zdalnego dostępu do Winni (2) urzędu. Znacznie obniża to koszty społeczne, zwiększając jednocześnie efektywność funkcjonowania gospodarki. Uznaję to za wyzwanie dla siebie i całego mojego zespołu.

**Rozmawia³a Katarzyna Paku³a-Kwieciñska, zdjêcia Jerzy Przywara**

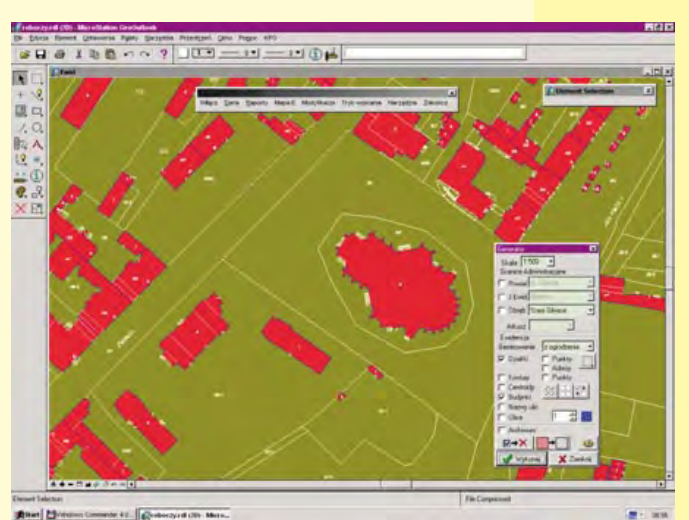

Obraz mapy ewidencyjnej określonej przez użytkownika w treści i formie uzyskanej za pomocą generatora E z bazy danych

## **Prace KPG dla Urzêdu Miasta w Gliwicach**

■ W kwietniu 1999 roku gmina miejska Gliwice ogłosiła przetarg nieograniczony na wykonanie mapy numerycznej miasta (metodą wektoryzacji istniejącego zasobu) obejmującej warstwy sytuacyjna i uzbrojenia podziemnego terenu. Wybrano ofertę firmy KPG Sp. z o.o., które już wówczas dysponowało własnymi, sprawdzonymi aplikacjami wspomagającymi proces tworzenia mapy numerycznej oraz bogatym doświadczeniem w przetwarzaniu map analogowych do postaci cyfrowej. Przedmiot umowy został zrealizowany w ciągu 9 miesięcy (zamiast 12 zapisanych w umowie). ZamaMicroStation, połączone z rekordami bazy danych części opisowej, prowadzonej przez zamawiającego w programie EGB III. W trakcie realizacji przedmiotu umowy zamawiający wszczał procedurę wyboru systemu do prowadzenia baz danych graficzno-opisowych egib i szczegółowo zapoznał się z ofertami firm wytwarzających tego typu oprogramowanie, wizytując urzędy miast i zbierając opinie użytkowników. W rezultacie wybrano ofertę KPG i zainstalowano system EWID 2000. Zarówno dane graficzne, jak i opisowe (po dokonaniu konwersji z programu EGB III i przepro-

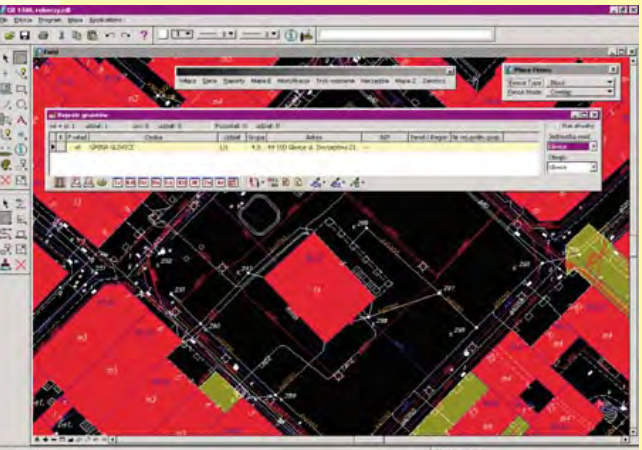

Mapa użytkownika powstała w wyniku połączenia mapy ewidencji gruntów i budynków, elementów uzbrojenia podziemnego i sytuacji z rejestrem ewidencji gruntów zintegrowanym z mapą

wiający otrzymał dodatkowo pliki sekcyjne zredagowane dla skali 1:500 (skala bazowa 1:1000), a całość zamówienia również w formacie DGN (formaty bazowe DWG i DXF). Po rejestracji mapy numerycznej przez woje-

> wódzkiego inspektora nadzoru geodezyjno-kartograficznego w Katowicach, gmina Gliwice zdecydowa ła się na zakup w KPG aplikacji wspomagających oraz – pomimo oporu lokalnych wykonawców – na prowadzenie mapy zasadniczej wyłącznie w postaci numerycznej.

■ 24 maja 2000 roku KPG wygrało w Gliwicach przetarg nieograniczony na wykonanie metodą analityczną numerycznej mapy ewidencji gruntów i budynków (termin realizacji – 30 listopada 2000 roku). Począt -

kowo dane graficzne ewidencji gruntów i budynków miały stanowić obiekty w środowisku

wadzeniu czynności integrujących) wprowadzono do systemu EWID 2000 w terminie przewidzianym umowa.

■ 28 lutego 2002 roku, w wyniku rozstrzygnięcia przetargu, Zarząd Miasta Gliwice zawarł umowe z KPG na wykonanie czêści opisowej ewidencji budynków dla obrębów ewidencyjnych stanowiących w przybliżeniu połowę obszaru jednostki ewidencyjnej obejmującej miasto (termin realizacji – 29 listopada 2002 roku). Powstała kompletna, zintegrowana baza danych graficzno-opisowych ewidencji gruntów

i budynków dla ośmiu obrębów ewidencyjnych. Dane opisowo-kartograficzne podlegały wyłożeniu do wglądu zainteresowanym stronom, zaś stan faktyczny stwierdzano na podstawie szczegółowej analizy danych archiwalnych oraz na podstawie wywiadu terenowego. Baza danych jest aktualizowana na bieżąco w systemie EWID 2000.

■ W 2002 roku zamawiający zdecydował o przeniesieniu pozostałych danych graficznych, przetworzonych w wyniku realizacji umowy z 1999 roku i aktualizowanych na bieżąco, a także danych z programu OŚRODEK do modułu GEOBANK, umożliwiającego zarządzanie danymi zasobu geodezyjno-kartograficznego na szczeblu powiatu. Zainstalowano również moduł obsługi danych planu zagospodarowania przestrzennego.

■ 12 czerwca 2003 roku została podpisana umowa pomiędzy Zarządem Miasta Gliwice i KPG na założenie części opisowej ewidencji budynków dla pozostałych obrębów jednostki ewidencyjnej Miasto Gliwice (termin realizacji – 15 grudnia 2003 roku). Dotychczas zostały wykonane dwa etapy zamówienia.

Źródło: KPG Sp. z o.o.

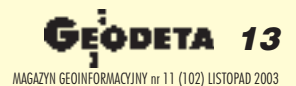

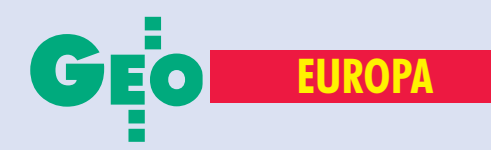

# Geodeci w Unii

Na zlecenie Departamentu Geodezji i Kartografii Ministerstwa Infrastruktury pod koniec ubiegłego roku Instytut Geodezji i Kartografii\* badał funkcjonowanie geodezji i kartografii w krajach Piętnastki. W efekcie powstało opracowanie pt. "Badania analityczne regulacji prawnych dotycz¹cych wzajemnego uznawania dyplomów i kwalifikacji do wykonywania zawodu geodety i kartografa w krajach Unii Europejskiej oraz w Polsce", Warszawa, listopad 2002. Na jego podstawie prezentujemy rozwiązania przyjęte w różnych krajach (Austria, Belgia – GEODETA 5/03; Dania, Finlandia – 6/03; Francja, Grecja – 7/03; Holandia, Hiszpania – 8/03; Irlandia , Luksemburg – 9/03; Niemcy , Portugalia – 10/03). Tym razem Szwecja i Wielka Brytania.

## **Szwecja**

**T**raz z Holandią i Portugalią Szwecja należy do nielicznej grupy krajów Unii Europejskiej, w których nie istnieje system uprawnień geodezyjnych. Tytuł prawny do pełnienia funkcji państwowego geodety katastralnego można nabyć automatycznie, w wyniku odbycia dwuletniego sta¿u zawodowego. Warunkiem pod-

## **Szwecja**

■ **Powierzchnia – 449 964 km2** ■ Liczba ludności – 8,88 mln

#### **Kontakty**

■ **Mr. Ulf Öhlund, Head of Department National Agency for Higher Education (Högskoleverket) Box 7851 S-10399 Stockholm tel. (0 46) 856-308-829 fax (0 46) 856-308-650 Ulf.Ohlund@hsv.se http://www.hsv.se/** ■ **Ms. Sylvie GARNBECK, Deputy Directors Department of Education and Research Svenska Institutet Box 7434 SE-10391 Stockholm tel. (00 46) 87-892-199 fax (00 46) 82-07-248 sg@si.se**

stawowym jest posiadanie nostryfikowanego dyplomu studiów wy¿szych.

Szwedzkie Stowarzyszenie Geodetów (Sveriges Lantmätareföreming) nie ma charakteru izby zawodowej, a członkami jego mogą być posiadacze dyplomu inżyniera z wykształceniem uniwersyteckim o specjalizacji w zakresie geodezji (lub pokrewnej). Jest to organizacja wyższej użyteczności, stawiająca sobie następujące cele:

■ tworzenie warunków do współpracy członków,

■ pogłębianie wiedzy geodetów i podnoszenie prestiżu zawodu geodety w społeczeñstwie,

■ wspieranie prac legislacyjnych. Do SLF należy około 85% geodetów szwedzkich. Znaczna grupa geodetów należy również do Stowarzyszenia Rzeczoznawców Nieruchomości (SFF – Samfundet för Fastighetsekonomi).

Z uwagi na fakt, iż pomiary katastralne w Szwecji mają charakter techniczny i prawny, geodeci zajmujący się katastrem (*Lantmätare* – dosłownie "mierniczy ziemscy") posiadają w pewnych okolicznościach uprawnienia równoważne sędziowskim. Celowe jest więc prowadzenie działalności w zakresie katastru przez administrację państwową lub samorządy miejskie (jest tak w 41 miastach).

W Szwecji (podobnie jak w większości krajów UE) istnieje prawne i formalne zróżnicowanie pomiędzy geodezją i kartografią. Niemniej jednak państwowa organizacja katastralna jest równocześnie odpowiedzialna za:

■ podstawowe pomiary geodezyjne; ■ niwelację;

■ sporządzanie map topograficznych w skalach od 1:10 000 do 1:1 000 000;

■ przygotowywanie podstawowej informacji dla taksacji nieruchomości.

Najwiêkszym pañstwowym pracodawcą na geodezyjnym rynku pracy jest Lantmäteriet (używający również nazwy angielskiej National Land Survey). Organizacja ta posiada trzy wydziały (■ Służb Katastralnych; ■ Informacji Geograficznej i Informacji o Terenie; ■ Krajowych Pomiarów Geodezyjnych i Prac Kartograficznych) oraz wyspecjalizowaną komórkę zajmującą się eksportem usług. Lantmäteriet zatrudnia ok. 2000 osób w 95 oddziałach terenowych i centrali w Gävle. Wydział Służb Katastralnych posiada 24 oddziały terenowe (po jednym w powiecie), w których zatrudnia 800 osób. Przedsiêbiorstwa sektora prywatnego obsługują wiele organów państwowych i miejskich w zakresie sporządzania map dla planowania miast, działań budowlanych, infrastruktury, wyceny nieruchomości.

W zależności od posiadanego wykształcenia i długości stażu zawodowego geodeci szwedzcy są zatrudniani jako:

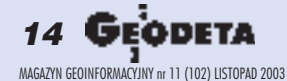

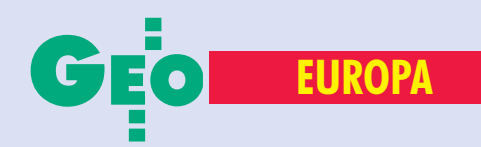

# Europejskiej (cz. VII)

■ pracownicy naukowi i dydaktyczni;

■ funkcjonariusze administracji państwowej;

■ urzędnicy administracji miejskiej;

■ geodeci prowadzący praktykę prywatna:

■ szefowie organizacji prywatnych;

■ pracownicy prywatnych biur geodezyjnych, biur wyceny nieruchomości i ekspertyz technicznych oraz jako technicy geodezyjni.

Absolwenci 4,5-letnich studiów wy¿szych o kierunku "Geodezja" (w jednej z pięciu wybranych specjalizacji: Geodezja i kartografia, Gospodarka ziemią, Gospodarka nieruchomościami i budowlami, Planowanie regionalne, Inżynieria środowiska) Sztokholmskiego Królewskiego

Instytutu Technologii i Instytutu Technologii w Lund uzyskują tytuł "Civil Engineer" (dosłownie "inżynier") i stopień magistra.

Absolwenci 2- lub 3-letnich studiów w tzw. szkołach inżynierskich uzyskują stopień BSc. Technicy geodeci i kartografowie są natomiast kształceni w systemie gimnazjalnym.

W celu uznania dyplomu studiów wy¿- szych nale¿y zwróciæ siê do Narodowej Agencji ds. Wykształcenia Wyższego (Högskoleverket). Procedura nostryfikacji dyplomu polega na porównaniu liczby godzin i zakresu tematycznego studiów (poprzez pryzmat punktacji) z systemem wykształcenia wyższego w Szwecji. W celu wszczęcia procedury nostryfikacyjnej konieczne jest złożenie wniosku wraz znastępującymi dokumentami:

■ poświadczoną kopią dyplomu lub dyplomów;

■ poświadczoną listą ocen i wykazem zajęć (lub indeksem);

■ tłumaczeniem przysięgłym obu dokumentów na szwedzki (dopuszczalne jest składanie dokumentów w języku angielskim, francuskim, niemieckim, hiszpañskim oraz w językach skandynawskich);

 $\blacksquare$  kopią dokumentu zaświadczającego o posiadanym obywatelstwie;

■ świadectwem maturalnym;

 $\blacksquare$  życiorysem (w języku szwedzkim);

■ informacją o pracy magisterskiej lub doktorskiej.

Högskoleverket zastrzega sobie możliwość wymagania dodatkowych dokumentów, wystawianych przez macierzystą uczelnię petenta. Na terenie Szwecji nie jest możliwe uzyskanie tytułu lub stopnia akademickiego na podstawie zagranicznego dyplomu studiów wyższych.

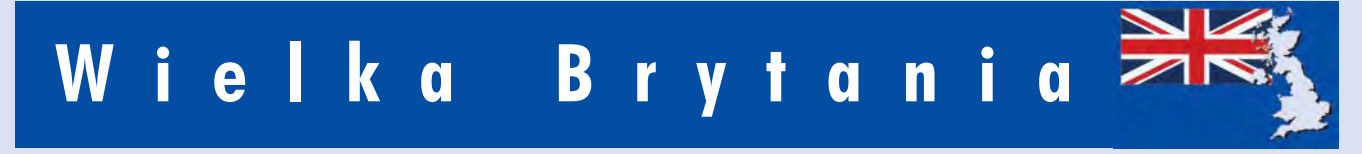

eodezja i kartografia są uznawane na terenie Wielkiej Brytanii za dwie odrebne dyscypliny, zaś zatrudnieni w nich specjaliści za przedstawicieli różnych (acz pokrewnych) zawodów. Uwarunkowania natury historycznej sprawiły, iż na status zawodu geodety silny wpływ wywarła działalność stowarzyszeń zawodowych geodetów, a zwłaszcza dwóch organizacji samorządu zawodowego:

■ The Royal Institution of Chartered Surveyors (RICS),

■ The Institution of Civil Engineering Surveyors (ICES).

Wśród innych stowarzyszeń geodetów wymienić należy także:

■ The Guild of Incorporated Surveyors;

■ The Society of Surveying Technicians (SST);

■ United Kingdom Land Survey Industry Liaison Group (ILG);

■ The Special Interest Group (SIG) of the Association of Geographical Information; ■ The Survey Association (TSA) – stowarzyszenie handlowe prywatnych firm. W Wielkiej Brytanii termin "geodeta" (*Chartered Surveyor*) obejmuje szeroki zakres dyscyplin odpowiadający działalności:

■ geodetów kosztorysujących (*The Chartered Quantity Surveyors* ), zwanych te¿ konsultantami kosztów konstrukcji (*Construction Cost Consult*);

■ geodetów ogólnej praktyki (*The General Practice Chartered Surveyors*) zajmujących się wyceną nieruchomości;

■ geodetów ds. planowania i rozwoju (*The Chartered Planning and Development Surveyors*) zajmujących się planowaniem przestrzennym;

■ geodetów budowlanych ( *The Chartered Building Surveyors*);

■ geodetów pomiarów ziemi i kartowania hydrograficznego (*The Chartered Land and Hydrographic Surveyors*);

■ geodetów górniczych ( *The Chartered Mineral Surveyor*),

■ geodetów rolnictwa i zarządzania ziemia (The Chartered Land Agency and Agri*culture Surveyor*) zajmujących się wyceną, obrotem i zarządzaniem ziemią i nieruchomościami oraz planowaniem przestrzennym.

Działalnością geodezyjną (w znaczeniu używanym w większości krajów Europy) zajmuje się w Wielkiej Brytanii grupa geodetów pomiarów ziemi i kartowania hydrograficznego licząca około 1800 osób, wobec blisko 80 000 członków RICS, określających się mianem geodetów (*chartered surveyors*). Tytu³ *chartered surveyor* jest chroniony prawnie. Został on również umieszczony w Wielkiej Brytanii na liście zawodów regulowanych.

zależności od wykształcenia, uzyskanych uprawnień oraz stopnia osiągniętego w samorządowych izbach zawodowych, brytyjscy geodeci mogą być zatrudniani jako:

■ pracownicy służb publicznych (w nauce i dydaktyce; urzędnicy państwowi szczebla centralnego; urzędnicy państwowi agend szczebla regionalnego i lokalnego);

■ geodeci przysięgli z prywatną praktyką;

szefowie biur inżynierskich;

■ pracownicy (geodeci w agendach pañstwowych szczebla regionalnego i lokalnego; geodeci w biurach inżynierskich; technicy geodezyjni).

Angielscy, walijscy i północnoirlandzcy<br>absolwenci 3-letnich studiów wyższych mogą uzyskać stopień BSc lub BA (odpowiadający polskiemu licencjatowi),

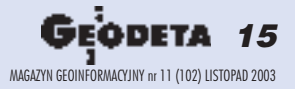

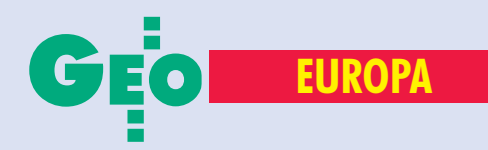

## **Wielka Brytania**

■ **Powierzchnia – 244 820 km<sup>2</sup>** ■ **Liczba ludnoœci – 59,78 mln**

#### **Kontakty**

■ **Brytyjska placówka NARIC Ms. Cloud Bai-Yun, Head of UK NARIC ECCTIS Ltd. Oriel House, Oriel Road, Cheltenham UK-Gloucestershire GL50 1XP tel. (00 44) 1242-260-010 fax (00 44) 1242-258-611 cloudnaric@ecctis.co.uk http://www.naric.org.uk** ■ **The Royal Institution of Chartered Surveyors (RICS) 12 Great George Street Parliament Square London SW1P 3AD tel. (00 44) 171-334-3701 fax (00 44) 171-222-5074**

który pozwala na kontynuacjê studiów przez rok, w celu uzyskania dyplomu magistra (MSc lub M Phil).

Absolwenci szkockich 4-letnich studiów wyższych po uzyskaniu stopnia BSc lub BA mają możliwość kontynuacji studiów przez dwa lata w celu uzyskania stopnia MSc lub M Phil.

Do uzyskania prawa legalnego wykonywania zawodu geodety w Wielkiej Brytanii konieczne jest odbycie 2-letniego stażu i przystąpienie do testu kompetencji zawodowych zorganizowanego przez RICS lub 3-letniego stażu i testu kompetencji zawodowych ICES. Warunkiem przyjęcia do RICS lub ICES jest ukoñczenie 4-letnich studiów w pełnym lub 5-6-letnich w niepełnym wymiarze godzin.

W przypadku ukoñczenia przez kandydata studiów w szkole wy¿szej, która nie figuruje w wykazie ICES, konieczne jest wykazanie się zaświadczeniem o 3 latach praktyki zawodowej, dostarczenie raportów dotyczących doświadczeń zawodowych oraz odbycie 2-letniego stażu. Możliwy jest również bezpośredni egzamin członkowski po co najmniej 15 latach praktyki zawodowej.

W ICES funkcjonuje wewnętrzny 7-stopniowy system starszeñstwa:

■ student (*Student*);

■ członek na okres próbny (*Probationary Member*);

**■** członek stowarzyszony (Associate Mem*ber*);

■ członek zawodowy (Professional Mem*ber*);

■ mistrz (*Fellow*);

■ członek honorowy (*Honorary Member*). Zarówno RICS, jak i ICES nakładają na swych członków obowiązek ciągłego rozwoju zawodowego (CPD), zobowiązujący ich do aktualizowania wiedzy.

**I**nformacji o możliwościach uzyskania no-<br>stryfikacji zagranicznego dyplomu stustryfikacji zagranicznego dyplomu studiów wy¿szych udziela brytyjska placówka NARIC. Jednostką pośredniczącą pomiędzy petentem a rektoratami wy¿szych uczelni brytyjskich jest ECCTIS 2000 Ltd. W celu wszczęcia procedury nostryfikacyjnej należy złożyć wniosek w języku angielskim wraz z załączonymi dokumentami:

■ dokumentem określającym tożsamość i narodowość (może nim być akt urodzenia lub paszport);

■ poświadczoną kopią dyplomu lub dyplomów;

■ zaświadczeniem o praktyce zawodowej; ■ zaświadczeniem o dobrym stanie zdrowia;

■ zaświadczeniem o dobrym stanie finansowym;

■ zaświadczeniem o dobrym prowadzeniu zawodowym (*good professional conduct*).

Na podstawie zagranicznego dyplomu studiów wyższych nie jest możliwe uzyskanie angielskiego stopnia lub tytułu akademickiego. Dopuszczalne jest jednak używanie obcych stopni naukowych.

Wnioski w sprawie uznania uprawnieñ do wykonywania zawodu należy składać bezpośrednio do The Royal Institution of Chartered Surveyors (RICS). Poza wypełnionym formularzem RICS i podaniem powinny one zawierać:

■ dokument określający tożsamość i narodowość (akt urodzenia lub paszport);

■ poświadczoną kopię dyplomu lub dyplomów;

■ zaświadczenie o praktyce zawodowej;

■ zaświadczenie o zapisaniu w rejestrze zawodowym w kraju macierzystym;

■ zaświadczenie o dobrym stanie zdrowia; ■ zaświadczenie o dobrym stanie finansowym;

■ zaświadczenie o dobrym prowadzeniu zawodowym (*good professional conduct*). Wymogi przy staraniu się o przyjęcie do ICES (z uwagi na ich ścisłe dostosowanie do realiów Wysp Brytyjskich) są trudne do spełnienia przez geodetów spoza Irlandii i Wielkiej Brytanii. To zaś stanowi skuteczną barierę ograniczającą dostęp do zawodu geodetów posiadających zagraniczne dyplomy studiów wy¿szych.

#### **(Za miesi¹c W³ochy)**

\*Opracował zespół autorski: prof. Stanisław Białousz, dr Zbigniew Bochenek, dr Dariusz Dukaczewski, Michał Grodzicki, Przemysław Sowiński, dr Ewa Wysocka – kierownik pracy

REKLAM A

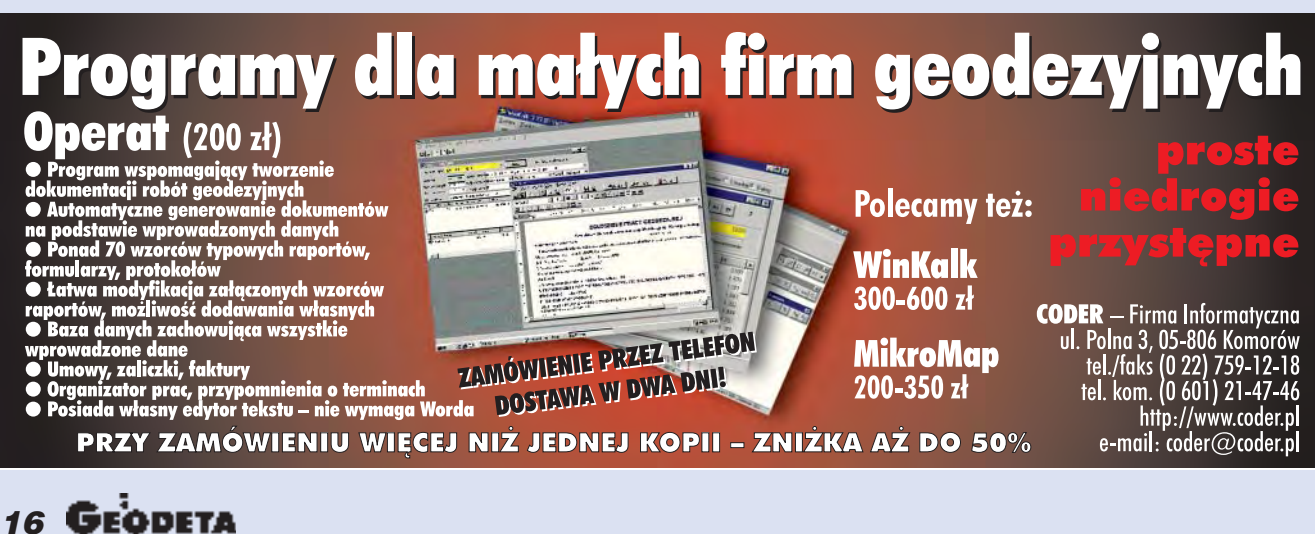

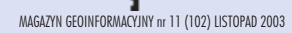

## Czyjest możliwe oby w mieście ...

## ...gdzie w bazie danych znajduje się 120000 obiektów, ich aktualizacją zajmowała się jedna osoba?

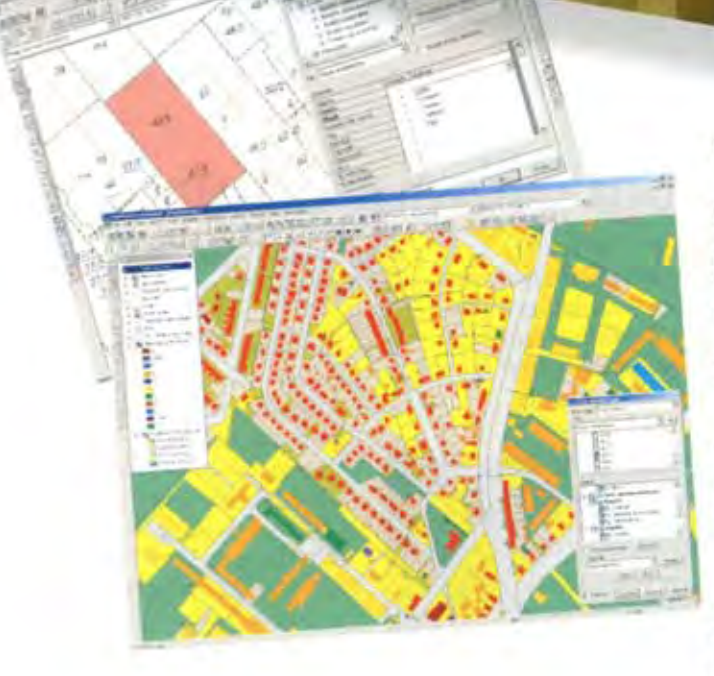

## W Grudziądzu dzięki zastosowaniu rozwiązania Intergraph jest to możliwe.

W Urzędzie Miejskim w Grudziądzu dzięki zastosowaniu rozwiązania Intergraph opartego o GeoMedia

- · prowadzony jest Państwowy Zasób Geodezyjny i Kartograficzny w części dotyczącej gruntów i budynków
- · wewnątrz Urzędu dystrybuowane są informacje z ewidencji
- · wydawane są dane w formacie SWDE na potrzeby IACS
- · współpraca z wykonawcami geodezyjnymi przybiega płynnie i na bieżąco.

Jednocześnie, równolegle dostęp do danych posiada 20-30 pracowników z różnych Wydziałów Urzędu Miejskiego (m.in. Wydziału Budownictwa i Geodezji, Wydziału Gospodarki Nieruchomościami i Planowania Przestrzennego).

Więcej informacji o rozwiązaniach Intergraph znajdą Państwo na stronach www.intergraph.pl

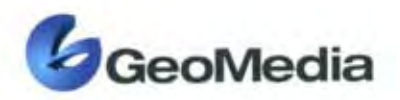

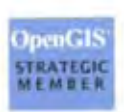

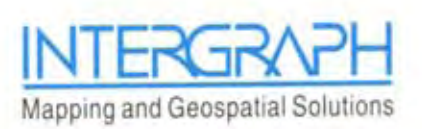

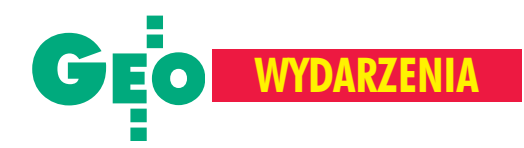

CEA restaured

Prezentacja sprzętu geodezyjnego, oprogramowania komputerowego, urządzeń i materiałów poligraficznych, map i produktów geoinformacyjnych, szkolenia, referaty i dwie statuetki GEA - tak w jednym zdaniu streścić można przebieg IX Międzynarodowych Targów GEA 2003 (9-11 października). Impreza po raz pierwszy została zorganizowana w Warszawie. Lokalizacja i prestiż miasta miały zapewne zachęcić wystawców i odwiedzających do licznego uczestnictwa. O ile ci pierwsi dopisali, o tyle tłumów zwiedzających stolica nie przyciągnęła.

Na zaproszenie organizatora Jacka Smutkiewicza oficjalnego otwarcia imprezy dokonali geodeta województwa mazowieckiego Krzysztof Mączewski i Łucja Knoll z GUGiK. Hala Warszawskiego Centrum EXPO XXI przyciągnęła 46 wystawców, których można podzielić na trzy główne grupy: dystrybutorów sprzêtu pomiarowego, oprogramowania oraz ploterów i skanerów wielkoformatowych. Były również firmy oferujące usługi geoinformatyczne, a także przedstawiciele administracji i świata nauki.

Nie zabrakło gości zagranicznych, którzy promując swoją ofertę handlową, próbowali pozyskać polskich klientów. Imprezie towarzyszyły szkolenia i konferencje, skupiające się na tematyce GIS i zastosowaniu uruchomionej niedawno ASG-PL. Jak co roku podczas targów przyznano statuetki GEA za najlepszy produkt geodezyjny roku. Tym razem uhonorowano dwie polskie firmy geoinformatyczne: Geosystems Polska za AutoMapê oraz Systherm Info za GEO-INFO V, którego premiera była wydarzeniem targów (patrz ramka na s. obok). Rozdanie nagród odbyło się podczas uroczystej kolacji. Ciekawostką imprezy była wystawa zdjęć ze studenckiej wyprawy na Spitsbergen (więcej na s. 58).

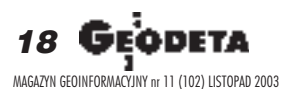

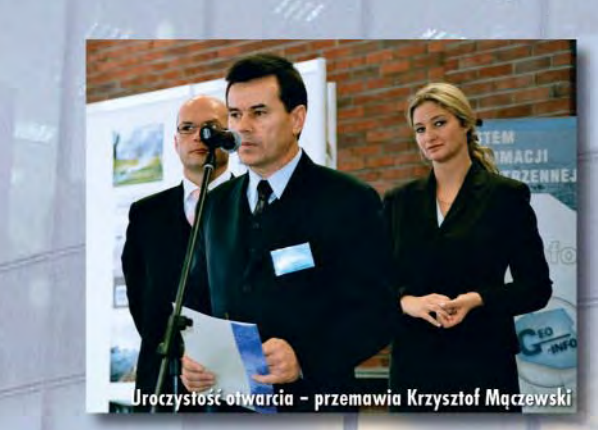

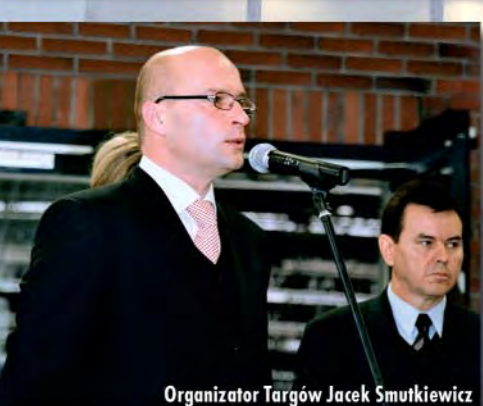

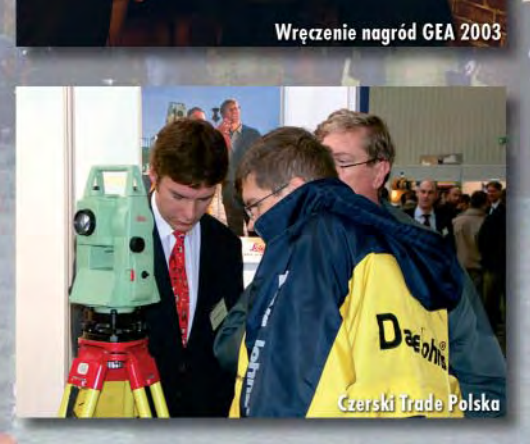

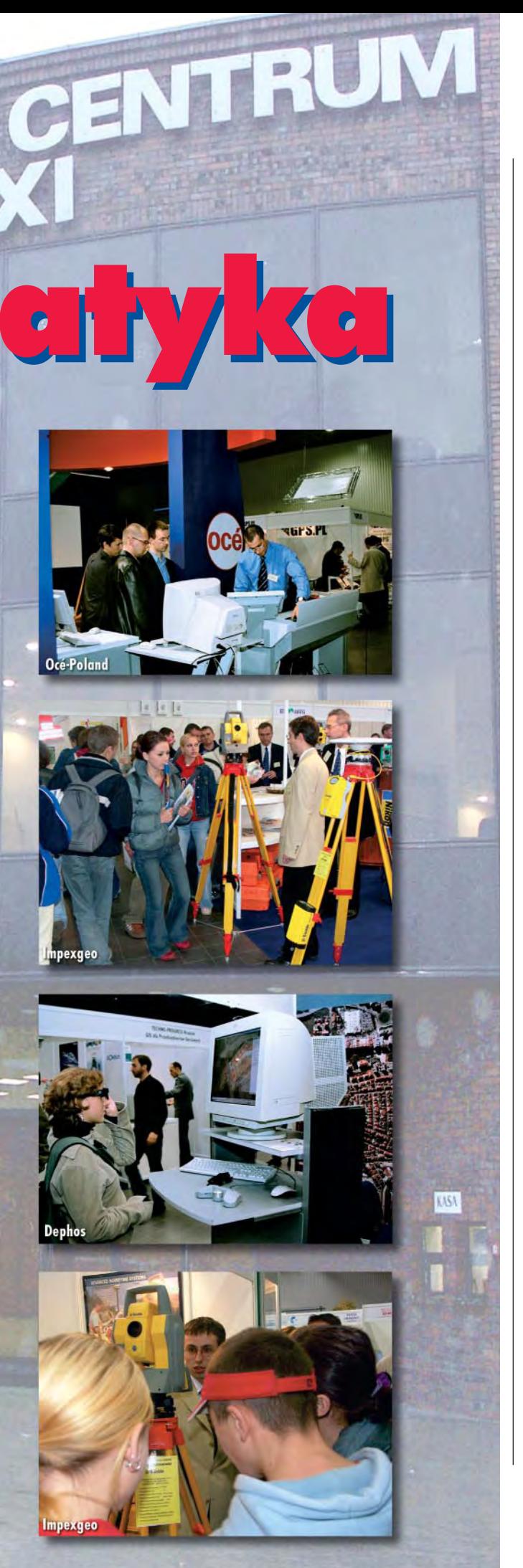

ak zwykle najbardziej okazałe stoiska miały firmy zajmujace się sprzedażą sprzętu geodezyjnego. Czerski Trade Polska Sp. z o.o. (przedstawiciel firmy Leica Geosystems AG) zaprezentowała m.in. tachimetry TC407, TCR705, a także niwelatory, ręczne dalmierze laserowe DISTO oraz GS20 PDM – odbiornik terenowy GPS i rejestrator w jednym. Nie mogło oczywiście zabraknąć skanera laserowego Cyrax 2500.

Impexgeo z Nieporêtu (generalny dystrybutor sprzêtu geodezyjnego firm Trimble i Nikon) wystąpiło na jednym stoisku wraz z autoryzowanymi dilerami (Geoline s.c. z Rudy Śląskiej i Geotronicsem z Krakowa). Wśród oferowanego sprzętu znalazły się tachimetry Nikon NPL 352 oraz budzące największe zaintereso-

#### Produkty wyró¿nione statuetkami GEA 2003

AutoMapa to oprogramowanie stworzone przez firmy Geosystems Polska i AQURAT. Jego podstawowym elementem jest Bazowa Mapa Polski w skali 1:50 000. Zawarto w niej ok. 50 tys. kilometrów dróg krajowych, 2000 miast, a także linie kolejowe, rzeki i jeziora. Dostępne są także plany Warszawy, Poznania, Krakowa, Wrocławia w skali 1:5000 z siecią dróg i ich pełną topologią, budynkami, punktami adresowymi i użyteczności publicznej. AutoMapa współpracuje z systemem nawigacyjnym GPS. Od lipca tego roku sprzedano już około 3000 licencji tego produktu.

**GEO-INFO V** to oprogramowanie dla zintegrowanego Systemu Informacji Przestrzennej. Efektem 12-letnich prac projektantów Systherm Info jest w pełni funkcjonalne narzędzie do prowadzenia zasobu numerycznego w ODGiK, ewidencji gruntów, budynków i lokali, obsługi rejestru nieruchomości, analiz przestrzennych iprac studialnych w ramach SIP, dystrybucji danych geometrycznych dla potrzeb użytkowników SIP i wiele innych. Wersja GEO-INFO V obsługuje środowiska bazodanowe Oracle i SQL Server, umożliwia dostêp do danych przez internet, pozwala automatycznie generalizować geometrię obiektów małych i wielkich skal, wykonywać pomiary w trzech wymiarach, a także automatycznie rejestrować zmiany i prowadzić pełną historię zasobu. GEO-INFO działa już wblisko 60 ośrodkach powiatowych i 10 dużych miastach.

wanie zmotoryzowane tachimetry – Trimble 5503 DR Standard z alfanumeryczną klawiaturą Geodimeter CU i Trimble 5603 z klawiaturą ACU i funkcją śledzenia. Można też było obejrzeć zintegrowany odbiornik GPS Trimble 5800 z bezprzewodową komunikacją Bluetooth, a także całą serię niwelatorów (DiNi 12, LaserLevel 1444 i QL-40 Spectra Precision). Jednak zwiedzających najbardziej intrygował skaner laserowy Callidus.

TPI Sp. z o.o. z Warszawy (dystrybutor urządzeń japońskiego Topcona) zaprezentowała m.in. nową dwuczęstotliwościową antenê GPS PGA-1 , bezlustrowe tachimetry serii 600 i 220 z diodami do tyczenia i pionownikiem laserowym, niwelatory (laserowy DL 101C) oraz drobny sprzêt geodezyjny.

COGiK Sp. z o.o. (wyłączny przedstawiciel firmy Sokkia) wystawiała 12-kanałowe odbiorniki do pomiarów w trybie RTK: GPS GSR2600 i GPS L1/L2 Integrated System. Dla "tradycjonalistów" były nowe bezlustrowe tachimetry serii SET x30R. Wyłączny dystrybutor Pentaksa, Geopryzmat z Raszyna, oprócz tachimetrów i niwelatorów, miał na swoim stoisku lokalizatory uzbrojenia podziemnego oraz akcesoria pomiarowe (np. tyczki, lustra, łaty).

Obok najbardziej znanych systemów GPS pojawiły się odbiorniki kanadyjskiej firmy POINT Inc. oferowane przez GPS-PL s.c. z Krakowa.

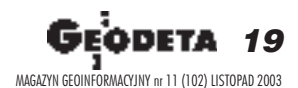

Niemiecka firma Nedo-Nestle & Fischer GmbH & Co. KG pokazała pełną gamę oprzyrządowania geodezyjnego. W ofercie był niwelator laserowy Nedo-Primus, który dzięki zdalnemu sterowaniu może być wykorzystywany do jednoosobowych pomiarów, najmniejszy na świecie laser obrotowy Nedo-Benjamin na potrzeby modernizacji wnętrz, a także statywy, ręczne dalmierze laserowe, tyczki, lustra itp.

**WYDARZENIA**

**CODGIK** 

**Creaski Trude Polsko** 

STHERM

Nie zabrakło także wykrywaczy urządzeń podziemnych. Firma GEO-SERWIS z Gdańska zachęcała do kupna lokalizatora WIP-1 oraz najnowszego produktu – magnetometru WIP-MAG. Wielu geodetów przyzwyczaiło się już do nabywania droższego sprzêtu geodezyjnego i samochodów w formie leasingu – ofertê specjalną dla naszej branży przedstawiła firma OOF (Ośrodek Obsługi Firm) od 4 lat aktywna na rynku geodezyjnym.

sobną grupę wystawców tworzyły firmy sprzedające dane, usługi i produkty geoinformatyczne. Geosystems Polska Sp. z o.o., obok hitu – nawigacyjnej AutoMapy Polski, prezentowała także nowość – oprogramowanie do klasyfikacji obiektowej eCognition firmy DEFINIENS.

Pracownicy młodej rodzimej firmy Dephos, laureata nagrody GEA 2002, przy stacji cyfrowej objaśniali zastosowania Systemu Fotogrametrii Cyfrowej DEPHOS. Oprogramowanie pracujące w systemie Windows pozwala budowaæ numeryczne modele terenu, może być stosowane do celów fotogrametrii naziemnej, ortorektyfikacji, wspierania tworzenia map topograficznych. Oprogramowanie INPHO, kompletne rozwiązanie w dziedzinie fotogrametrii (w skład którego wchodzi m.in. moduł OrthoVista do korekcji radiometrycznej oraz MATCH-AT do aerotriangulacji), było jedną z propozycji warszawskiego ECOGIS-u, który zajmuje się także wykonywaniem usług z tego zakresu. A zaproszony na jego stoisko austriacki Vexcel (twórca cyfrowej kamery fotogrametrycznej UltraCamD) przyjechał z najnowszym produktem – skanerem zdjęć lotniczych UltraScan 5000.

Na uwagę zasługuje oferta European Space Imaging, z wysokorozdzielczymi zdjęciami satelitarnymi z Ikonosa, jak również Simmons Aerofilms z Wielkiej Brytanii, która specjalizuje się w wykonywaniu fotogrametrycznych zdjęć lotniczych oraz numerycznych opracowañ mapowych.

zcałą pewnością można stwierdzić, że tegoroczne targi zosta-<br>ły zdominowane przez twórców i dystrybutorów oprogramowania geodezyjnego, a w szczególności aplikacji GIS-owych. Nie zabrakło oczywiście ESRI ze sztandarowymi produktami – Arc-Info, ArcGIS, ArcIMS, ArcExplorer itd. Można było też zapoznać się z produktami firmy Miner & Miner opartymi na ArcInfo8 (ArcFM, ArcFM Viewer, Designer, Conduit Manager, Responder, Network Adapter) stanowiącymi kompletne rozwiązania GIS dla przedsiębiorstw sieciowych.

Na stoiskach Man and Machine Software Sp. z o.o., CAD Consult Pracownia Komputerowa i Aplikom 2001– autoryzowanych dilerów Autodesku – można było kupić najnowszą wersję Auto-CAD-a 2002 PL i pakiet oprogramowania przeznaczonego dla geodetów i twórców GIS-u (Autodesk Map 2004, Autodesk Raster Design, Autodesk Land Desktop, Autodesk MapGuide, Autodesk Envision, Autodesk GIS Design Center), jak również rozwiązania do wspomagania modelowania terenu, urbanistyki, hydrologii, geodezji i informacji przestrzennej, a także do zaawansowanej edycji dokumentacji rastrowej. Firma Inter-Design Tessel Systems zaprezentowała edytor rastrowo-wektorowy Super-Edit oraz nakładkę rastrową CADRaster dla AutoCAD-a, a także aplikację InfoOśrodek do tworzenia systemów bazodanowych.

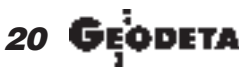

MAGAZYN GEOINFORMACYJNY nr 11 (102) LISTOPAD 2003

## **WYDARZENI**

Geopryzmat

Niwelator laserowy Nedo-Nestle & Fischer

Na stoisku European Space Imaging

Pokaz GPS firmy TPI

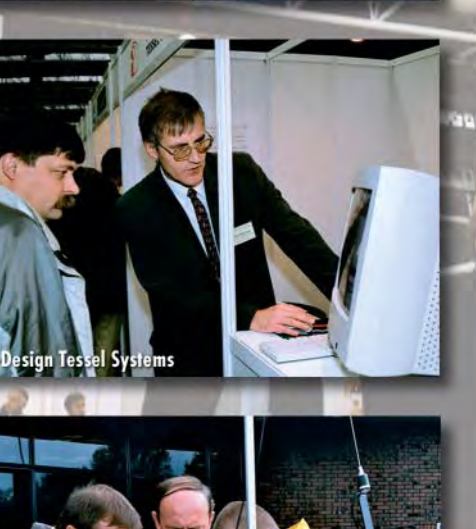

Vertical z Żor wystąpił ze zbudowanym na bazie Smallworlda oprogramowaniem WK.GIS do zarządzania siecią wodociągowo-kanalizacyjną, a także holenderskim dgDialog Topography – programem do obsługi ośrodków dokumentacji geodezyjnej iprowadzenia mapy numerycznej. Jako jedna z nielicznych aplikacji pozwala ona użytkownikowi generalizować mapę zasadniczą i tworzyć mapę topograficzną.

Hanslik Laboratorium wystawiało zgodny z wymaganiami konsorcjum OpenGIS system AQUANET, oparty na modułach ESRI oraz bazie danych Oracle, służący wspomaganiu eksploatacji sieci wodociągowo-kanalizacyjnej. Podobne przeznaczenie ma stworzone przez Techno-Progress TP-AQUA. Poza tym pokazywano jeszcze wiele innych aplikacji: zbudowane na bazie Autodesk Map-Guide Padre-System (do zarządzania nazewnictwem ulic i numeracją nieruchomości) i EMKa-System (do prowadzenia ewidencji mienia komunalnego) firmy Aplikom 2001, KANDIS (do numerycznej obsługi sieci kanalizacyjnej) – produkt ECOGIS-u, IKART (do tworzenia map numerycznych) oraz ORKART (do zarządzania nimi) - autorstwa INFOKART S.A. iw końcu Mb Sieci, Mb Wod-przedsiębiorstw sieciowych były też typowe aplikacje obliczeniowe. Algores-Soft proponował GEONET w wersji 3.0 oraz GEONET-UNITRANS w wersji 8.0 służący przeliczaniu współrzędnych między stosowanymi w Polsce układami.

Coraz silniej wkraczają na rynek geodezyjny producenci wielkoformatowych ploterów i skanerów. Świadczy o tym ich obecność na tegorocznych targach. Swoje duże stoiska miały: Océ – z najnowszym systemem kopiująco-drukująco-skanującym TCS400, EPCOT Polska z Warszawy – z urządzeniami wielkoformatowymi Xerox (m.in. ColorGrafX X2), a także DKS z Gdańska – ze sprzętem firm KIP, Contex i Encad.

Administrację reprezentowały: Biuro Geodety Województwa Mazowieckiego, Centralny Ośrodek Dokumentacji Geodezyjnej iKartograficznej oraz Wojewódzki Ośrodek Dokumentacji Geodezyjnej i Kartograficznej w Łodzi. Każda z instytucji miała w swojej galerii mapy topograficzne i tematyczne, ortofotomapy i atlasy. Polskie uczelnie reprezentował Wydział Geodezji i Gospodarki Przestrzennej Uniwersytetu Warmińsko-Mazurskiego w Olsztynie.

akie refleksje nasuwają się po zakończeniu IX Międzynarodowych Targów GEA 2003?

Coraz liczniejsza z roku na rok reprezentacja firm informatycznych (wreszcie pełna integracja geodezji i informatyki?).

Niewiele nowości na stoiskach dystrybutorów instrumentów geodezyjnych (niedostateczna inicjatywa dilerów czy brak zainteresowania polskim rynkiem ze strony producentów?).

Nieobecność największych firm usługowych (czyżby nie warto było się pokazywać, żeby zdobyć nowych klientów?).

Tylko jedno stoisko uczelniane (bez komentarza).

Słaba frekwencja wśród zwiedzających (niechęć geodetów do nowych rozwiązań czy chwilowy brak możliwości ich wdrożenia spowodowany trudnościami finansowymi?).

Nie ma jednak co narzekać. To dobrze, że przynajmniej raz w roku organizuje się w kraju taką imprezę. Jest okazją, by w cywilizowanych warunkach (elegancka hala Warszawskiego Centrum EXPO XXI) pokazać najnowocześniejsze technologie, nawiązać kontakty handlowe i wreszcie – oficjalnie podejrzeć konkurencję. I choć jest to tylko namiastka niemieckiego INTER-GEO, miejmy nadzieję, że wraz z zapowiadanym ożywieniem rynku również targi GEA będą się rozwijały.

Tekst i zdjęcia Marek Studencki

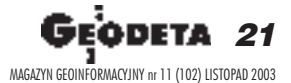

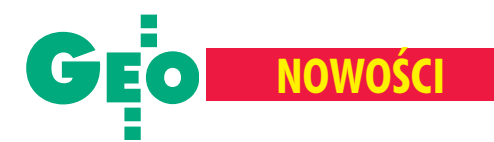

## **KRÓTKO**

✱ Departament Map Biblioteki Kongresu w Waszyngtonie będzie kolekcjonował mapy nagrodzone w corocznych przeglądach produktów wykonanych przy użyciu oprogramowania MAPublisher firmy Avenza Systems Inc.

 $\star$  Intergraph Corp. znalazła się na tegorocznej liście 100 najszybciej rozwijających siê firm technologicznych opublikowanej przez amerykañskie czasopismo "Business 2.0"; wyboru spośród 2000 obecnych na giełdzie firm dokonano na podstawie przychodów, dochodów, przepływów gotówkowych i wyceny akcji na giełdzie.

✱ Najnowsze wielkoskalowe mapy Anglii, Szkocji i Walii opracowane przez Ordnance Survey dostępne są w Internecie z możliwością ich wydruku lub skopiowania; tę płatną usługę o nazwie MapsDirect for Business uruchomił brytyjski oddział ESRI.

 $\star$  Amerykańska firma Sanborn zakupiła najnowszą wielkoformatową cyfrową kamerę fotogrametryczną UltraCamD wyprodukowana przez austriacką firmę Vexcel; kamera pozyskuje dane panchromatyczne z rozdzielczością 11 500 x 7500 pikseli i wielospektralne w czterech kanałach (R, G, B, IR); dane kodowane są w zasięgu gęstości optycznej 12 bitów, prędkość skanowania – 1 kadr/sekunde.

## **Tachimetry** SET x030R3**: do 350 metrów bez lustra**

W ofercie firmy COGiK pojawiła się nowa seria precyzyjnych tachimetrów elektronicznych – SET x030R3. Trzy modele różniace się dokładnością pomiaru kąta (SET 1030R3 –1", SET 2030R3 – 2", SET 3030R3 – 3") wyposażone zostały w rozwiniętą wersję bezlustrowego dalmierza Sokii – RED-tech EDM (REvolutionary Digital Processing Technology).

Nowy dalmierz pozwala na szybki i precyzyjny bezlustrowy pomiar do 350 m (3 mm + 2 ppm), na tarcze celownicze – do 500 m, w przypadku użycia lustra AP – do 5000 m  $(2 \text{ mm} + 2 \text{ ppm})$ . Dalmierz cechuje możliwość pomiaru wąskich obiektów, takich jak słupy, maszty oraz rogi budynków. Instrumenty wyposażone są

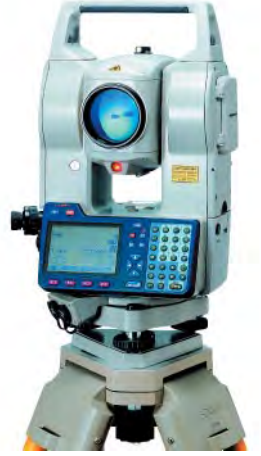

w klawiature alfanumeryczną, dwuosiowy kompensator, dwustronny wyświetlacz i port karty pamiêci CF. Opcjonalnie mogą posiadać diody do tyczenia GDL2 o zasięgu do

150 m. Oprogramowanie, oprócz podstawowych zadañ geodezyjnych (tachimetria, tyczenie 3D, pomiar czołówek, wcięć, mimośrodów, niedostępnej wysokości, tyczenie z linii, rzutowanie na linię) obejmuje równie¿ program EXPERT pozwalający m.in. na: obliczanie przecięć prostych i łuków, transformację Helmerta i afiniczna, obliczanie i tyczenie elementów tras. W pamięci można zarejestrować do 10 000 punktów. Bateria BDC 35A pozwala na pomiar blisko 600 punktów. Instrumenty serii SET x030R3 spełniają normę wodo- i pyłoszczelności IP64. Źródło: COGiK

## **Teodolity laserowe Topcona**

Elektroniczne teodolity o symbolu DT-200 to nowość w ofercie japońskiego Topcon Corporation. Cała seria składa się z trzech modeli: DT-205 – 5" (15"), DT-207 - 7" (21") i DT-209/209P – 9" (27").

odstawowe zmiany w stosunku do dotychczas produkowanej serii DT-100 to: ■ wprowadzenie absolutnego odczytu kata, dzieki czemu po właczeniu nie trzeba inicjować instrumentu, ■ typowa dla Topcona pełna wodo- i pyłoszczelność zgodnie z norma IP66, nowy system zasilania pozwala na ciągłą pracę teodolitu przez minimum 140-170 godzin. Model DT-209P, dzięki

unikalnej konstrukcji, umożliwia przesuwanie instrumentu względem spodarki. Pozwala to bardzo łatwo i szybko scentrować instrument nad punktem, jednak wymaga stosowania specjalnego statywu.

Żródło: TPI Sp. z 0.0.

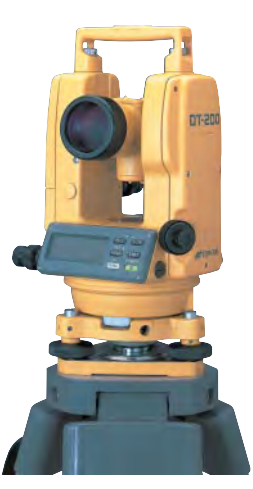

## **Z** DISTO **na bank**

Z³oty medal na niedawno za - koñczonych Targach BUDMA 2003 w Warszawie zdobył przenośny dalmierz laserowy DISTO produkcji Leica Geosystems. Nagrodzony produkt to piąta już generacja dalmierzy od czasu ich debiutu na rynku w 1993 roku.

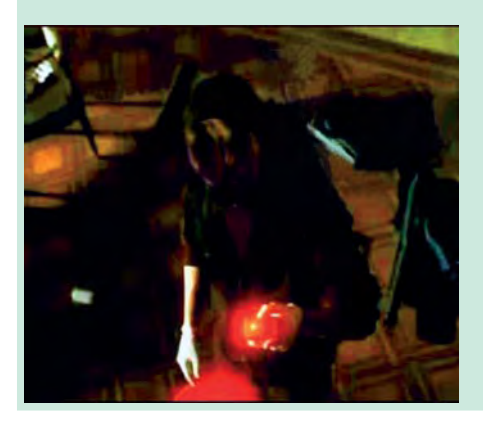

22 GEODETA MAGAZYN GEOINFORMACYJNY nr 11 (102) LISTOPAD 2003 DISTO zdobyły uznanie wśród architektów, budowniczych, fachowców od ubezpieczeñ i obrotu nieruchomościami, policji oraz innych czasem nietypowych "specjalistów". Przykład takiego, chyba niezamierzonego przez producenta zastosowania, oglądamy na jednym

> z pierwszych kadrów filmu, The Italian Job". Grupa włamywaczy sprawdza za pomocą DISTO miejsce założenia ładunku wybuchowego do wysadzenia sejfu. Przedstawiciel firmy potwierdził, że dalmierze Leica idealnie nadają się do pomiarów w miejscach niedostępnych.

Żródło: Leica Geosystems

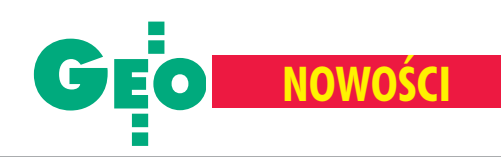

## COLORTRAC 24120 **do skanowania starych map**

Wielkoformatowy skaner COLORTRAC 24120 to urządzenie szczególnie przydatne dla archiwów, muzeów i bibliotek. Został on stworzony z myśla o skanowaniu starych map, dokumentów i obrazów, których nie można lub nie powinno się skanować na urządzeniach rolkowych.

arametry techniczne zapewniają dużą dokładność i wysoką jakość odwzorowania szczegółów. Urządzenie umożliwia kontrolê wielu parametrów kopiowanego obrazu (jasność, gama kolorystyczna, punkty czerni i bieli). Z powodu wymagań związanych ze skanowaniem zabytkowych dokumentów, zamiast ciężkiej płyty dociskającej zastosowano lekki elastyczny materiał. COLORTRACK umo¿liwia zeskanowanie arkusza A1 w czasie 164 sekund z rozdzielczościa optyczna 600 dpi. Obszar skanowania wynosi 610 x 915 mm, a maksymalna rozdzielczość 3600 dpi. Skaner wyposażony jest w dwie kamery posiadające trzyliniowe zespoły elementów CCD (7500 pikseli, 36 bitów) i pozwala także na skanowanie przezroczystych dokumentów. Komunikację z komputerem zapewnia łącze Fire-Wire (600 Mb/s) oraz SCSI (Ultra Wide 40 Mb/s). COLORTRACK 24210 wyposażony jest w oprogramowanie ScanWorks, CopyWorks Plus, BatchWorks i TWAIN. ScanWorks posiada wszystkie funkcje potrzebne przy skanowaniu oraz zaawanso-

wane możliwości korekcji obrazu (kolor, jasność, nasycenie, ostrość, usunięcie drobnych zanieczyszczeń i zniekształceń) oraz narzędzia do kalibracji skanera i "sklejania" pojedynczych skanów. CopyWorks oferuje zaawansowane funkcje skanowania i drukowania.

Żródło: Atrium Centrum Ploterowe

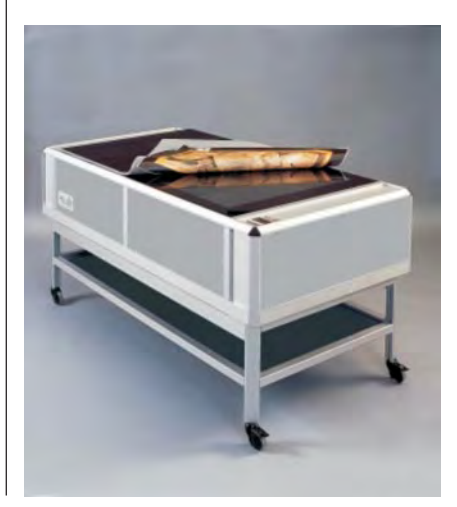

## **Kamery** ADS40 **dla LARIS**

wie cyfrowe kamery lotnicze ADS40 produkcji Leica Geosystems zostały zakupione do realizacji kolejnego etapu projektu LARIS – opracowanie map

katastralnych Rosji. Projekt Banku Światowego wystartował w 1996 r. i ma na celu przygotowanie danych katastralnych zawierających informacje o właścicielach i wartości gruntu. Jest to zadanie skomplikowane, zwłaszcza że w byłym ZSRR nie istniało pojęcie własności prywatnej. W ubiegłych latach Leica dostarczyła już w ramach projektu 8 kamer RC-30. Wraz z kamerami ADS40 szwajcarska firma zapewniła serwery, stacje fotogrametryczne oraz instalacjê sprzêtu i przeszkolenie personelu.

Żródło: Leica Geosystems

## **Coraz częściej skanowanie** laserem

Wed³ug prognoz przygotowanych przez Spar Point Research LLC sprzeda¿ urzadzeń, oprogramowania i usług związanych z trójwymiarowym skanowaniem terenu wyniesie w 2003 r. 86,2 mln dolarów (wzrost o 22% w porównaniu z 2002 r.). Rozwój tego segmentu rynku wiąże się z docenieniem roli nowoczesnej technologii przez geodetów i przemysł oraz spadkiem cen laserów. Użytkownicy zwracają uwagę na zwiększenie bezpieczeństwa pracy, obniżenie kosztów, zwiększenie dokładności i kompletności opracowań oraz łatwość integracji danych pomiarowych z trójwymiarowymi metodami prezentacji. Przewiduje się, że w 2008 r. obrót na rynku laserów trójwymiarowych osiągnie wartość 293,7 mln dolarów.

Żródło: Spar Point Research LLC

## **Co tam, panie, w internecie?**

### Mapy z Teksasu www.lib.utexas.edu/maps/

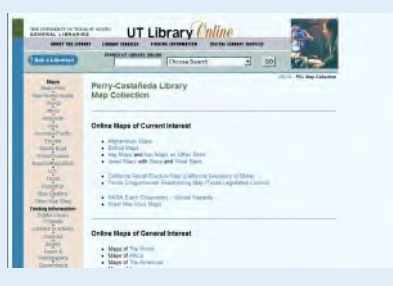

Biblioteka im. Perry'ego-Castañedy na Uniwersytecie Teksañskim w Austin liczy ponad 2 miliony woluminów, wtym zbiór ponad 250 tys. map z całego świata. Ponad 5 tys. z nich jest udostępnionych w internecie. Ze zbioru mogą korzystać studenci, pracownicy naukowi oraz osoby z zewnątrz. Bibliotekę oddano do użytku w 1977 r. i nazwano imieniem profesorów szczególnie zasłu-¿onych dla rozwoju uczelni. Ervin Sewell Perry (1935-70) był pierwszym czarnoskórym pracownikiem naukowym na południu USA. Zajmował się mechaniką strukturalną i inżynierią materiałową. Carlos Eduardo Casta ñeda (1896-1958) pochodził z Meksyku, był profesorem historii.

#### Instrumenty z Australii www.gmat.unsw.edu.au/

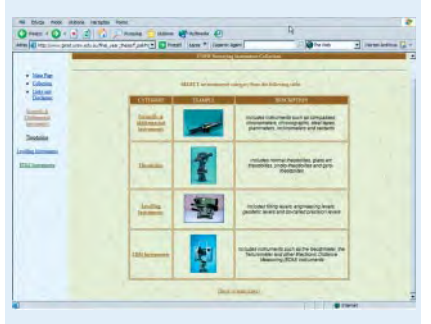

Na Wydziale Geodezji i Systemów Informacji Przestrzennej Uniwersytetu Nowej Południowej Walii w Kensington (przedmieścia Sydney) znaleźć można kolekcjê ponad stu starych instrumentów geodezyjnych (busole, teodolity, niwelatory, dalmierze) wraz z ich krótkim opisem. Zbiór tworzą instrumenty wycofane z użycia na wydziale i otrzymane przez uczelniê w postaci darów. Najstarszymi z nich są kompasy z drugiej połowy XIX wieku.

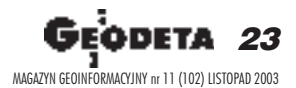

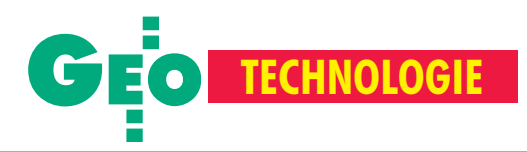

## Cyfrowa kamera fotogrametryczna DMC Widać jak na dło

#### TOMASZ BEREZOWSKI

Idea lotniczej kamery cyfrowej nie jest skomplikowana, w przeciwieństwie do... jej realizacji. Jak osiągnąć rozdzielczość porównywalną z kamerami tradycyjnymi? Gdzie gromadzić zarejestrowane dane? Jak przesyłać je z sensora do nośnika? Te trzy podstawowe pytania czynią z konstrukcji kamery cyfrowej niezwykłe wyzwanie.

ziałanie kamery cyfrowej opiera się na wykorzystaniu elektronicznych elementów światłoczułych, czyli takich, które mają zdolność przetwarzania światła w uporządkowane impulsy elektryczne. Najpopularniejszym elementem tego typu jest CCD ( *charge-coupled device*). CCD występuje w formie linijek bądź

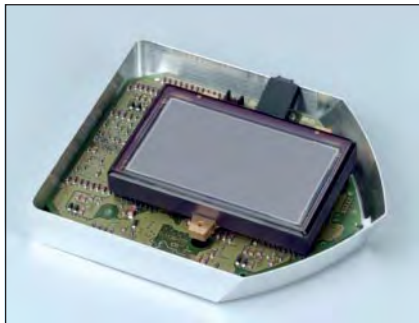

Rys. 1. Sensor o wymiarach 8,4 x 4,8 cm

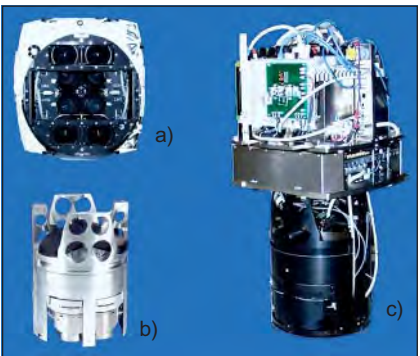

Rys. 2. a) widok kamery od dołu  $-8$  obiektywów; b) i c) wnętrze kamery

prostokątnych matryc (rys. 1). Linijki są wykorzystywane do tworzenia obrazu poprzez skanowanie, tzn. rejestracjê obrazu linia po linii. Matryca natomiast rejestruje cały obraz w jednym krótkim ujęciu. Wśród dostępnych fotogrametrycznych kamer cyfrowych istnieją przykłady wykorzystania obu technik.

### **Rozdzielczość**

Zdolność rozdzielcza i precyzja geometryczna to podstawowe cechy kamery fotogrametrycznej. Obecnie łatwo do-

stępne są linijki sensorów CCD zapewniające wystarczającą rozdzielczość, niemniej z ich wykorzystaniem wiąże się wiele niedogodności. W kamerze o takiej konstrukcji obraz powstaje linia po linii, zgodnie z ruchem postępowym samolotu, co skutkuje inną orientacją zewnętrzną każdej linijki obrazu. Takie zobrazowanie ma geometrię odmienną od tradycyjnych zdjęć i jego opracowanie wymaga zastosowania nowego oprogramowania fotogrametrycznego. Dla firmy fotolotniczej może to oznaczać utratę klientów, którzy zainwestowali poważne środki w cyfrowe linie produkcyjne, szkolenia kadry i posiadają duże doświadczenie w obecnej technologii.

Te przesłanki skłoniły inżynierów firmy Z/I Imaging do wybrania konstrukcji

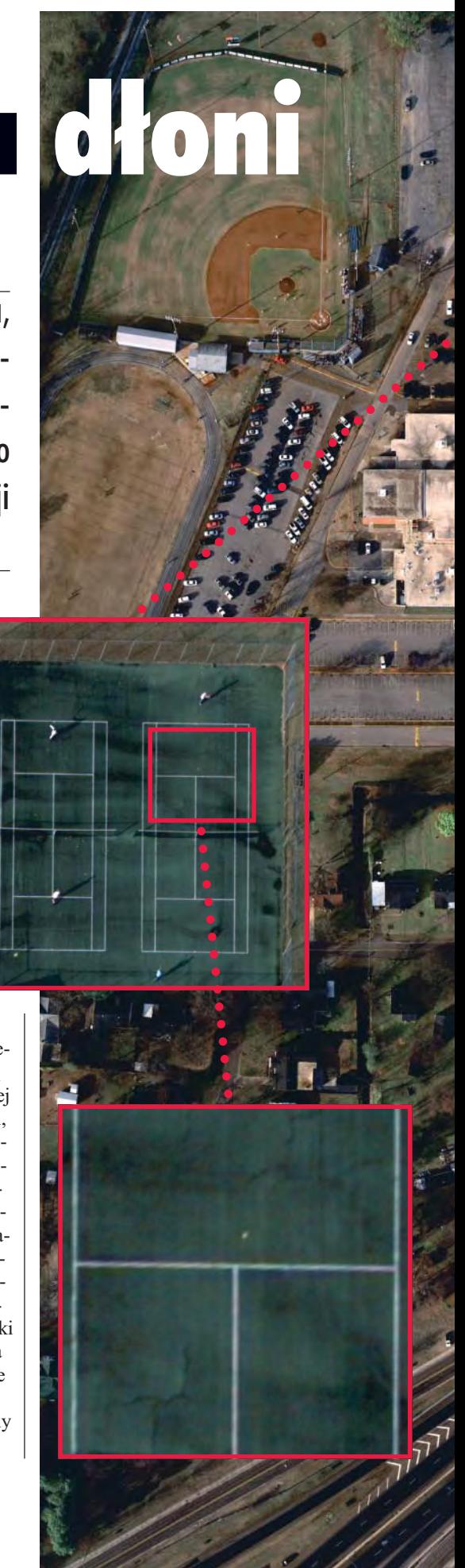

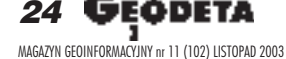

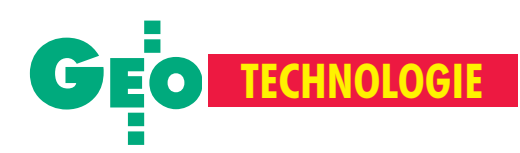

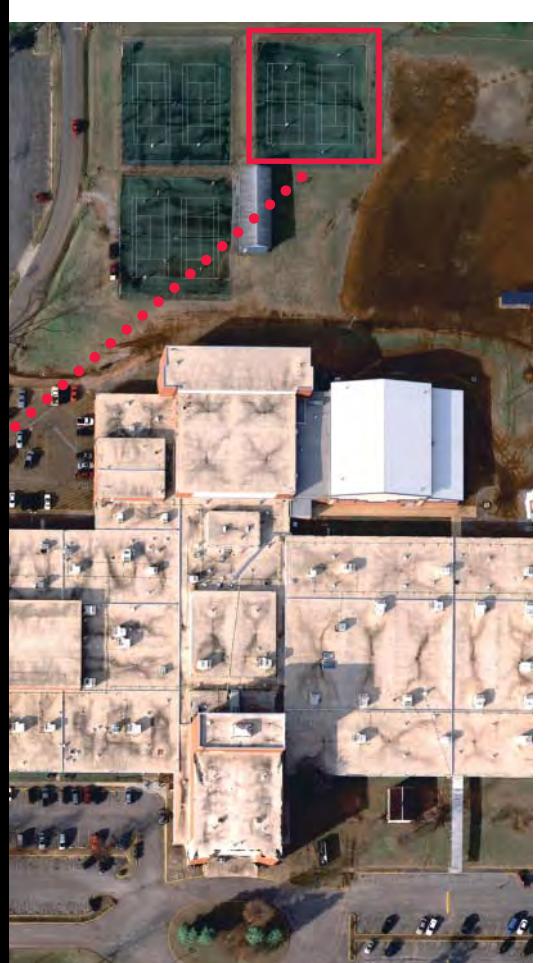

**Kolejne obrazy uzyskane w wyniku powiêkszania zdjêcia wykonanego z wysokoœci 2400 m, skala 1:4000 (bia³y obiekt na rysunku dolnym to piłka tenisowa)** 

opartej na matrycy CCD. Największa trudnością w budowie takiej kamery są ograniczone rozmiary dostępnych elementów CCD. W Digital Mapping Camera – DMC (rys. 2) zastosowano aż osiem niezależnych matryc. Każda z nich umieszczona jest w oddzielnej głowicy składającej się z obiektywu dostosowanego do obrazowanego pasma, przysłony i migawki. Cztery wysokorozdzielcze matryce rejestrują kolejne ćwiartki finalnego zobrazowania, pozostałe cztery – odpowiednio kanały: czerwony, zielony, niebieski i podczerwony (rys. 3). Złożenie obrazów odbywa się w sposób całkowicie zautomatyzowany w tzw. postprocessingu. Ostateczny obraz ma wymiary 13 824 x 7680 pikseli i geometrię identyczną ze zdjęciami tradycyjnymi.

W przypadku kamer tradycyjnych układ tłowy zmaterializowany jest w postaci znaczków tłowych, ich geometryczna stabilność gwarantuje poprawność opracowania. W kamerze cyfrowej układ tłowy realizują same elementy światłoczułe zamontowane na stałe w hermetycznych głowicach. Oznacza to, że położenie każdego elementu obrazu jest znane i stałe, a zatem nie jest konieczny proces wyznaczania orientacji wewnêtrznej w tradycyjnym tego słowa znaczeniu.

Dodatkowym mechanizmem podnoszącym jakość obrazu jest technika kompensacji rozmazania (FMC). Technika ta nie wymaga żadnych ruchomych części i opiera siê na trybie pracy sensora CCD zwanym TDI (*Time Delayed Integration*) – rys. 4. Rezultaty tak realizowanej kom-

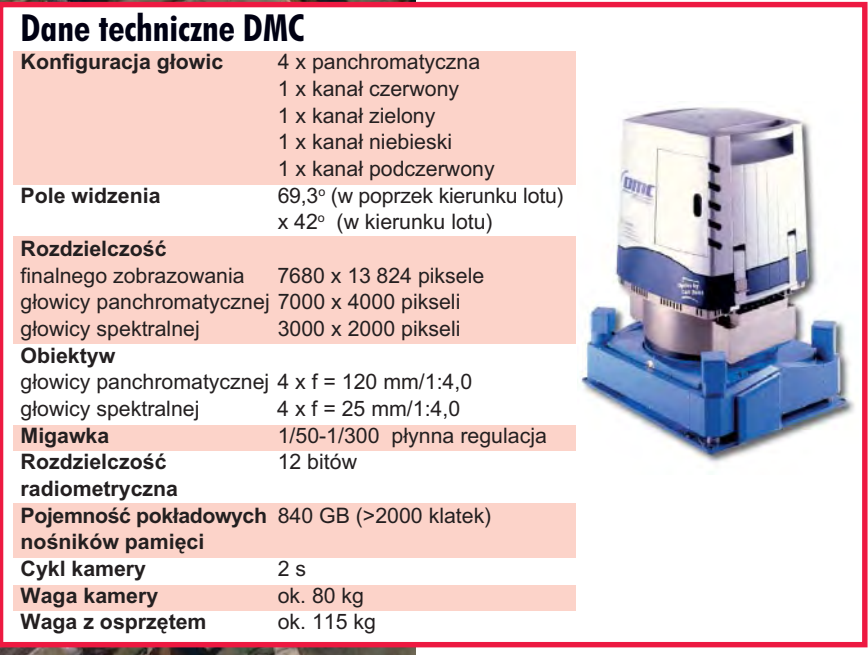

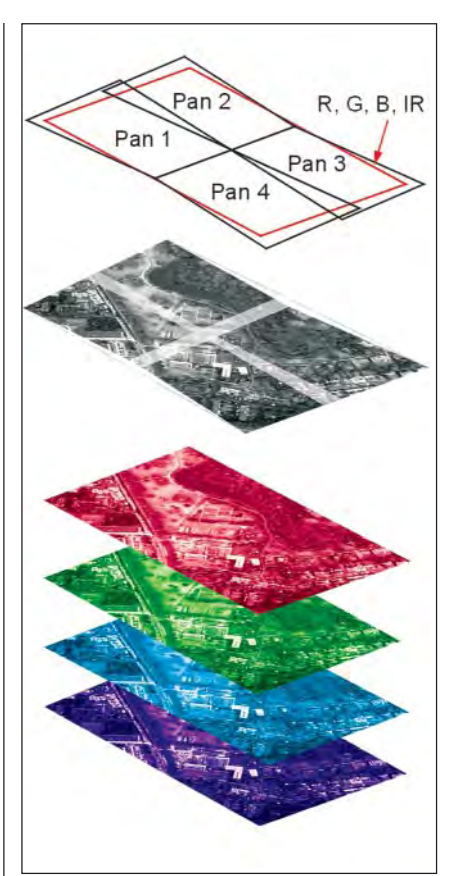

Rys. 3. Obraz finalny tworzą 4 zmontowane zdjęcia panchromatyczne oraz R, G, B, IR

pensacji są niezawodne, a wartości możliwego do skompensowania stosunku prędkości do wysokości (V/H) – znacznie wyższe niż w przypadku rozwiązań mechanicznych. Ten typ kompensacji nie może być zastosowany w przypadku linijki CCD.

Ostatnim czynnikiem istotnym z punktu widzenia rozdzielczości obrazu jest kształt śladu piksela na powierzchni Ziemi. Obraz zapisywany w postaci elektronicznej jest zawsze podzielony na kwadratowe (względnie prostokątne) elementy i taki też jest ślad piksela kamery DMC. Po-

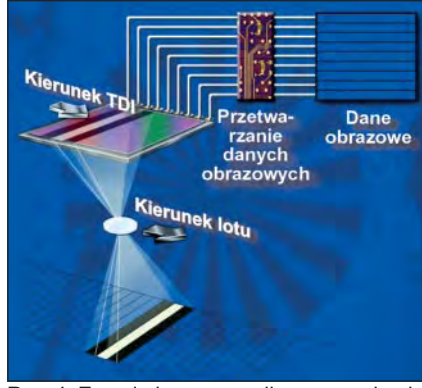

Rys. 4. Zasada kompensacji rozmazania obrazu

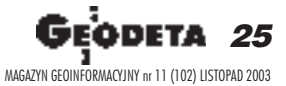

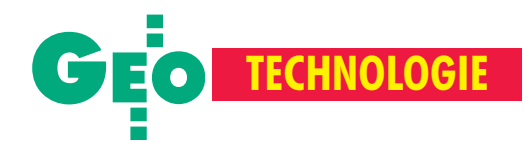

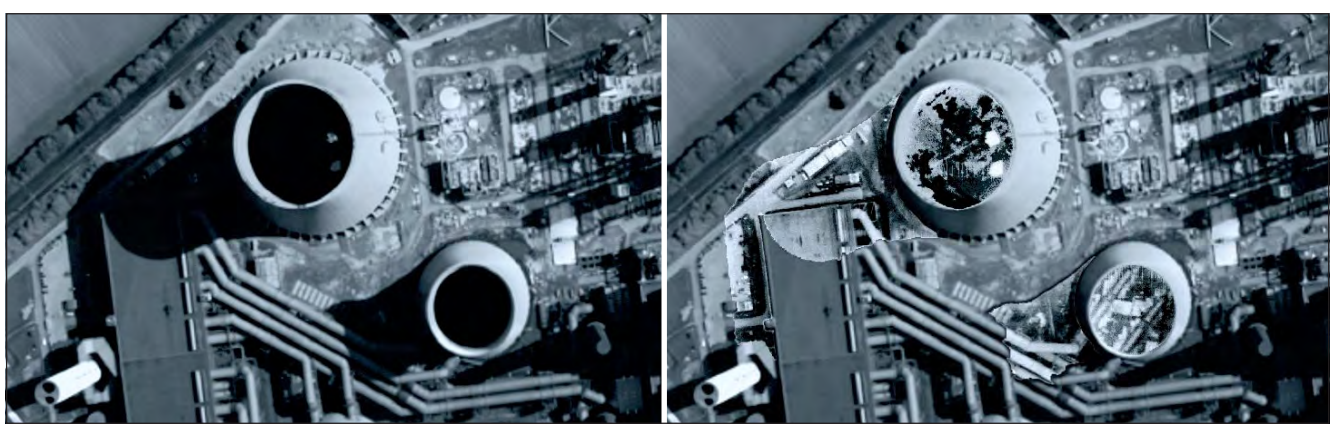

Rys. 5. Większa czułość to lepsze obrazowanie kontrastowych obiektów – równie czytelne są obszary zacienione i nasłonecznione

zwala to uniknąć efektu interpolacji właściwego eliptycznym pikselom systemów opartych na linijce CCD, a co za tym idzie – osiągać dokładności pomiarów znacznie poniżej samego wymiaru piksela.

### Radiometria

Głębia barw na tradycyjnym filmie fotolotniczym to mniej niż 8 bitów na kanał; sensor CCD ma znacznie większą czułość, rejestruje dla każdego kanału aż 12 bitów. Większa czułość to lepsze obrazowanie kontrastowych obiektów, równie czytelne są obszary głęboko zacienione i silnie nasłonecznione (rys. 5). Brak kontaktu głowic z otoczeniem zewnętrznym zapewnia całkowite uwolnienie zdjęć od zanieczyszczeń i kurzu. Ponieważ obraz powstaje zawsze za pomoc¹ tych samych skalibrowanych elementów światłoczułych, bez dodatkowego procesu wywoływania, odwzorowanie barw jest znacznie bardziej powtarzalne. Jest to znaczący postęp, zwłaszcza w przypadku obrazowania w podczerwieni, którego standaryzacja nastręczała wielkich trudności.

Wszystkie te cechy powodują, że zdjęcia mają doskonałe walory interpretacyjne. Zwiększa się również powodzenie automatycznych procesów pomiarowych. Przypadkowe zanieczyszczenia nie utrudniają pomiarów, głębia barw pozwala na korelacjê w zacienionych podwórkach i leśnych polankach, powtarzalne odwzorowanie barw ułatwia wiązanie bloków z różnych misji. Połączenie głębi barw

z efektywną kompensacją rozmazania pozwala na wykonywanie zdjeć w gorszych warunkach oświetleniowych.

### **Rejestracja** i przechowywanie danych

Jedno "ujęcie" (R, G, B, IR, pan) wykonane kamerą DMC ma rozmiar około 200 MB i aby zagwarantować odpowiednie pokrycie stereoskopowe, należało zapewnić transfer rzędu 130 MB/s. Takie wyniki osiągnięto dzięki zastosowaniu trzech równoległych łącz optycznych (światłowodowych) i superszybkich dysków. Pogrupowane dyski instalowane są w wymiennych szufladach – MDR (*Mis* $s$ ion Data Recorder). Jednocześnie do kamery mogą być podłączone dwa urządzenia MDR, które w sumie mieszczą 2200 ujęć (co odpowiada 1250 klasycznym zdjęciom). Operator kamery ma na bieżąco podgląd wykonanych ujęć, dzięki czemu natychmiast może podjąć decyzję o powtórnym nalocie. Wypełnione rejestratory trafiają do naziemnej stacji przetwarzania.

### **Droga** do produktu finalnego

W kamerze DMC nowy wymiar zyskało pojêcie kalibracji. W trakcie tego procesu wyznaczane są nie tylko kalibrowane odległości ogniskowe, ale również wzajemne położenie głowic i właściwości radiometryczne poszczególnych sensorów. Ze-

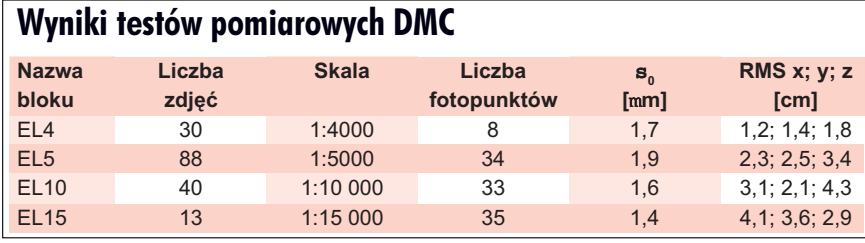

staw parametrów dostarczany jest klientowi wraz z kamerą. Na podstawie tych danych naziemna stacja przetwarzania wykonuje korekcję radiometryczną, w tym normalizację ze względu na właściwości elementu CCD i ró¿nicê temperatur (w trakcie kalibracji i misji), a także usunięcie "martwych" pikseli. Następnie wykonywana jest korekcja geometryczna, polegająca na przetworzeniu poszczególnych składników obrazu do wirtualnej płaszczyzny tłowej. Parametry transformacji wyznaczane są na podstawie metryki kamery skorygowanej o wyniki automatycznego pomiaru punktów łącznych. Po tej operacji następuje mozaikowanie i – w zależności od potrzeb – fuzja kana³ów. Tak przetworzone zdjêcie ma geometrię identyczną z geometrią zdjęć tradycyjnych i może być wykorzystywane przez dowolne oprogramowanie fotogrametryczne.

Już na pierwszy rzut oka w produkcie finalnym uderza naturalne odwzorowanie barw, brak efektu winietowania oraz wysoka rozdzielczość. To wrażenie potwierdzają wyniki pomiarów (patrz tabela).

### **O** Dlaczego cyfrowe lepsze?

Zalety kamer cyfrowych są oczywiste: nie jest potrzebny film, a co za tym idzie, jego wywołanie i skanowanie. Niższe są koszty operacyjne (podgląd ujęć w trakcie misji), a równocześnie znacznie szybsze rezultaty. Więcej jest lotnych dni (12 bitów, TDI), wyższa jakość radiometryczna (12 bitów, TDI, prostokątny piksel) i geometryczna (elementy światłoczułe wbudowane na stałe, TDI). Znajdują one także nowe zastosowania (jednoczesne obrazowanie w czterech kanałach). Obecnie już dwie kamery DMC zostały dostarczone klientom i przeszły testy akceptacyjne. Następne zlecenia czekają na realizacjê. Firma Z/I Imaging obecnie ocenia swoją zdolność produkcyjną na około siedem egzemplarzy rocznie.

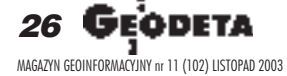

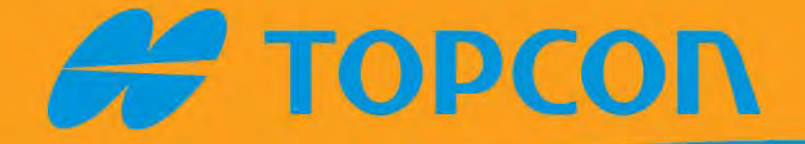

# GLOBALNE ROZWIĄZANIĄ<br>W ZASIĘGU RĘKĮ

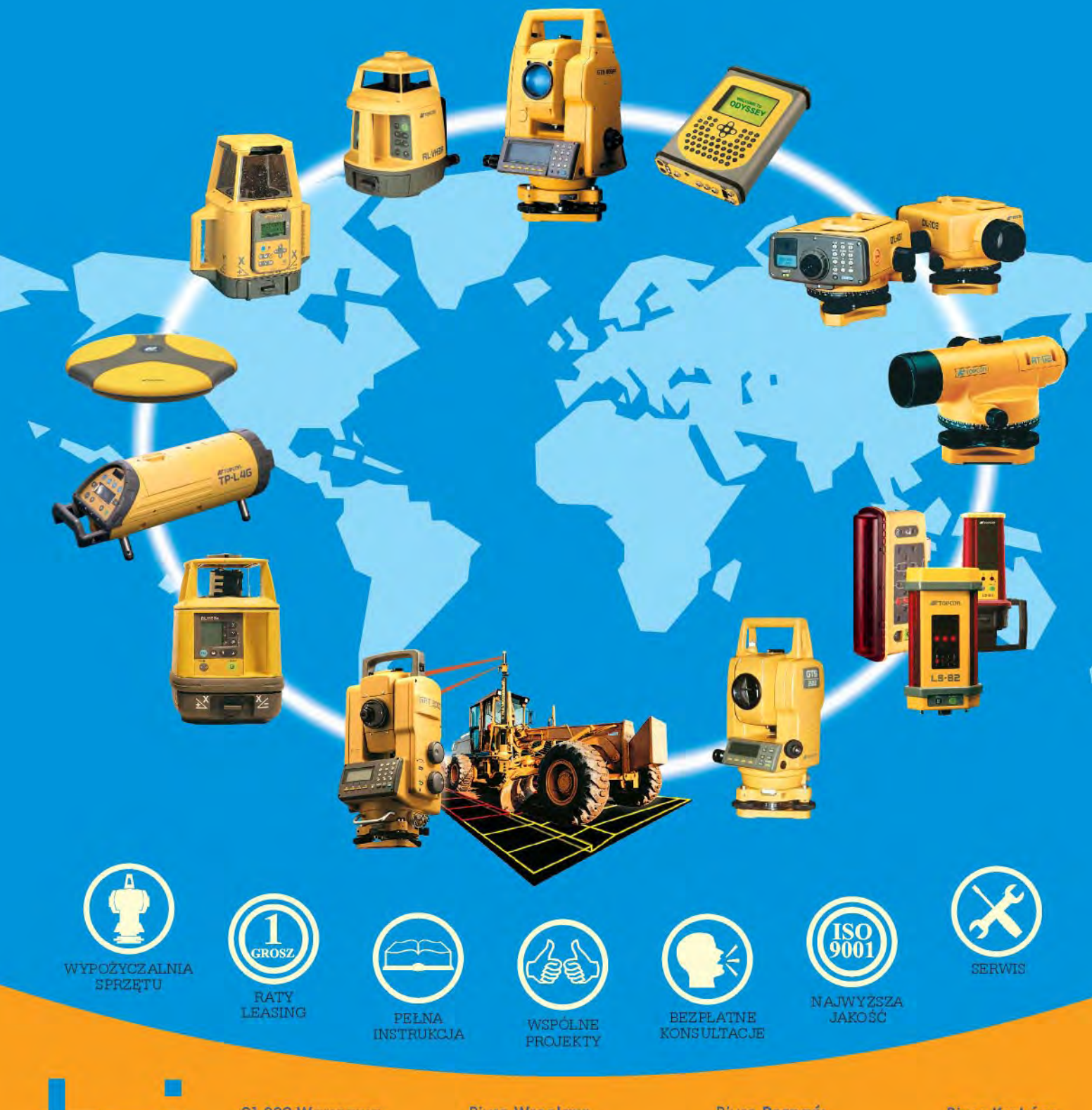

01-229 Warszawa ul. Wolska 69 fel. 0-22 632 91 40 faks 0-22 862 43 09

**Biuro Wrocław:** 51-162 Wrocław ul. Długosza 29/31 tel./faks 0-71 325 25 15

**Bluro Poznań:** 60-543 Paznań ami 31-546 Kraków<br>M. Dąbrowskiego 133/135 al. Mogilska 80 tel./faks 0-61 665 81 71

Biuro Kraków:<br>31-546 Kraków tel./faks: 0-12 617 86 56

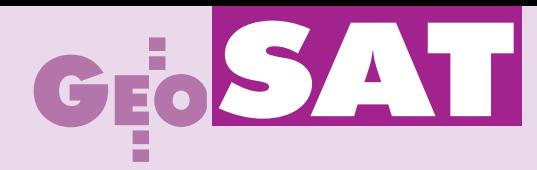

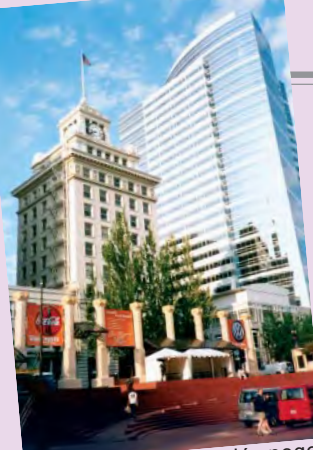

Centrum Portland, głównego miasta stanu Oregon

Największe zgromadzenie konstruktorów i użytkowników satelitarnych systemów nawigacyjnych, Portland, 8-12 września

# Kij Galileo w mrowisku GPS

Jak co roku we wrześniu w USA, tym razem w Portland w stanie Oregon, odbyły się dwie duże imprezy, które przyciagnęły setki konstruktorów i użytkowników satelitarnych systemów nawigacyjnych, głównie GPS (Global Positioning System). W dniach 8-9 września miało miejsce 42. spotkanie organizacji Civil GPS Service Interface Committee (CGSIC), czyli Światowego Forum Cywilnych Użytkowników GPS. Z kolei w dniach 9-12 września Amerykański Instytut Nawigacyjny zorganizował ION-GPS Technical Meeting – tradycyjnie już największa na świecie imprezę poświęconą tej technologii.

GSIC jest organizacją utworzoną przez instytucje rządowe Stanów Zjednoczonych w celu utrzymania łączności między konstruktorami i administratorami GPS a szerokim forum użytkowników na całym świecie. Na spotkaniach CGSIC można uzyskać wiadomości "z pierwszej ręki" na temat najnowszych programów rozwoju GPS i jego modernizacji, przedstawić swoje doświadczenia i wyniki ró¿nych zastosowañ, jak również zgłosić postulaty prowadzące do pełniejszego i bardziej wszechstronnego wykorzystywania wszystkich najnowszych technologii wyznaczania pozycji i transferu czasu. Prace CGSIC są koordynowane i administrowane przez instytucję wojskową US Coast Guard Navigation Center (Nawigacyjna Służba Wybrzeża Stanów Zjednoczonych) w ścisłej współpracy z US Department of Transportation (Ministerstwem Transportu USA) i Interagency GPS Executive Board IGEB (Międzyagencyjnym Zarządem ds. GPS).

CGSIC skupia przedstawicieli firm oraz pañstwowych i prywatnych instytucji ró¿nych sektorów gospodarki wykorzystujących GPS, nie tylko z terenu samych Stanów Zjednoczonych. Forum międzynarodowe stanowią krajowi delegaci (Country Points of Con-

tact) skupieni w grupach regionalnych Europy, Azji i Pacyfiku (przedstawicielem Polski jest piszący te słowa). CGSIC składa się z trzech podkomitetów: ■ informacyjnego – The International Information Subcommittee; ■ zajmującego się wykorzystywaniem GPS do transferu czasu – The Timing Subcommittee; ■ zajmującego się lokalizacją i działaniem różnych systemów nawigacyjnych na terenie USA – the US States and Localities Subcommittee.

Inferencje CGSIC odbywają się dwa razy w roku: w marcu w Waszyngtonie i we wrześniu – połączone z imprezą Amerykañskiego Instytutu Nawigacyjnego ION- -GPS Technical Meeting. Tym razem dwudniowa konferencja CGSIC obejmowała osiem sesji, na których przedstawiono m.in. następujące raporty: Stan obecny konstelacji satelitów GPS, Plany operacyjne Centrum GPS, Modernizacja Systemu GPS, Aktualizacja programu WAAS – Wide Area Aug mentation System i LAAS – Local Area Augmentation System, Sieć narodowa wysokiej precyzji NDGPS – Nationalwide Differential GPS. Odbyły się również sesje poświęcone amerykańskiemu systemowi CORS (Continuously Operating Reference

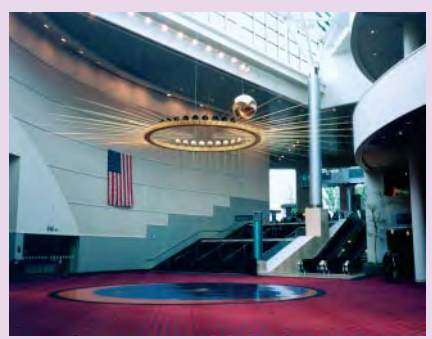

Wnêtrze Portland Convention Center, gdzie odbywały się obrady ION-GPS/GNSS-2003. W obszernym hallu zawieszono wahadło Foucaulta ilustrujące ruch obrotowy Ziemi

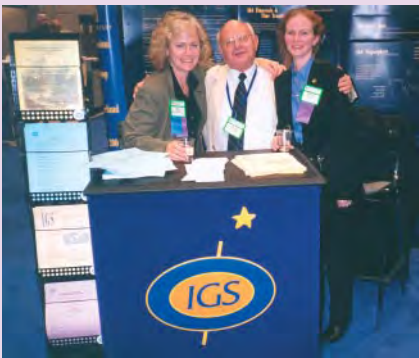

Wystawa towarzysząca imprezie ION-GPS/ GNSS-2003. Autor na stoisku IGS. Z lewej dr Ruth Neilan – dyrektor Biura IGS z JPL w Pasadenie w Kalifornii

Station System), problemom transmisji czasu oraz lokalizacji i działaniu stacji satelitarnych na terenie ró¿nych stanów USA.

Raporty narodowe zaprezentowali przed-stawiciele m.in. Szwecji, Australii, Wielkiej Brytanii, a także naszego kraju (większość materiałów jest na stronie www.navcen.uscg.gov/cgsic/iisc). Przygotowany

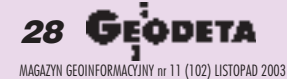

# SAT

przez autora tego artykułu Raport Narodowy Polski (National Report of Poland) omawia aktualny stan działających u nas sieci stacji permanentnych (IGS, EUREF EPN, projektu IGLOS, Aktywnej Sieci Geodezyjnej, CERGOP, służby morskiej, EGNOS), wykorzystanie systemu GPS w lokalnych sieciach geodynamicznych w Sudetach, Tatrach i w sieci krakowskiej, polski wkład do projektu CERGOP (Central Europe Regional Geodynamics Programme), projekt lokalizacji naszych stacji projektu EUPOS oraz wykaz ważniejszych konferencji międzynarodowych o tematyce satelitarnej organizowanych w Polsce. Wymieniono także inne zastosowania GPS w nawigacji lotniczej i lądowej, o jakich donosili korespondenci z ró¿ nych polskich instytucji. Przy okazji warto przypomnieć, że wszyscy zainteresowani propagowaniem na arenie miêdzynarodowej polskich osiągnięć z zakresu różnych zastosowań GPS mogą na bieżąco zgłaszać się do zespołu korespondentów CGSIC (sledzinski@gik.pw.edu.pl).

Drugi raport wygłoszony przez piszacego te słowa dotyczył prac z zastosowaniem GPS prowadzonych w ramach ró¿nych programów Inicjatywy Środkowo-Europejskiej. Opracowanie "GPS News from CEI" zawierało krótkie omówienie programu CERGOP, Konsorcjum CEGRN (Central European GPS Reference Network) oraz projektu EUPOS w krajach CEI.

We wszystkich dyskusjach i przedstawianych – głównie przez gospodarzy amerykañskich – referatach poruszana by³a problematyka współdziałania dwóch globalnych systemów: działającego od lat amerykańskiego wojskowego GPS i właśnie budowanego europejskiego cywilnego Galileo. Wyraźnie było widać, że powstanie projektu i bliska realizacja Galileo zamyka już okres hegemonii Amerykanów w tej dziedzinie. Obecnie zabiegają oni o to, aby Galileo był kompatybilny z GPS-em, choć trzeba przyznać, że również Europejczycy widzą bezsprzeczne korzyści z takiego współdziałania obu systemów. Pozostaje jednak do rozwiązania wiele problemów technicznych. Galileo w swej ostatecznej formie ma być systemem w pełni zaspokajającym potrzeby nawigacji na lądzie, morzu i w powietrzu. Okazuje się, że to zastosowania lotnicze stawiają najbardziej wymagające warunki co do dokładności (accuracy), dostępności (availability), zdolności ostrzegania o niewłaściwym funkcjonowaniu systemu (*integrity*), ciągłości funkcjonowania (*continuity*) oraz kontroli i atestowaniu systemu (*control and attestation procedures*). Nie wszystkie te warunki spełnia obecnie działający GPS.

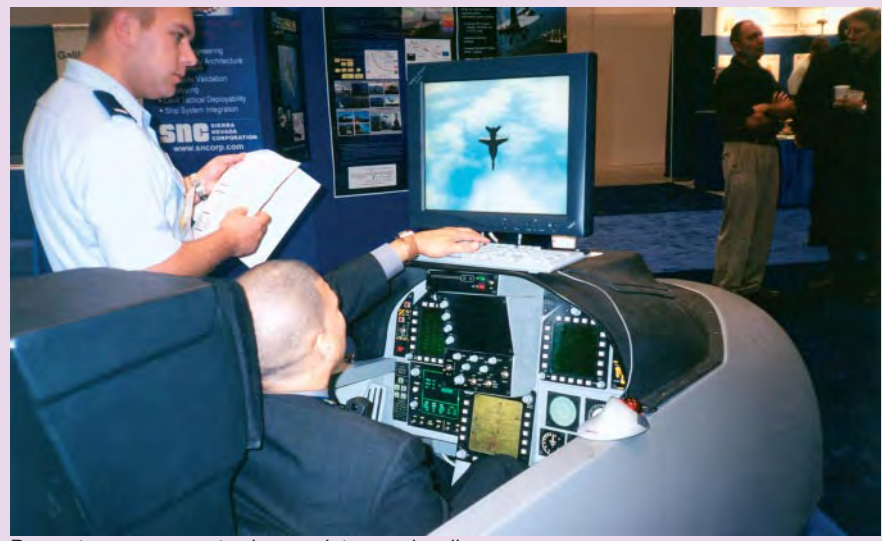

Prezentowany na wystawie symulator nawigacji

ruga impreza, organizowana corocznie przez Amerykañski Instytut Nawigacyjny, zgromadziła w Portland blisko tysiąc uczestników. Zgłoszono kilkaset referatów, z czego do prezentacji zaakceptowano 350 w ramach 38 sesji tematycznych (np.: Technologie budowy odbiorników GPS, Efekty atmosferyczne, Systemy nawigacyjne zintegrowane, System Galileo – status, program rozwoju, rozwiązania prawne i finansowe, Łączne wykorzystanie systemów GPS i Galileo). Wszystkie referaty ukażą się wkrótce na płycie CD.

Corocznie na spotkaniach ION-GPS dopuszczana jest też pewna liczba referatów, których autorami są studenci. W tym roku młodzież z Australii, Włoch, Wielkiej Brytanii, Niemiec, Chin, USA, Kanady i Szwajcarii przygotowała 15 wystąpień. Autor owi takiego zaakceptowanego referatu Amerykañski Instytut Nawigacyjny funduje przejazd i pobyt na konferencji ION-GPS. Jest to cenna forma promocji zdolnych studentów ze światowych ośrodków uniwersyteckich.

ciekawie prowadzone są plenarne sesje otwierające imprezę ION-GPS. Oficjalne wystąpienia władz Instytutu Nawigacyjnego i organizatorów trwają bardzo krótko, nie dłużej niż 15 minut, natomiast cała sesja poświęcona jest otwartej dyskusji. Na przesłane wcześniej i zadawane z sali pytania odpowiadali zaproszeni przez organizatorów eksperci: M. Shaw – dyrektor ds. radionawigacji i wyznaczania pozycji Departamentu Transportu USA, W. Bornemann i R. Grohe – członkowie zarządu Galileo, płk L. James – zastępca dyrektora operacyjnego w siłach lotniczych USA, R. Swider – przedstawiciel Departamentu Obrony USA, Ch. Trimble – przewodniczący Rady Przemysłu GPS USA i jednocześnie założyciel znanej firmy produkującej odbiorniki GPS. Już sam dobór ekspertów świadczy o niepokoju gospodarzy i dostrzeganiu przez nich problemów związanych z powstawaniem europejskiego systemu wyznaczania pozycji i czasu. Przebieg ponaddwugodzinnej dyskusji pokazał, że Galileo jest przysłowiowym kijem wetkniętym w mrowisko GPS. Zresztą tegoroczne spotkanie ION-GPS odbywało się pod hasłem "Satellite Navigation at a Crossroad" (Nawigacja satelitarna na rozdrożu), a towarzyszyła mu wystawa najnowocześniejszego sprzêtu satelitarnego produkowanego przez 73 światowe firmy.

Z innych spraw, dotyczących rozwoju i dalszej modernizacji GPS, poruszano problem budowy satelitów nowej generacji IIR (Replenishment Satellites) i IIF (Follow-up Satellites). Będą one miały możliwość łączności i pomiaru odległości między sobą, w wyniku czego nie będzie konieczne nawiązywanie częstej łączności ze stacjami kontrolnymi (konstrukcja satelitów umożliwia ich działanie bez takiego kontaktu przez parę tygodni lub nawet kilka miesięcy w przypadku systemu autonomicznej nawigacji AUTONAV). Satelity IIF dodatkowo będą miały zainstalowane lustra laserowe, a także będą pozwalały na integrację z innymi technikami (np. inercyjną). Ich żywotność przewidziana jest na 12-13 lat.

Kolejne spotkanie (ION-GPS/GNSS-2004 – 20-25 września) odbędzie się w Long Beach, na przedmieściach Los Angeles w Kalifornii. Inicjując w roku 1987 pierwsze sympozjum w Colorado Springs ("centrum dowodzenia" GPS), organizatorzy z Instytutu Nawigacyjnego nie podejrzewali zapewne, że przerodzi się ono po kilkunastu latach wnajwiększą imprezę GPS na świecie.

**Tekst i zdjęcia Janusz Śledziński** 

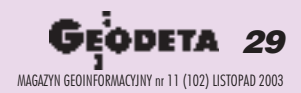

GEOSATI

## **KRÓTKO**

✱ Za 12 mln dolarów OrbImage sprzeda firmie MacDonald Dettwiler prawa do kanadyjskiego programu satelitarnego Radarsat 2; zawarcie porozumienia usuwa widmo upadłości OrbImage i daje szansę na kontynuację prac nad opóźnionym programem Radarsat 2.  $\star$  Spot Image przyznał tureckiej firmie geomatycznej Inta SpaceTurk wyłączne prawa do dystrybucji danych z satelity SPOT 5 na terytorium Turcji, Turkmenistanu, Azerbejd¿anu, Gruzji, Ukrainy, Syrii i Libanu; Inta SpaceTurk jest operatorem lokalnej stacji odbioru danych satelity Ikonos i ich dystrybutorem.  $\times$  Thales Navigation podjeła się dystrybucji RTD (Real Time Dynamics) – oprogramowania dla stacji GPS opracowanego przez Geodetics Inc. RTD jest w pełni automatyczną aplikacją pracujaca w architekturze klient-serwer dostosowana do śledzenia sygnałów GPS w czasie rzeczywistym. Daje on mo¿liwość określenia pozycji niezależnie w każdej epoce na podstawie sygnałów z 5 lub więcej satelitów.

 $\star$  Firma Trimble wprowadza na rynek dwa nowe odbiorniki GPS do precyzyjnych pomiarów geodezyjnych. R8 i R7 to zmodyfikowane wersje instrumentów serii 5800 i 5700 przystosowane do śledzenia sygnałów na nowej, cywilnej częstotliwości L2C, która będzie dostępna na niektórych satelitach ju¿ w 2004 r.  $★$  **Opracowany przez firme Trimble sys**tem automatycznego sterowania maszynami rolniczymi AgGPS został przystosowany do pięciu nowych typów traktorów CASE i John Deere.

## Rynek **GPS** rośnie

Obroty na rynku GPS przekroczą<br>w 2008 r. ponad 22 mld dolarów – ocenia firma ABI zajmująca się badaniami rynkowymi w segmencie elektroniki, motoryzacji i komunikacji bezprzewodowej. Pod koniec br. prawie połowę wartości rynku GPS stanowić będą urządzenia i aplikacje do śledzenia ruchu pojazdów i przepływu towarów. W najbliższych latach wielkość tego segmentu rynku GPS będzie systematycznie rosła. ABI przewiduje, że największy wzrost nastąpi w segmencie odbiorników do celów rekreacyjnych i w 2008 r. stanowić on będzie 12% całkowitej wartości rynku.

Žródło: ABI

## NIMA wzmacnia **sektor prywatny**

National Imagery and Mapping Agency (NIMA), amerykańska agencja rządowa odpowiedzialna za pozyskiwanie danych przestrzennych dla gospodarki i obronności kraju, podpisała z firma Digital Globe (właścicielem satelity Quick Bird) pięcioletni kontrakt o wartości 500 mln dolarów.

**I** ontrakt o nazwie NextView zakłada pomoc rządu w finansowaniu nowej generacji satelitów komercyjnych i jest pierwszym przypadkiem tak ścisłej współpracy w tym zakresie z firmą prywatną. Realizacja projektu umocni USA na pozycji lidera w dziedzinie teledetekcji. Agencja zagwarantuje swym użytkownikom pierwszeństwo w dostępie do danych, specjalne oferty cenowe i porozumienia licencyjne korzystne dla wykonawców dużych projektów. Digital Globe uczestniczy równie¿ w budowie najnowszej generacji amerykañskiego systemu do pozyskiwania danych – WorldView. W jego realizację zaangażowane są wielkie firmy amerykańskie: Ball

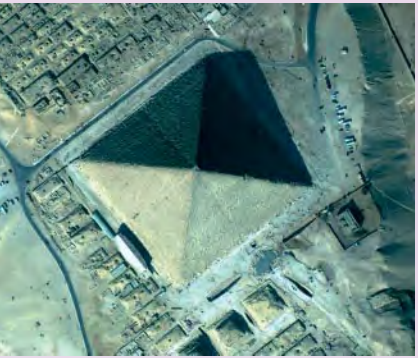

Aerospace i Boeing (projektowanie i budowa satelitów, rakiet nośnych, segmentu naziemnego), BAE Systems (wstępne przetwarzanie danych). Systemy do zarządzania, e-biznesu i programy specjalistyczne opracowuje Firma InSequence. Wśród partnerów znajdują się również AERO-ME-TRIC, EarthData, ESRI i IBM. NIMA prowadzi jednocześnie rokowania na temat udziału w programie Space Imaging (właścicielem Ikonosa).

Żródło: NIMA, Digital Globe

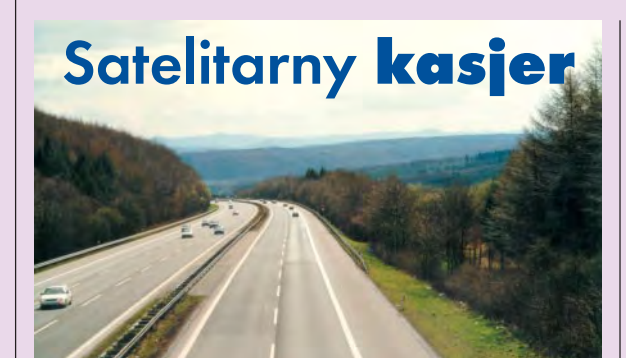

Podatków i śmierci nie można uniknąć, ale na opłatach za użytkowanie dróg i ubezpieczenie samochodów można będzie zaoszczędzić, jeśli wprzęgnie się do pracy satelity. Z takiego założenia wyszła Europejska Agencja Kosmiczna, powierzając irlandzkiej firmie Mapflow opracowanie ekspertyzy dotyczącej możliwości zastosowania technologii satelitarnej do oceny kosztów poruszania siê po drogach. Przetestowanie metody w warunkach ruchu drogowego powierzono portugalskiej firmie Skysoft. ESA proponuje wprowadzenie w całej Europie elektronicznych opłat za użytkowanie dróg już od 2010 roku. Wszystkie pojazdy byłyby wyposażone w "czarne skrzynki" rejestrujące sygnały z systemu nawigacji satelitarnej Galileo; na tej podstawie obliczane byłyby opłaty w zależności od przejechanej odległości, klasy drogi i typu pojazdu.

**Zintegrowany Smart** 

System pomiarowy kanadyjskiej firmy POINT, Inc. – 12-kanałowy Smart 3100IS – to zintegrowany odbiornik GPS do pomiarów statycznych i kinematycznych bez użycia dodatkowego rejestratora, przystosowany do obsługi EGNOS.

| rządzenie waży zaledwie 800 g, co umożliwia jego montaż na bardzo wysokich tyczkach teleskopowych i prowadzenie pomiarów np. ponad koroną drzew. Bezprzewodowa komunikacja znacznie upraszcza budowê instrumentu, a co za tym idzie jego obsługę. 4 MB wewnętrznej pamięci daje możliwość zapisania do 50 go-

Žródło: ESA

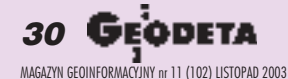

# SAT

## <sup>@</sup>Trimble **NetRS** – bazowy odbiornik GPS

NetRS to najnowsze rozwiązanie GPS dla stacji bazowych w ofercie Trimble'a. Odbiornik zaprojektowano z myśla o współpracy ze skalowana infrastruktura permanentnych stacji CORS (zarówno do celów precyzyjnych pomiarów geodezyjnych, wirtualnych sieci referencyjnych, monitoringu położenia i przemieszczeń, badań atmosfery, jak i kartografii).

NetRS wyposażony jest w funkcję śle-<br>dzenia i przetwarzania nowych sygnałów L2C, bezpośredniego podłączenia do sieci Ethernet i zaawansowanego zarządzania pamięcią. Urządzenie posiada cztery porty RS232, port sieciowy LAN i podwójny port zasilający. Wbudowane mechanizmy inteligentnego buforowania w połaczeniu z zaawansowanymi procedurami sterującymi, w przypadku utraty zasilania, samoczynnie przywracają system do pracy. Operacja ta nie wymaga zdalnej czy bezpośredniej interwencji operatora, minimalizując koszty utrzymania stacji. Parametry techniczne: ■ nowe układy scalone Trimble Maxwell-5; ■ R-Track – tech-

nologia śledzenia sygnałów L2C; ■ niskoszumowe pomiary faz sygnałów L1, L2; ■ wielokrotnie skorelowane pomiary pseudoodległości; ■ 24 kanały mierzące kod C/A L1, L2C, pełną fazę sygnałów L1 i L2 oraz 3 kanały WAAS/EGNOS;■ wejście sygnału częstotliwości wzorcowej;  $\blacksquare$  dokładność pomiarów: 5 mm + 1 ppm RMS (poziomo), 10 mm + 1 ppm RMS (pionowo); ■ pomiar i rejestracja danych w trybie 1, 2, 5 lub 10 Hz; ■ wewnêtrzna pamięć 150 MB (3400 godzin rejestrowania pomiarów 15- sekundowych); ■ bardzo niski pobór mocy (ok. 3 W); ■ sterowanie z poziomu przeglądarki HTML.

Żródło: Impexgeo

## odbiornik GPS  **3100IS**

dzin obserwacji GPS. W trybie statycznym dokładność po postprocessingu wynosi 5 mm + 1 ppm (poziomo) oraz 10 mm + 2 ppm (pionowo). Doł ączone oprogramowanie Spectrum Survey Suite pozwala na wyrównanie i obliczanie współrzędnych, także we współpracy z Aktywną Siecią Geodezyjną. Żródło: GPS-PL

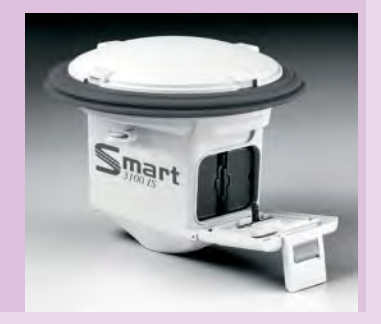

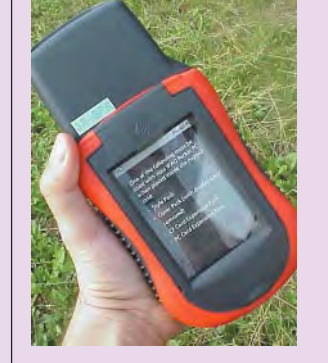

**Rejestrator 3R-GPS**

Oferowany przez firmê GPS- -PL Modułowy Rejestrator Kartograficzny 3R-GPS dostępny jest w pięciu wersjach dokładnościowych: <5 m,  $<$ 1,5 m,  $<$ 1 m,  $<$ 0,1 m oraz <0,01 m.

Zródło: GPS-PL

U mo¿liwia on m.in .: zapis punktów, linii i obszarów wraz z pomiarem powierzchni i obwodu, wgranie map cyfrowych (zeskanowanych podkładów, zdjęć lotniczych lub map wektorowych GIS) oraz precyzyjną nawigację. Eksport/import danych następuje w popularnych formatach MIF (MapInfo) oraz SHP (ArcView). Rejestrator 3R-GPS ma możliwość rozbudowy m.in. o moduł GPS o zwiększonej precyzji. Specjalne opcje umożliwiają realizacjê koncepcji precyzyjnego rolnictwa (Precise Farming) oraz sterowanie maszynami rolniczymi. W skład pakietu rejestratora polowego wchodz¹: ■ komputer polowy (64 MB RAM) z MS Windows CE; ■ wodoszczelna obudowa;  $\blacksquare$  moduł GPS z korekcją DGPS EGNOS <5 m; ■ program kartograficzny GPS/GIS w języku polskim; ■ MS PocketWord, MS PocketExcel, MSBackup.

**GeoExplorer** z CE.NET

ajnowszy produkt firmy Trimble, seria przenośnych odbiorników GPS GeoExplorer CE przedstawiona podczas 18. Europejskiej Konferencji Użytkowników ESRI, wykorzystuje bezprzewodową technologię Bluetooth i system operacyjny Microsoft Windows CE.NET. Rozwiązania te zapewniają kartografom i użytkownikom GIS lepsze wykorzystanie odbiornika w terenie, usprawniają również pracę w biurze, do którego dane są przesyłane w czasie rzeczywistym. Za pośrednictwem telefonu komórkowego zespoły pomiarowe uzyskują pełny dostęp do baz danych centrali, internetu i aplikacji ArcIMS; technologia Bluetooth umożliwia również wymiane danych miedzy urzadzeniami peryferyjnymi. System operacyjny Windows CE.NET zawiera aplikacjê rozpoznającą pismo odręczne oraz proste w obsłudze przeglądarki do zbiorów zapisanych w programach Word, Excel oraz plików rastrowych.

Żródło: Trimble

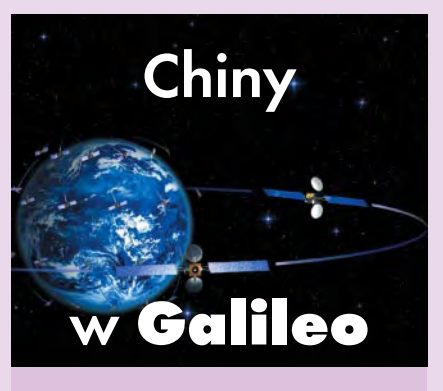

C hiny włączą się aktywnie, również finansowo, w prace nad europejskim programem nawigacji satelitarnej Galileo. Na podstawie umowy Chiñskiego Ministerstwa Nauki i Technologii z Komisją Europejską i ESA utworzone zostało w Pekinie Chińsko-Europejskie Centrum Szkoleniowo-Badawcze GPS (CENC). Zadaniem centrum jest rozwijanie technik i proponowanie nowatorskich zastosowañ nawigacji satelitarnej. Europejskie firmy i instytucje badawcze planują zaproszenie chińskich partnerów do wspólnych przedsięwzięć promujących Galileo w ramach 6. Programu Ramowego UE.

Żródło: UE, ESA

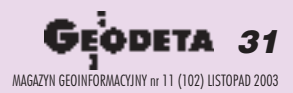

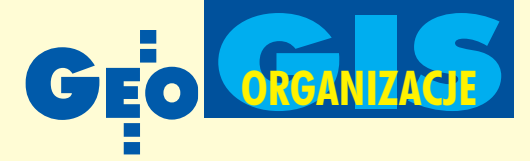

## XIII Konferencja Polskiego Towarzystwa Informacji Przestrzennej

# Geoinformacja ponad podziałami

Doroczna konferencja Polskiego Towarzystwa Informacji Przestrzennej (tradycyjnie ju¿ organizowana w Bibliotece Narodowej w Warszawie) była tym razem okazją do zaprezentowania nowego oblicza tej organizacji. Po wielu latach działania w powiązaniu ze Stowarzyszeniem Geodetów Polskich podjęto decyzję o potrzebie uzyskania osobowości prawnej. 10 czerwca 26 członków-założycieli uchwaliło statut stowarzyszenia noszącego znajomo brzmiącą nazwę – Polskie Towarzystwo Informacji Przestrzennej.

**Pierwsze zadania nowego PTIP wiązały** się z rejestracją w Krajowym Rejestrze Sądowym, co nastąpiło 12 sierpnia. Dalej skupiono siê na organizacji XIII Konferencji oraz przygotowaniu nowego wydawnictwa naukowego pod nazwą "Roczniki Geomatyki", które ukazywać się ma nie rzadziej niż raz w roku. Z okazji XIII Konferencji wyszły dwa zeszyty: jeden to ciepła jeszcze monografia "Podstawy metodyczne i technologiczne infrastruktur geoinformacyjnych" przygotowana przez dr. Janusza Michalaka, drugi natomiast – zawierający referaty różnych autorów – otwarty jest opracowaniem prof. Jerzego Gaździckiego "Etyka geomatyczna" (patrz: GEODETA 10/03).

czasie konferencji odbyło się Walne Zgromadzenie członków PTIP, na którym dokonano wyboru prezesa i członków Zarządu na nową trzyletnią kadencję. Pracami Towarzystwa nadal będzie kierował prof. Jerzy Gaździcki (dotychczasowy przewodniczący), wiceprezesem został dr Marek Baranowski, sekretarzem naukowym – Ewa Musiał, w skład zarządu weszli także dr hab. Konrad Eckes (profesor AGH w Krakowie) oraz dr Dariusz Korpetta (kierownik Miêdzywydziałowego Studium Gospodarki Przestrzennej SGGW w Warszawie). Prof. Jerzy

Gaździcki podkreślił, że prace Towarzystwa powinny być prowadzone głównie w komisjach tematycznych i zespołach regionalnych – nowi członkowie powinni łączyć się wgrupy i pracować wspólnie zgodnie z własnymi zainteresowaniami, potrzebami i interesami.

S prawy organizacyjne, choć bardzo waż ne dla Towarzystwa, nie przesłoniły podstawowego celu konferencji, jakim jest promowanie rozwoju geomatyki. Dr Janusz Michalak z Uniwersytetu Warszawskiego, współpracujący z ramienia tej uczelni z OpenGIS Consortium, poprowadził blisko 5-godzinne warsztaty o tematyce ujętej we wspomnianej wcześniej monografii. Prezentacja zaowocowała ciekawą wymianą poglądów, dotyczącą m.in. terminologii. Dr Michalak podsumował ją stwierdzeniem, że ciągle za mało jest w naszym środowisku dyskusji, i zaproponował organizowanie cyklicznych seminariów stanowiących kontynuacjê warsztatów.

W sesjach referatowych autorzy podejmowali temat GIS-u na różnych poziomach ogólności. I tak, prof. Adam Linsenbarth z IGiK przedstawił najnowszą wersję programu INSPIRE (poziom europejski), a Zbigniew Lach i Andrzej £aszczuk z Akademii Obrony Narodowej przygotowali opracowanie na temat roli GIS w zapewnieniu bezpieczeñstwa Polski (poziom krajowy). Z kolei Piotr Pachół (PODGiK w Mikołowie) i Jerzy Zieliñski (WODGiK w Katowicach) podsumowali próby wymiany danych w ramach KSIT pomiędzy zasobami powiatowym i wojewódzkim (poziom regionalny).

**P**rzy tym ostatnim temacie warto się na chwilę zatrzymać, dotyczy on bowiem bardzo szerokiego krêgu dostawców (w tym wykonawców geodezyjnych), administratorów i użytkowników geoinformacji. Na podkreślenie zasługuje też śmiałe podejście autorów. Wychodząc z założenia, że wymiana danych obu zasobów jest korzystna i wręcz konieczna (nakaz logiki i prawa), pokusili się o sprecyzowanie związanych z tym problemów technicznych. Ich zdaniem podstawowe przeszkody wynikają z niezgodności w standardach mapy zasadniczej i mapy topograficznej, braku uregulowań dotyczących aktualizacji danych w wytycznych TBD oraz rozmaitości systemów i formatów baz da-

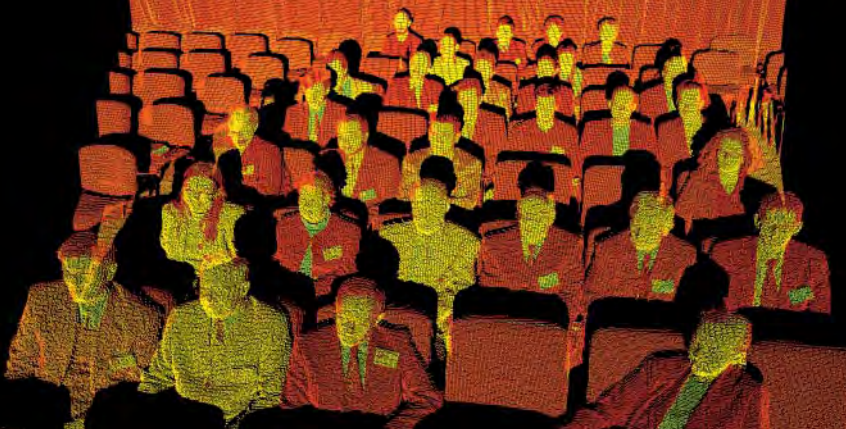

 $\mathcal{L}$ 

ódło: Czerski Tr

ade Polska

Trójwymiarowy model grupy uczestników konferencji, którzy poddali się skanowaniu instrumentem Cyrax firmy Leica Geosystems

**32 GEODETA** MAGAZYN GEOINFORMACYJNY nr 11 (102) LISTOPAD 2003

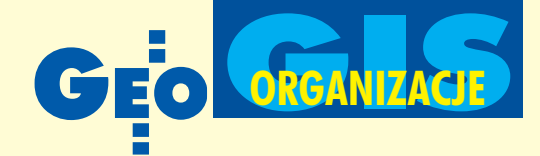

## "Geoinformacja w Polsce", Warszawa, 8-9 października

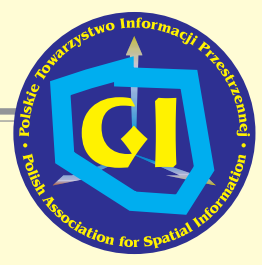

nych KSIT. Stąd już tylko krok do sformułowania wniosków o konieczności opracowania i jak najszybszego wdrożenia: wytycznych technicznych bazy danych powiatu (mapa zasadnicza i ewidencyjna), formatu wymiany danych pomiêdzy poszczególnymi zasobami (w obie strony), systemu aktualizacji on-line jednego zasobu na podstawie zmian wprowadzanych do drugiego oraz sposobów aktualizacji TBD. Wygląda więc na to, że odległe dotychczas światy mapy zasadniczej i topograficznej wkrótce się połączą, a papierowy operat stanie się anachronizmem szybciej, niż nam się mogło wydawać.

olejne sesje poświęcone były systemom regionalnym (wrocławski, mazowiecki) i lokalnym, systemom przyrodniczym oraz aspektom metodycznym i technologicznym. Podczas warsztatów przeprowadzono badanie opinii środowiska na temat przeszkód w tworzeniu infrastruktury geoinformacyjnej, a także podjęto próbę zainteresowania uczestników problemami terminologicznymi na przykładzie tłumaczenia słowa *feature* (wyniki w ramkach na następnej stronie). Rezolucja konferencji na temat absolutnej konieczności stanowienia dobrego prawa dotyczącego geoinformacji, gruntownie przedyskutowana podczas Walnego Zgromadzenia, została przyjęta przez uczestników (ramka poniżej).

Zakończenie spotkania było nietypowe. Grupa uczestników pozwoliła się zeskanować (dosłownie) za pomocą skanera laserowego Cyrax firmy Leica i przetworzyć w chmurê punktów (tylko wirtualnie), czego dowodem jest ilustracja zamieszczona na stronie obok.

**Katarzyna Paku³a-Kwieciñska**

Z prof. Jerzym Gaździckim,

prezesem Polskiego Towarzystwa Informacji Przestrzennej, rozmawia Katarzyna Pakuła-Kwiecińska

# To użytkownicy są ważni

**KATARZYNA PAKU- £A-KWIECIÑSKA: Jakie były przyczyny przekszta³cenia PTIP w niezale¿ne stowarzyszenie** o własnej osobowości prawnej?

**JERZY GAŹDZICKI:** Przekształcenie to było naturalną konsekwencją dynamicznego rozwoju systemów informacji przestrzennej. W swej wczesnej formie, właściwej początkom infor-

matyki w Polsce, nasza organizacja stanowiła klub powołany przez Polski Komitet Automatycznego Przetwarzania Informacji NOT i powiązany ze Stowarzyszeniem Geodetów Polskich. Po dwudziestu latach ożywionej działalności

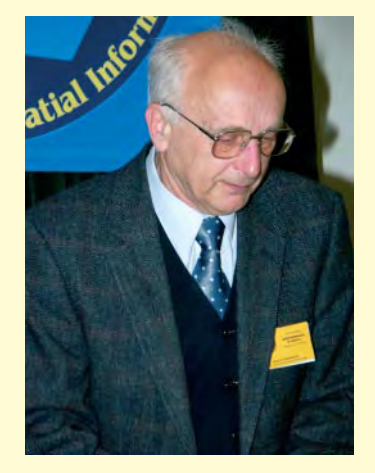

klub ten, zgodnie z wolą członków, dostosował swój regulamin do zmieniających się potrzeb i możliwości w zakresie geoinformacji, przybierając obecną nazwê Polskie Towarzystwo Informacji Przestrzennej.

W miarę upływu kolejnych kilkunastu lat towarzystwo nasze, zgodnie z naturalnymi dla geomatyki procesami rozwojowymi, stawało

się coraz bardziej interdyscyplinarne, łącząc przedstawicieli wielu różnych zawodów oraz dziedzin nauki i techniki. Stworzenie dla nich odpowiednich ram samorządnej działalności stowarzyszeniowej było podstawową przyczyną dokonanej  $\square \blacktriangleright$ 

## **Rezolucja XIII Konferencji Polskiego Towarzystwa Informacji Przestrzennej**

Uczestnicy XIII Konferencii Polskiego Towarzystwa Informacji Przestrzennej stwierdzają, że prace nad stanowieniem i nowelizacją prawa dotyczącego geoinformacji i jej praktycznego stosowania w Polsce są znacznie opóźnione, nie nadążając za rosnącymi potrzebami pod tym względem oraz nie uwzględniając postępu technologicznego przyspieszającego budowę społeczeństwa informacyjnego. Budzi to ostrą krytykę środowiska specjalistów zajmujących się geoinformacją, m.in. z powodu zaniedbywania praw własności wynikających z ochrony baz danych oraz zbyt rygorystycznego w obecnych warunkach podejścia do ochrony informacji niejawnych.

Projekty nowelizacji istniejących aktów praw nych oraz projekty nowych aktów powinny być pilnie zweryfikowane, poprawione i uzupełnione w taki sposób, aby tworzone prawo stanowiło spójną całość i uwzględniało:

■ konieczność zapewnienia szerokiego i łatwego, w pewnym zakresie nieodpłatnego, dostêpu do geoinformacji dla wszystkich jej użytkowników.

■ wymogi gospodarki rynkowej w ramach Unii Europejskiej, w tym zasady swobodnego przepływu towarów i usług z ich konsekwencjami dla polskich firm,

■ kierunki rozwoju infrastruktur geoinformacyjnych w Polsce zgodne z programem budowy

Europejskiej Infrastruktury Danych Przestrzennych.

Postanowienia prawne dotyczące systemów informacji przestrzennej powinny być uwzględnione w ustawie o informatyzacji podmiotów działalności publicznej.

Uczestnicy XIII Konferencji popierają inicjatywy szerokiej współpracy w dziedzinie geoinformacji. Współpraca tego rodzaju, mająca istotne znaczenie dla tworzenia infrastruktur geoinformacyjnych, powinna być rozwijana między partnerami reprezentującymi różne dyscypliny, resorty, sektory gospodarki oraz szczeble struktur organizacyjnych, przy uwzględnieniu partnerstwa publiczno-prywatnego.

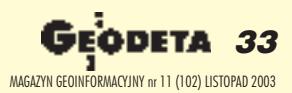

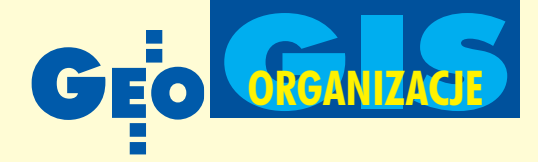

## **Feature: problem terminologiczny**

Uczestnicy warsztatów naukowych XIII Konferencji PTIP mieli możność zapoznania się z trudnościami terminologicznymi na przykładzie tłumaczenia na język polski angielskiego terminu *feature,* który odnosi się do jednego z najważniejszych pojęć geomatyki. W dokumentach standaryzacyjnych ISO oraz OGC przyjmuje się definicjê: *feature – abstraction of real world phenomenon*, czyli po polsku *abstrakcja zjawi*ska świata rzeczywistego, gdzie abstrakcją jest wytwór abstrahowania (wyodrębniania elementów i właściwości uznanych za istotne z pominięciem innych), a zjawisko należy traktować jako przedmiot (obiekt) postrzegania i rozważania. W polskiej literaturze spotyka się różne tłu-

maczenia podanego terminu, np.:

■ *obiekt* – w związku z wieloznacznością wymaga objaśniania, że w danym tekście jest to odpowiednik *feature* w podanym znaczeniu,

■ *element* – z komentarzem jak wyżej,

■ wyróżnienie – to, co zostało wyróżnione, bez innych skojarzeñ,

■ *cecha* – jako bezpośrednie tłumaczenie feature, może być kojarzone z zespołem właściwości charakteryzujących zjawisko, a więc z abstrakcją.

Możliwe jest oczywiście używanie tłumaczeñ dwuwyrazowych, np.:

■ *abstrakcja obiektu* – bezpośrednie nawiązanie do definicji,

■ *obiekt modelowy –* występujący w modelu, w przeciwstawieniu do *obiektu rze*czywistego, występującego w rzeczywistości.

Zadaniem postawionym przed uczestnikami warsztatów było podanie, zgodnie z własną niezależną opinią, preferowanego przez siebie, już stosowanego lub nowego, tłumaczenia terminu *feature* z krótkim uzasadnieniem.

Zadanie to zostało wykonane przez 13 osób, które postulowały stosowanie jako polskiego odpowiednika *feature* nastêpujących terminów:

■ *obiekt* (z objaśnieniem, gdy jest potrzebne, lub w formie dwuwyrazowej: *obiekt modelowy) –* 6 osób*,*

■ *wyró¿nienie –* 3 osoby,

■ *cecha* – 2 osoby,

■ *element, obiekt lub cecha* – 1 osoba,

■ *opis cech obiektu* – 1 osoba.

Jak widać, jesteśmy przyzwyczajeni do terminu *obiekt* i godzimy siê na jego stosowanie nawet kosztem pewnych niedogodno- $\mathsf{S}\mathsf{c}$ i.  $\blacksquare$ 

reorganizacji. Z perspektywy minionych lat bardzo pozytywnie oceniam dotychczasową współpracę z SGP i pragnę przy tej okazji podziękować za okazywaną Towarzystwu przychylność. Jako członek obydwu stowarzyszeń wyrażam nadzieję, że współpraca między nimi będzie się nadal rozwijała z obopólną korzyścią. Odpowiednia uchwała PTIP dotycząca dotychczasowej i przyszłej współpracy z SGP została podjêta 10 czerwca 2003 r.

Drugą ważną przyczyną była potrzeba utworzenia organizacji pozarządowej reprezentującej interesy nie tylko profesjonalistów produkujących geoinformację, ale także wszelkiego rodzaju jej użytkowników. To właśnie oni, użytkownicy, są ważni i z myślą o nich należy pracować!

#### **Główne cele Towarzystwa to...?**

Odpowiedź na to pytanie można znaleźć w statucie PTIP (www.gridw.pl/ptip). Ogólnie rzecz biorąc, nic, co ma wpływ na jakość i dostępność geoinformacji w Polsce, nie będzie nam obce. Wynika stad wielość i różnorodność spraw, które wchodzą w zakres zainteresowania członków PTIP jako samorządnej i demokratycznej organizacji społecznej. Od opinii członków będzie zależał wybór priorytetowych kierunków działania. Z tego też względu podczas ostatniej konferencji przeprowadziliśmy badanie opinii środowiska, którego wyniki [podane poniżej – red.], są pouczające i w pewien sposób naświetlają cele Towarzystwa. Poglądy naszego środowiska wyraża również rezolucja konferencji [ramka na poprzedniej stronie – red.].

#### **Z jakimi trudnoœciami w d¹¿eniu do** tych celów należy się liczyć?

W pracy każdej organizacji społecznej do najważniejszych trudności zaliczyć nale¿y brak rozs¹dnych inicjatyw oraz brak wytrwałości w ich realizacji. Mam jednak nadzieję, że poradzimy sobie z nimi. Biorę przy tym pod uwagę fakt, że PTIP ma obecnie charakter elitarny. Inne przeszkody, zewnętrzne, działają często w sposób inspirujący i mobilizujący.

#### **Czy planowane jest utworzenie zapi**sanych w statucie zespołów regional**nych i tematycznych?**

W zespołach i komisjach powoływanych zgodnie z wnioskami członków powinna się koncentrować właściwa działalność PTIP. W trakcie organizacji jest Komisja ds. Partnerstwa Publiczno-Prywatnego. Proszę jednak pamiętać, że obecny zarząd został wybrany zaledwie przed kilkoma dniami i dopiero zaczyna dzia łać.

#### **Jakie są zamierzenia wydawnicze PTIP?**

Z mojego punktu widzenia ważnym wydarzeniem było podjecie wydawania roczników naukowych PTIP ("Roczniki Geomatyki"). Z okazji ostatniej konferencji ukazały się dwa zeszyty o bogatej treści i łącznej objętości około 330 stron. Następne będą się pojawiały w zależności od napływu materiałów, z tym że każdego roku będzie się ukazywał co najmniej jeden zeszyt. £amy roczników bêdą dostępne dla wszystkich autorów zainteresowanych publikowaniem artyku łów naukowych i innych wartościowych materiałów dotyczących technologii, systemów i infrastruktur geoinformacyjnych, z uwzględnieniem ich różnorodnych aspektów metodycznych, edukacyjnych, prawnych, ekonomicznych i politycznych.

Zapraszamy do współpracy!

## **Badanie opinii środowiska: Co jest w Polsce przeszkodą w tworzeniu**

Podczas XIII Konferencji PTIP przeprowadzono badanie opinii środowiska nawiązujące tematycznie do europejskiej konsultacji internetowej w sprawie programu INSPIRE dotyczącego Europejskiej Infrastruktury Danych Przestrzennych. Grupa uczestników konferencji biorąca udział w warsztatach naukowych została poproszona o udzielenie jednej z dopuszczalnych odpowiedzi na każde z ośmiu pytań mających na celu określenie przeszkód w tworzeniu infrastruktury geoinformacyjnej w Polsce oraz rozwoju związanych z nią syste-

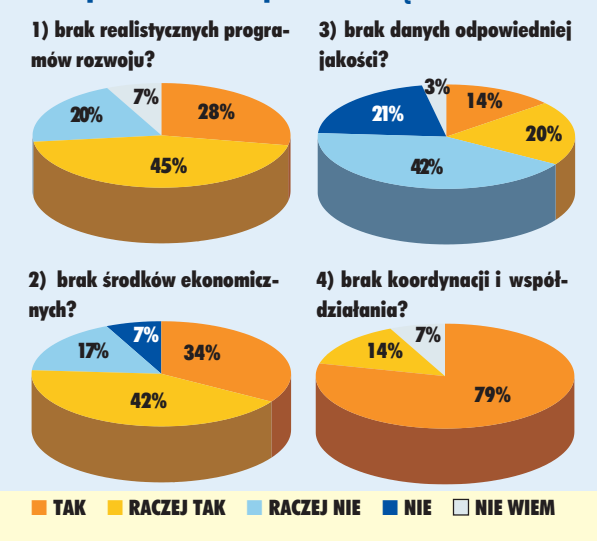

Œ 34 MAGAZYN GEOINFORMACYJNY nr 11 (102) LISTOPAD 2003

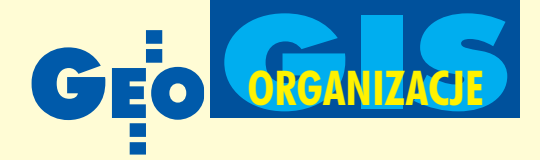

## **Członkowie Zarządu PTIP o swoich zadaniach w kadencji 2003-2006**

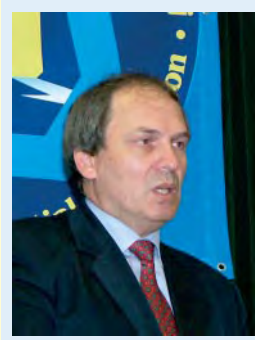

#### Dr Marek Baranowski

Jednym z najważniejszych wyzwań stojących przed społecznością geomatyków w Polsce jest tworzenie i rozwijanie infrastruktury geoinformacyjnej. PTIP powinno odgrywać aktywną rolę we wspieraniu innych uczestników tych procesów, służąc jako forum dyskusyjne oraz upowszechniając wiedze na temat celów, zadañ oraz dokonañ w zakresie infrastruktury geoinformacyjnej. Ważnym polem naszej działalności powinien być internet. Zarząd oraz komisje tematyczne i regionalne powinny dołożyć starań, aby dynamicznie redagowana i aktywna strona internetowa PTIP była naturalnym łącznikiem między członkami Towarzystwa w okresach pomiędzy konferencjami. Chciałbym również utworzyć komi sjê ds. wizualizacji danych przestrzennych oraz zainteresować naszych członków tą problematyką. Będę się także starał prezentować działalność Towarzystwa w różnych organizacjach i na forach międzynarodowych. Chciałbym spopularyzować geomatykę w szkołach średnich.

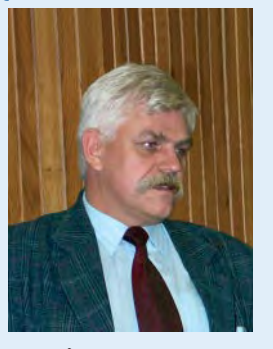

#### Dr Dariusz Korpetta

Kierując procesem dydaktycznym w Międzywydziałowym Studium Gospodarki Przestrzennej, dostrzegam trudność, z jaką przychodzi samorządowi terytorialnemu, szczególnie gminnemu, racjonalne zagospodarowywanie przestrzeni. Obowiązująca od 11 lipca 2003 r. ustawa o planowaniu i zagospodarowaniu przestrzennym nakłada na gminy obowiązek wykorzystywania dokładnych materiałów geodezyjnych. Jednocześnie konieczność uwzględniania danych branżowych wymuszać będzie poszukiwanie sposobów integracji informacji ró¿ norodnych pod względem skali, treści i dokładności. Narzędzia SIP mogą być w tym pomocne. Obecnie w Polsce w różnych środowiskach podejmowane są próby upowszechniania wiedzy o technikach gromadzenia, przetwarzania i udostępniania geoinformacji. Sadzę, że PTIP może odgrywać wiodącą rolę w procesie koordynowania tych działań. Jako członek zarządu podejmę starania o upowszechnianie geomatyki w środowiskach samorządu terytorialnego.

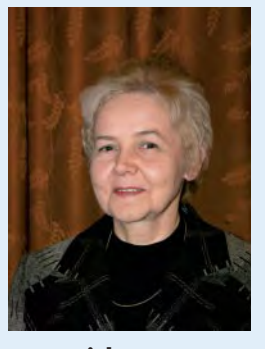

#### **Ewa Musiał**

W nowym Zarządzie Towarzystwa spodziewam się znacznego poszerzenia moich dotychczasowych zadań, ponieważ przypadła mi funkcja sekretarza powiązana z obowiązkami skarbnika. Chciałabym zajmować się:

**■** prowadzeniem spraw organizacyjnych stowarzyszenia z uwzględnieniem ich aspektów prawnych, ■ realizacją statutowych zadań Towarzystwa, w szczególności dotyczących organizowania konferencji, seminariów i szkoleñ oraz prezentowania osiągnięć członków **PTIP** 

Chciałabym także przyczynić się do podtrzymywania przyjaznej atmosfery współpracy między członkami Towarzystwa, wyrażającej się m.in. w tworzeniu i skutecznym funkcjonowaniu komisji tematycznych i zespołów regionalnych. Wymienione powyżej zadania będę starała się wiązać z powierzoną mi również funkcją sekretarza naukowego wydawnictwa "Roczniki Geomatyki".

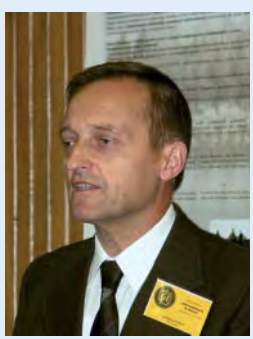

#### Dr hab. Konrad Eckes

Najważniejsze punkty mojego programu działalności jako członka Zarządu Polskiego Towarzystwa Informacji Przestrzennej to:

■ organizowanie wymiany doświadczeń w zakresie programów i metodyki nauczania przedmiotów z dziedziny systemów informacji przestrzennej;

■ upowszechnianie wiedzy o geoinformacji i systemach geoinformacyjnych w środowiskach interdyscyplinarnych, których przedmiotem zainteresowania są informacje odniesione do przestrzeni;

■ inicjowanie i popieranie rozwoju infrastruktur geoinformacyjnych na terenach o charakterze specjalnym, takich jak zakłady przemysłowe lub tereny górnicze;

■ studia rozwoju badań nad podstawami teoretycznymi SIP.

### infrastruktury geoinformacyjnej i rozwoju związanych z nią systemów geoinformacyjnych?

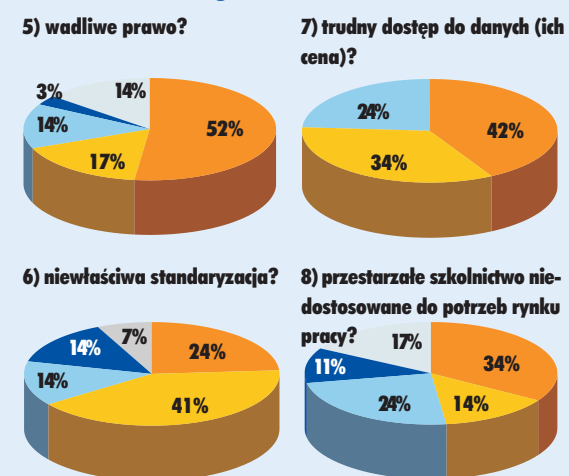

mów geoinformacyjnych. Badanie opinii miało charakter dobrowolny i anonimowy. Wzięło w nim udział 29 osób. Pomimo stosunkowo niewielkiej liczby odpowiedzi uzyskane wyniki zasługują na uwagę. Za najważniejsze uznano bowiem następujące trzy przeszkody wiążące się z polityką państwa w zakresie geoinformacji:

■ brak koordynacji i współdziałania, ■ wadliwe prawo,

■ trudny dostęp do danych (ich cena). Według opinii badanych wyraźnie mniejsze znaczenie ma brak danych odpowiedniej jakości. Niektóre osoby podawały również inne przeszkody nie wymienione w kwestionariuszu badania: ■ brak dostatecznie wyszkolonych specjalistów – praktyków w dziedzinie geoinformacji, w tym programistów, operatorów i administratorów systemów,

■ brak motywacji do korzystania z dostępnych studiów uzupełniających i podyplomowych,

■ niedostateczna popularyzacja systemów geoinformacyjnych,

■ negatywny stosunek decydentów do tworzenia infrastruktury geoinformacyjnej, ■ scentralizowany, rozdzielczo-nakazowy system zarządzania geodezją, partykularne interesy, po części wiążące się z korupcją.

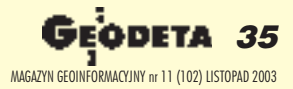

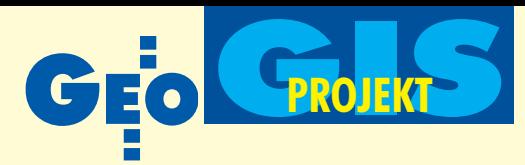

## Republika Południowej Afryki: National Land Cover 2000

# Mapa za 2 miliony dolarów

Pierwsza mapa użytkowania ziemi Republiki Południowej Afryki powstała w latach 1994-95. Jednak analogowe opracowywanie zdjęć z Landsata 7 uniemożliwiało stworzenie mapy o skali większej niż 1:250 000. W maju 2002 roku oficjalnie wystartował projekt National Land Cover 2000, którego celem jest aktualizacja poprzedniej bazy danych i stworzenie mapy w większej skali. Ogromny budżet, współpraca jednostek rządowych iwykonawców prywatnych owocuje szybkim postępem prac, których zakończenie przewidywane jest na rok 2004.

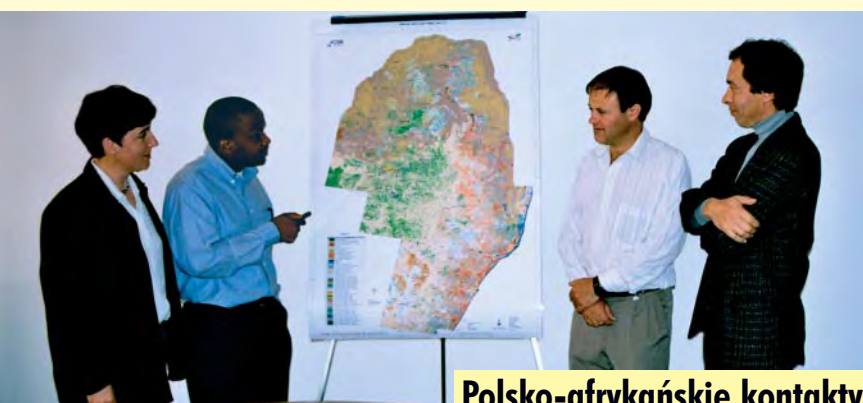

### Wspólnymi siłami

Projekt obejmuje swoim zasięgiem obszar RPA, Suazi i Lesotho, a także 10-kilometrowe pasy krajów sasiadujących: Mozambiku, Zimbabwe, Botswany i Namibii. Prace podzielone są na 3 fazy, które dotyczą kolejnych części terytorium RPA (ilustracja obok). Obecnie zakoñczono opracowanie pierwszej z nich.

NLC 2000 jest wspólnym przedsięwzieciem konsorcjum, którego liderami są dwie instytucje: CSIR (Council of Scientific and Industrial Research) i ARC (Agricultural Research Council). Są one odpowiedzialne za stronę techniczną i finansową projektu, jego kontrolę jakościową oraz dystrybucję produktu końcowego. Każdy z udziałowców zobowiązany był wnieść wkład w wysokości 25-50 tys. dolarów w zamian za dostęp do bazy danych NLC 94-95 oraz zdjęć Landsat 7. Akcjonariuszami przedsięwzięcia sa: Narodowy Departament Rolnictwa (National Department of Agriculture), ■ Departament ds. Ziemi (Department

## **Polsko-afrykañskie kontakty**

3 października w siedzibie Instytutu Geodezji i Kartografii odbyło się seminarium z udziałem gości z RPA, którzy zajmują się realizacją projektu NLC 2000. Elna van den Berg, Humbu Mudau – menedżer przedsięwzięcia i Hennie van den Berg (na zdjęciu z dr. Stanisławem Lewińskim) zaprezentowali jego szczegóły techniczne. Wramach porozumienia międzyrządowego odbywa się wymiana naukowa między Polską i RPA pod hasłem: "Investigating and developing land cover classification and visualization techniques for use with remotely sensed imagery". Naukowcy z Afryki Południowej zainteresowani są naszymi badaniami nad łączeniem zdjęć o różnej rozdzielczości, oferując w zamian doświadczenia w zakresie tworzenia map z zastosowaniem klasyfikacji nienadzorowanej, a także sposobu prowadzenia dużych projektów.

of Land Affairs), ■ Departament ds. Wód i Leśnictwa (Department of Water Affairs and Forestry), ■ Departament ds. Srodowiska i Turystyki (Department of Environmental Affairs and Tourism), ■ Narodowe Siły Zbrojne Afryki Południowej (South African National Defence Force), ■ CSIR, ■ ARC, ■ ESKOM, ■ Randwater, ■ GIMS, Georigin.

Poszczególne prace zostały zlecone mniejszym wykonawcom, wśród których 80% to firmy prywatne. Ich wyboru dokonano na podstawie oceny klasyfikacji użytkowania ziemi przeprowadzonej przez wszystkich na podstawie tego samego zdjęcia satelitarnego. Na uwagę zasługuje fakt ścisłej współpracy jednostek pañstwowych i firm komercyjnych oraz finansowania przedsięwzięcia zarówno ze środków publicznych, jak iprywatnych. Budżet projektu sięga kwoty 2milionów dolarów.

#### **C** Mapa

Efektem końcowym prac ma być mapa w postaci rastrowej w skali 1:50 000 wzbogacona wybranymi elementami treści mapy katastralnej.

Podstawowym źródłem informacji przy jej tworzeniu są zdjęcia z satelity Landsat 7 ETM w skali 1:50 000-1:100 000 o rozdzielczości 30 m. Kraj został pokryty 74 scenami fotografowanymi dwukrotnie: w porze letniej i zimowej (niektóre tereny mogą być jednoznacznie sklasyfikowane dopiero po porównaniu tych zdjęć).

Na mapie uwzględniono 49 klas tematycznych (31 w NLC 94-95) zgodnych z wytycznymi FAO (AfriCover). Znajdują się tam m.in. egzotyczne drzewa ( *exotic trees*) czy tereny podmokłe (*wetlands*). Te ostatnie – ze względu na swoją ważność – mają być klasyfikowane osobno, a następnie "wklejane" do pliku na samym koñcu procesu opracowania. Każda klasa ma szczegółową specyfikacjê i opis charakterystycznych cech. Podwykonawcy otrzymali zestaw danych i informacji potrzebnych do wykonania pracy. W jego skład wchodzą:

- kopia bazy danych NLC 94-95,
- numeryczny model terenu,
- instrukcja techniczna projektu,

■ definicja klas tematycznych i legenda NLC 2000,

■ zdjęcia Landsat 7 po ortorektyfikacji,

procedura klasyfikacji terenów podmokłych (*wetlands*),

■ wektorowa mapa 10-kilometrowych pasów krajów sąsiednich. str. 38

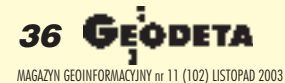
#### **PRZEDSIÊBIORSTWO US£UGOWO-HANDLOWE s.j. "GEOZET"**

01-018 Warszawa, ul. Wolność 2A **tel./faks (0 22) 838-41-83, tel. 838-65-32, 838-69-31 www.geozet.infoteren.pl e-mail: geozet@geozet.infoteren.pl**

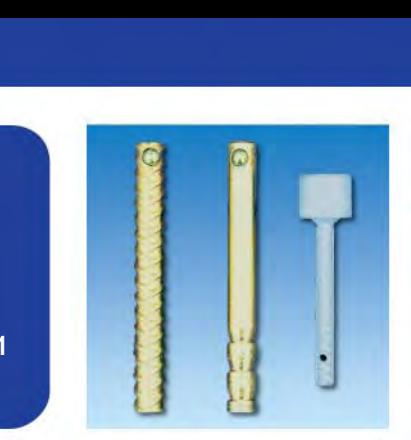

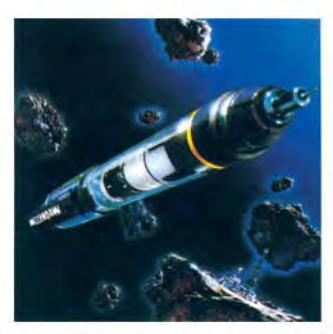

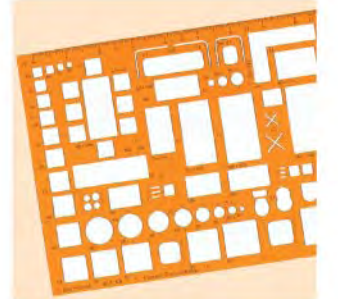

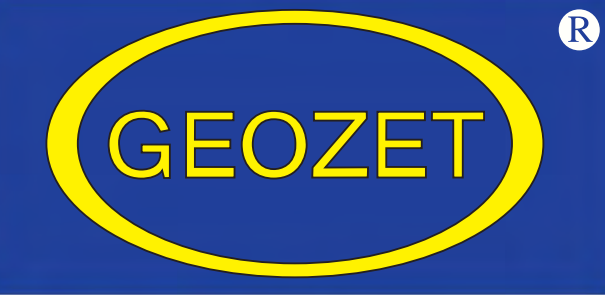

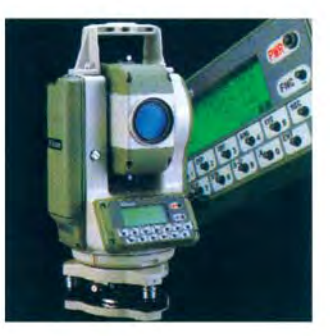

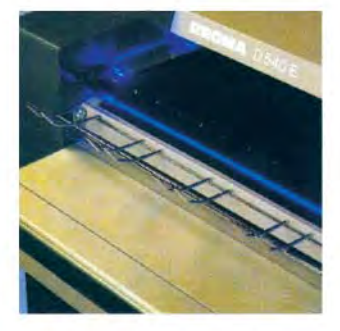

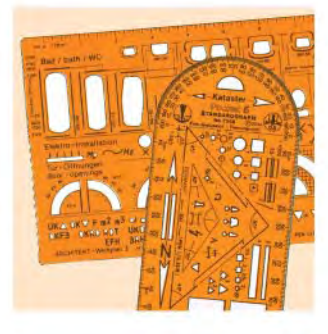

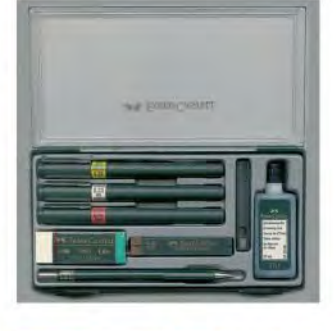

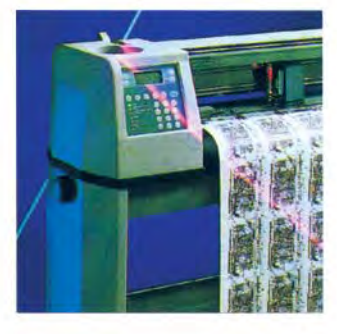

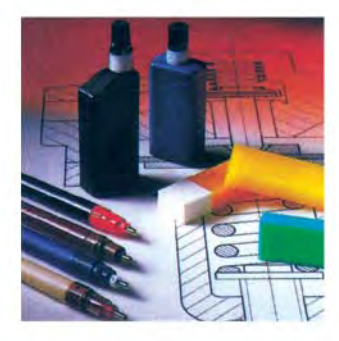

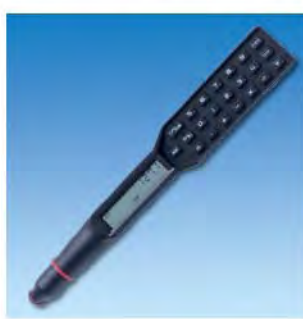

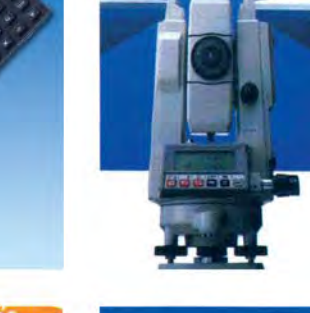

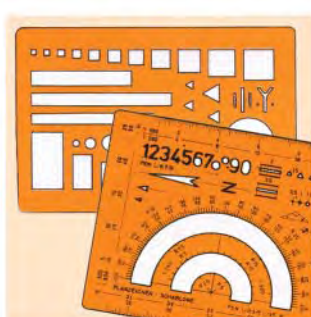

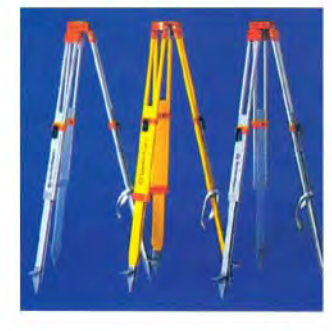

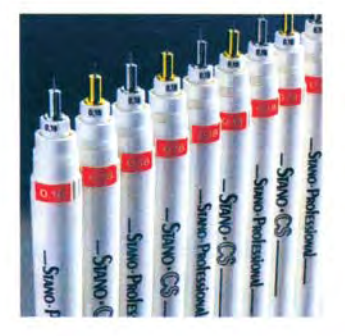

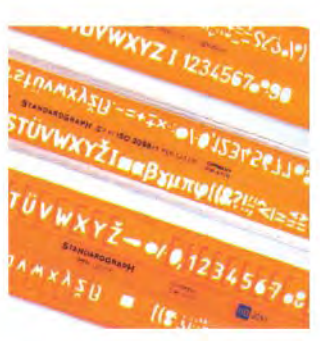

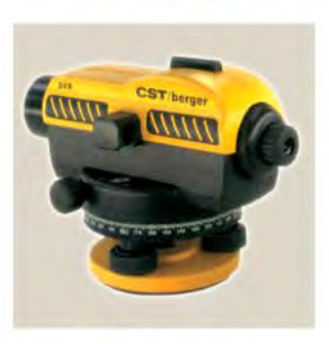

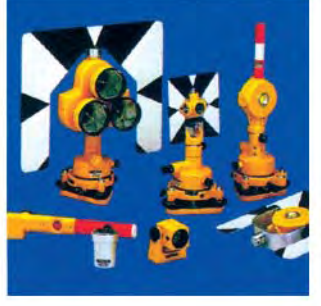

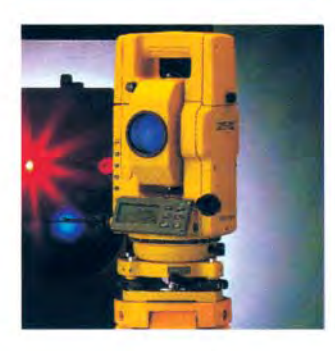

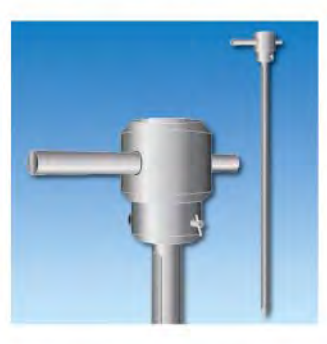

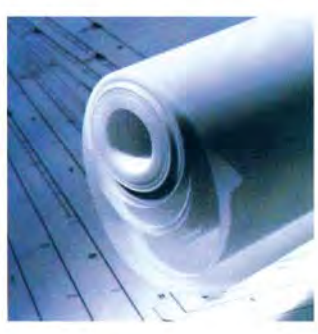

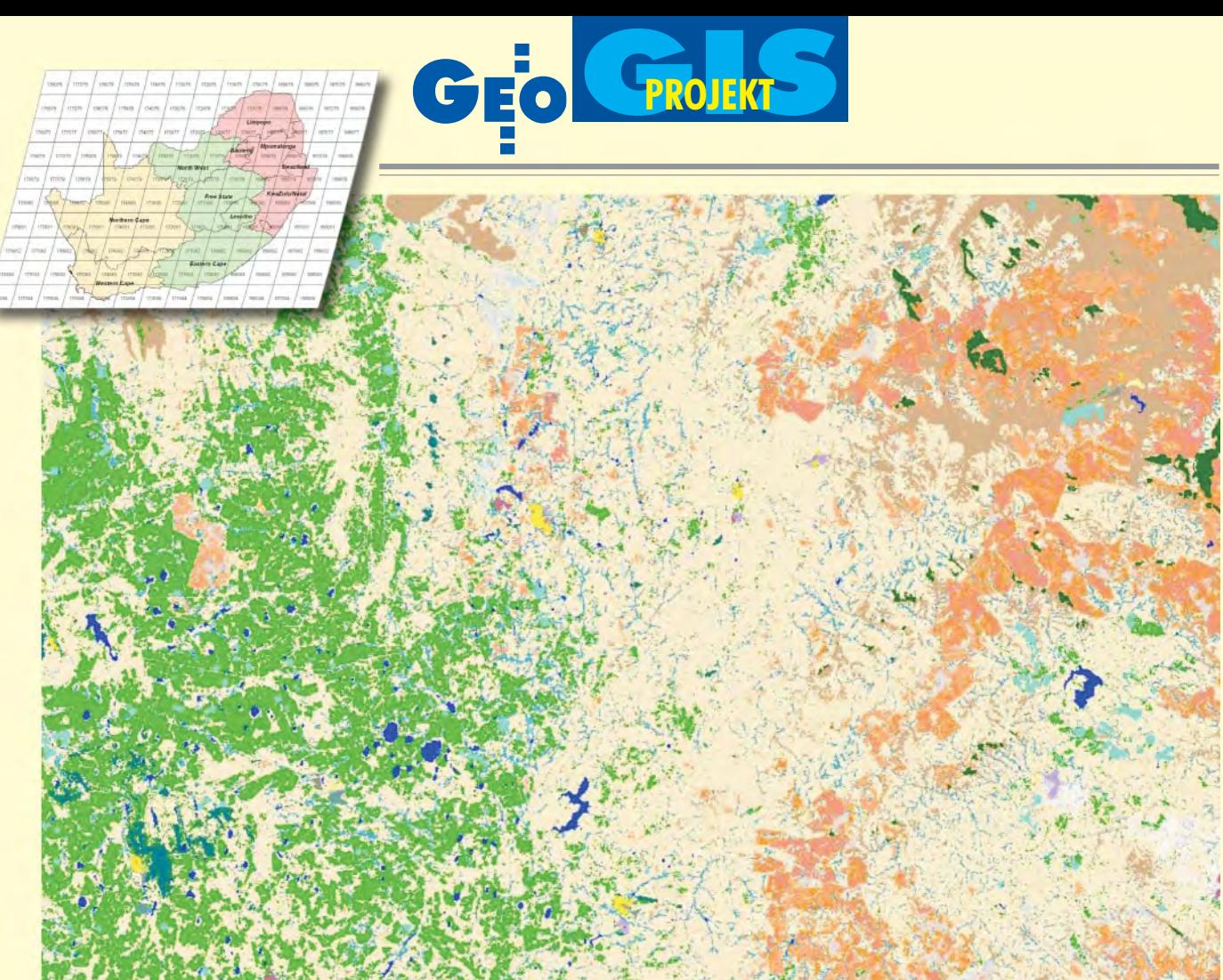

Fragment rastrowej mapy użytkowania ziemi w RPA w skali 1:50 000 (Mpumalanga) opracowanej w ramach projektu NLC 2000 U góry: Kolejne fazy projektu, kolorem różowym oznaczono pierwszą, już zrealizowaną

#### Opracowanie danych

Specjalnie dla celów projektu opracowano technologię klasyfikacji zdjęć opartą na metodzie klasyfikacji nienadzorowanej. Polega ona na spektralnym, a następnie tematycznym grupowaniu pikseli. Minimalną jednostką klasyfikacyjną jest 1 ha. Jako materiał pomocniczy do identyfikacji sposobu użytkowania terenu przyjęto mapę topograficzną Afryki Południowej w skali 1:50 000.

Przeprowadzono również próby z klasyfikacją obiektową (eCognition). Mimo że uzyskano bardzo obiecujące wyniki, nie zdecydowano się na jej zastosowanie. Być może zostanie ona wykorzystana w następnej edycji NLC.

Jeśli chodzi o oprogramowanie użyte do powyższych celów, to nie zostały narzucone żadne ograniczenia. Wykonawcy zobowiazani są dostarczyć plik w formacie ERDAS\*.img lub TIFF.

#### Kontrola jakości

Przed przyjêciem opracowania do zbioru głównego następuje szczegółowe sprawdzenie pod kątem:

- obszarów niesklasyfikowanych,
- zgodności klas z przyjętą legendą,

■ odpowiedniego formatu danych końcowych.

Poza tym weryfikacja otrzymanych wyników odbywa się w terenie. Treść mapy porównywana jest na losowo wybranych obszarach o powierzchni 1 ha oddalonych od pasa drogowego o 50 m. Poprawność techniczna i merytoryczna jest podstawowym warunkiem zatwierdzenia pracy.

#### **Dystrybucja** i potencjalni odbiorcy

Według wstępnych projektów wszyscy udziałowcy otrzymają kopię bazy danych oraz mapę pokrycia terenu, a także oryginalne zdjęcia satelitarne. Będą oni mogli dystrybuować je bez ograniczeń w ramach struktury organizacyjnej swojej instytucji. Natomiast nie jest możliwe udostępnianie produktu na zewnątrz bez uprzedniego porozumienia ze wszystkimi akcjonariuszami.

Wykonawcy niebędący udziałowcami nie otrzymają żadnych danych, wyjątek stanowią jednostki naukowe.

Przez 18 miesięcy od zakończenia prac baza danych będzie udostępniana odpłatnie. Uprawnione do bezpłatnego użytkowania

danych w tym okresie są jednostki naukowe, badawcze i szkoły pod warunkiem ich niekomercyjnego wykorzystania. Po tym terminie nastąpi zniesienie opłat. Wszystkie pieniądze zarobione na sprzedaży danych będą przeznaczone na aktualizację National Land Cover 2000.

Specyfika obszaru Republiki Południowej Afryki powoduje, że mapa tego typu jest niezbędnym elementem funkcjonowania gospodarki całego państwa. Niedobór wody i ograniczona powierzchnia terenów nadających się pod uprawę sprawiają, że jednostki zajmujące się przewidywaniem plonów będą głównym odbiorcą produktu. Poza tym ciągłe zagrożenie katastrofami naturalnymi (pożary, susze) było także poważnym argumentem uzasadniającym aktualizację istniejącej bazy danych. Oddzielna grupę potencjalnych klientów stanowią duże firmy inwestycyjne. Przykładem mogą być przedsiębiorstwa energetyczne, które podczas projektowania przebiegu linii, mogą uniknąć kolizji w terenie.

> **Tekst i zdjêcie Marek Studencki, konsultacja merytoryczna dr in¿. Stanis³aw Lewiñski**

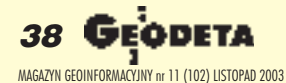

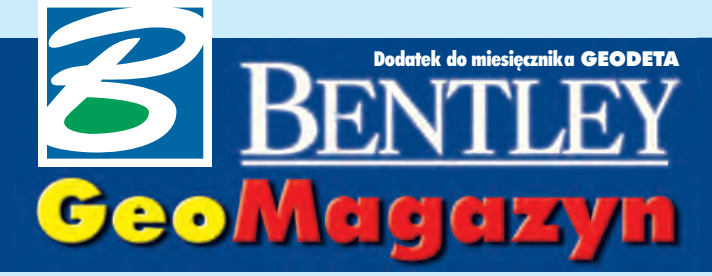

Bentley PowerMap V8.1 PL

**Pojawieniu siê na rynku oprogramowania Generacji V8 firmy Bentley Systems towarzyszy³o uruchomienie nowej linii aplikacji Power. Pierwsza z tej grupy – Bentley PowerMap – bazuje** na rozwiązaniach zawartych w Bentley Power-**Draft V8.1 PL.**

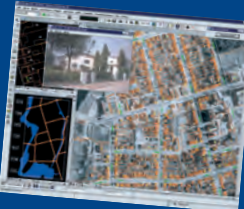

#### **WIADOMOŒCI**

■ **Seminarium** 

**Geoin¿ynieria Ekstremalna (Extreme Mapping) Termin**: 19 listopada 2003 **Miejsce**: Biblioteka Narodowa w Warszawie, al. Niepodległości 213, wejście A

**Wstêp**: wolny dla zarejestrowanych uczestników (liczba miejsc ograniczona, decyduje kolejność zgłoszeń).

**Rejestracja**: faksem (można wykorzystać załączony formularz) lub poprzez stronê www.bentley.pl

**Program seminarium**:

**10.00** Rejestracja

**11.00** Powitanie uczestników 11.15 Bentley – wizja rozwiązań dla geoinżynierii

■ technologie opracowania map

projektowanie sieci

■ zarządzanie informacją przestrzenna

■ publikacja danych geoinżynieryjnych

12.00 Interoperacyjność (współpraca) systemów Bentley i ESRI **12.30** Przerwa

13.00 Przykłady rozwiązań Bentley Systems dla katastru i firm sieciowych

13.30 Geoinżynieria ekstremalna – demonstracja technologii **14.30** Pytania i odpowiedzi

**15.00** Zakoñczenie

**Bentley View to bezpłatna** przeglądarka projektów do rysunków i modeli w formatach DGN (MicroStation) i DWG (Auto-

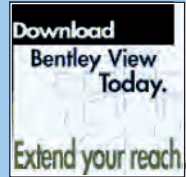

CAD). Pozwala ona przeglądać i drukować dane projektowe oraz prowadzić ocenę postêpów prac (dziêki technologii zapisu histo-

rii projektu tworzonego przy u¿yciu MicroStation V8). Polską wersję Bentley View można pobrać bezpłatnie ze strony www.bentley.com

Dodatek redaguje Bentley Systems Polska Sp. z o.o. ul. Saska 9A, 03-968 Warszawa tel. (0 22) 616 16 04, faks (0 22) 616 16 20 http://www.bentley.pl

# Geoinżynieria ekstremalna 19 listopada w Warszawie

 $\sum$ eoinżynieria ekstremalna (Ex-<br>treme Mapping) – to skrót myślowy nawiązujący do sportowego wyczynu i jednocześnie możliwości uzyskania w codziennych pracach geoinżynieryjnych wysokiej wydajności. Taką inspirującą nazwê nosi cykl wyk³adów, które po Toronto, Los Angeles, Waszyngtonie, Chicago, Lipsku, Madrycie, Genui, Budapeszcie i Hamburgu (na targach INTERGEO) zostaną wygłoszone w gmachu Biblioteki Narodowej w Warszawie 19 listopada (szczegóły w ramce obok). Andrew McYlka, jeden z uczestników seminarium w USA, powiedział: "Extreme Mapping, jako propozycja zintegrowanej technologii, oznacza koniec kompromisów pomiêdzy nieprzekraczalnym terminem wykonania projektu, możliwym budżetem i współpracą z podwykonawcami. Rozwiązania Bentleya dają użytkownikowi narzêdzia do wydajnego i zintegrowanego przetwarzania obrazów, danych, dokumentów i map, a wszystko w ramach jednego spójnego środowiska zapewniającego optymalna efektywność pracy. Każdy powinien spróbować odkryć, co i jak ta technologia może zrobić dla jego organizacji".

Zawodowcy będą mogli poznać kolejną, cyfrową wersję metodyki "od ogółu do szczegółu" oraz oferowane przez Bentley Systems Inc. technologie 3D dla geodezji, zarządzania sieciami i GIS.

pierwszej części seminarium nastąpi prezentacja Power-Map. Oprogramowanie to (dostepne ju¿ w polskiej wersji jêzykowej) zawiera narzędzia do edycji, czyszczenia i tworzenia map tematycznych, importu plików, efektywnego przeliczania układów współrzędnych, wyświetlania rastrów, obsługi baz danych za pomocą łącz ODBC oraz formułowanie zapytań do danych Oracle Locator/Spatial. Zostanie ono przedstawione jako bazujące na geometrii 2D środowisko do opracowañ i analiz GIS ze szczególnie wydajną opcją do tworzenia map wielkoskalowych (opis na następnej stronie), a MicroStation GeoGraphics wystąpi w roli wiodącego narzędzia 3D do pozyskiwania, konwersji, edycji i analizy informacji.

Część druga seminarium poświęcona bêdzie prezentacji zagranicznych przykładów wdrożonych rozwiązań w katastrze i zarządzaniu informacją techniczną, trzecia nato-

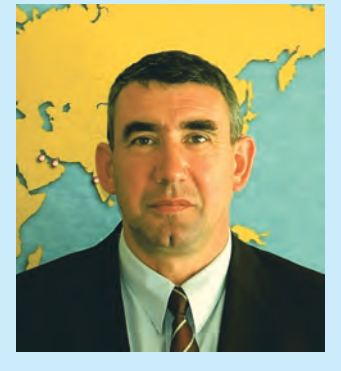

miast – omówieniu założeń wymiany danych i interoperacyjności pomiêdzy systemami projektowymi i GIS firm Bentley i ESRI. Nawiązana w ubiegłym roku współpraca otwiera wiele nowych możliwości wykorzystania zgromadzonych danych. Mam nadzieję, że z przyjemnością wezmą Państwo udział w seminarium.

Przy okazji ostatniego w tym roku wydania "Bentley GeoMagazynu" chciałbym życzyć Państwu zdrowia i samej pomyślności w Nowym Roku, a nam wszystkim – "obyśmy nie zamienili żłóbka i stajenki w szopkę".

*Marek Kramarz*

 $\mathbf{1}$ 

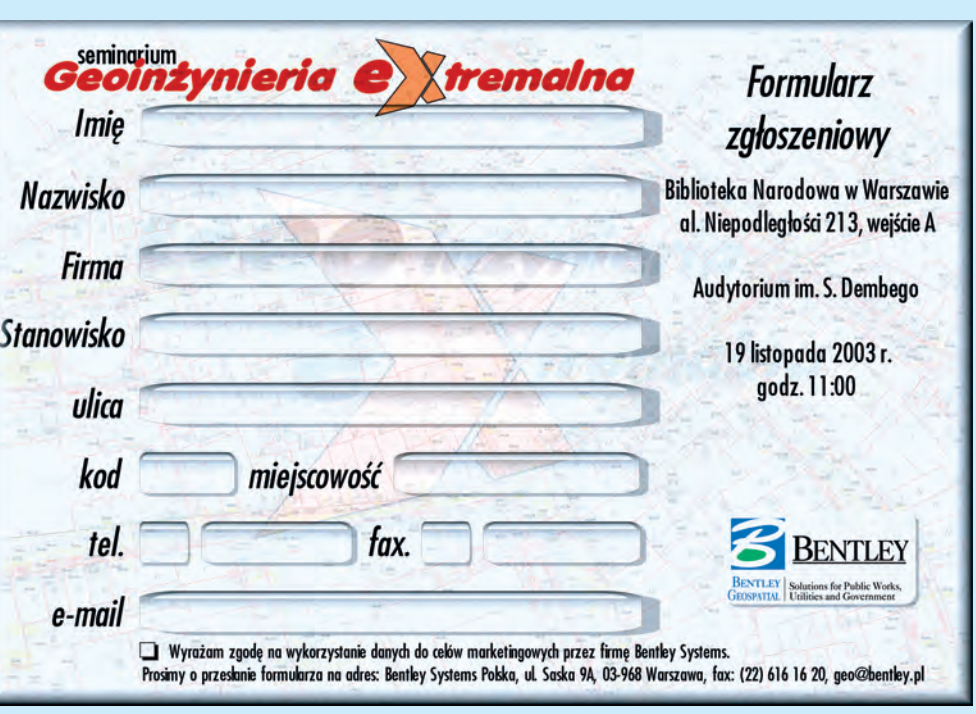

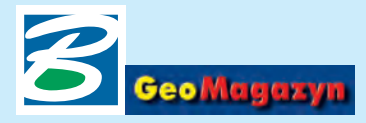

Pojawieniu się na rynku oprogramowania Generacji V8 firmy Bentley Systems towarzyszyło uruchomienie nowej linii aplikacji Power. Pierwsza z tej grupy – Bentley PowerMap – bazuje na rozwiazaniach zawartych w Bentley PowerDraft V8.1 PL (GEODETA 6/03) i stanowi atrakcyine cenowo, proste w użytkowaniu środowisko projektowe 2D, całkowicie zgodne ze znanymi wcześniej programami Bentleya.

Warto dodać, że na rynku jest już także Bentley Power-Survey – oprogramowanie służące do obróbki oraz zarządzania danymi pomiarowymi z terenu, wspierające projektowanie w aplikacjach rodziny InRoads oraz GEOPAK. W przygotowaniu są kolejne produkty Power: Bentley PowerI/RAS B – do obróbki i wektoryzacji plików rastrowych oraz Bentley Power-Schematics – pomocny w tworzeniu przemysłowych schematów instalacyjnych i procesowych.

W środowisku aplikacji Bentleya systemy geoprzestrzenne budowane były dotychczas w Micro-Station GeoGraphics EC V8.1 PL oferującym bogate możliwości w zakresie tworzenia, edycji oraz prowadzenia analiz danych przestrzennych (graficznych i opisowych zawartych w bazie danych). Rolę przeglądarki danych przestrzennych odgrywała aplikacja MicroStation GeoOutlook, która nie będzie już dłużej rozwijana i którą całkowicie zastępuje Bentley PowerMap V8.1. Oprogramowanie to wyposażone jest we wszystkie narzędzia swojego poprzednika w zakresie

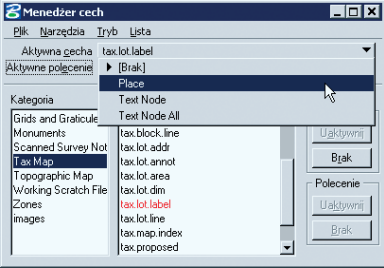

#### **40 GEODETA** MAGAZYN GEOINFORMACYJNY nr 11 (102) LISTOPAD 2003

# Bentley PowerMap

8 work.dgn (2D - V8 DGN) - Bentley Power

przeglądania i analizowania danych. Co więcej, dostarcza wielu nowych mechanizmów, pozwalających również na czynności edycyjne, dzięki czemu staje się doskonałym narzędziem w procesie wspomagania podejmowania decyzji oraz przygotowywania i udostepniania cyfrowych danych mapowych.

#### **Zgodność z MicroStation GeoGraphics**

Projekty wykonywane w Micro-Station GeoGraphics maja strukturę opartą na mapach, cechach oraz atrybutach zawartych w bazach danych, a także są wspomagane przez przejrzystą strukturę folderów przechowujących dane pomocnicze (m.in. rastry, dodatkowe dokumenty czy wyniki analiz). Bentley PowerMap nie tylko ma dostęp do całej tej struktury, ale również możliwość jej modyfikacji oraz tworzenia nowych projektów geoprzestrzennych. Pozwala m.in. na:

 $\blacksquare$  bezpośrednią pracę na plikach DGN i DWG,

■ rejestrowanie wszystkich wprowadzanych zmian i powrót do dowolnej wersji projektu,

■ zabezpieczanie danych projektowych za pomoc¹ podpisów elektronicznych oraz definiowania dowolnej liczby użytkowników i przypisywanie im konkretnych praw dostêpu do danych (przeglądanie/edycja/drukowanie),

■ obsługę plików rastrowych w wielu formatach,

■ operowanie praktycznie nieograniczoną liczbą warstw oraz plików odniesienia.

.<br>Dzięki temu aplikację można z powodzeniem wykorzystywać w opracowaniach nie wymagających posiadania pełnej funkcionalności MicroStation Geo-Graphics. Jest ona również alternatywą dla mniejszych firm podwykonawczych, których zadaniem jest zasilanie danymi "du-¿ych" projektów GeoGraphicsa. Całkowita zgodność rozwiązań oraz identyczny interfejs użytkownika ułatwia osobom znającym środowisko MicroStation GeoGraphics szybkie opanowanie nowego oprogramowania.

Plik Edycja Projekt Bazadanych Element Ustav enia Palety Narzedzia rzeń robocza Okno Pomo  $\begin{array}{|c|c|c|c|c|}\hline \multicolumn{1}{|c|}{\parallel} \multicolumn{1}{|c|}{\parallel} \multicolumn{1}{|c|}{\parallel} \multicolumn{1}{|c|}{\parallel} \multicolumn{1}{|c|}{\parallel} \multicolumn{1}{|c|}{\parallel} \multicolumn{1}{|c|}{\parallel} \multicolumn{1}{|c|}{\parallel} \multicolumn{1}{|c|}{\parallel} \multicolumn{1}{|c|}{\parallel} \multicolumn{1}{|c|}{\parallel} \multicolumn{1}{|c|}{\parallel} \multicolumn{1}{|c|}{\parallel} \multicolumn{1}{|c|}{\parallel} \multicolumn{$ Marshaa B  $\overline{\cdot}$  130  $\cdot$   $\overline{=}$  0  $\cdot$  $\equiv$  1  $\times$  $\frac{1}{2}$   $\mathbb{Z}$   $\mathbb{Z}$  widok  $\ddot{\phantom{1}}$ 2 Dom\_145\_18.JPG 451x289 (RGB **Elaix**  $\sqrt{3}$  $\circ$  $\Box$ Â Ø,  $\overline{\mathbf{r}}$ 12品 C,  $\overline{\Xi}$  $\odot$  $\overline{H}$ 鶥 **ZON** 回  $\mathbb{C}$ TRN  $\bullet$ 國 HYD **TOP WAT** POW CAD G Widoki domyślne J G 00345678  $\overline{17}$ 

#### **Mapy**

etlanie zakończone

O sile Bentley PowerMap decyduje z jednej strony funkcjonalność przejęta z Bentley Power-

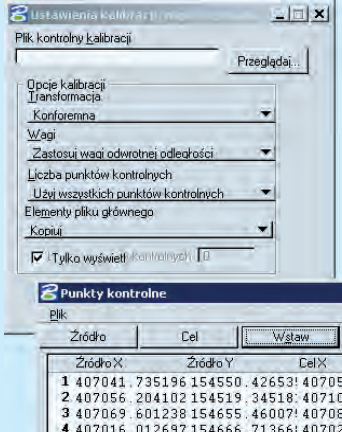

Draft, z drugiej zaś mechanizmy odziedziczone z MicroStation GeoGraphics. Mamy więc do dyspozycji *Mened¿era Map* po-

zwalającego wyświetlać dowolne mapy i opracowania (wektorowe i rastrowe). Dziêki temu proces kolekcjonowania danych zostaje maksymalnie uproszczony, znika konieczność zapamiętywania dokładnej lokalizacji poszczególnych map na dysku i ich nazw. Funkcje automa-

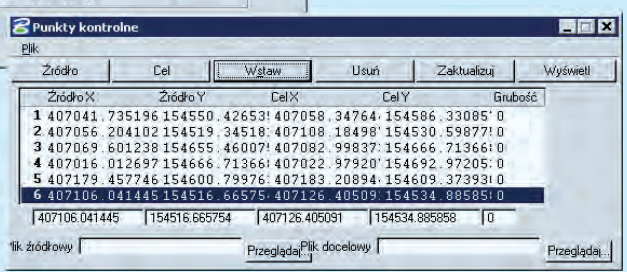

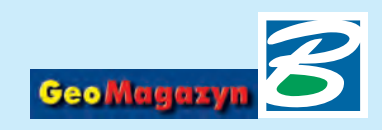

 $x$ 

 $\vert x \vert$ 臨卧部口 Practic XI 629

# V8.1 PL

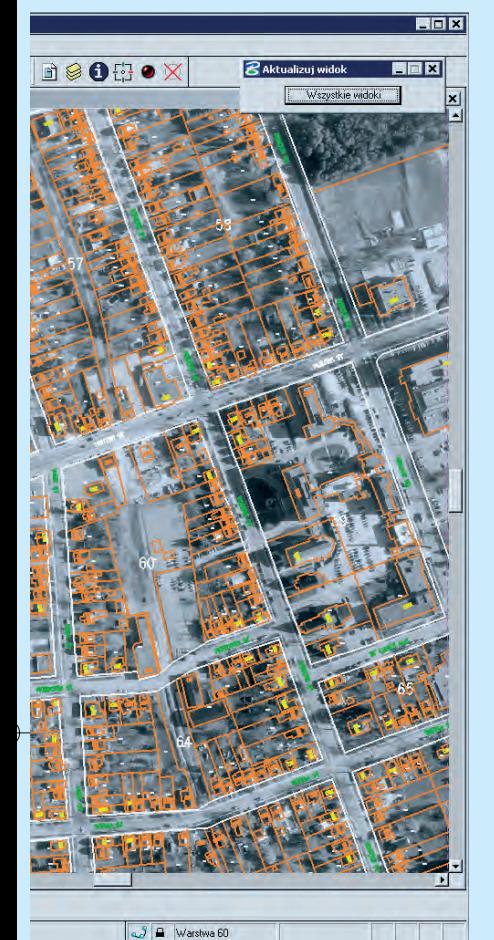

tycznego śledzenia analizują obszar wyświetlany na ekranie i wczytują mapy potrzebne wdanej chwili oraz odłączają te, które znajdują się poza obszarem opracowania. System ten zwalnia użytkownika z uciążliwego poznawania często skomplikowanej struktury warstw projektu. Bentley PowerMap zapewnia wysoki poziom bezpieczeñstwa danych. Przy prowadzeniu analiz dane mapowe wyświetlane są jako podkład, co skutecznie zabezpiecza je przed przypadkowymi czynnościami edycyjnymi mniej doświadczonych użytkowników (oczywiście w razie potrzeby jest możliwość edycji i danych graficznych, i atrybutów przechowywanych w bazie danych). Zwarta struktura katalogów projektu ułatwia tworzenie kopii i archiwizacjê danych.

#### **Bazy danych**

Bentley PowerMap odczytuje i zapisuje informacje do baz danych obsługiwanych przez łącze ODBC systemu Windows. Od wersji 7.2 aplikacje geoinżynieryjne Bentleya współpracuja również z bazą Oracle iSpatial, która oprócz danych tekstowych, pozwala zapisywać i analizować graficzne dane mapowe. Bentley PowerMap V8.1 PL udostępnia mechanizmy odczytu oraz generowania zapytañ do bazy iSpatial, jednak nie pozwala na zapisywanie do niej danych tego typu (to podstawowa ró¿nica wstosunku do MicroStation GeoGraphics V8.1).

#### **Uk³ady odniesienia**

Do MicroStation GeoGraphics V8.1 dołączone zostały mechanizmy obsługi różnych układów odniesienia, dotychczas dostępne poprzez dodatkowe aplikacje. Równie¿ Bentley PowerMap wyposażono w te rozwiązania. Użytkownicy mają do dyspozycji wiele standardowych, predefiniowanych odwzorowañ, ale także mogą definiować i zapisywać własne. System transformacji "w locie" pozwala w ramach

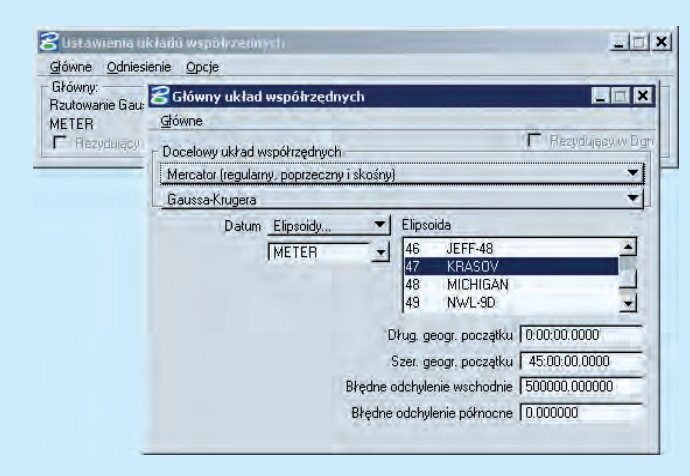

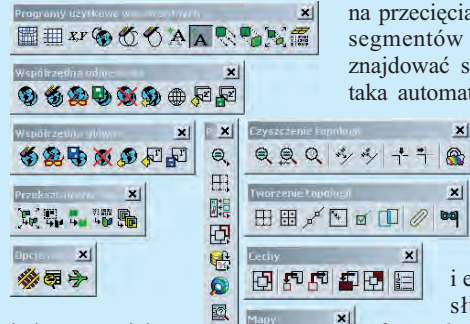

jednego projektu wykorzystywać dane mapowe wykonane w różnych układach odniesienia i od-

wzorowaniach. Wszystkie otwierane mapy sa analizowane itransformowane w pamięci komputera, tak by wzajemnie tworzyły spójne opracowanie. Cały proces odbywa się bez ingerencji w układy odniesienia map źródłowych.

#### **Edycja danych**

Bentley PowerMap to nie tylko przeglądarka, ale również zaawansowany edytor danych GEO. Mając dostęp do map oraz cech zdefiniowanych w projekcie umo¿liwia wprowadzanie nie tyle danych gra-

ficznych, ale "inteligentnych" komponentów posiadających swą reprezentacjê na mapach i w bazie danych. Rozbudowana funkcjonalność pozwala weryfikować wprowadzone dane oraz ułatwia proces odbioru prac. Sprawdzanie oraz naprawa danych polega na wyszukiwaniu elementów duplikujących się i podobnych (pokrywających się w pewnym zakresie), niedociągnięć i przeciągnięć elementów liniowych. Aby przyspieszyć czynności analityczne możliwe jest upraszczanie elementów (bez

zmiany ich kształtów) przez usuwanie zbędnych punktów. Aby tworzyć obszary na podstawie ograniczających je linii oraz by analizy sieci były wiarygodne,

na przecięciach poszczególnych segmentów liniowych muszą znajdować się węzły. Również taka automatyczna segmentacja

dostępna jest w Bentley Power-Map.

Wprowadzanie danych to także funkcje importu

i eksportu. Obok obsługi wektorowych formatów graficznych, w śro-

dowisku Bentley PowerMap możliwe jest importowanie i eksportowanie danych w formatach ArcInfo (SHP,

E00) oraz MapInfo (MIF). Narzędzia konwersji obsługują i grafikê, i bazê danych. Bentley PowerMap to środowisko 2D, istnieje jednak możliwość wyświetlania i podglądu elementów 3D (wyniki analiz, DTM itp.). Pełna funkcjonalność w 3D to kolejna przewaga MicroStation GeoGraphics.

#### **Analizy przestrzenne**

Na podstawie danych graficznych i informacji zawartych w bazie danych mogą być prowadzone ró¿nego rodzaju anali-

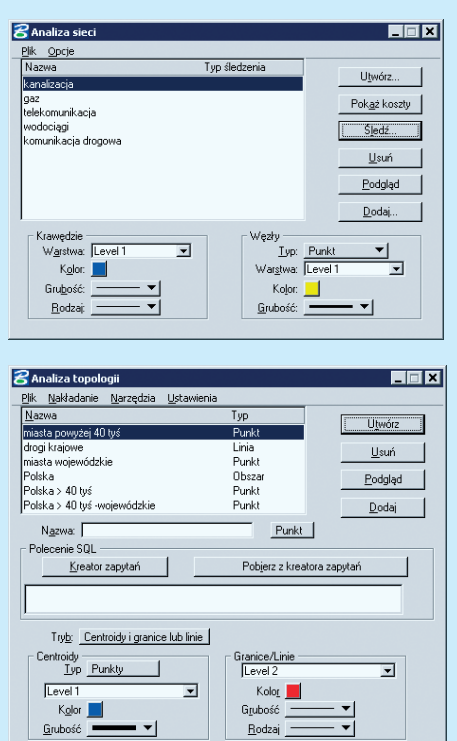

zy przestrzenne. Możliwe jest tworzenie warstw zawierających punkty, elementy liniowe lub obszary spełniające dowolne warunki. Warstwy te mogą być wza-

> **GEODETA 41** MAGAZYN GEOINFORMACYJNY nr 11 (102) LISTOPAD 2003

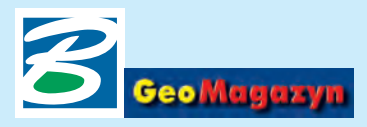

## Bentley PowerMap V8.1 PL

jemnie porównywane, a wyniki umieszczane na kolejnych warstwach. Mechanizmy analityczne to równie¿ tworzenie stref na podstawie wyselekcjonowanych elementów, wprowadzanie na mapy opisów na podstawie informacji z bazy danych, narzêdzia pomiarowe, których wyniki automatycznie mogą być zapisywane w bazie, zapytania do bazy Oracle iSpatial. Bentley PowerMap analizuje też sieci budowane z segmentów liniowych ze zdefiniowanymi kierunkami (szukanie najkrótszej drogi, wyszukiwanie w promieniu, śledzenie do przodu i do tyłu, analizy typu "...co się stanie, gdy..."). ➠

#### **Prezentowanie danych**

Bentley PowerMap umożliwia tworzenie map tematycznych, automatycznie resymbolizując elementy spełniające określone, definiowane przez użytkownika kryteria i opisując je legendą. Funkcje prezentacyjne dodatkowo wspierane są przez możliwość tworzenia siatek kartograficznych, wykorzystania danych rastrowych oraz obsługę urządzeń drukujących w wysokich rozdzielczościach (również z funkcjami do resymbolizacji), automatyczne wprowadzanie danych z bazy do mapy, wyświetlanie elementów w zależności od aktualnej skali itp.

#### **Otwartość środowiska**

Dziêki narzêdziom do konfiguracji interfejsu graficznego itworzenia aplikacji środowisko Bent-

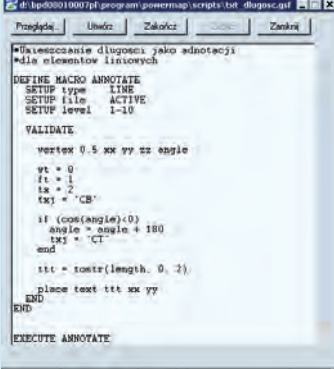

ley PowerMap można dostosować do własnych potrzeb. Dostępne są znane z innych aplikacji Bentleya języki programowania – MDL (MicroStation Development Language), VBA (Visual Basic for Applications), Mic-

roStation BASIC. Dzięki tym rozwiązaniom, a także funkcji przygotowywania skryptów, rejestracja często powtarzanych czynności (analiza topologii i raportowanie, przetwarzanie danych, tworzenie map tematycznych) automatyzuje prace użytkownika. Zaawansowane rozwiązania zwiększają możliwości oprogramowania i produktywność grup roboczych oraz wprowadzają standardy symboliki prowadzonych analiz.

#### **Wymagania sprzêtowe:**

■ stacje robocze bazujące na procesorach Intel Pentium lub AMD Athlon;

■ systemy operacyjne Windows 2000, Windows XP Professional, Windows XP Home Edition, Windows Me, Windows NT 4, Windows 98 SE;

■ zalecana wielkość pamięci RAM – 256 MB;

■ minimalna wolna przestrzeń na dysku – 200 MB.

#### *Krzysztof Trzaskulski*

Lista dyskusyjna użytkowników Bentley PowerMap: news://news.viecon.com/bentley.powermap

#### **WIADOMOŒCI**

#### **7 października ruszył nowy fakultet na WGGiIŚ AGH**

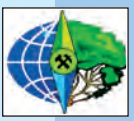

Myśle, że wielu Czytelników, absolwentów Wydziału Geodezji AGH w Krakowie, pamięta salê, w której u progu

swoich studiów po raz pierwszy usłyszeli *Gaudeamus Igitur*. Nic więc dziwnego, że byłem trochę stremowany, przystępując na tej sali do swojego pierwszego

wykładu z przedmiotu "Wybrane zagadnienia z administrowania i programowania w MicroStation". Jedną z niespodzianek, która spotkała mnie już na wstępie, była liczba słuchaczy, pojawiło się ich bowiem około 80. Zgłoszone przeze mnie w tym roku nowe zajęcia fakultatywne spotkały się z nadspodziewanym odzewem.

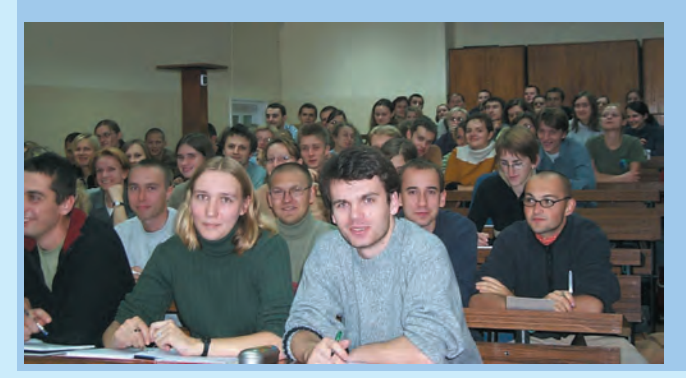

Zaproponowany zakres tematyczny dość wielu osobom – z najmniej przeze mnie oczekiwanych powodów – przypad³ do gustu. Fakultetem zainteresowali się nawet studenci specjalności Szaco*wanie nieruchomoœci i kataster*. Ideą zajęć jest zastosowanie w procesie nauczania tzw. pêtli Deminga, czyli ustawicznego doskonalenia umiejętności i wiedzy studenta poprzez ciągłą podróż w trzech obszarach wykorzystania MicroStation: programowania, administrowania i wykorzystania bazy danych. Bardziej istotną kwestią jest bowiem interferencja, powiązanie pomiędzy tymi obszarami, niż nauczanie tylko i wyłącznie jednej sfery zastosowania tego programu.

> *dr in¿. Artur Krawczyk AGH w Krakowie*

#### **TIPS & TRICS**

**Automatyczne otwieranie projektów w MicroStation GeoGraphics (cd.)**

W "GeoMagazynie" 9/03 opisaliśmy sposób automatyzacji otwierania projektów GIS, a ściślej, zajęliśmy się personalizacją ustawień sposobu jego ładowania. Czasochłonne i kłopotliwe przechodzenie miêdzy projektami i dostęp do danych uprościliśmy poprzez stworzenie pliku ustawień, zawierającego zmienne konfiguracyjne projektu.

Otwieranie projektu GIS można usprawnić jeszcze bardziej, tworząc odpowiedni skrót uruchomienia oprogramowania z jednoczesnym załadowaniem wszystkich niezbêdnych komponentów. Standardowy skrót uruchomienia MicroStation Geo-Graphics zawiera we właściwościach (element docelowy): [**œcie¿ka\_dostêpu]ustation.exe –wumsgeo –wigeograph –** wc[ścieżka dostępu]gglo**cal.cfg**. Wykonanie tego polecenia powoduje uruchomienie MicroStation (ustation.exe) z dodatkowymi parametrami:

■ **wu** wczytuje dane konfiguracyjne zawarte w pliku msgeo.ucf. ■ **wi** powoduje wczytanie danych interfejsu narzêdzi GeoGraphicsa (m.in. palety ikon).

■ **wc** wskazuje plik konfiguracyjny MS GeoGraphics (gglocal.cfg) niezbêdny do jego prawidłowej pracy.

Omówiony wyżej skrót możemy skopiować na pulpit i nieco zmodyfikować (właściwości): **[œcie¿ka\_dostêpu]ustation.exe –wuuruchom\_mytown -wige**ograph -wc<sup>[ścieżka\_dostę-</sup> pu]gglocal.cfg [ścieżka dostę**pu]plik.dgn**.

Modyfikacja polega na zmianie wczytywanych danych użytkownika uruchom\_mytowm.ucf oraz dodaniu na koñcu pliku projektowego DGN, który będzie automatycznie otwierany po klikniêciu na skrót. Po zainstalowaniu MicroStation GeoGraphics w wersji V8.1 pojawiają się skróty MicroStation GeoGraphics Mytown (ODBC) oraz MicroStation GeoGraphics Mytown (Oracle Spatial), które wykorzystują omawianą powyżej technikę.

*Krzysztof Trzaskulski*

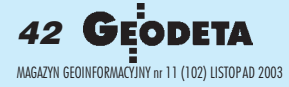

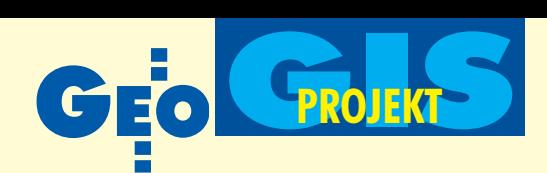

W projekcie pilotażowym "Dęby Rogaliñskie 2003 – aplikacja GIS" zrealizowanym we wrześniu tego roku w znacznym stopniu wykorzystano geodezyjne metody pomiarów oraz geomatyczne metody gromadzenia danych. Pomysł nowoczesnej inwentaryzacji tych pomników przyrody był konsekwencją tego, że trzy wcześniejsze spisy nie dawały jednoznacznej informacji o ich lokalizacji przestrzennej.

eby rogalińskie są unikatem – 1435<br>okazów o ponad 2-metrowym obwodzie stanowi najwiêksze skupisko starych dębów szypułkowych w Europie (Król i inni, 1993). "Perły przyrody Wielkopolski" stoją pojedynczo lub w grupach na terasach doliny Warty (około 20 kilometrów na południe od Poznania w okolicach wsi Rogalin) i na mocy ustawy z 1991 roku podlegają ochronie jako pomniki przyrody.

Inwentaryzacje dêbów rogaliñskich wykonane w latach 1947/1948, 1963 i 1991 były rozłączne, ponieważ nadane dębom numery nie pokrywały się w kolejnych spisach  $i - co$  najważniejsze – do tej pory nie zostały one jednoznacznie i pojedynczo zlokalizowane przestrzennie. Stąd potrzeba geomatycznej inwentaryzacji tak wa¿ nych przyrodniczo obiektów.

W projekcie pilotażowym obejmującym około 200 dębów zlokalizowanych w zachodniej części obszaru ich występowania udział wzięło dwoje pracowników naukowych Uniwersytetu im. Adama Mickiewicza w Poznaniu oraz troje studentów UAM z kierunku *geografia* ze specjalizacją geoinformacja i kierunku ochrona środowi*ska*. Podstawowe cele projektu to: zebranie materiałów kartograficznych i opisowych, georeferencja materiałów kartograficznych i zamiana danych opisowych na atrybutowe, stworzenie bazy danych na podstawie pomiarów i obserwacji w terenie oraz opracowanie wstępnej aplikacji do tworzenia GIS-u dla Rogaliñskiego Parku Krajobrazowego, który stanie się podstawą monitoringu dębów rogalińskich.

Na wstępie zgromadzono materiały<br>wyjściowe w postaci źródeł kartograficznych (mapa topograficzna 1:10 000 z 1998 r., ortofotomapa z 1996 r., mapa lokalizacji dêbów z 1991 r., arkusze mapy ewidencyjnej) oraz opisowych (ewidencja

#### LECH KACZMAREK BEATA MEDYÑSKA-GULIJ

Gdzie mieszka Gdzie mieszka

Geomatyczna inwentaryzacja dębów rogalińskich

kozioróg dêbosz?

kozioróg dêbosz?

gruntów, dziennik terenowy do pomiarów i oceny zdrowotności dębów opracowany przez dr. Juliana Chmiela, UAM Poznañ). Jeszcze przed udaniem się w teren przystąpiono do przetworzenia tych materiałów do układu współrzędnych 1992, aby można było na bieżąco kontrolować pomiary w terenie i jednocześnie aktualizować treść topograficzną. Najwięcej problemów przyniosło złożenie i dopasowanie arkuszy mapy ewidencyjnej. Wstępne prace kameralne wskazały na konieczność odszukania w terenie punktów dostosowania oraz oparcia dalszych działań na źródłowych danych geodezyjnych. Takie podejście będzie realizowane podczas prac po rozszerzeniu zasięgu projektu. Przekonwertowane do układu 1992 materiały kartograficzne poddano wektoryzacji, wykorzystując moduł C-Geo. Oprogramowanie to pozwala na płynne tworzenie rysunku wektorowego, gromadzenie na warstwach danych w postaci punktów wysokościowych, izolinii, linii nieciągłości oraz eksport tych danych w formacie tekstowym (punkty) lub wektorowym (np. DXF czy DGN). Manualnie zwektoryzowano rysunek poziomicowy mapy topograficznej w skali 1:10 000 obejmującej odcinek doliny Warty od Baranowa do Rogalinka (6 km długości rzeki). Pozyskane

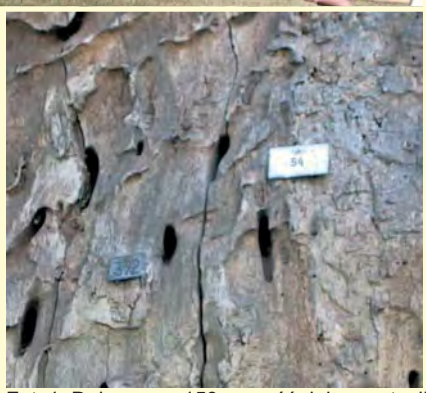

Fot. 1. Dąb numer 153 – część dokumentacji fotograficznej Fot. 2. Oznakowanie dębu numerami zdwóch inwentaryzacji

dane wysokościowe (25 tysięcy punktów) wykorzystano w dalszym etapie do zbudowania numerycznego modelu rzeźby. Korzystając z C-Geo, stworzono również graficzną warstwę działek ewidencyjnych. Dane z wypisów ewidencji gruntów z formy analogowej zostały przeniesione do bazy zbudowanej w MS Access.

eby lokalizowano za pomocą odbiornika GPS korzystającego z systemu korekcji EGNOS. Zestaw GPS MHLokalizator przeznaczony jest do typowych zastosowań kartograficznych i składa się

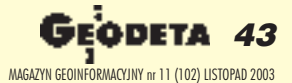

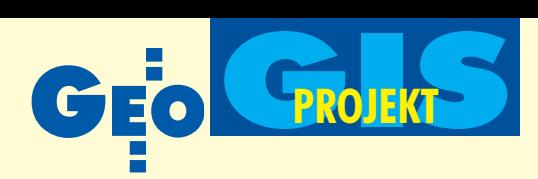

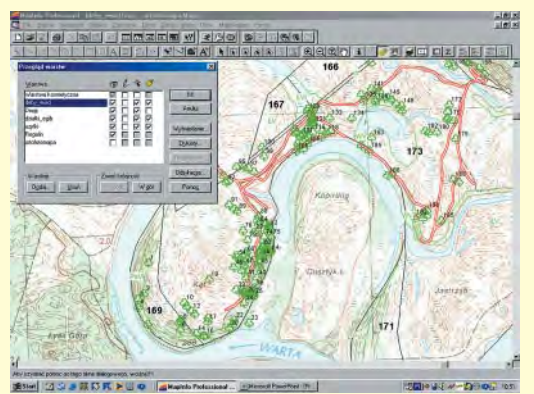

Rys. 1. Warstwy wektorowe projektu na tle mapy topograficznej 1:10 000

z anteny satelitarnej BAE Systems Smart Antenna oraz palmtopa z oprogramowaniem TerMap. Pozwala on na lokalizacjê obiektów nawet w trudnych warunkach terenowych z dokładnością 2-3 m. Wyniki pomiarów można wyświetlać na podkładzie pozyskanych warstw wektorowych

czy też rastra mapy topograficznej lub ewidencyjnej. Wyniki pomiarów są automatycznie transformowane przez program do układu 1992. Pomiary były wykonywane za pomocą ruletki (pierśnica, czyli obwód pnia na wysokości 1,30 m) oraz tachimetru elektronicznego (wysokość drzewa, wysokość osadzenia korony, szerokość korony). Pozostałe atrybuty (ogólna ocena zdrowotności drzewa, żerowanie kozioroga dębosza, porażenie grzybami, zabiegi ochronne) na bieżąco rejestrowano w specjalnie opracowanym w MS Access arkuszu pomiarowym (np. żerowanie kozioroga dębosza: 0 –

brak żerowania, 1 – korytarze zasiedlone, 2 – korytarze niezasiedlone). Dodatkowo spisywano numerację z tabliczek zamontowanych na drzewach w 1991 roku (zanotowano brak tabliczek na około 30% drzew) oraz wykonywano dokumentacjê fotograficzną dębów (fot. 1, 2).

Materia³ pozyskany w trakcie prac ka-meralnych oraz w wyniku pomiarów i obserwacji terenowych stanowił osnowę do utworzenia warstw informacyjnych. W wyniku wektoryzacji mapy ewidencyjnej powstały warstwy działek ewidencyjnych oraz użytków gruntowych. Obiekty z tych warstw połączono z przetworzoną informacją opisową ewidencji. Wyniki pomiaru lokalizacyjnego dębów połączono z bazą atrybutów, a dla lepszej orientacji stworzono dodatkową warstwę ze zaktualizowanymi drogami badanego obszaru. Przy budowaniu struktury bazy danych i łączeniu informacji opisowej z przestrzenną stosowano metodê geokodowania z wykorzystaniem unikalnego identyfikatora obiektu (nr dębu, kombinacja: nr działki – obręb itp.). Warstwy wektorowe prezentuje rys. 1.

Oprócz wymienionych powyżej warstw wektorowych połączonych z bazami danych wprowadzono trzy warstwy rastrowe: mapę topograficzną 1:10 000, ortofotomapê z 1996 roku oraz mapê ewidencyjną. W końcu, korzystając ze zgromadzonych danych wysokościowych powierzchni terenu, utworzono numeryczny

model rzeźby (rys. 2), co pozwala lokalizować dane w trzech wymiarach.

Geoprzestrzennie zorientowane dane umieszczono w aplikacji MapInfo Professional, ale ich struktura i format pozwalają na wykorzystanie do analiz niemal

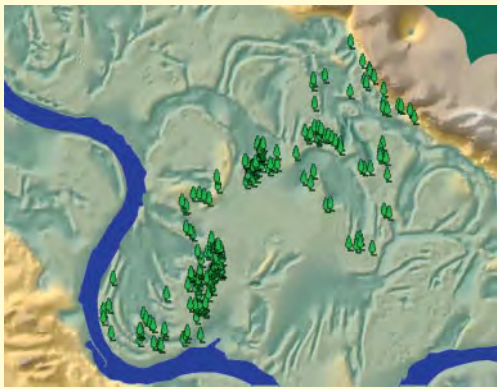

Rys. 2. Fragment numerycznego modelu rzeźby

dowolnego oprogramowania GIS. Zachowanie standardów umożliwiających wymianê danych jest zdaniem autorów podstawowym warunkiem realizacji jakiegokolwiek projektu tego typu.

Korzystanie z utworzonej struktury pozwa-

la uzyskać wiele informacji, których nie ma w tradycyjnym wykazie. Można np. wybrać dęby rosnące na gruntach prywatnych, określić ogniska rozwoju larwy dêbosza kozioroga – naturalnego wroga dębów będacego jednocześnie pod ochroną (rys. 3), można zidentyfikować dęby zbliżające się obwodem do granicy ewidencyjnej (2 m) i z tego względu wymagające szczególnej ochrony przed wyrębem, można określić zdrowotność drzew albo też przewidzieć wpływ fali powodziowej na podtopienie dębów.

Autorzy planują uzupełnienie istniejącej bazy obejmującej 207 dębów informacjami z wcześniejszej inwentaryzacji z 1991 roku, dziêki czemu projekt i dane w nim zawarte zyskają czwarty wymiar oraz charakter monitoringowy. Ten zabieg umożliwi prześledzenie za pomocą narzędzi GIS tendencji zmian poszczególnych cech dębów, co – przy zastosowaniu analizy czynników środowiskowych – może zapobiec degradacji tego drzewostanu i wskazać niezbędne zabiege konserwatorskie.

**Projekt zamknął się w trzech tygo**dniach prac kameralnych i tygodniu w terenie, co dla 5 osób jest bardzo dobrym osiągnięciem. Zinwentaryzowano 207 dêbów z ponad 1435. W trakcie prac okazało się, że jest ich więcej, niż zaznaczono na odręcznym szkicu. Podwójne oznakowania oraz pominięcie niektórych drzew w najdokładniejszej inwentaryzacji

z 1991 roku zapewne wiążą się z niedoskonałościa lokalizowania debów w terenie za pomoc¹ obserwacji szczegó łów sytuacji topograficznej. Mamy nadzieję, że będziemy mieli przyjemność powiadomiæ wkrótce czytelników GEODETY o dalszych geoinformacyjnych losach dębów rogalińskich i ostatecznie podać ich liczbę.

Lech Kaczmarek jest pracownikiem Stacji Ekologicznej UAM w Jeziorach

dr Beata Medyńska-Gulij jest pracownikiem Instytutu Geografii Fizycznej i Kształtowania Środowiska Przyrodniczego Uniwersytetu im. Adama Mickiewicza w Poznaniu

#### Literatura:

■ **Król S., Antkowiak W., Bednorz L., Szczepanik- -Janyszek M., 1993**, *Dêby Rogaliñskie – ich stan obecny i perspektywy ochrony*, "Przegląd Przyrodniczy", t. 3. ■ Prezentacja projektu znajduje się na stronie internetowej: www.amu.edu.pl/jeziory

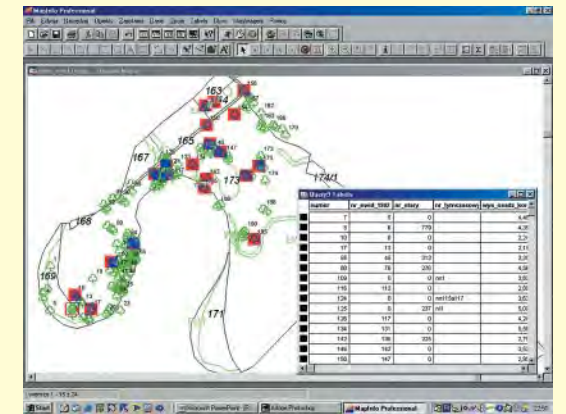

Rys. 3. Przykład zapytania do bazy danych: "drzewa z korytarzami zasiedlonymi przez kozioroga dębosza"

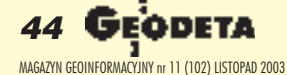

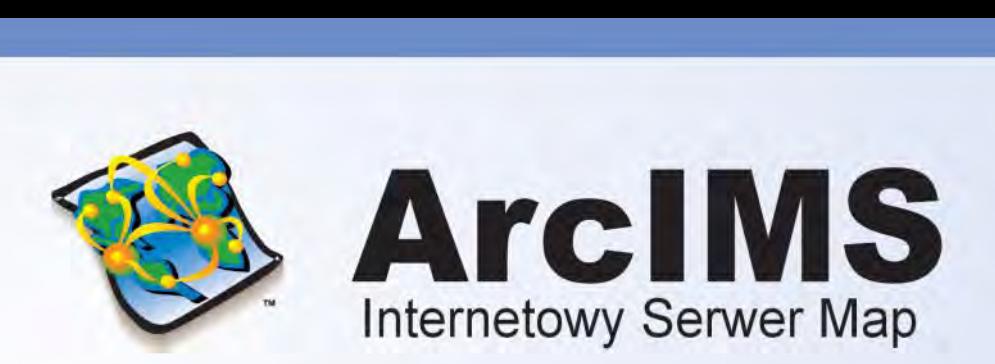

ArcIMS został zaprojektowany z myślą o tworzeniu internetowych serwisów udostępniających interaktywne mapy (map services), budowaniu stron www służących komunikacji z tymi serwisami, a także zarządzaniu nimi.

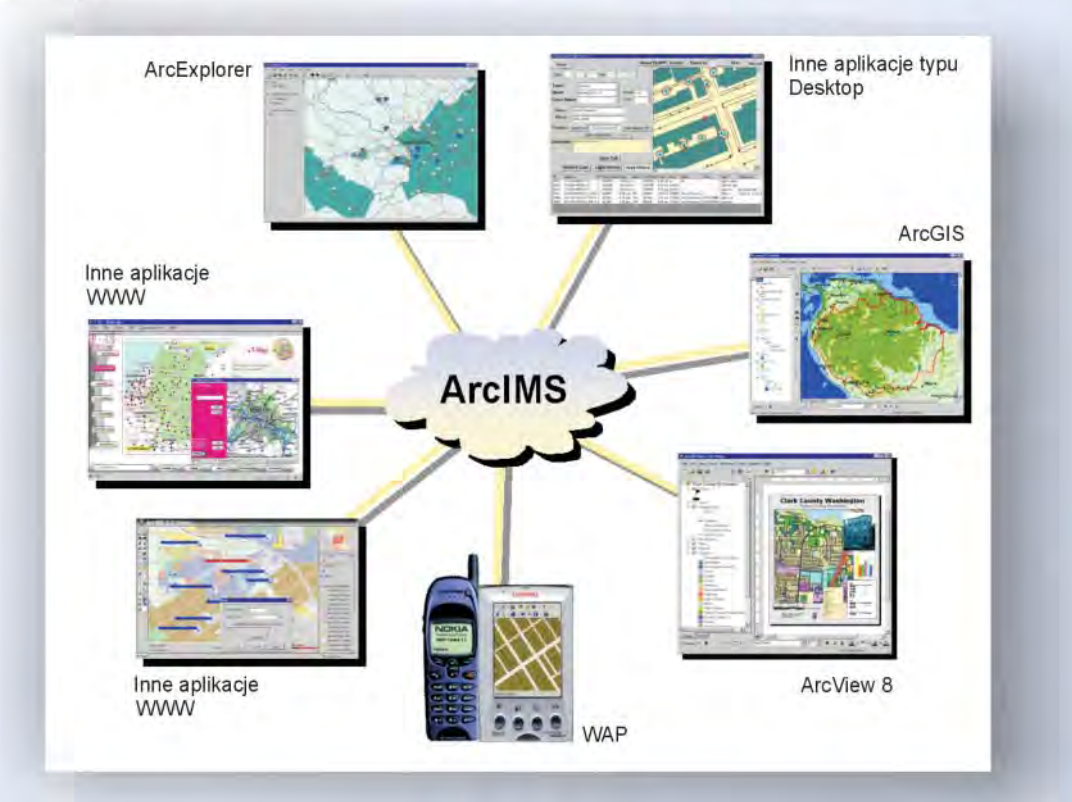

ArcIMS jest technologia, która pozwala włączać dane geograficzne i narzędzia analiz przestrzennych do wielu różnych aplikacji takich jak: usługi lokalizacyjne (np. GPS), e-commerce, zarządzanie środkami, hurtownie danych, obsługa i wsparcie techniczne klienta, integracja danych terenowych.

#### ArcIMS znajduje zastosowanie przy:

- Tworzeniu usług i aplikacji GIS dostępnych za pomocą Internetu
- Tworzeniu aplikacji GIS funkcjonujących w ramach organizacji lub przedsiębiorstwa, dostępnych za pomocą Intranetu
- Zarządzaniu serwisami internetowymi oferującymi dane i usługi w zakresie GIS

#### Najważniejsze cechy:

- Możliwość integrowania danych przechowywanych w lokalnych bazach danych, z danymi dostępnymi poprzez Internet
- Łatwe projektowanie i tworzenie stron www oraz zarządzanie nimi
- Duża skalowalność i elastyczność architektury serwerów
- Dynamiczna edycja map
- Wysoka jakość udostępnianych opracowań kartograficznych
- Prosta instalacja, wdrożenie i zarządzanie systemem
- Otwarte i skalowalne środowisko
- Wielorzędowa architektura  $\bullet$
- Strumieniowe przesyłanie danych wektorowych

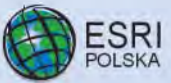

 $\hat{m}$  ul.Puławska 107, 02-595 Warszawa,  $\hat{m}$  (0 22) 326-73-00,  $\hat{m}$  (0 22) 326-73-01,  $\hat{p}$  esripol $\hat{Q}$ esripolska.com.pl,  $\hat{p}$  http://www.esripolska.com.pl

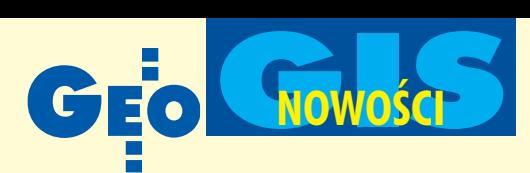

#### **KRÓTKO**

 $\star$  Po okresie ścisłej współpracy nastąpiło połączenie AED Graphics i SICAD GEOMA-TICS; akcje nowej firmy zakupiło ESRI, które do produktów AED-SICAD (kataster, zarządzanie infrastrukturą miejską) wnosi technologię znaną z ArcGIS; Leica Geosystems już wcześniej została partnerem strategicznym AED-SICAD; AED-SICAD Aktiengesellschft zatrudnia obecnie 240 specjalistów zajmujących się rozwijaniem aplikacji GIS i realizacją dużych projektów.

 $\star$  Firma ESRI opracowała ulepszoną wersjê MapObjects – Java Edition 2 – zestaw narzêdzi dla programistów do opracowywania niezależnych od systemu operacyjnego aplikacji kartograficznych i GIS służących do przeszukiwania danych oraz ich prezentacji na stronach WWW.

✱ Uczestnicy i widzowie letniej olimpiady 2004 w Atenach będą mogli korzystać z komputerowej mapy Aten i okolic zawierającej poza siecią transportową i położeniem wszystkich obiektów sportowych także książkę adresową w transkrypcji łacińskiej; bazę danych przygotowała chicagowska firma Navigation Technologies. **★ Członkowie OGC i czołowi dostawcy roz**wiązań GIS (Autodesk, Intergraph, Map-Info i Laser-Scan) chcq promować zgodności operacyjną w przedsiębiorstwach; wspólny zespół opracuje takie zmiany do gotowych produktów, by ułatwić ich współpracê z Oracle Spatial; ka¿da z czterech firm dostarczy "zestaw zgodności operacyjnej", który umożliwi dostęp do danych i ich współużytkowanie przez aplikacje. ✱ Navigation Technologies i SiRF Technology ogłosiły konkurs na opracowanie aplikacji lokacyjnej opartej na wykorzystaniu telefonów komórkowych lub przenośnych komputerów, technologii GPS i bazy danych kartograficznych NAVTECH.  $\star$  Firma Becker przygotowała zestaw dwóch CD zawierających mapy drogowe 21 krajów europejskich wykonane przez belgijski Tele Atlas i bazy danych adresowych obejmujące 290 milionów mieszkańców; nowością jest aplikacja informująca o obowiązujących na drogach ograniczeniach prędkości, w tym celu zespoły Tele Atlasu zebrały dane dotyczące 26 tys. ograniczeñ na ponad 100 tys. km dróg. ✱ Podczas 41. konferencji URISA (Atlanta, 13 października) Instytut Certyfikacji GIS (GISCI) przedstawił pierwszą grupę osób, które uzyskały uprawnienia Certyfikowanych Specjalistów GIS; punkty są przyznawane za wykształcenie, doświadczenie i osiągnięcia zawodowe.

### **GIS dla samorządów lokalnych**

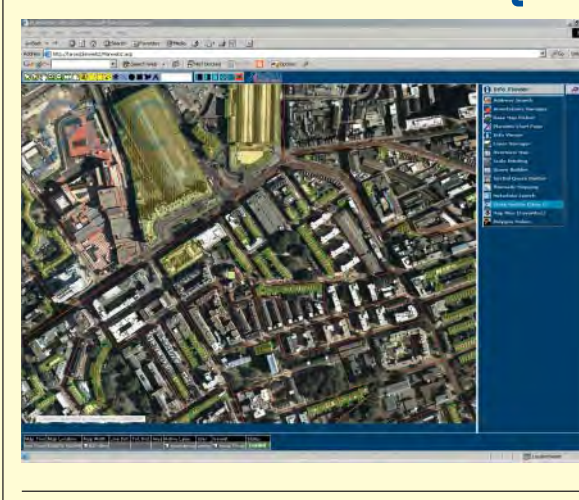

Istniejaca od roku 1974 brytyjska firma GDC wchodzi właśnie na polski rynek. W jej ofercie znajduje się oprogramowanie do budowy GIS-u dla samorządów lokalnych: PlanAccess i PlanWeb.

PlanAccess jest internetowym serwerem mapowym zgodnym z wymogami OpenGIS Consortium (stworzony w oparciu o Map-Info MapXtreme), który słu-¿y do umieszczania bazy danych miast na mapie cyfrowej on-line i poszukiwania danych. Dostarcza zestaw narzêdzi do statycznego i interaktywnego użycia map, wyszukiwania adresów, znajdowania najbliższych punktów i raportowania sytuacji z danego miejsca. Wszystkie te funkcje mogą być zintegrowane ze stroną WWW samorządu lokalnego i w ten sposób ułatwić mieszkañcom, inwestorom i turystom dostęp do urzędu (np.: http://cabi.graphdata.co.uk). Główne cechy programu: ■ możliwość szukania adresu/zapytania, m.in. "znajdź najbliższe",  $\blacksquare$  generowanie raportu błędów, ■ obsługa warstw tematycznych, ■ okna "pop up" z dodatkowymi informacjami, ■ kompatybilność z przeglądarkami Internet Explorer i Netscape, niezależność od Java Applet (działa również bez Java Virtual Machine), ■ obsługa wielu języków, również Unicode.

PlanWeb łączy systemy wewnêtrzne i bazy danych, tworząc zintegrowany system samorządu lokalnego. Administratorzy, poprzez dostosowanie interfejsu i funkcjonalności systemu, mogą monitorować jego użycie: kontrolować użyt - kowników, grupy, hasła, poziomy dostêpu do zbiorów danych i tabel. System jest łatwy do wdrożenia, a pracę z nim można zacząć już po 30 minutach szkolenia. System umożliwia: ■ tworzenie map tematycznych, ■ zarządzanie warstwami z legendą, ■ edycję danych, ■ wprowadzanie adnotacji, ■ zapytania do bazy danych w jêzyku SQL, ■ przeszukiwanie metadanych, **E** zmiane mapy podstawowej, **■** używanie symboli,  $\blacksquare$  obsługę różnych formatów (np. SHP). PlanWeb można rozbudowywać o dodatkowe funkcje. Moduł Edycyjny dodaje atrybuty i możliwość graficznego edytowania każdej warstwy. Moduł Link udostępnia zestaw narzędzi do umieszczenia PlanWeb w innej aplikacji. Moduł Statystyczny pozwala agregować dane z bazy szczegółowych danych w większe obszary.

Źródło: GDC Ltd.

#### Globema **w Europie**

Madrycie  $(8-10 \text{ września})$ nia) odbyła się doroczna Europejska Konferencja GE Network Solutions, której tematyka i wystawa towarzysząca została rozszerzona o zagadnienia związane z oprogramo-

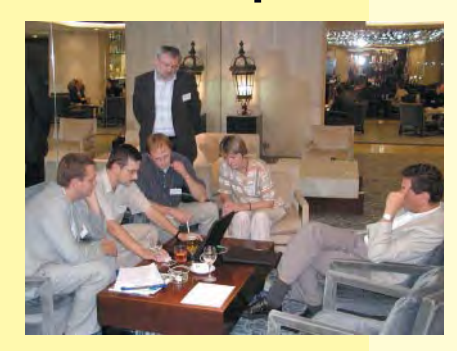

waniem i usługami oferowanymi przez GE Substation Automation Systems. Podczas konferencji polska firma Globema przedstawiła najnowsze wersje własnych rozwiązań dla branż sieciowych i telekomunikacji, opartych na technologii Smallworld. Oferta Globemy obejmowała systemy inwentaryzacji i zarządzania sieciami energetycznymi, ciepłowniczymi i gazowymi oraz narzędzia do budowy aplikacji internetowych wykonane w technologii .NET.

Źródło: Globema Sp. z o.o.

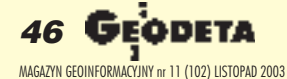

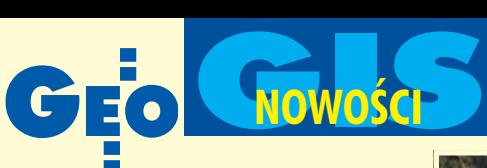

mme **The Daily Seat of** 

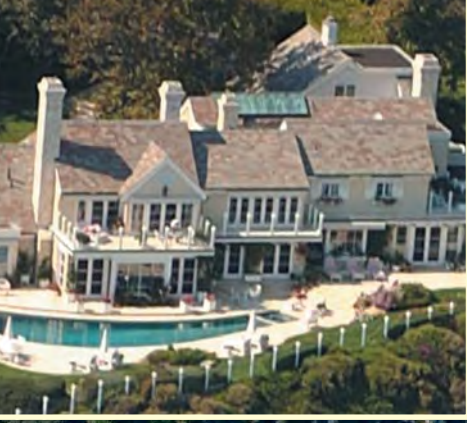

# Projekt naukowy **czy zwykli paparazzi?**

**Znana aktorka filmowa i piosenkarka Barbra Streisand pozwa³a do s¹du autorów naukowego opracowania – California Coastal Record Project.**

**Projekt autorstwa Kennetha** Adelmana polegał na sfotografowaniu "metr po metrze" wybrzeża Kalifornii (od granicy ze stanem Oregon do granicy z Meksykiem). Do tego celu wykorzystano helikopter oraz aparat cyfrowy Nikon D1 sprzężony z komputerem. W czasie lotów przeprowadzonych na przełomie 2002 i 2003 r. z wysokości ok. 150--200 m wykonano ponad 12,7 tys. zdjęć brzegu morskiego. Efektem jest strona internetowa www.californiacoastline.org, na której mo¿ na obejrzeć lub zamówić każdy zarejestrowany obraz lotniczy przedstawiający wybrzeże Kalifornii.

Aktorka domaga się usunięcia z tej bazy danych zdjęcia, na którym widać część jej eleganckiej posiadłości w Malibu. Uważa ona, że upublicznienie zdjęcia narusza jej prywatność, stoi w sprzeczności z prawem chroniącym przed "paparazzi", naraża ją na niebezpieczeństwo oraz że autorzy usiłują wyciągnąć korzyści ze sławy jej nazwiska. Kij w mrowisko środowisk związanych z teledetekcją! Specjaliści zastanawiają się, czy prawnicy Streisand zaskarżą NASA za wykonanie trójwymiarowego zdjęcia jej posiadłości w ramach globalnej misji kartograficznej SRTM lub czy ju¿ dzwonili do Space Imaging, by Ikonos nie kierował sensorów na ten specjalny obszar. W odwołaniu autorzy projektu stwierdzają, że prawo do prezentacji zdjęć wynika bezpośrednio z amerykańskiej konstytucji. Wyrok sądu może mieć daleko idące konsekwencje. Czy zajdzie potrzeba usuwania prywatnych posesji ze zdjęć lotniczych, satelitarnych i innych ogólnodostêpnych baz danych?

**oprac. WS**

## **GIS** wojskowy

ntergraph zaprezentował na konferencji GEO-INTEL<br>2003 w Nowym Orleanie najnowsze rozwiązania<br>w dziedzinie militarnych zastosowań danych przestrzenntergraph zaprezentował na konferencji GEO-INTEL 2003 w Nowym Orleanie najnowsze rozwiązania nych. W czasie specjalnego pokazu dla przedstawicieli rządu i armii USA zaprezentowano m.in. Geospatial Intelligence Data Management, Imagery Exploitation, Spatial Analysis and Intensification – rozwiązania software'owe umożliwiające dowódcom i jednostkom bojowym szybką integrację danych pochodzących z różnych źródeł, zarządzanie nimi i ich analizę.

Źródło: Intergraph Corp.

## Znaki **kryzysowe**

**Konsorcjum OpenGIS poszukuje sponsorów i wyko-** $\blacksquare$ nawców planowanej inicjatywy badawczej mającej na celu opracowanie jednolitych miêdzynarodowych symboli kartograficznych do prezentowania katastrof, zniszczeń i zagrożeń środowiska. Na podstawie doświadczeń poszczególnych krajów zostanie wdrożony system niezależnych (od podkładu kartograficznego) znaków pozwalających na szybkie i intuicyjne rozpoznanie symbolu pojawiającego się na mapie i tym samym odpowiednie reagowanie centrum zarządzania na sytuację kryzysową. Zgłoszenia do programu Emergency Mapping Symbology przyjmuje dyrektor programowy OGC (jharison@opengis.org).

Źródło: OpenGIS Consortium

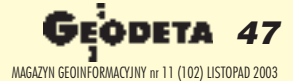

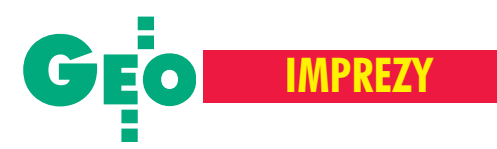

#### KAZIMIERZ BUJAKOWSKI, RYSZARD HYCNER

**Tegoroczna, dziewi¹ta ju¿, konferencja pogorzelicka zor**ganizowana została przez Zachodniopomorska Geodezyjna Izbę Gospodarczą oraz Stowa**rzyszenie Geodetów P olskich pod honorowym patronatem g³ównego geodety kraju Je rzego Albina, wojewody zachodniopomorskiego Stani**sława Wziątka oraz marszał**ka województwa Zygmunta Meyera. W spotkaniu udzia³ wziê³o blisko 120 osób.**

imo deklaracji organizatorów, że rozpoczynają "sprzątanie po ewidencji" i podejmują tematykę przyszłości zawodu geodety, problematyka ewidencyjna wciąż przewijała się w trakcie obrad. Znalazła ona przede wszystkim swój wyraz w zamieszczonym w materiałach konferencyjnych referacie prezesa GUGiK Jerzego Albina pt. "Kierunki modernizacji polskiego systemu katastralnego" oraz w referacie zatytułowanym "Standardy techniczne w katastrze nieruchomości" przedstawionym przez Stanisława Zarembę. W tym nurcie mieści się również opracowanie Andrzeja Gila pt. "Modernizacja ewidencji gruntów i budynków z wykorzystaniem fotogrametrii cyfrowej dla terenów, gdzie obowiązuje mapa ewidencji gruntów w skali 1:2880". Poświęcenie znacznej części czasu obrad zagadnieniom ewidencyjnym dowodzi, że w środowisku geodezyjnym temat jest nadal istotny i żywo dyskutowany.

Prezes GUGiK w swoim wystąpieniu odszedł nieco od tematu opublikowanego referatu, przedstawiając aktualne

# Jakich absolwentów oczekujemy

IX Konferencja "Sprzątamy po ewidencji – przyszłość zawodu geodety" Pogorzelica, 2-4 października

problemy Służby Geodezyjnej i Kartograficznej oraz omawiając wybrane zmiany w ustawie *Prawo geodezyjne i kartograficzne* oraz ustawie o księgach wieczystych i hipotece. Podkreślił konieczność podjęcia radykalnych działań "antykorupcyjnych" poprzez ścisłe rozdzielenie sfery działalności gospodarczej od sfery administracji publicznej, a także potrzebę wzmocnienia nadzoru nad organami Służby Geodezyjnej i Kartograficznej usytuowanymi w strukturach samorządu powiatowego i wojewódzkiego.

Duże zainteresowanie wzbudziło wystąpienie przedstawiciela Najwyższej Izby Kontroli na temat przebiegu i wniosków wynikających ze skoordynowanej kontroli prawidłowości tworzenia i gospodarowania zasobem geodezyjnym i kartograficznym w latach 1999-2002 [patrz też GEODETA 8/2003 – red.]. Celem kontroli by³a ocena realizacji przez organy administracji publicznej wybranych zadań wynikających z ustawy Prawo *geodezyjne i kartograficzne* w zakresie

tworzenia i gospodarowania zasobem. Referent podkreślił, że kontrola wykazała zarówno pozytywne, jak i negatywne zjawiska, jednakże z samej natury kontrolowania wynika konieczność skupienia się na wykrytych nieprawidłowościach. Uczestnicy otrzymali pełną treść raportu Najwyższej Izby Kontroli i dzięki temu sami mogli ocenić, na ile przeprowadzona kontrola oddaje rzeczywisty obraz pracy Służby Geodezyjnej i Kartograficznej.

Ważnym głosem w dyskusji nad kondycją naszego zawodu było opracowanie przygotowane przez Bogdana Grzechnika, prezesa Geodezyjnej Izby Gospodarczej, na temat konieczności utworzenia samorządu zawodowego. Jego zdaniem istniejące organizacje "zrzeszają członków na zasadzie dobrowolności, bez ustawowych uprawnień, i w związku z tym mogą jedynie składać wnioski, apele, postulaty itp., ale w rzeczywistości prawie niczego nie mogą wyegzekwować. Jedyną organizacją, która rokuje nadzieje na efektywne dzia łanie jest samorząd zawodowy geode-

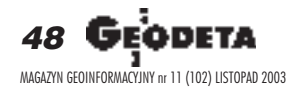

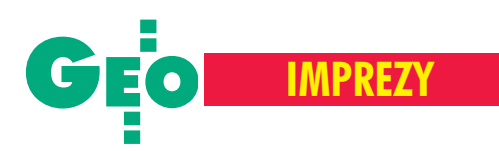

tów i kartografów." Najważniejsze zagadnienia, jakimi powinien zająć się samorząd, to m.in.: niski poziom prac wykonywanych przez geodetów uprawnionych, zbyt małe wymagania wobec kandydatów ubiegających się o nadanie uprawnieñ, brak profesjonalnej, merytorycznej kontroli wykonywanych opracowań, dumpingowe ceny usług oraz wchodzenie na rynek prac geodezyjnych, a zwłaszcza informatycznych, przez firmy nieposiadające wykwalifikowanych pracowników z zakresu geodezji. Bogdan Grzechnik zwraca także uwagę na niezmiernie trudną sytuację absolwentów wydzia³ów geodezyjnych, którzy nie mogą znaleźć pracy w swoim zawodzie. Opracowanie swoje koñczy osobistym apelem do "wszystkich Koleżanek i Kolegów geodetów, którym dobro tego pięknego i pożytecznego zawodu leży na sercu (...), o rozważenie i przemyślenie podanych argumentów i ewentualne włączenie się do działań na rzecz utworzenia samorządu zawodowego geodetów i kartografów".

Pozostaje tylko żałować, że po wystąpieniu prezesa GUGiK, inspektora NIK oraz przedstawieniu referatu prezesa GIG nie odbyła się dyskusja umożliwiająca zadanie pytañ lub skomentowanie prezentowanych – czasem dyskusyjnych – tez.

S zeroko rozumiana problematyka<br>przyszłości zawodu geodety ściśle wiąże się z przygotowaniem młodzieży do jego wykonywania. Co powinien umieć absolwent wydziału geodezji wyższej uczelni, aby poprawnie wykonać podstawowe prace geodezyjne, a także znajdować i wykorzystywać "nisze rynkowe" pozwalające zwiększać obszar usług świadczonych przez geodetów? Czy słuszna jest teza, że mamy za dużo absolwentów w stosunku do zapotrzebowania na usługi geodezyjne? Czy absolwenci techników geodezyjnych mają szansę na znalezienie pracy w sytuacji wysokiego bezrobocia?

Sylwetka absolwenta kierunku *Geode*zja i kartografia Wydziału Geodezji Górniczej i Inżynierii Środowiska Akademii Górniczo-Hutniczej w Krakowie by³a przedmiotem referatu dr. hab. Ryszarda Hycnera. Wydział kształci obecnie młodzież na dwu kierunkach:

■ *Geodezja i kartografia* (specjalności – *szacowanie nieruchomoœci i kataster*, *geodezja in¿ynieryjno-przemys³owa*, *geoinformatyka*, *fotogrametria i teledetekcja* oraz *geodezja górnicza)*,

■ *Inżynieria środowiska* (specjalności – *monitoring środowiska, systemowe zarządzanie œrodowiskiem*, *systemy i techniki ochrony atmosfery*).

Plany studiów dziennych dla kierunku Geodezja i kartografia obejmują około 3900 godzin zajęć, w tym 285 godzin praktyk terenowych. Absolwent tego kierunku zdobywa wykształcenie zawodowe umożliwiające samodzielne wykonywanie zadañ z zakresu geodezji i kartografii oraz dziedzin pokrewnych, a ponadto wykształcenie ogólne w dziedzinie

matematyki, fizyki oraz informatyki ułatwiające dostosowywanie się do nowych potrzeb i łatwiejszą zmianę pracy. Duży nacisk kładziony jest również na znajomość podstaw prawa rzeczowego i administracyjnego oraz umiejętność posługiwania się językami obcymi i znajomość obcojêzycznej terminologii zawodowej. Średnia liczba studentów kształconych na ka¿dym roku studiów na kierunku *Geodezja i kartografia* wynosi oko³o 120 osób, a na całym Wydziale na obu kierunkach studiuje 1200 studentów

#### REKLAMA

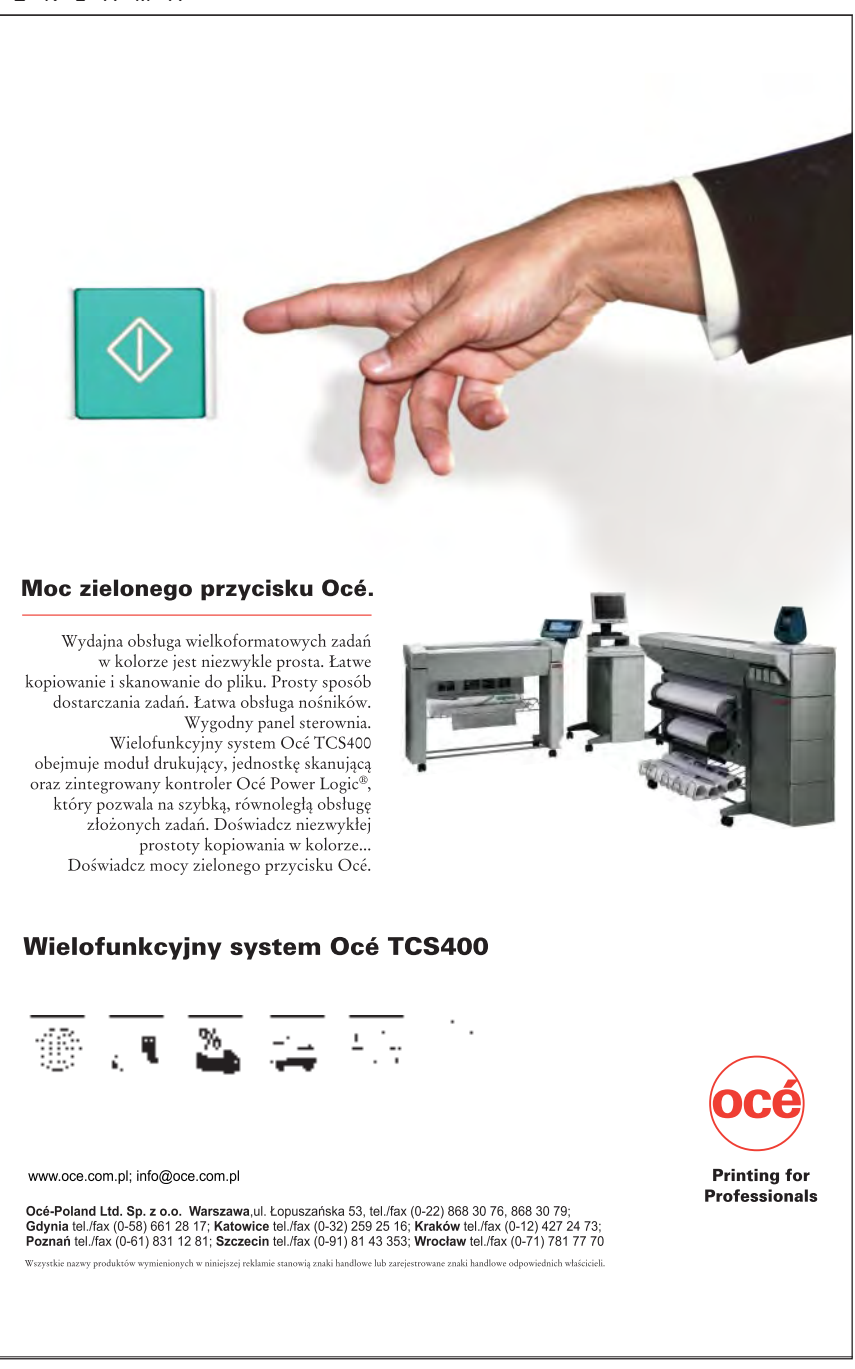

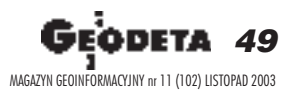

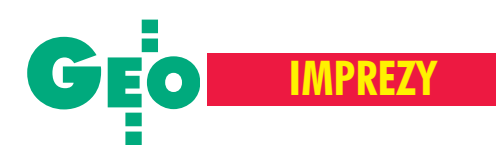

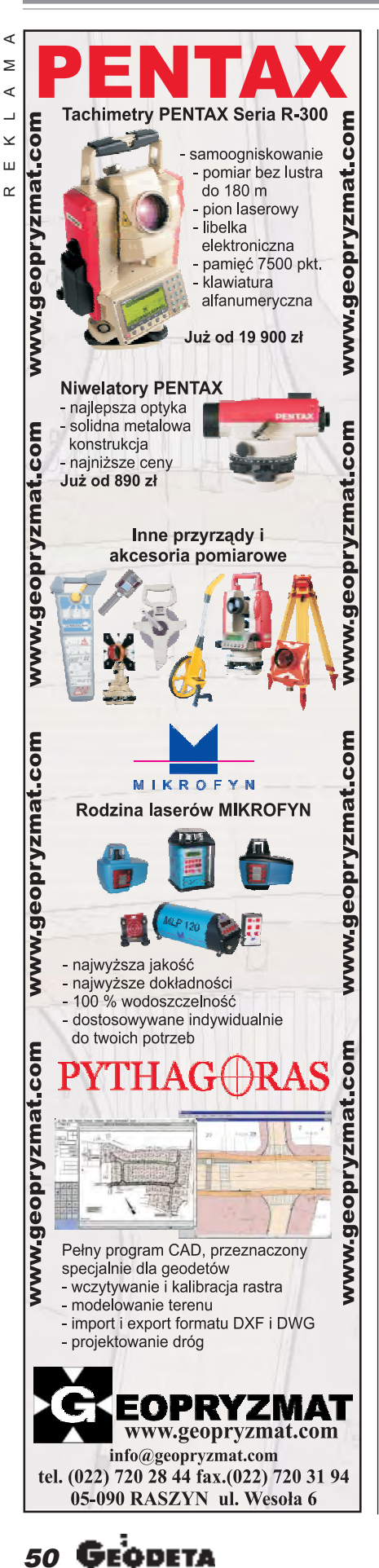

w trybie dziennym i około 700 – w zaocznym. W ciągu ostatnich 10 lat liczba studentów uległa podwojeniu przy prawie niezmienionej liczbie kadry dydaktycznej.

S ystem edukacji na kierunku *Geodezja i kartografia* Akademii Rolniczej we Wrocławiu był przedmiotem wystąpienia dr Joanny Bac-Bronowicz, która podkreśliła znaczenie szerokiego przygotowania absolwentów w zakresie systemów informacji geograficznej, katastru oraz informatyki.

W materiałach konferencji zamieszczony został także artykuł prof. Ryszarda Źróbka z Uniwersytetu Warmiñsko-Mazurskiego, zatytułowany "System edukacji w zakresie Geodezji i Gospodarki Przestrzennej – doświadczenia olsztyńskie". Aktualnie na wydziale są dwa kierunki studiów:

■ *Geodezja i kartografia* (specjalności – *geodezja i SIP* oraz *geodezja i szacowanie nieruchomoœci*),

■ *Gospodarka przestrzenna* (specjalność – *zarz¹dzanie nieruchomoœciami*).

Program studiów magisterskich na kierunku *Geodezja i kartografia* obejmuje 3630 godzin zajêæ na specjalnoœci *geodezja i SIP*, zaś na specjalności *geodezja i szacowanie nieruchomoœci* – 3735 godzin. Absolwenci obu specjalności spełniają kryteria do ubiegania siê o uprawnienia do samodzielnego wykonywania prac geodezyjnych, natomiast absolwenci specjalności *geodezja*  $i$  szacowanie nieruchomości także do ubiegania siê o uprawnienia rzeczoznawcy majątkowego.

Informacje o utworzeniu kierunku studiów *Geodezja i kartografia*, specjalność *geodezja gospodarcza i in¿ynieria maj¹ tkowa* w Politechnice Koszaliñskiej zawierał referat przygotowany przez Władysławę Kalitę, Stefana Mielewczyka i Marka Naglewskiego. W roku akademickim 2001/2002 uczelnia ta przyjęła 68 studentów na studia dzienne i 90 na zaoczne. Otwarcie nowego kierunku studiów wynikało z potrzeb społecznych i gospodarczych regionu pomorskiego.

Du¿e zainteresowanie wzbudzi³ referat pod prowokacyjnym tytułem "Absolwent – zło konieczne czy nadzieja?" przygotowany przez Waldemara Klocka, prezesa Krajowego Związku Pracodawców Firm Geodezyjno-Kartograficznych. Znalazły się w nim przemyślenia i doświadczenia autora związane z rynkiem prac geodezyjnych, zwalczaniem bezrobocia, szczególnie wśród młodego pokolenia geodetów. Przedstawione zostały postulaty przygotowania do zawodu obejmującego przede wszystkim podstawy zawodowe, znajomość języków obcych, umiejętność logicznego i twórczego myślenia, a także umiejętności marketingowe i biznesowe. Autor podkreśla, że pomimo aktualnie niezbyt dużych możliwości zatrudnienia dla geodetów, nie należy jednak ograniczać liczby studiujących na kierunkach geodezyjnych, gdy¿ "nasi absolwenci chętnie są przyjmowani do pracy przeznaczonej dla innych zawodów (w bankach, biurach planowania, biurach związanych z budownictwem itp.)".

Problematyka funkcji technika geodety w pracach produkcyjnych, a tak że kształcenia oraz programów nauczania w geodezyjnych szkołach średnich znalazła odbicie w referatach Stanisława Ró¿anki i Henryka Musiatowicza – nauczycieli wielu pokoleñ techników geodetów. O złożoności zagadnień związanych z kształceniem na poziomie średnim, świadczy fakt, że postulat ograniczenia roli techników znajduje i zwolenników, i oponentów, a dyskusja w tym zakresie nie doprowadziła uczestników Konferencji do jednoznacznych wniosków. Uzgodnili oni natomiast pogląd, że liczba absolwentów kierunków geodezyjnych musi być odnoszona do aktualnych iprzyszłych potrzeb rynku usług geodezyjnych. Szerokie podstawy oraz dobre przygotowanie specjalistyczne sprawiają, że liczni absolwenci znajdują zatrudnienie zarówno w firmach geodezyjnych i administracji, jak równie¿ w otoczeniu rynku prac geodezyjnych. Przeprowadzona dyskusja wskazuje na potrzebê silniejszej promocji i rekomendacji najlepszych absolwentów przez ich macierzyste uczelnie. Takim przykładowym rozwiązaniem mogłoby być utworzenie ogólnodostępnej bazy danych obejmującej 20 najlepszych absolwentów z danego rocznika.

Zarówno przygotowane referaty, jak i ożywiona dyskusja związana z tematyką katastru i ustawicznego kształcenia w dziedzinie geodezji i kartografii potwierdzają tezê o potrzebie organizowania kolejnych konferencji z tego cyklu. Tegoroczni uczestnicy zgodnie wyrazili wolê spotkania w piêknej Pogorzelicy na jubileuszowej X Konferencji Naukowo--Technicznej już w przyszłym roku.

Dr Kazimierz Bujakowski, były główny geodeta kraju, obecnie pracownik naukowy AGH. Dr hab. Ryszard Hycner, prof. AGH, długoletni prodziekan ds. dydaktyki WGGiIŚ AGH.

MAGAZYN GEOINFORMACYJNY nr 11 (102) LISTOPAD 2003

# WARSZAWSKIE PRZEDSIĘBIORSTWO GEODEZYJNE S.A.

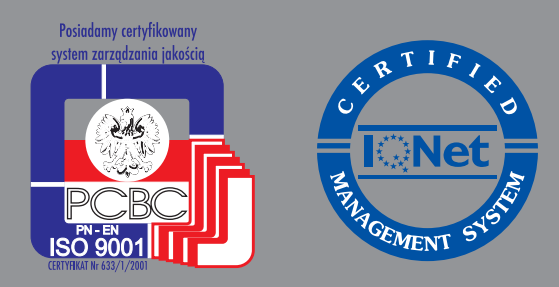

00-497 Warszawa, ul. Nowy Świat 2 tel. 0 (prefiks) 22 621-44-61 fax 0 (prefiks) 22 625-78-87 www.wpg.com.pl; e-mail: wpg@wpg.com.pl

# Wykonujemy:

- Inwentaryzację urządzeń inżynieryjnych
- Kataster gruntów i budynków
- Mapy i plany
- Obsługę geodezyjną inwestycji
- Opracowanie dokumentacji obiektów budowlanych
- Opracowania fotogrametryczne
- Wycenę i obrót nieruchomościami
- Systemy Informacji o Terenie
- Systemy Katastralne

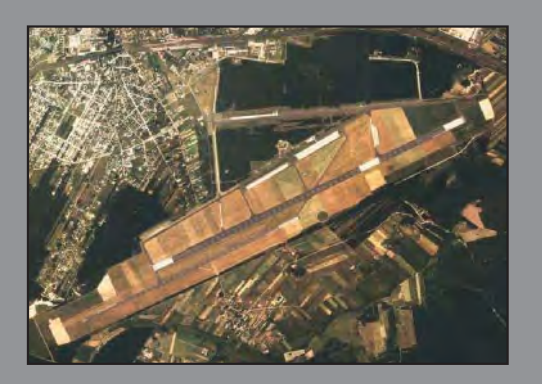

Mierzymy wszystko, nawet to, czego nie potrafią inni

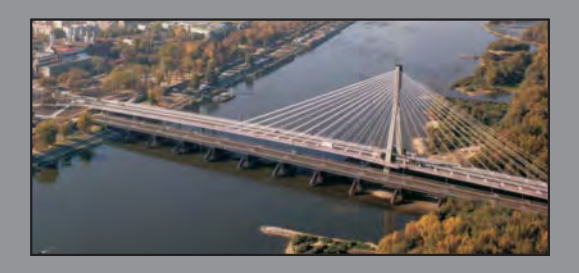

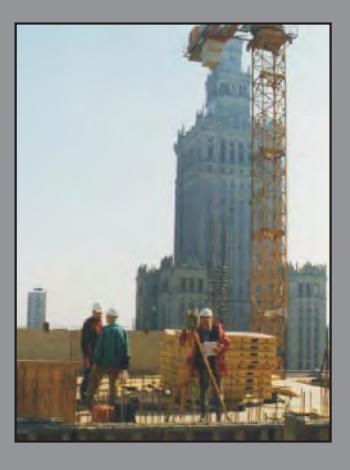

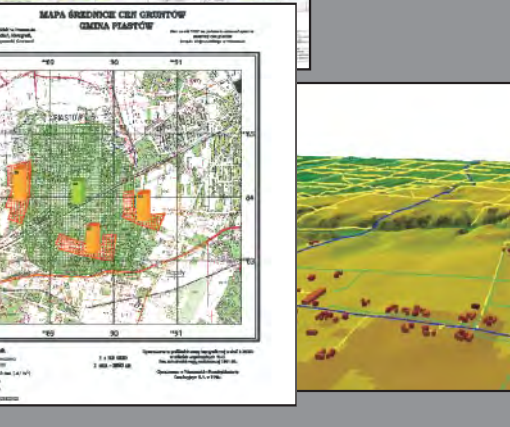

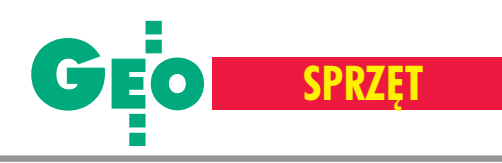

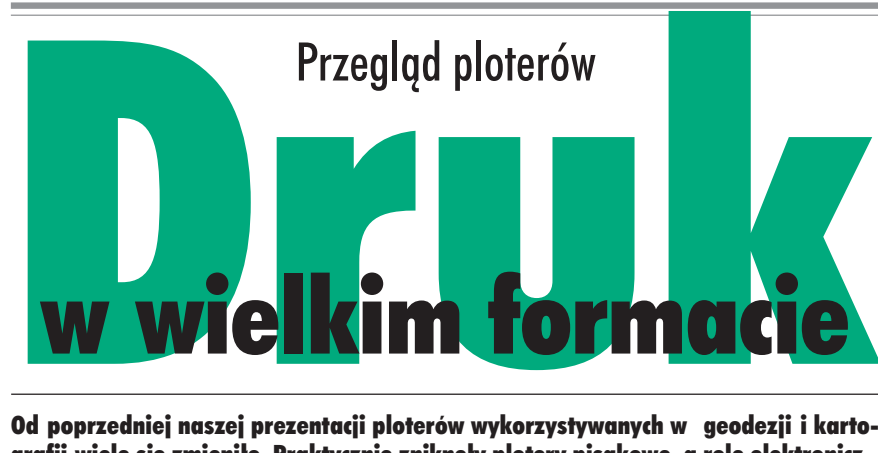

Od poprzedniej naszej prezentacji ploterów wykorzystywanych w geodezji i kartografii wiele się zmieniło. Praktycznie zniknęły plotery pisakowe, a rolę elektronicznych kreślarzy przejęły wydajniejsze urządzenia, zdolne drukować na papierze i innych nośnikach nawet o formacie A0 i większych, pracujące w technologii atramentowej lub wykorzystującej diody LED.

J ak przy ka¿dym zakupie, istotna jest cena urządzenia, nie powinien to być jednak czynnik decydujący. W dłuższej perspektywie dużo ważniejsze okazują się koszty eksploatacji – trzeba więc mieć na względzie również ceny mediów, atramentu czy tonera. Można kupić tani ploter i wydać majątek na jego eksploatację, a można kupić urządzenie droższe, wydajniejsze i w efekcie bardziej ekonomiczne, szczególnie jeśli planuje się maksymalną jego eksploatację. Wybierając ploter, trzeba zatem wiedzieć, do czego i w jakim stopniu będzie wykorzystywany. Dla podjęcia tej decyzji ważne będą takie parametry pracy urządzenia, jak np.: szybkość działania, wydajność, jakość i trwałość wydruku, możliwość pracy w sieci czy dalszej rozbudowy systemu (chocia¿by o skaner).

ajbardziej popularne, głównie z powodu stosunkowo niskiej ceny, są plotery atramentowe. W technologii atramentowej wydruk jest otrzymywany poprzez nanoszenie pojedynczych kropel barwnika na papier lub inne medium. Barwnikiem jest atrament w czterech podstawowych kolorach CMYK (Cyan, Magenta, Yellow, blacK) plus ewentualnie kolory dodatkowe (takie jak Lc – Light cyan, Lm – Light magenta, Gr – Green czy Or – Orange), które umożliwiają wierniejsze odwzorowanie naturalnych barw. Ze względu na stosowane w ploterach typy głowic dzielone są one jeszcze na dwa rodzaje: termiczne ipiezoelektryczne. W przypadku urządzeń termicznych wypchnięcie pojedynczej kropli następuje po podgrzaniu atramentu – w głowicy drukującej zastosowane są grzałki, które rozgrzewają się do wysokich temperatur. Pod wpływem wzrastającej temperatury powstają pęcherzyki pary, które zwiększając swoją objętość, wyrzucają krople atramentu z dyszy. W drukarkach piezoelektrycznych kryształ piezoelektryczny pod wpływem impulsu elektrycznego zmienia swoją objętość. W ten sposób zwiększa się ciśnienie w zbiorniczku z atramentem i kropla zostaje wypchnięta z dyszy. Pojemniki z atramentem montowane są albo bezpośrednio na głowicy drukującej, albo w innej części urządzenia i wtedy atrament do głowicy doprowadzany jest systemem kana³ów.

o ploterów atramentowych możemy zastosować różnego rodzaju tusz. Geodeci i kartografowie najczęściej wykorzystują atramenty wodne, pigmentowe lub olejowe. Atrament wodny powstaje w wyniku rozpuszczenia cząsteczek barwnika w cieczy, pigmentowy zaś to zawiesiny pigmentu w cieczy, która nie jest dla niego rozpuszczalnikiem. Pierwsze oferują wysoką jakość druku (bogactwo szczegółów i gamy kolorów), drugie natomiast większą odporność na warunki zewnętrzne (głównie promieniowanie ultrafioletowe i wilgoć) oraz upływ czasu. Z kolei tusze olejowe charakteryzują się wyższą trwałością i bardzo szybko schną. Trwałość wydruku można zwiększyć przez lakierowanie lub laminowanie, ale pociąga to za sobą dodatkowe koszty. Osobną grupę stanowią urządzenia wykorzystujące tzw. solwenty, czyli farby zbli-¿one sk³adem chemicznym do wykorzystywanych w technice offsetowej, które z powodu swej doskonałej odporności znajdują zastosowanie głównie na rynku reklam, jednak w naszym opracowaniu nie będziemy się nimi zajmować.

a innej zasadzie działają plotery wykorzystujące diody LED. Technologia w nich zastosowana polega na naświetlaniu promieniem generowanym przez linijkê diod LED (każdemu punktowi w linii od-

powiada jedna dioda) naelektryzowanej powierzchni światłoczułej obracającego się bębna drukarki. Do tak naświetlonego bębna przykładany jest następnie toner, który – podobnie jak w bardziej skomplikowanej, a przez to dro¿szej, technologii laserowej – przyciągany jest na zasadzie różnicy potencjałów. Obraz przenoszony jest bezpośrednio na papier (lub inne medium) i utrwalany termicznie. Prezentowane w naszym zestawieniu urządzenia tego typu znajdują zastosowanie w tworzeniu wydruków monochromatycznych w wielkich nakładach.

W szystkie przedstawione modele wyposażono w wewnętrzne karty sieciowe. Pozwalają one udostępnić drukarkę bezpośrednio w sieci. Jedyne, co musimy zrobić, to wybrać tylko odpowiedni protokół transmisji.

Znaczna ilość danych do przetworzenia wymaga, aby drukarka wielkoformatowa miała wydajny procesor i pojemną pamięć. Dziêki temu przeniesienie na papier nawet bardzo skomplikowanego obrazu w wysokiej rozdzielczości przebiegnie szybko i – co najważniejsze – bezawaryjnie. Nierzadko konieczna jest zgodność z językiem PostScript. Przy znacznym obciążeniu niezbêdny bywa dedykowany RIP, który mo- ¿e byæ integralnym lub dodatkowym elementem zestawu (programowy RIP, sprzêtowy moduł RIP wbudowany w drukarkę lub dedykowany komputer RIP). Skrót RIP pochodzi od angielskiego *Raster Image Processor* i oznacza "transformator" obrazu na format grafiki rastrowej – czyli złożoną z pikseli mapę bitową. Drukarki potrzebują obrazu w tej postaci, nawet czcionki czy prace z edytora grafiki wektorowej przed wydrukowaniem muszą zostać zamienione na piksele mapy bitowej, o wielkości zgodnej z rozdzielczością druku. W takim ogólnym rozumieniu RIP-em jest każdy program przygotowujący końcową postać obrazu przeznaczoną do wydrukowania, jednak RIP jako produkt rynkowy jest przeznaczony do specyficznych zastosowań związanych z drukiem na konkretnym urządzeniu. Dobry RIP oferuje zazwyczaj całą paletę dodatkowych środków pozwalających podnieść jakość wydruku dzięki możliwościom dobierania odpowiednich rodzajów rastra, decydowania o szczegółach związanych z kalibracją kolorystyczną i tonalną, a także wielu innych parametrach.

K olejna sprawa to szybkość urządzenia.<br>Parametrem, który można obiektywnie określić, jest jedynie szybkość mechanizmu, natomiast czas potrzebny na wydru-

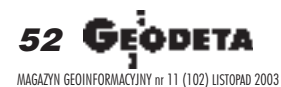

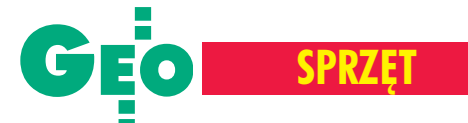

kowanie strony zależny jest od wielu innych czynników. O szybkości pracy drukarki w ogromnej mierze decyduje wydajność komputera. Równie ważna jest jakość dostarczonego przez producenta sterownika drukarki oraz przepustowość interfejsu. Na szybkość druku mają oczywiście wpływ również używane aplikacje i charakter oraz stopieñ komplikacji danych – dlatego czas wydruku strony z reguły odbiega od podawanego przez producenta.

ystarczająca liczba detali rysunku uzyskiwana jest zazwyczaj przy rozdzielczości  $600$  dpi – wtedy zaczynają się już liczyć właściwości papieru, zwykły już nie wystarcza. Po wyższe rozdzielczości sięga się wyłącznie w celu uzyskania szerszej gamy barw przy drukowaniu np. ortofotomapy za pomocą klasycznego zestawu kolorów CMYK. Zwiêkszanie rozdzielczości nie jest tu jednak jedyną dostępną metodą poprawy jakości wydruku – przy zachowaniu stosunkowo niewielkiej rozdzielczości rzędu 300 dpi nasycenie kolorów składowych każdego z punktów można stopniować, regulując ilość trafiającego nań atramentu, względnie stosując dodatkowe atramenty o mniejszym nasyceniu (rozjaśniony cyjan i magenta w druku sześciokolorowym). Można też korzystać z kilku tych sposobów jednocześnie. Jedyną metodą oceny możliwości drukarki w tym zakresie pozostaje więc obejrzenie wydruku próbnego.

 $\sum_{n \text{ is possible,} \text{ } n \text{ is possible,} \text{ } n \text{ is possible,} \text{ } n \text{ is possible,} \text{ } n \text{ is possible.}$ ró¿nych rodzajach materia³ów, przy czym gama dostępnych mediów zależy od rodzaju i modelu urządzenia. Drukować można nie tylko z arkusza, ale i z roli (nawet kilkudziesięciometrowej długości). Wybierając konkretny model, warto dokładnie zapoznać się też z warunkami gwarancji, i nie chodzi tu tylko o jej długość. Część dystrybutorów tego typu sprzêtu oferuje np. ekspresowe naprawy i wykonuje je na miejscu u klienta. Sprawa jest istotna, szczególnie jeśli mowa o urządzeniach efektywnie wykorzystywanych. W takim wypadku typowy okres serwisowania (14 dni roboczych) może okazać się zbyt długi.

#### **Opracowanie Anna Wardziak**

Wszystkie dane zawarte w prezentowanym przez nas zestawieniu oparte są na parametrach podawanych przez dystrybutorów sprzętu i uzupełnione informacjami publikowanymi w oficjalnych prospektach, instrukcjach i informacjach technicznych. Modele uszeregowane są w kolejności alfabetycznej według nazw producentów.

| Plotery                                                                                                    |                                                              |                                                                                   |
|----------------------------------------------------------------------------------------------------|--------------------------------------------------------------|-----------------------------------------------------------------------------------|
| <b>PRODUCENT</b><br><b>MODEL</b>                                                                                                 | <b>Encad</b><br><b>NovaJet 736</b>                           | <b>Encad</b><br><b>NovaJet 750 (427/607)</b>                                      |
| <b>TECHNOLOGIA DRUKU</b>                                                                                                    | termiczna atramentowa (inkjet)                               | termiczna atramentowa (inkjet)                                                    |
| <b>ZASILANIE W ATRAMENT/TONER</b><br>rodzaj atramentu<br>liczba pojemników/pojemność/kolory                                      | wodny/pigmentowy<br>4/500 ml/CMYK                            | wodny/pigmentowy<br>4/500 ml/CMYK                                                 |
| STEROWANIE WIELKOŚCIĄ KROPLI                                                                                                    | tak                                                          | tak                                                                               |
| <b>AUTOMATYCZNA KALIBRACJA GŁOWICY</b><br>WSKAŹNIK POZIOMU ATRAMENTU                                                             | nie<br>tak                                                   | nie<br>tak                                                                        |
| <b>SZYBKOŚĆ DRUKU CZ.-B.</b> (rysunek liniowy A1)                                                                                | brak danych                                                  | brak danych                                                                       |
| SZYBKOŚĆ DRUKU W KOLORZE (obraz)                                                                                                 |                                                              |                                                                                   |
| $\blacksquare$ jakość robocza $\lceil m^2/h \rceil$                                                                              | 9,2                                                          | 9,7                                                                               |
| jakość normalna [m <sup>2</sup> /h]                                                                                              | 6,87                                                         | 9                                                                                 |
| <b>Wysoka</b> jakość $\lceil m^2/h \rceil$<br>MAKS. ROZDZIELCZOŚĆ DRUKU CZ.-B. [dpi]                                             | 3,44<br>600                                                  | 5,9<br>600                                                                        |
| MAKS. ROZDZIELCZOŚĆ DRUKU KOLOROWEGO [dpi]                                                                                       | 600                                                          | 600                                                                               |
| <b>MINIMALNA GRUBOŚĆ LINII [mm]</b>                                                                                              | 0,13                                                         | 0,13                                                                              |
| <b>DOKŁADNOŚĆ DRUKU [%]</b>                                                                                                    | 0.1                                                          | 0.1                                                                               |
| PALETA KOLORÓW/LICZBA ODCIENI SZAROŚCI                                                                                           | 16,7 mln kolorów                                             | 16,7 mln kolorów                                                                  |
| <b>OBSŁUGIWANE NOŚNIKI</b>                                                                                                    |                                                              |                                                                                   |
| papier powlekany błyszczący/folia przezroczysta/kalka<br><b>MAKS. SZEROKOŚĆ NOŚNIKA [mm]</b>                                     | tak/tak/tak<br>914                                           | tak/tak/tak<br>1067 (42"), 1520 (60")                                             |
| <b>MARGINESY</b>                                                                                                    |                                                              |                                                                                   |
| arkusz (przód/tył/boki) [mm]                                                                                                    | 5/50/5                                                       | 5/5/5                                                                             |
| rolka (przód/tył/boki) [mm]                                                                                                    | 5/5/5                                                        | 5/5/5                                                                             |
| AUTOMATYCZNA OBCINARKA NOŚNIKA                                                                                                   | tak                                                          | tak                                                                               |
| <b>KOSZ NA WYDRUKI</b>                                                                                                    | nie<br>PowerPC                                               | nie<br>PowerPC                                                                    |
| <b>PROCESOR</b> (drukarki/kontrolera)<br>$\blacksquare$ RAM [MB]                                                                 | 32 (maks. 128)                                               | 32 (maks. 128)                                                                    |
| dysk twardy [GB]<br><b>JĘZYK DRUKARKI</b>                                                                                        |                                                              |                                                                                   |
| Adobe Post Script 3<br>Adobe PDF 1.3<br>$HP-GL/2$<br><b>HP RTL</b><br>HP PCL3-GUI<br><b>CALS GR</b><br>inne                      | tak (RIP)<br>tak (RIP)<br>tak<br>tak<br>nie<br>nie<br>EN-RTL | tak (RIP)<br>tak (RIP)<br>tak<br>tak<br>nie<br>nie<br>EN-RTL                      |
| <b>OPERACJE NA WYDRUKACH</b><br>skalowanie<br>regulacja marginesu<br>obrót, odbicie lustrzane<br><b>ZAINSTALOWANE STEROWNIKI</b> | tak (RIP)<br>tak (RIP)<br>tak (RIP)                          | tak (RIP)<br>tak (RIP)<br>tak (RIP)                                               |
| AutoCAD v.<br>MicroStation v.<br>$\blacksquare$ inne                                                                             | 2000, 2000i, 2002 HDE<br>brak danych<br>brak danych          | 14, 2000, 2000i, HDE<br>brak danych<br>brak danych                                |
| <b>PRACA W SIECI</b><br><b>KARTA SIECIOWA (typ)</b>                                                                              | tak<br>brak danych                                           | tak<br>brak danych                                                                |
| <b>PROTOKOŁY SIECIOWE</b> (nazwy)                                                                                                | brak danych                                                  | brak danych                                                                       |
| <b>INTERFEJSY</b> (nazwa i liczba)                                                                                               | 100base T Ethernet, IEEE 1284 ECP                            | 100base T Ethernet, IEEE 1284 ECP                                                 |
| <b>MENU W JĘZYKU POLSKIM</b><br><b>WYMIARY</b> (szer. $\times$ wys. $\times$ gł.) [mm]                                           | nie<br>$1800 \times 710 \times 1120$                         | nie<br>$1130 \times 710 \times 1120$ (42")<br>$2430 \times 710 \times 1120$ (60") |
| <b>OKRES GWARANCJI [lata]</b><br><b>CENA NETTO [zł]</b>                                                                          | $\overline{2}$<br>19 900                                     | $\overline{2}$<br>9 900 (42"), 37 900 (60")                                       |
| <b>WYPOSAŻENIE DODATKOWE</b>                                                                                                    | brak danych                                                  | nawijarka i suszarka                                                              |

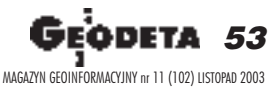

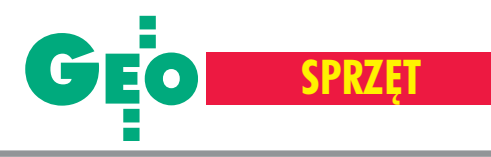

 $T_{\text{R}}$ 

**Service** 

E

 $\mathbf{F}^{\prime}$ 

T,

# **Plotery**

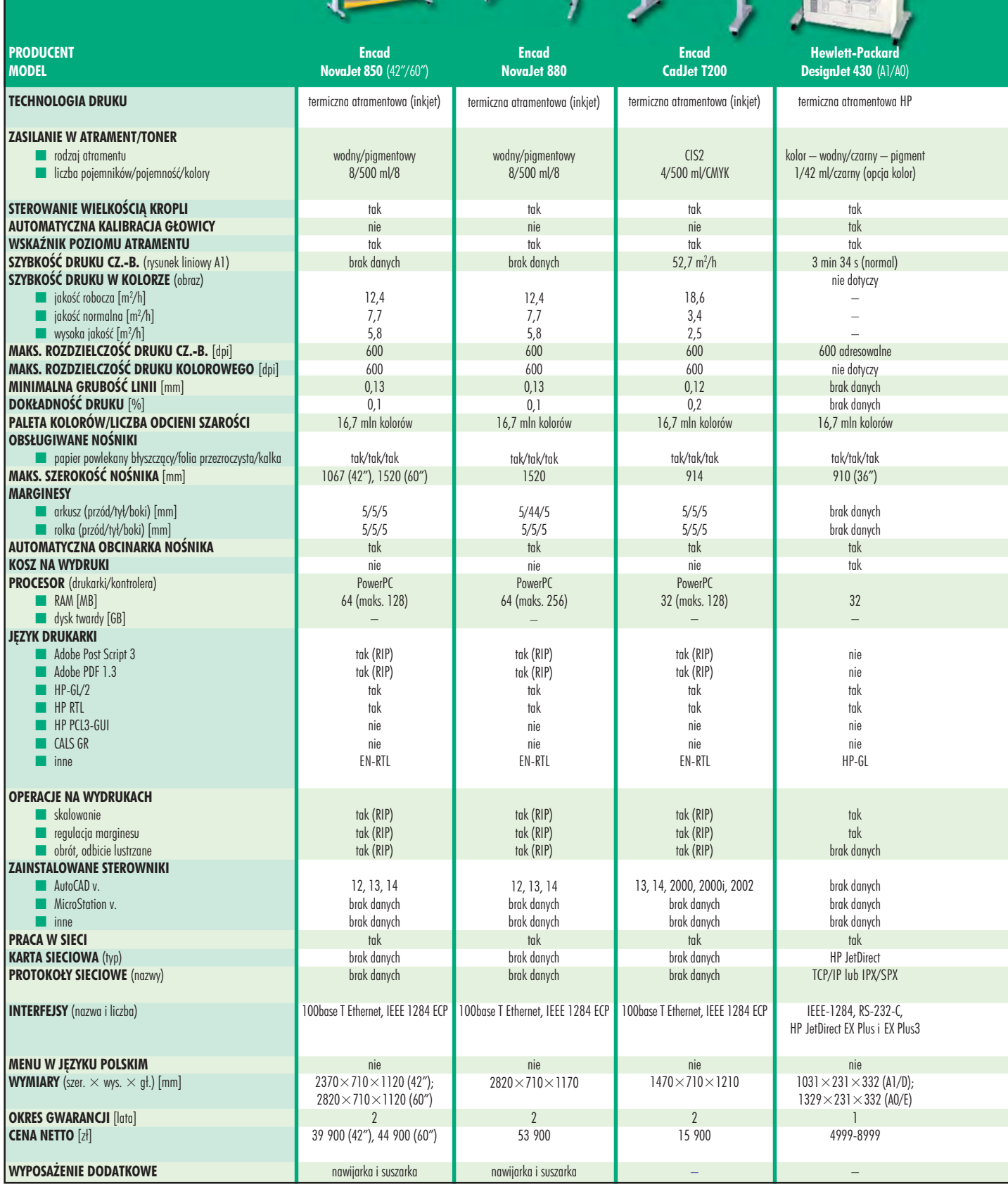

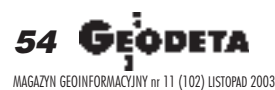

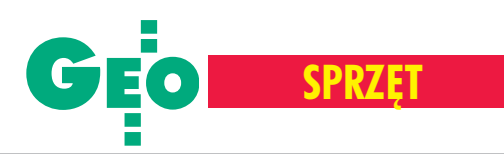

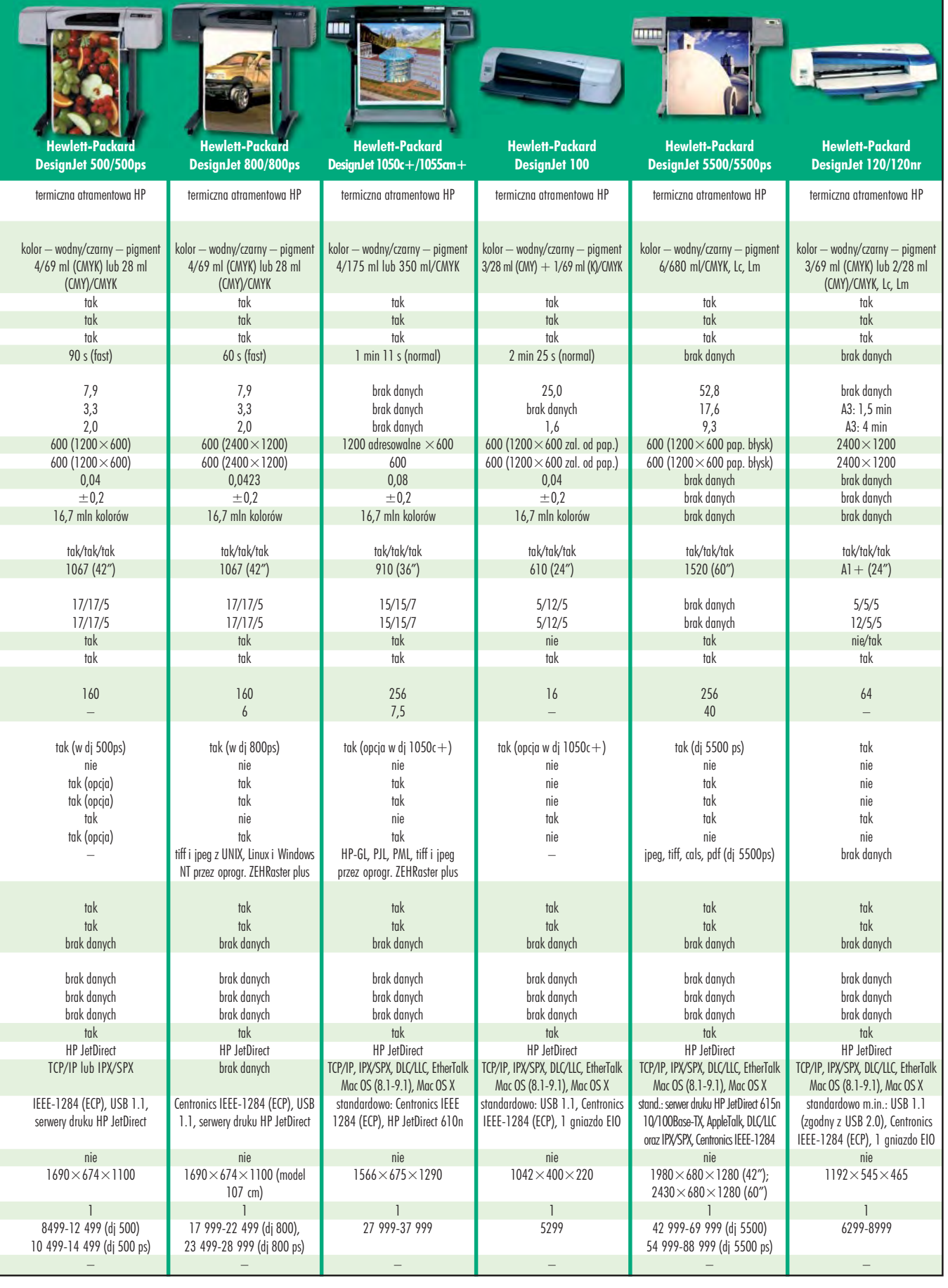

55 MAGAZYN GEOINFORMACYJNY nr 11 (102) LISTOPAD 2003

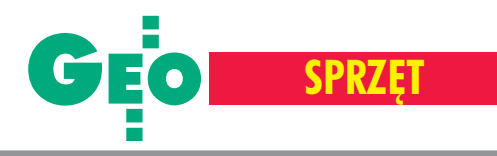

 $\blacksquare$ 

# Plotery

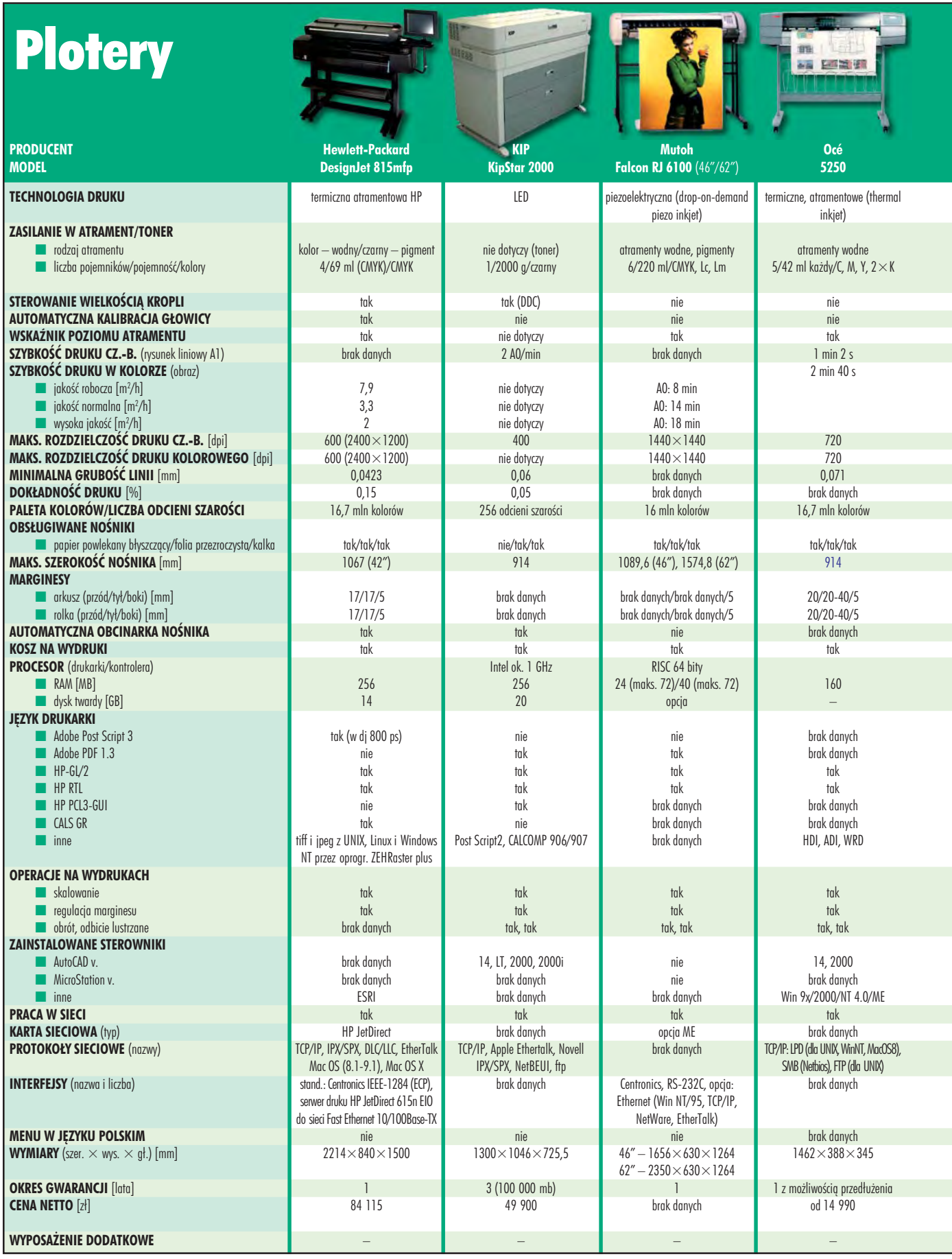

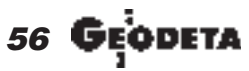

MAGAZYN GEOINFORMACYJNY nr 11 (102) LISTOPAD 2003

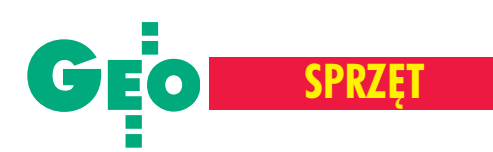

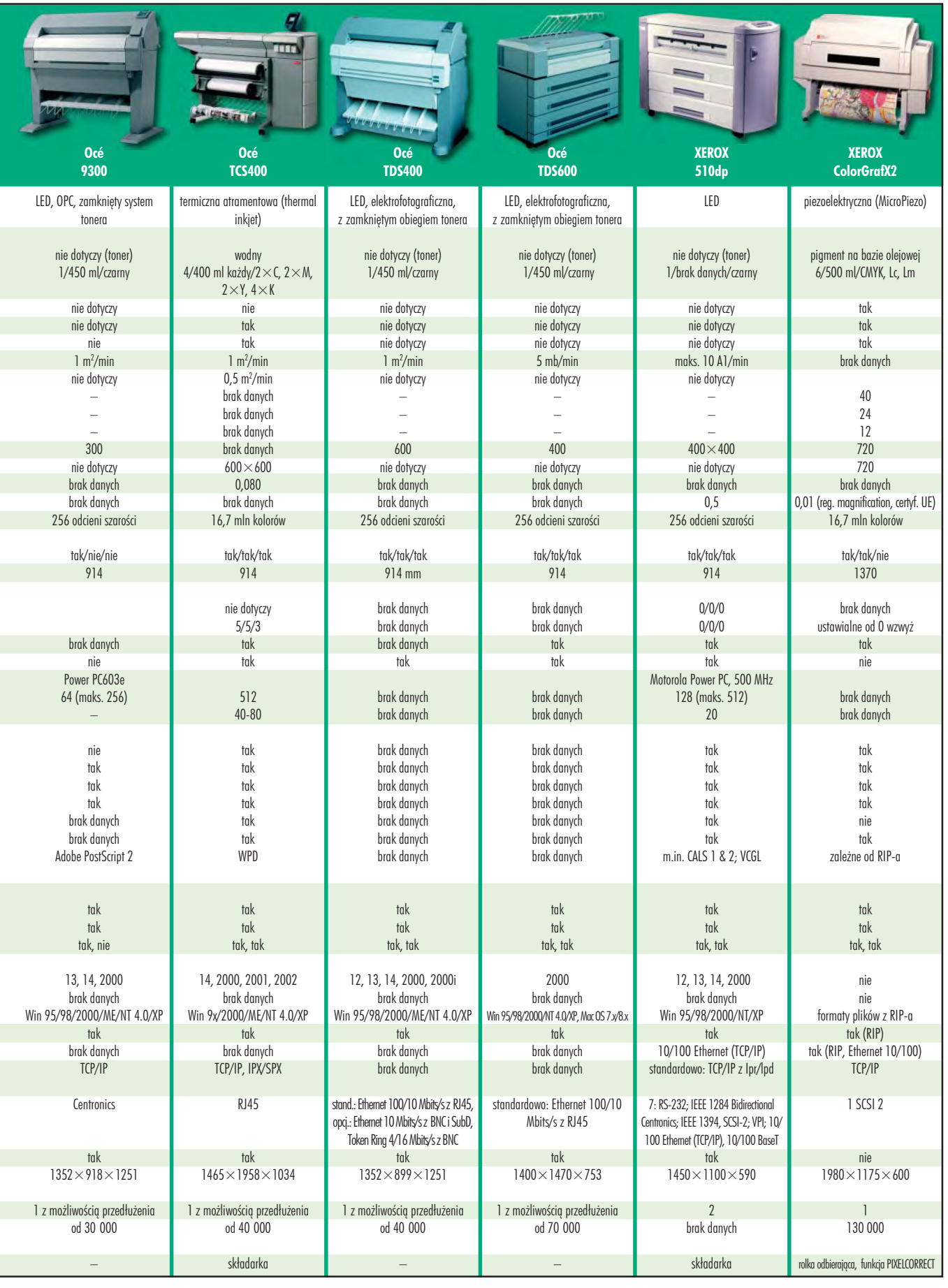

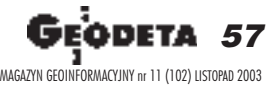

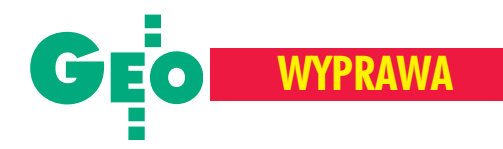

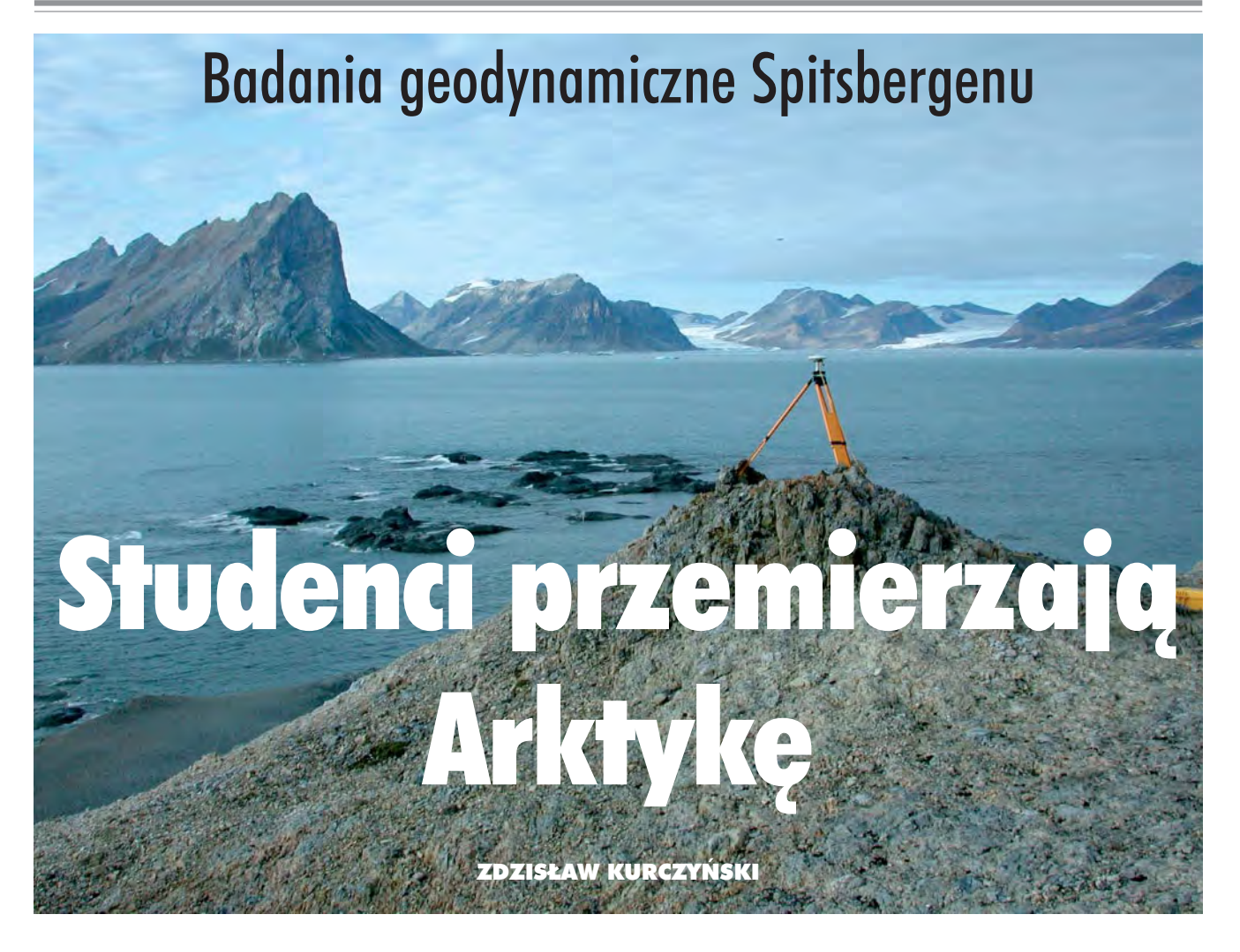

Od połowy sierpnia przez miesiąc działała na Spitsbergenie (w re**jonie fiordu Hornsund i P olskiej Stacji P olarnej PAN) studencka** wyprawa naukowa, nad która patronat medialny objał GEODET A. Jaki był cel wyjazdu? Jak przebiegały prace w tak nietypowych warunkach? Co udało się zrealizować?

yprawa na Spitsbergen doszła w ogóle do skutku dziêki determinacji kilku "zakręconych" osób, sponsorów i grona życzliwych ludzi. Zorganizowana została przez młodzież zrzeszoną w Ogólnopolskim Klubie Studentów Geodezji, przy wsparciu dr. in¿. Andrzeja Pachuty z Politechniki Warszawskiej. W skład grupy weszło dwanaścioro studentów (po trzy osoby z Politechniki Warszawskiej, Akademii Górniczo-Hutniczej z Krakowa i Akademii Rolniczej z Wrocławia) oraz dwóch pracowników firmy T.Nadowski, którzy pomogli w organizacji wyprawy. Opiekunem naukowym był autor tej relacji, wcześniej uczestnik X Wyprawy Po-

larnej PAN na Spitsbergen 1987/88. Koszty wyprawy pokryły uczelnie i sponsorzy, których udało się przekonać do tego projektu. Wyjazd taki jest przedsięwzięciem złożonym logistycznie, dlatego zaczęto się do niego przygotowywać już wiosną ubiegłego roku. Dzięki przychylności kierownictwa Zakładu Badań Polarnych Instytutu Geofizyki PAN oraz obecnej załogi Polskiej Stacji Polarnej możliwe było "podłączenie się" do XXVI Wyprawy Polarnej PAN na Spitsbergen 2003/2004. Oznaczało to m.in. przezwyciężenie trudności z transportem, zakwaterowaniem na miejscu czy przemieszczaniem się wodą i lądem. Ale i tak problemów

do rozwiązania pozostało wiele (np. zakup i transport broni myśliwskiej, której posiadanie jest warunkiem uzyskania pozwolenia na przebywanie w tym rejonie).

#### Podró¿ w nieznane

W końcu jednak następuje moment wyjazdu. 3 sierpnia d wóch z nas (z ciężkim bagażem) wypływa z Gdyni statkiem Horyzont II. Po 7 dniach rejsu docierają oni do Longyearbyen. Pozostali startują samolotem z Warszawy dopiero 14 sierpnia. Plan lotów mamy bardzo napięty, z około godzinnymi przerwami w Kopenhadze i Oslo. Mimo krytycznej sytuacji z przeładunkiem i odprawami celnymi niezbêdnego sprzêtu, wszystko dobrze siê koñczy. W Longyearbyen lądujemy zaraz po północy. Jest jasno i pochmurno – przecie¿ to strefa dnia polarnego. Ta norweska osada górnicza ( ponad 78° N) ma najbardziej na północ wysunięte lotnisko pasażerskie na świecie. Jego osobliwością jest sztucznie mrożona płyta pasa startowego (w przeciwnym razie "pływałaby" ona w rozmrożonej latem na głębokość kilku decymetrów wiecznej zmarzlinie).

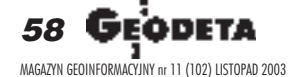

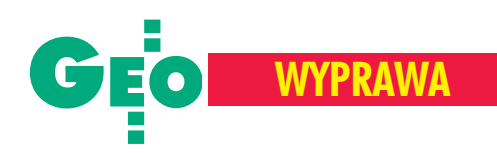

W porcie czeka już na nas Horyzont II. Wypływamy następnego dnia wieczorem. Długa, łagodna oceaniczna fala "kołysze" do snu. Ale nie wszystkich usypia, a dla niektórych okazuje się bolesnym doświadczeniem. Poza tym trwa przecież dzień polarny. Nad ranem docieramy do celu – fiordu Hornsund i położonej na jego północnym brzegu Stacji Polarnej PAN.

#### Dobry początek

Kierownikiem obecnej XXVI Wyprawy Polarnej PAN jest dr Krzysztof Migała z Uniwersytetu Wrocławskiego, mój dobry znajomy. Jako uczestnicy kolejnych wypraw PAN spotkaliśmy się tu w 1988 r. przy zmianie ekip zimujących. To dużo znaczy, tym bardziej ¿e nasza wyprawa zdana jest na pomoc obecnej w Stacji grupy. W kraju przed wyjazdem niczego nam nie obiecywano. Teraz okazuje się, że możemy liczyć na pełne wsparcie. Zamiast zakwaterowania w namiotach dostajemy dwa duże pokoje. Jest prysznic, WC, telefon satelitarny, poczta elektroniczna i telewizja. Można normalnie spać, wygodnie pracować i wypoczywać. Gdzie jest ta "groza polarna", której się tak obawialiśmy, a której jednocześnie tak bardzo oczekujemy?

Od razu zostajemy włączeni w rutynowy rytm życia Stacji. Składają się na to całodobowe dyżury, pomoc w przygotowaniu posiłków, prace porządkowe itp. W Stacji przebywa 16 osób. Ośmiu to "zimownicy", którzy przybyli na początku lipca i opuszczą wyspę za rok. Pozostali to "letnicy" prowadzący prace związane z modernizacją budynku bazy, wymianą agregatów prądotwórczych oraz instalacją nowych zbiorników na paliwo. Ci do domów wrócą wrześniowym rejsem statku zaopatrzeniowego.

#### Pierwsze wrażenia

Trafiamy na wyjątkową pogodę. Wokół wysokie góry, lodowce i oślepiające słońce. Konieczne są ciemne okulary, migawki aparatów fotograficznych pracują na krótkich czasach i tak przez całą dobę. Prawie nie ma wiatru (to tutaj niezwykłe). Po fiordzie pływają góry lodowe o fantastycznych kształtach. Co jakiś czas słychać niski, potężny grzmot. To "cieli" się lodowiec Hansa z jego czoła odrywają się bryły lodu wielkości kilkunastopiętrowego bloku mieszkalnego. Sejsmometry rozstawione w pobli¿u Stacji za każdym razem rejestrują lekkie lokalne trzęsienie ziemi. W powietrzu chmary ptaków, sensację wzbudza podchodzące blisko stado reniferów. Wszyscy chcieliby zobaczyć niedźwiedzia polarnego, ale na to są małe szanse. Przezroczystość powietrza i brak punktów odniesienia sprawiają, że ocena odległości jest niewiarygodna. Łańcuchy górskie są na wyciągnięcie ręki. Lodowiec po przeciwnej stronie fiordu wydaje się odległy nie bardziej niż o kilometr-półtora, tymczasem fiord ma w tym miejscu ponad 10 km szerokości. Z najwyższego w okolicy szczytu Fugleberget widać tak daleko, jak pozwala zakrzywienie Ziemi. Ale czas wziąć się do roboty.

#### **Do pracy, rodacy!**

Wyprawa studencka postawiła sobie kilka celów naukowych. Najważniejsze to powtórny pomiar poligonu geodynamicznego zało-¿onego 15 lat temu na obszarze fiordu Hornsund oraz fotogrametryczna rejestracja zasięgu czoła lodowca Hansa i porównanie go ze stanami wcześniejszymi. Oprócz tych zadań wyprawa zobowiazała się i wykonała prace geodezyjne na rzecz Stacji:

■ pomoc przy pomiarze położenia tyczek ablacyjnych na lodowcu Hansa i Werenskiolda,

 $\blacksquare$  geodezyjna sytuacyjno-wysokościowa inwentaryzacja nowych zbiorników paliwowych i rurociągu paliwowego,

■ sytuacyjno-wysokościowa inwentaryzacja zabudowañ bazy,

■ pierwsza niwelacja poduszek betonowych stanowiących fundament nowych zbiorników paliwowych (kolejne pomiary pozwolą na wyznaczenie ich ewentualnego osiadania);

■ pomiar azymutu geograficznego mir stanowiącego odniesienie pomiarów magnetycznych permanentnie prowadzonych w Stacji.

#### Poligon po raz pierwszy...

Poligon geodynamiczny (założony w celu badania ruchów skorupy w rejonach fiordu) został zastabilizowany i pomierzony latem 1988 r. przez uczestników I Studenckiej Wyprawy Wydziału Geodezji i Kartografii PW. Bazuje on na projekcie pracowników Wydziału Geologii Uniwersytetu Warszawskiego, opracowanym na podstawie mapy uskoków tektonicznych wokół fiordu Hornsund. Punkty poligonu zostały zaprojektowane w odmiennych strukturach geologicznych, na obszarze o rozpiętości równole¿nikowej 21 km, co do którego zachodzi podejrzenie, ¿e jest nadal aktywny geologicznie. Przy ich wyborze wziêto tak że pod uwagę możliwość dotarcia drogą wodną oraz uzyskania schronienia w otaczających fiord domkach traperskich. Osnowê tworzy 8 punktów zastabilizowanych na wychodniach twardych skał. Zatopione w nich metalowe tuleje o średnicy 25 mm umożliwiają wymuszone centrowanie. Boki poligonu precyzyjnie pomierzono dal-

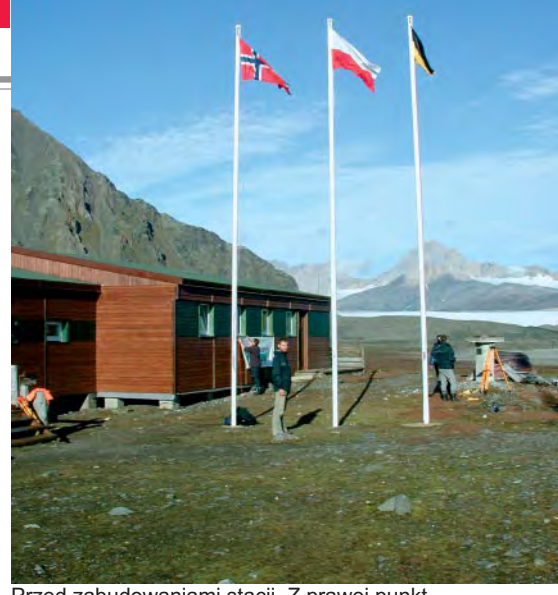

Przed zabudowaniami stacji. Z prawej punkt geodezyjny

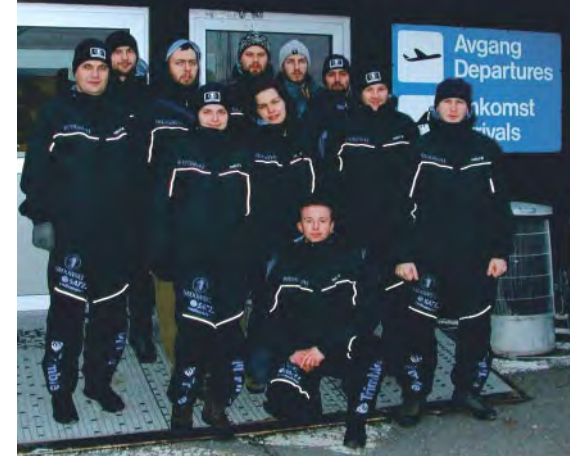

Od lewej stoja: dr Zdzisław Kurczyński, Michał Sagan, Mariusz Adamczak, Marta Boroñ, Marcin Cysewski, Ewa Wielgosz, Leszek Szymala, Szymon Wajda, Adam Domagała, Andrzej Pałubski, kuca Artur Adamek Poniżej: "klasyczne" pomiary tachimetrem przy rozbudowie stacji

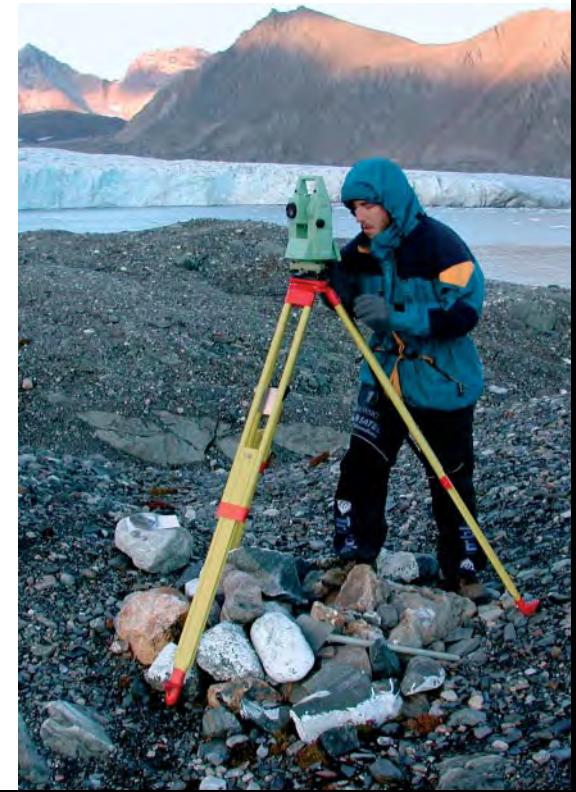

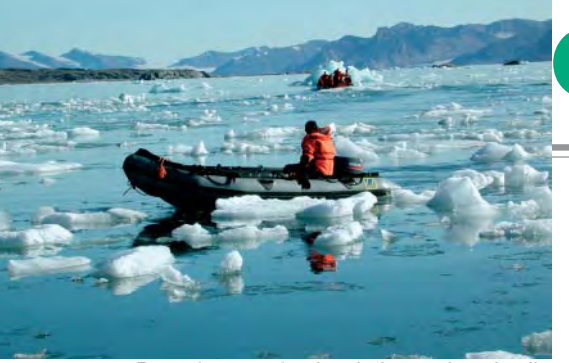

Przemieszczanie się między punktami poligonu

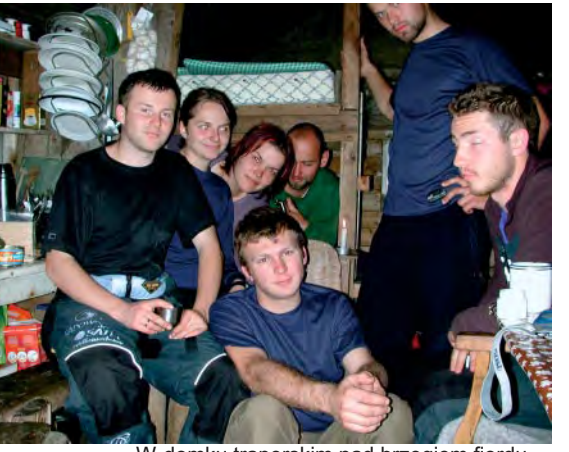

W domku traperskim nad brzegiem fiordu – już po pracy

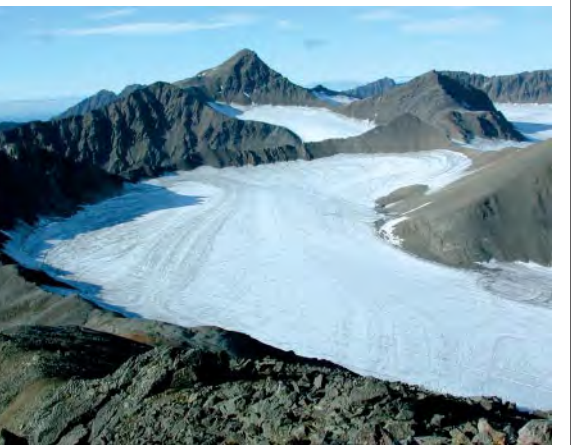

Lodowiec Fugla, dopływ lodowca Hansa Poniżej: Szkic poligonu geodynamicznego; czerwone linie oznaczają boki pomierzone w 1988 r.

Na stronie obok: Pomiar GPS na punkcie nr1

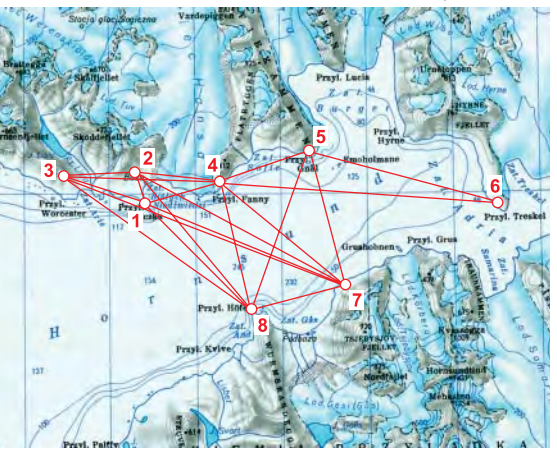

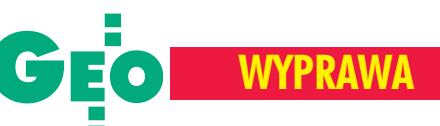

mierzem Wild Di20, a katy teodolitem Wild T2. Wyrównanie sieci przeprowadzono w układzie lokalnym na płaszczyźnie. Błąd pomiaru długości nie przekroczył 10 mm, a średni błąd współrzędnych po wyrównaniu był rzędu 3 mm. Tylko punkt nr 6 z powodu niekorzystnego wcięcia zdecydowanie odstawał – błąd jego współrzędnych wyniósł prawie 6 cm.

#### ...i po raz drugi

Zadaniem naszej wyprawy był powtórny pomiar sieci, który mógłby potwierdzić hipotezê o poziomych ruchach powierzchni w rejonie fiordu. Zdecydowaliśmy się na wykorzystanie techniki GPS, choć sieć - projektowana i zakładana z myślą o pomiarach klasycznych – nie jest optymalna z punktu widzenia potrzeb pomiarów satelitarnych (część horyzontu przesłaniają góry). Za takim posunięciem przemawiał dodatkowo plan założenia w okolicy Stacji permanentnego punktu GPS.

Najwiekszy niepokój budził jednak brak opisów topograficznych punktów. Jak w tundrze, na przestrzeni wielu kilometrów, odnaleźć tulejki zatopione w skałach? Rozwiązaniem byłoby odnalezienie dwóch punktów, ich pomiar, a następnie transformacja całej sieci do układu WGS-84. Zlokalizowanie punktów nr 1 i 2 (obok Stacji) okazało się nadspodziewanie łatwe. Byliśmy przygotowani na odszukiwanie pozostałych stanowisk z wykorzystaniem techniki RTK. W tym celu na jednym z punktów zainstalowano antenę radiową z radiomodemem dużej mocy Satelline 3AS Epic. Okazało się jednak, że tulejki zostały zastabilizowane na tak charakterystycznych skałach i zachowały się w tak doskonałym stanie, że wystarczył turystyczny odbiornik GPS do zgrubnej lokalizacji.

Ponieważ założono subcentymetrową dokładność wyznaczania punktów sieci, zdecydowaliśmy się na pomiary statyczne. Używaliśmy dwóch odbiorników GPS Trimble 5700 z antenami bazowymi Zefir Geodetic i dwóch Trimble 4700 z antenami Microcentered. Szczególnie te pierwsze sprawdziły się w trudnych warunkach, głównie dziêki wymiennym kartom pamiêci Compact Flash o dużej pojemności i możliwości zasilania z trzech źródeł (baterie wewnętrzne, firmowe baterie zewnêtrzne i akumulatory). W niskiej temperaturze, przy długich sesjach, słabym punktem okazały się akumulatory. Rozwiązaniem były baterie słoneczne (mieliśmy ich dwie) i dodatkowe zewnêtrzne akumulatory (8 sztuk).

Zrealizowaliśmy 6 sesji pomiarowych (po 2 doby nieprzerwanych obserwacji z częstotliwością 10 sekund każda) zużyciem wszystkich odbiorników. Priorytet miały punkty o numerach 7 i 8 (po drugiej stronie fiordu); na słabo wyznaczonym punkcie nr 6 ostatecznie nie wykonaliśmy pomiarów. Do ostatniej sesji pomiarowej włącz yliśmy punkt położony w okolicy Stacji, używany w dotychczasowych pomiarach geodezyjnych GPS. Pozwoli to przetransformować punkty poligonu do istniejącej i używanej sieci geodezyjnej.

W pomiarach stosowano maskę horyzontu 10°. Przyjęto, że na tej szerokości geograficznej pozwoli to uzyskać założoną, subcentymetrową dokładność. Byliśmy sprzętowo przygotowani do wymuszonego centrowania anten nad punktami. Jednak obawiając się fałszujących odbić sygnałów od skał, ostatecznie zdecydowaliśmy się na tradycyjne statywy i optyczne centrowanie anten nad punktami.

W warunkach arktycznych trudno jest rozplanować zadanie w czasie, gdyż trzeba dostosowywać się do bardzo szybk ich zmian warunków. Tak wiêc o harmonogramie sesji pomiarowych, oprócz względów technicznych, decydowała pogoda, stan falowania oceanu i wynikające z tego ograniczenia w transporcie wodnym. Przez pierwsze dwa tygodnie aura nam sprzyjała. Później powróciła do "normy": wiatr, deszcz i mgła. Jedna z pierwszych sesji pomiarowych została praktycznie utracona z powodu uszkodzenia kabla antenowego, prawdopodobnie przegryzionego przez lisa polarnego. Kluczowe znaczenie dla obsługi odbiorników miało sprawne przemieszczanie się po fiordzie. W warunkach silnego zamglenia nieocenione były "ręczne" GPS-y, które pozwalały pływać po ściśle zadanej trasie, z ominięciem groźnych szkierów w pasie przybrzeżnym. Bez takiego wsparcia byłoby to niemożliwe, a w sytuacji przymusowej wiązałoby się z poważnym ryzykiem.

Zgromadzone dane przenoszono na wymiennych kartach pamięci lub zgrywano na laptopa. Między sesjami pomiarowymi uczestnicy przemieszczali siê n a poszczególne punkty, a w czasie sesji mieszkali w okolicznych domkach traperskich, często dewastowanych przez niedźwiedzie. Przeciekające dachy, dziurawe ściany, dymiące piecyki  $(o$  ile w ogóle są $)$  – to norma. Ale to właśnie przebywanie w takich warunkach pozwala "poczuć" prawdziwą Arktykę. Jednak dopiero wiadomość o spotkaniu niedźwiedzia w okolicy punktu nr 5 wszystkich zelektryzowała. Konieczne okazało się użycie broni, aby go odstraszyć. Takich incydentów odnotowaliśmy jeszcze kilka.

W ostatnich dniach pobytu nastąpiło załamanie pogody, co utrudniło realizację dodatkowych zadañ.

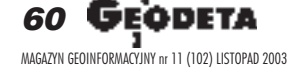

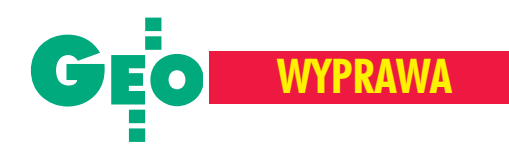

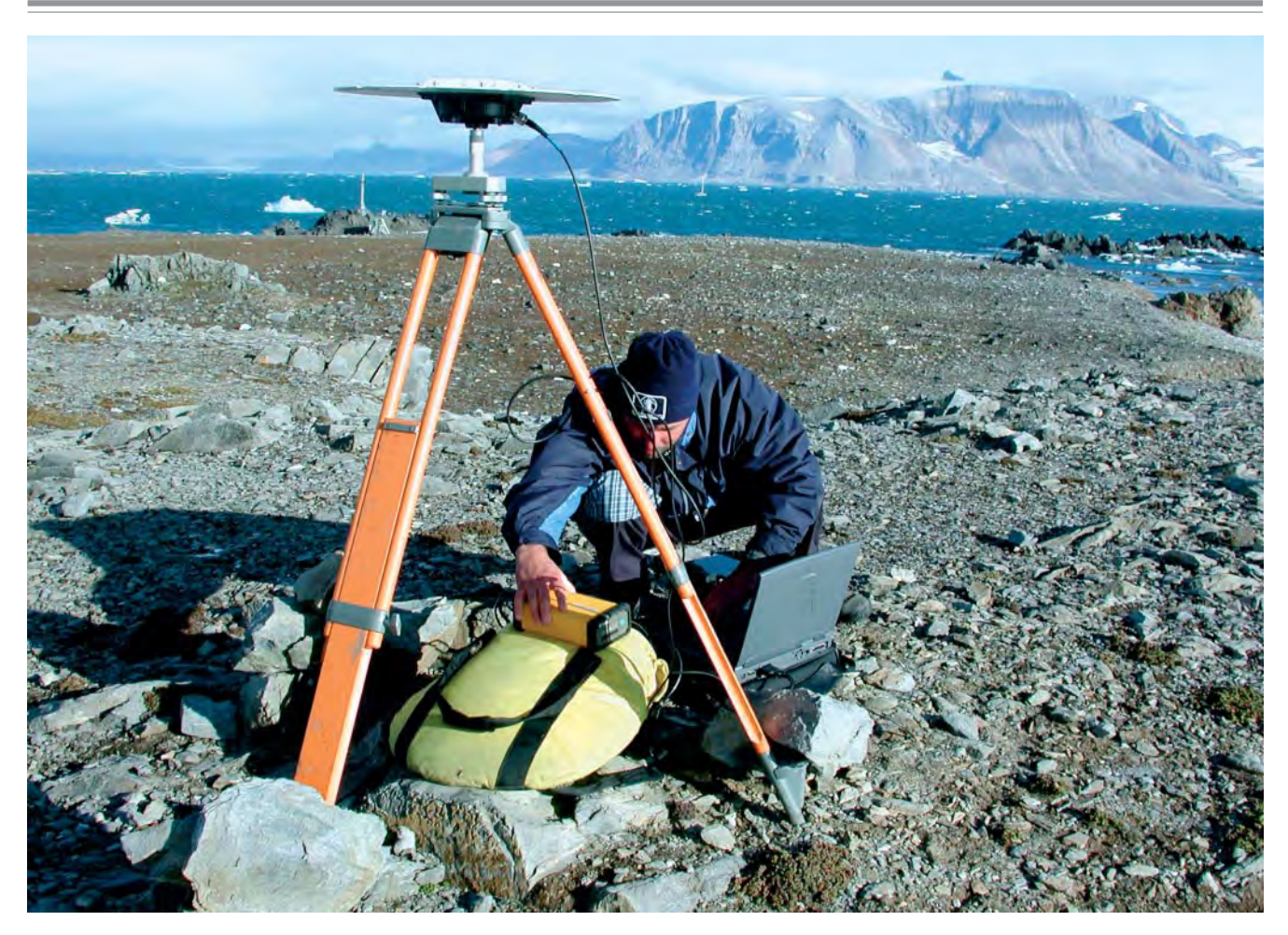

Do kraju wracamy samolotem z Longyearbyen, ale najpierw trzeba się tam dostać. Zgodnie z planem wykorzystujemy w tym celu jacht "Eltanin", tak mały, że do transportu grupy musi zrobić dwa kursy. Warunki pływania – jak na Arktykę – normalne.

#### Wstêpne wyniki

Dane po sesjach pomiarowych (łącznie ponad 700 MB) były zgrywane do komputera i poddawane wstępnemu opracowaniu. Na miejscu nie było czasu ani dostępu do komputera odpowiedniej mocy, aby dokonać końcowego wyrównania poligonu. Wstępne opracowanie, polegające na rozwiązaniu poszczególnych wektorów w poligonie, miało na celu potwierdzenie, że dana sesja pomiarowa nie wymaga powtórzenia. Już ta wstępna analiza, zrealizowana na miejscu firmowym oprogramowaniem, pozwala na sformułowanie kilku spostrzeżeń:

■ Liczba obserwowanych satelitów choć wystarczająca (średnio 5-8), to przy niekorzystnej geometrii przekłada się na duży współczynnik PDOP (4-6, typowo w Polsce 2-3). Wynika to z dużej szerokości geograficznej powodującej, że satelity poruszają się na małych wysokościach nad horyzontem.

■ Stosunkowo często satelity były przesłaniane przez otaczające góry (położenie punktów poligonu nie było projektowane n a potrzeby techniki GPS).

■ Notowano dużą liczbę przerwań transmisji. Znaczący wpływ ma na to prawdopodobnie stan jonosfery, bardzo aktywnej na tych szerokościach geograficznych.

■ Z obawy przed odbiciami sygnału od skał zrezygnowano z wymuszonego centrowania anten tuż nad skalnym podłożem, na rzecz tradycyjnych statywów. Takie mocowanie narażało jednak anteny na drgania przy silnym wietrze. W przyszłości należałoby ten problem rozwiązać inaczej.

Te trudności nie były zaskoczeniem, przeciwnie, brano je pod uwagê przy planowaniu sesji pomiarowych, a w tym czasu ich trwania i częstotliwości pomiaru. Wstępna analiza wykazała, że pomierzone wektory zostały rozwiązane poprawnie, z błędem w granicach 8-12 mm. Daje to podstawy do oczekiwania ostatecznego wyznaczenia współrzędnych punktów poligonu na poziomie poniżej centymetra . W najbliższym czasie zostaną opublikowane końcowe wyniki, a porównanie ich z pomiarami z lat poprzednich umożliwi wyciągnięcie wniosków dotyczących ewentualnych ruchów płyt tektonicznych, ich wielkości i kierunku. Wyniki będą bardzo ciekawe, gdyż istnieje hipoteza – dotąd niepotwierdzona – że obszar położony na południe od fiordu Hornsund jest wyspą połączoną ze Spitsbergenem spływającymi we wschodniej części lodowcami. Wiêcej o wyprawie na stronie: www.sgp.geodezja.org.pl/studenci/

Uczestnicy wyprawy dziękują sponsorom za wsparcie finansowe. Główni sponsorzy: Intergraph Polska, Instrumenty Geodezyjne T. Nadowski s .j., Astor Sp. z o.o., Trimble GmbH, BOGRES Sp. z o.o. Pozostali sponsorzy: NAWIGA-Krzysztof Makowski, Eurosystem Sp. z o.o., ESRI Polska, Małopolska Grupa Geodezyjno-Projektowa Sp. z o.o., Magazyn Geoinfomacyjny GEODETA, DRYVIT Sp. z o.o., Impexgeo, Kancelaria NCWR, Coder, Sz. T. Dobrski, PHU Polkart, Odziały SGP – Kalisz, Poznań, Lublin, Kraków, Wrocław. Sprzęt zapewniły firmy: Instrumenty Geodezyjne T. Nadowski Sp. zo.o., Eurosystem Sp. z o.o., Astor Sp. z o.o., ADAMPOL S.C. i Hewlett-Packard Polska. Wyprawa nie doszłaby do skutku bez pomocy i wsparcia: Instytutu Geofizyki PAN, G UGiK, Politechniki Warszawskiej, A R we Wrocławiu, AGH w Krakowie, Zarządu Głównego SGP, IGiK w Warszawie, Andrzeja Pachuty, Zdzisława Kurczyńskiego, Urzędu Marszałkowskiego Województwa Małopolskiego, Fundacji Studentów i Absolwentów AGH, RUSAK Logistics i sporego grona ¿yczliwych osób.

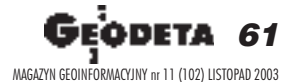

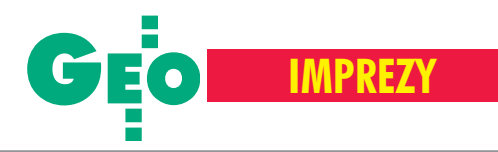

# **CAD Consult**

REKLAMA

 $\leq$ 

Ш

 $\sim$ 

 $\prec$  $\overline{\phantom{a}}$ 

 $\prec$ Σ

> 43-100 TYCHY ul. Wejchertów 19 Tel. (032) 2190219, Fax. 2190217 30-059 KRAKÓW ul. Kawiory 3 Tel. (012) 6365008 email: cad cons@cad-consult.com.pl

www.cad-consult.com.pl

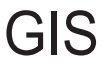

#### Oprogramowanie dla Geodezji

Autodesk® Map 2004 Autodesk® Land Desktop 2004 Autodesk Map Guide® 6 AutoCAD 2004®

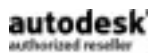

Sprzet komputerowy dla Geodetów Stanowiska CAD, Monitory, Wielkoformatowe skanery i plotery

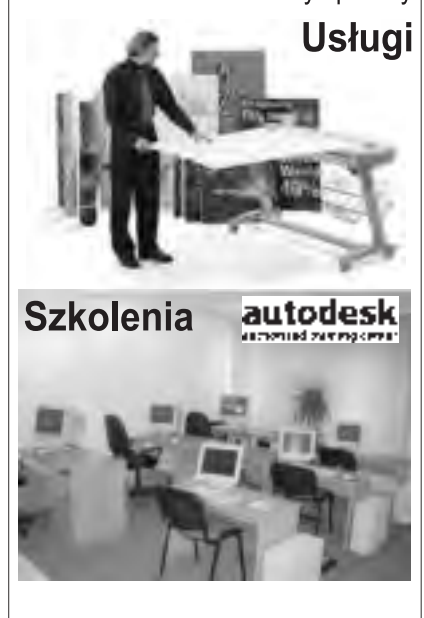

43-100 TYCHY ul. Wejchertów 19 Tel. (032) 2190219, Fax. 2190217 30-059 KRAKÓW ul. Kawiory 3 Tel. (012) 6365008 email: cad\_cons@cad-consult.com.pl

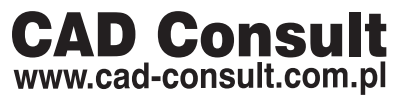

**62 GEODETA** 

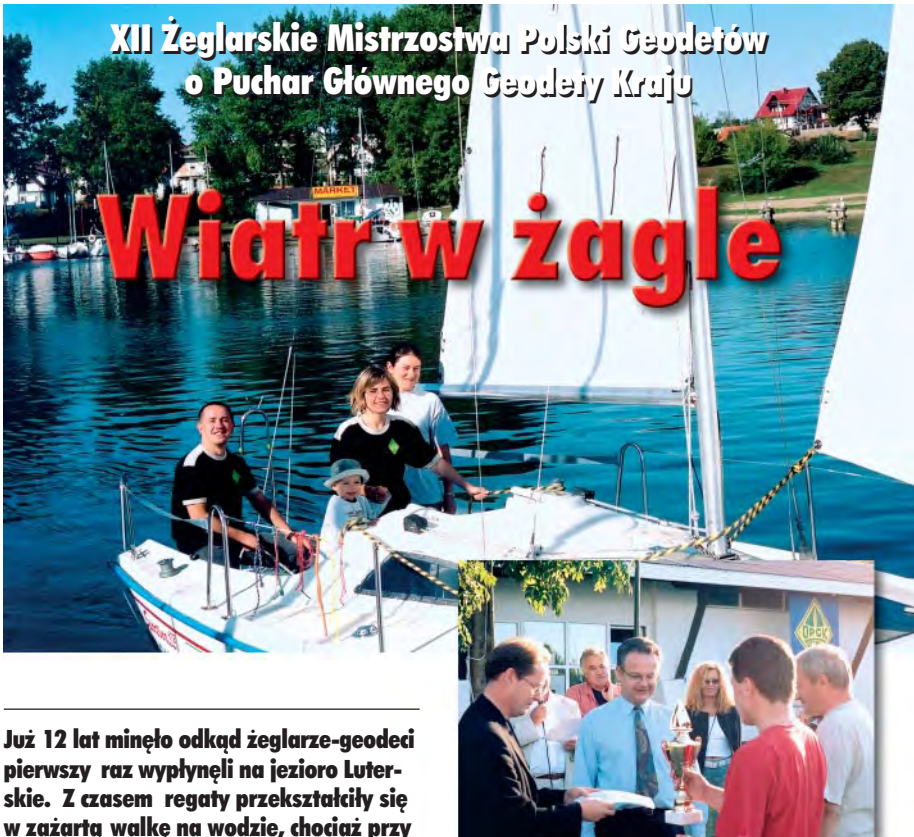

w zażartą walkę na wodzie, chociaż przy użyciu dozwolonych środków i bez stosowania dopingu.

W tym roku we wrześniu walczyliśmy w Wilkasach k. Giżycka na jeziorze Niegocin. Gościnne Giżycko – zapewniające wspaniałą pogodę, doskonałe humory, ognisko, piwo, dzika i znakomite warunki do wypoczynku – ju¿ od kilku lat stwarza niepowtarzalną atmosferę dla naszego współzawodnictwa.

Tym razem zawody wygrała załoga OPGK z Olsztyna ze sternikiem Mariuszem Komarem, zdobywając Puchar Głównego Geodety Kraju. Drugie miejsce wywalczyło IMAGIS I z Warszawy (Puchar Wojewody Warmiñsko-Mazurskiego). Trzecie przypadło zespołowi reprezentującemu Kampsax Polska Sp. z o.o. (Puchar Marszałka Województwa Warmiñsko-Mazurskiego). Dużą niespodziankę sprawili reprezentanci GUGiK, dowodzeni przez duet: Adolf Jankowski i Jacek Płaska. Przegrali minimalnie walkê z Kampsaksem i zdobyli Puchar Starosty Giżyckiego. Kolejne miejscazajęły Geomiar z Pabianic i IMAGIS II. Załoga OPGK w Olsztynie, w której miałem zaszczyt płynąć, tym razem uplasowała się na przedostatnim miejscu. Zwycięzców zgodnie z tradycją wrzuciliśmy do wody, a wieczorem przy ognisku piliśmy szampana. W walce o Błękitną Wstęgę Jeziora Niegocin pierwsze miejsce wywalczyła załoga

Zdjęcie górne – zwycięska załoga OPGK z Osztyna. Zdjęcie dolne – Adolf Jankowski, Jacek Płaska, Adam Albin otrzymują puchar Starosty Giżyckiego

firmy IMAGIS z Warszawy ze sternikiem Sławomirem Bartnickim (Puchar Dyrektora OPGK w Olsztynie).

Najsympatyczniejszym uczestnikiem regat okazał się Piotr Dzielan z Warszawy, nagrodê Fair Play przyznano kolegom z Uniwersytetu Warmiñsko-Mazurskiego w Olsztynie, a najmłodszy uczestnik regat miał 2 lata. O wysokim poziomie umiejętności żeglarzy-geodetów niech świadczy to, że żaglówki oddaliśmy w komplecie i w nienaruszonym stanie.

> **Waldemar Klocek OPGK Sp. z o.o. w Olsztynie**

#### Sprostowanie

W informacji o przetargu PHARE na wykonanie cyfrowej ortofotomapy (GEO-DETA 10/03) w konsorcjum z IGN France International występuje firma Geokart International z Rzeszowa, a nie z Warszawy, jak mylnie podałem. Za zaistniałą pomyłkę przepraszam. **JP**

MAGAZYN GEOINFORMACYJNY nr 11 (102) LISTOPAD 2003

Oferta tylko dla Użytkowników AutoCAD LT<sup>\*</sup> dostępna do 20 października 2003

## rabatu - to absolutnie powalające!

Jest mnóstwo oczywistych korzyści płynących z możliwości crossgrade-u produktu AutoCAD LT. Tylko teraz macie Państwo jeszcze jeden dodatkowy, powalający powód - zniżka do 55%, co może spowodować oszczędności do 2300 EUR + VAT.

Taka okazja już się nie powtórzy.

Listę Partnerów Man and Machine biorących udział w promocji oraz dodatkowe szczegóły znajdziecie Państwo na www.mum.pl

Przykładowe ceny\*\* crossgrade-ów AutoCAD LT\*:

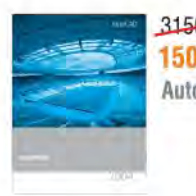

3150 EUR **1500 EUR** AutoCAD 2004

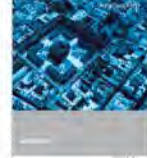

**1750 EUR** Autodesk **Map 2004** 

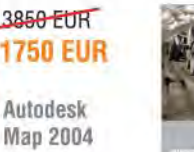

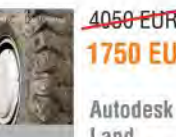

gratis

Olbrzymie

4050 EUR **1750 EUR** 

Land Desktop 2004

#### man **x** machine CAD as CAD can

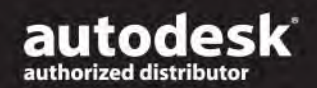

przed 1 sierpnia 2003 roku.

\*\* - podane ceny dotyczą wersji jednostanowiskowych (nie zawierają 22% podatku VAT)

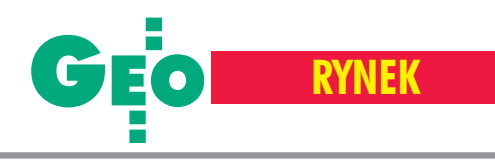

# **Zamówienia publiczne**

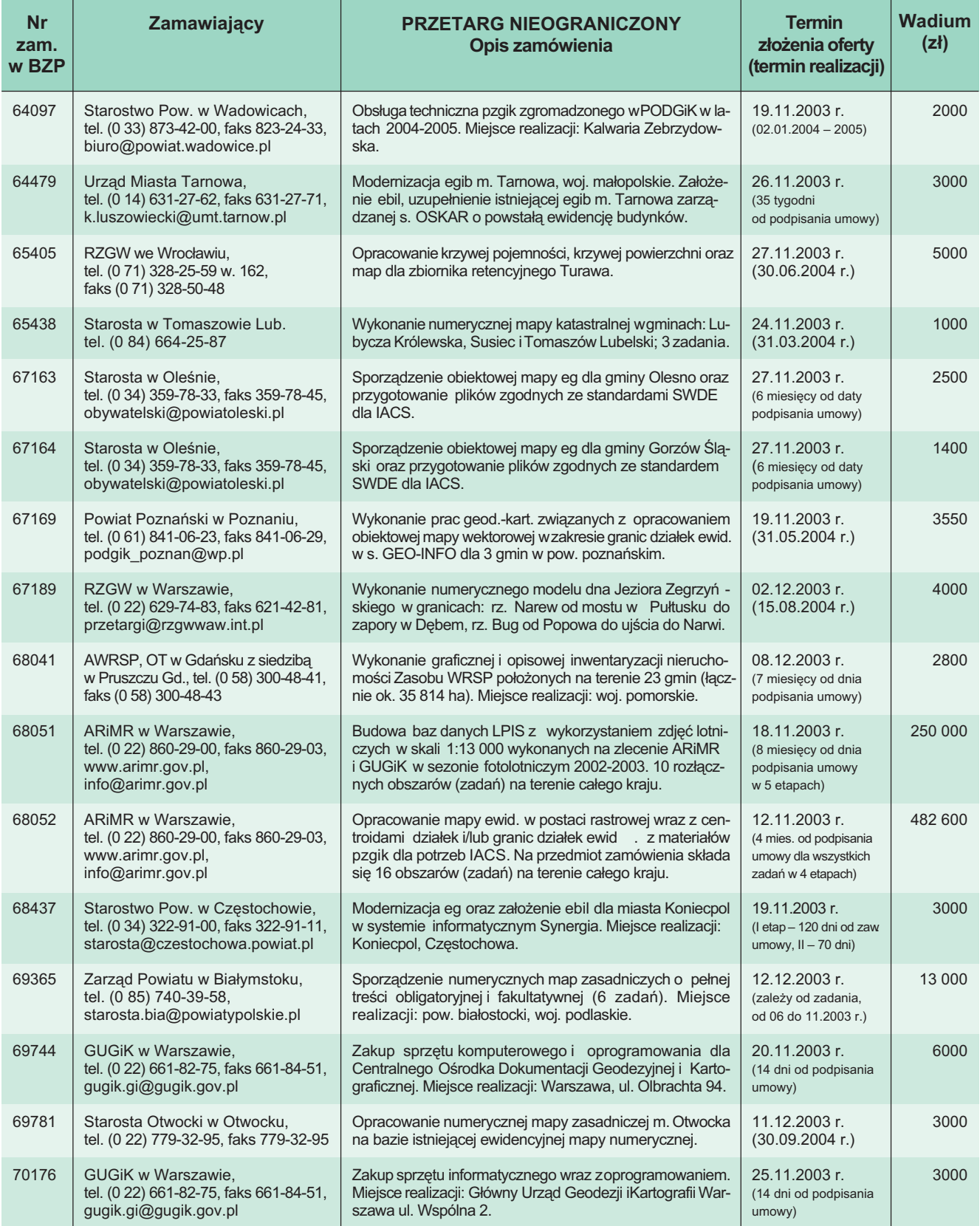

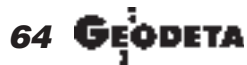

MAGAZYN GEOINFORMACYJNY nr 11 (102) LISTOPAD 2003

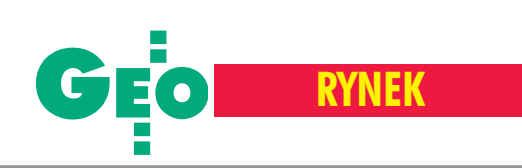

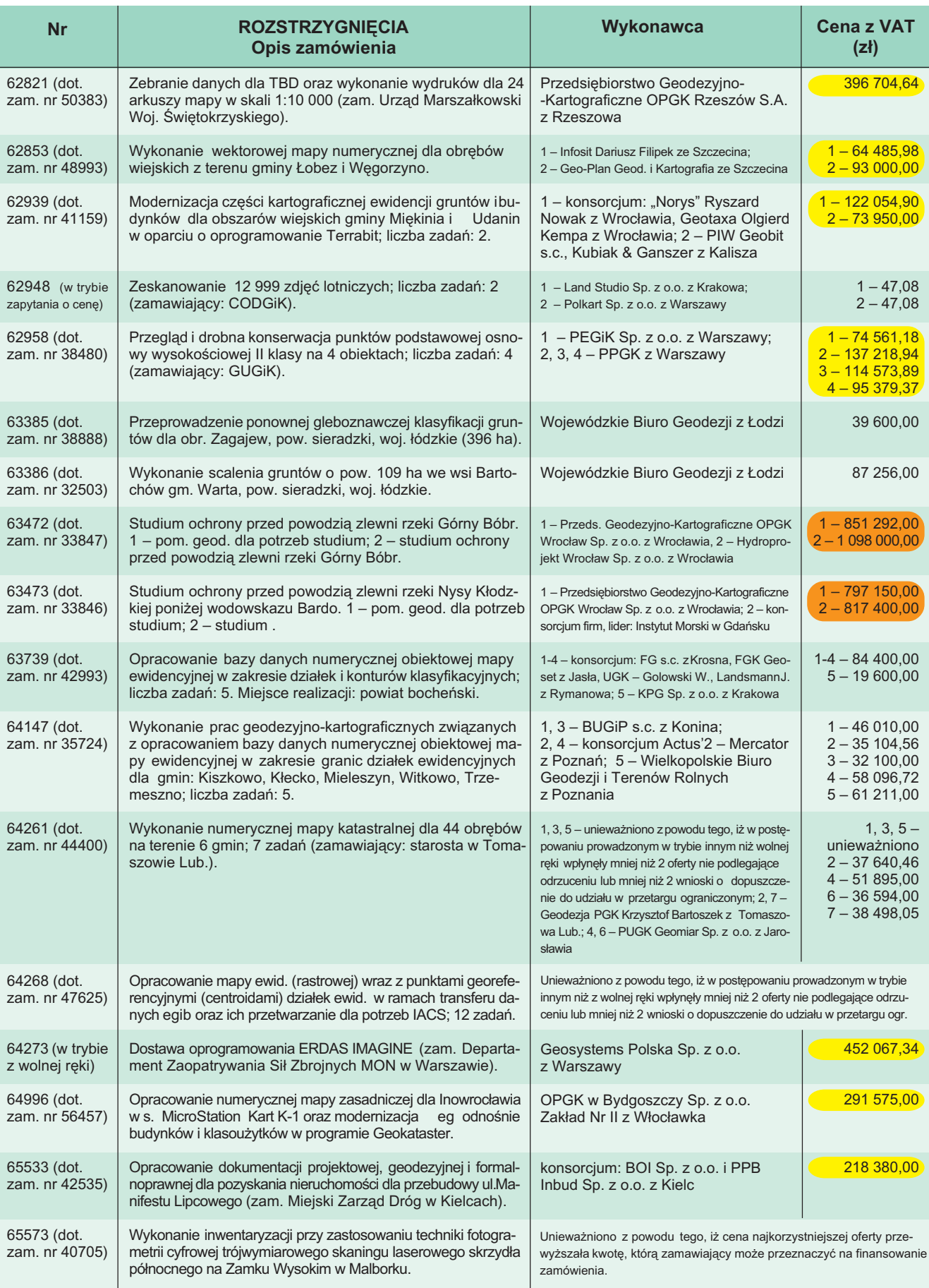

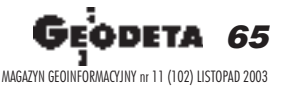

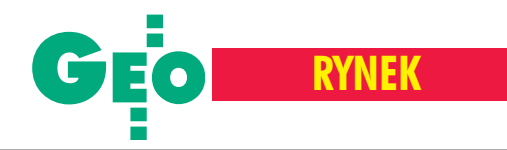

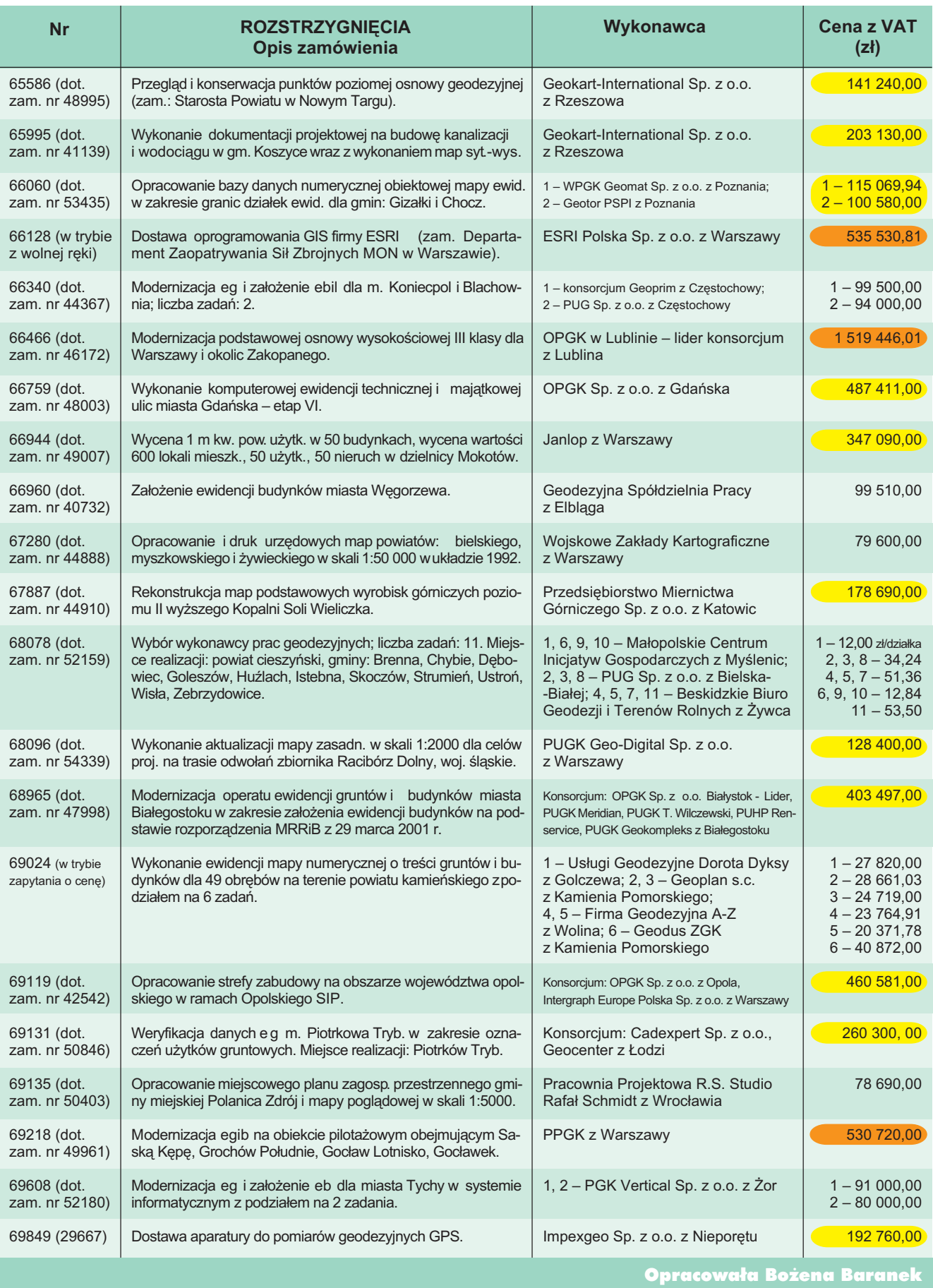

66 MAGAZYN GEOINFORMACYJNY nr 11 (102) LISTOPAD 2003

# OOFO<br>OLEASING

#### Ośrodek Obsługi Firm Sp. z o.o.

 $\mathbf{a}$ 

┑

Δ

C

03-204 Warszawa<br>ul. Łabiszyńska 25<br>tel. (0-22) 614 38 31<br>fax (0-22) 675 96 31

www.oof.pl; e-mail: leasing@wsdg.pl, oof@wsdg.pl

*<u>Primble</u>* 

 $\bigcirc$ 

**P**TOPCON

<sup><sup>®</sup>Trimble</sup>

**SOKKIA** 

**Nikon** 

 $rac{GPT}{2003}$ 

 $\bullet$ 

ion

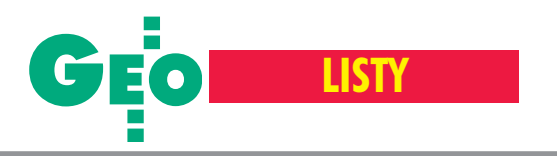

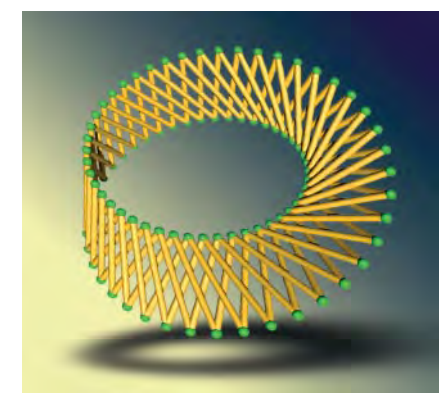

#### Obiektywizm redaktora

Od paru lat przeglądam artykuły drukowane w GEODECIE. Wyjątkowe jednak wrażenie wywarła na mnie lektura "Pomroczności negatywnej" autorstwa Jerzego Przywary (GEODETA 8/2003). Zaprezentowany w artykule "obiektywizm" jest nie do zaakceptowania. Chciałbym przypomnieć tym, którzy nie pamiętają, że urzędnicy to także ludzie, posiadający rodziny, często dotknięte problemem bezrobocia. Niejednokrotnie dorabiają, bo muszą. Zdaniem niektórych mogą to robić, byle nie w swoim zawodzie. Najlepiej na budowie, przy pracach sezonowych wrolnictwie albo w chałupnictwie – wtedy będzie cacy. Tyle że w myśl obowiązujących obecnie przepisów urzędnicy (z wyjątkiem objêtych przepisem ustawy o ograniczeniu prowadzenia działalności gospodarczej przez osoby pełniące funkcje publiczne) mogą prowadzić działalność gospodarczą, byleby działalność ta nie była związana z ich obowiązkami pracowniczymi. W geodezji są takie prace, które – bez obaw osprzeczność, stronniczość czy interesowność – mogą wykonywać pracownicy urzędów (np. mapy do celów projektowych, inwentaryzacje, wznowienia itp.).

Możliwość prowadzenia działalności gospodarczej wynika wprost z art. 18 i 18a ustawy o pracownikach samorządowych, a przytoczony wyrok SN z czerwca 1998 roku dotyczy sytuacji, w której prowadzona działalność gospodarcza w części pokrywała się z obowiązkami służbowymi, ale o tym autor artykułu nie wspomniał. Cytując ww. wy-

z urzędów.

wyrazić.

będzie groźne i niebezpieczne. Zapewne również część geodetów uprawnionych odejdzie

Oczekuje się, żeby urzędnicy byli wykwalifikowani i kompetentni, często jednak urzędów na nich nie stać. Jako przykład podam sytuację, w której przedsiębiorca przyszedł z pretensjami na inspektora kontrolującego jego robotę. Odpowiedziałem mu, że powinien był zgłosić się dwa miesiące wcześniej, gdy szukaliśmy pracownika na to stanowisko – skwitował to gromkim śmiechem. Część środowiska forsuje teorię, że pozbawienie pracowników administracji możliwości dorabiania jest złotym środkiem na poprawę sytuacji w branży geodezyjnej. Złośliwy urzędnik mógłby jednak powiedzieć, ¿e to tylko pogorszy sprawê. Bêdzie wprawdzie trochê wiêcej pracy dla firm geodezyjnych, ale nie przełoży się to na ich zyski. Aktualnie wiele firm nie potrafi kalkulować cen ofertowych i ustala je na poziomie ni¿ szym od kosztów. Efektem tego jest usiłowanie przemycenia, przy odbiorze, robót wykonanych nierzetelnie i z usterkami. Pisząc ten tekst, miałem świadomość, że teraz ja się naraziłem, ponieważ adwersarzy i osób o innym punkcie widzenia Pan Przywara nie lubi. M imo to czułem się w obowiązku swój urzędniczo-subiektywny pogląd

rok, pominął również, jak to ostatnio modne w Sejmie, jedno bardzo istotne dla orzeczenia słowo. Słowo "ściśle" przed słowami , związane z jego obowiązkami pracowniczymi...", zmienia zasadniczo wymowê cytatu. To bardzo przykre, że osoba będąca w zespole redakcyjnym takiego miesięcznika oraz sam miesięcznik, pozwalają sobie na tego rodzaju manipulacje.

Niezależnie od powyższego, należy zauważyć, że art. 18 ustawy opracownikach samorządowych dotyczy wszystkich branż, ale tylko "genialni geodeci" wpadli na pomysł, aby zmienić swoją ustawę i zakazać kolegom jakiejkolwiek możliwości dorabiania w zawodzie, a przecież urzędnikiem się bywa, a geodetą się jest. Moim zdaniem obecne przepisy są wystarczające i nie ma potrzeby wprowadzania dodatkowych zakazów w *Prawie geodezyjnym i kartograficznym*. Opublikowane fragmenty raportu NIK pokazały nieprawidłowości w stosowaniu przepisów już istniejących. I to jest problem. Dopuszczenie, w zakresie przewidzianym prawem, prowadzenia działalności gospodarczej przez urzędników sprawia, że mamy pełną jasność. Wszyscy wiedzą, kto, co ikiedy wykonał oraz kto za co ma odpowiadać. Wprowadzenie zakazów całkowitych może tworzyć sytuacje, w których część z nich będzie wchodzić w związki nieformalne, o których nikt nic nie będzie wiedział. Dopiero to **Subset of the control of the control of the proposition of the control of the sole of the same of the control of the same of the control of the same of the same of the same of the same of the same of the same of the same** 

#### REKLAM A

#### Tylko dla firm geodezyjnych!

Jeśli wykonujesz usługi geodezyjne i kartograficzne oraz chcesz się zareklamować, to za ten moduł zapłacisz kwartalnie 240 zł (+VAT). Możesz zamówić dowolną liczbę modułów, a my pomożemy Ci opracować Twoje ogłoszenie od strony graficznej.

Usługi geodezyjno-kartograficzne Opracowania numeryczne Mapy do projektu i do celów prawnych **Tyczenia i inwentaryzacje** Obsługa inwestycji Uzgodnienia ZUD tel. (0 22) 446-86-30, kom. 0 605-768-425

**Miros³aw Zalewski, Bia³ystok**

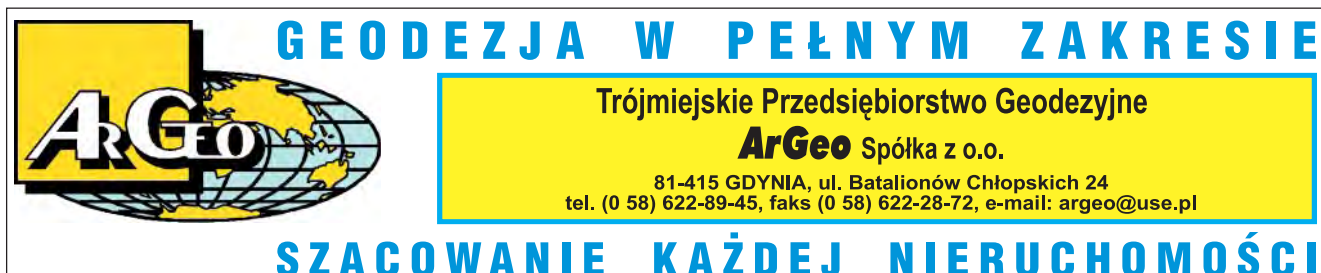

**SZACOWANIE** KAŽDEJ **NIERUCHOMOŚ** 

Dział reklamy

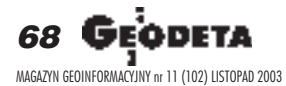

# obiektywny

#### Subiektywizm Czytelnika

#### Szanowny Panie!

1. Dla mnie nie do zaakceptowania jest "obiektywizm" sankcjonujący w geodezji wszelkie patologie, bez względu na to, czy leżą one po stronie urzędników czy wykonawców. Dlatego też logika postępowania starosty z Żar (przedłużającego urzędnikowi możliwość prowadzenia działalności gospodarczej) jest trudna do przyjęcia. Wytaczanie argumentów o rodzinach urzêdników, niskich zarobkach itp. nie ma sensu, doszlibyśmy bowiem do wniosku, że bezrobotny może bezkarnie kraść.

Prawo, nawet tak kulawe jak u nas, trzeba respektowaæ. W przeciwnym razie zapanuje anarchia.

2. Słowo "ściśle" jest kolejnym ustawowym bublem, pozwalającym obywatelowi/urzędnikowi na jego swobodną interpretację. Według jednych prowadzenie działalności gospodarczej przez urzędnika X. będzie bowiem "ściśle" związane z jego "obowiązkami pracowniczymi", a według innych – przeciwnie. I to jest pole do manipulacji.

3. Zapomniał Pan o tym, że wydziały geodezji i odgiki są miejscami, w których zjawia się większość zleceniodawców naszej branży. Urzędy te są również źródłem niewyczerpanej wiedzy o tym, jaki jest stan

REKLAM A A. Dworecki USŁUGI GEODEZYJNE 01-863 Warszawa, ul. Jasnorzewskiej 1/23 tel./faks (0 22) 669-15-16 **GEOKAD** \* Obsługa geodezyjna budownictwa \* Pomiary sytuacyjno-wysokościowe oraz mapy i wtórniki do projektów \* Uzgodnienia dokumentacji ZUD **\* Mapy do celów prawnych, projektowych** metodą klasyczną i numeryczną \* Pomiary odkształceń i osiadań \* Tyczenie i inwentaryzacja powykonawcza biuro: ul. Franciszkańska 4a m. 45 tel./faks (0 22) 831-41-12 www.geokad.pl

materia³ów, kto, co i gdzie robi w geodezji lub gdzie wkrótce będzie zapotrzebowanie na prace geodezyjne. Wiedzy wykorzystywanej później z dobrym skutkiem. Stąd też w ubiegłym roku np. w powiecie łowickim z 1402 zgłoszonych w ODGiK robót – 15% wykonali geodeci zatrudnieni w tym starostwie, w ropczycko-sędziszowskim – 30%, w lidzbarskim aż 34% i tak dalej. Jeśli więc urzędnicy w całym kraju zajmą się – z równym skutkiem jak geodezyjni – działalnością gospodarczą, to co będzie robiła reszta obywateli?

**LISTY**

4. Argument, że część geodetów odejdzie z pracy w urzędach, jest wyciągany raz po raz i brzmi jak szantaż. Na szczęście – nie ma ludzi niezastapionych. A gdyby się tak kiedyś zdarzyło, że wszyscy odejdziecie, to, proszę mi wierzyć, Polska na pewno siê od tego nie zawali.

5. Jeśli chodzi o inne branże, to może lepiej robić porządek na własnym podwórku, niż oglądać się na innych. Trudno jednak nie zauważyć, że gdy ustawodawcy nie stać na zmiany systemowe z reguły ucieka się do metod nakazowo-rozdzielczych.

6. Związki nieformalne, których Pan się obawia, istnieją od dawna. Firmy założone na ¿ony, szwagrów i znajomych to nic nowego. Tak jak i firmowanie prac urzędników przez ich kolegów z branży. Ci drudzy oczywiście nie zabierają głosu na temat patologii, bo sami tkwią po uszy wtym układzie i czerpią z niego konkretne korzyści.

7. Wniosek, że "aktualne przepisy ograniczające możliwość prowadzenia działal-

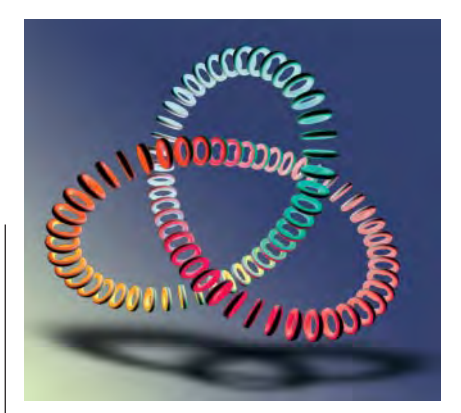

ności gospodarczej są wystarczające" wkrótce pewnie legnie w gruzach. Poprzednie też były "wystarczające", a jednak trzeba było wprowadzać w końcu ub.r. zmiany w kilku ustawach. Mimo, jak Pan pisze, ich "pełnej jasności", aż roi się w kraju od konfliktów. W £owiczu starosta nie potrafi przez pół roku dojść do ładu z szefową tamtejszego wydziału geodezji w sprawie jej pozaurzêdowego biznesu, w Kołobrzegu miejscowi geodeci skarża się radnym na wykorzystywanie powiązań rodzinnych szefa tamtejszego PODGiK do wygrywania przetargów przez firmy nale żące do członków jego rodziny, w Wołominie starosta nie potrafi przez trzy kwartały odpowiedzieć na pytanie, którzy urzędnicy złożyli oświadczenia o działalności gospodarczej, w Serocku szefowa miejscowej geodezji zrobiła z powiatowego biura prywatny folwark itd., itp.

Konflikt na linii urzędnicy-biznes narasta, bo zmurszały geodezyjny system szwankuje coraz bardziej.

8. O przedsiębiorców bym się nie martwił. Oni doskonale potrafią kalkulować. A na buble jest prosta rada: wystarczy ich nie przyjmować do zasobu. Również tych, których autorami są koledzy.

**Jerzy Przywara**

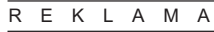

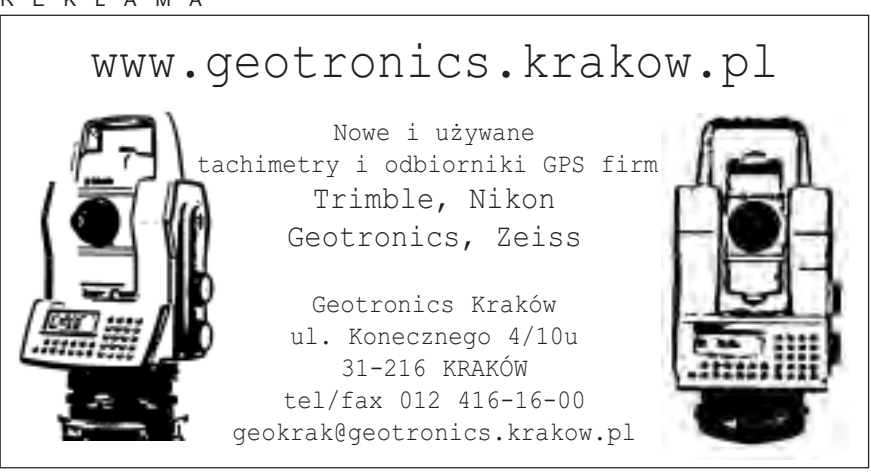

.<br>QDETA 69 MAGAZYN GEOINFORMACYJNY nr 11 (102) LISTOPAD 2003

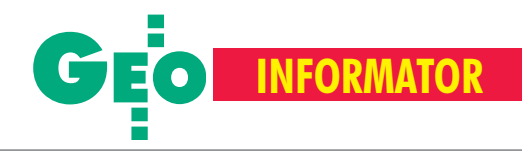

## $INSTYTUCJE$

**Główny Urząd Geodezji i Kartografii** 00-926 Warszawa, ul. Wspólna 2,

www.gugik.gov.pl ■ **prezes** – Jerzy Albin, tel. (0 22) 661-80-18 ■ **wiceprezes** – Ryszard Preuss, tel. (0 22) 661-82-66;

**■ dyrektor generalny** – Tadeusz Kościuk, tel. (0 22) 661-84-32

■ **Departament Geodezji i Systemów Informacji Geograficznej** dyrektor – Roman Wojtynek, tel. 661-80-27, 628-73-64

zastępca – Jerzy Ziuzia, tel. 661-80-28 ■ **Departament Katastru**

**i Pañstwowego Zasobu Geodezyjnego i Kartograficznego**

dyrektor – Grażyna Skołbania, tel. 661-81-35 zastępca – Witold Radzio, tel. 661-81-18

■ **Departament Nadzoru, Kontroli i Legislacji**

dyrektor – Adolf Jankowski, tel. 661-84-02 ■ **Departament Spraw Obronnych** dyrektor – Szczepan Majewski, tel. 661-82-38 zastępca – Jacek Płaska, tel. 661-84-48 ■ **Biuro Prawne i Kadr**

dyrektor – Jolanta Leśniak-Frączkowiak, tel. 661-84-04, 621-65-30

■ Biuro Obsługi Urzędu

dyrekto**r** – Krzysztof Podolski, tel. 661-80-40, 628-91-20, faks 628-16-46 ■ **Wydzia³ ds. Integracji Europejskiej**

**i Promocji:** Łucja Knoll – gł. specjalista ds. kontaktów z mediami, tel. 661-81-16; Ewa Malanowicz - gł. specjalista ds. integracji europejskiej, tel. 661-84-53

#### ■ **Wydzia³ ds. Ochrony Informacji Niejawnych**

Adam Łojek – pełnomocnik ds. ochrony informacji niejawnych, tel. 661-83-69

#### **Centralny Oœrodek Dokumentacji**

**Geodezyjnej i Kartograficznej** 00-926 Warszawa, ul. Żurawia 3/5, tel./faks (0 22) 628-72-37, 661-80-71 **dyrektor** – Grzegorz Kurzeja zastępca dyrektora - Sławomir Ranosz

#### **Ministerstwo Infrastruktury Departament Geodezji i Kartografii**

*adres do korespondencji* 00-928 Warszawa, ul. Chałubińskiego 4/6 *siedziba* 00-926 Warszawa, ul. Wspólna 2/4 **dyrektor** Jerzy Kul tel. 661-83-36, faks 629-72-94

**Instytut Geodezji i Kartografii** 02-679 Warszawa, ul. Modzelewskiego 27, tel. (0 22) 329-19-00

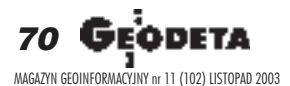

#### **CENTRUM SERWISOWE IMPEXGEO**

Serwis instrumentów geodezyjnych firm Nikon, Trimble, Zeiss i Sokkia oraz odbiorników GPS firmy Trimble. 05-126 Nieporęt, ul. Platanowa 1, os. Grabina, tel. (0 22) 774-70-07

#### **Centrum Serwisowe "Nadowski"**

Serwis Trimble, Zeiss, Geodimeter 43-100 Tychy, ul. Rybna 34, tel. (0 32) 227-11-56, faks (0 32) 327-47-75

**COGiK Sp. z o.o.**

Serwis instrumentów firmy Sokkia. 02-390 Warszawa, ul. Grójecka 186 (III p.), tel. (0 22) 824-43-33

**GEO-BAN Zbigniew Karol Baniak** Serwis Sprzętu Geodezyjnego 30-133 Kraków, ul. J. Lea 116 tel./faks (0 12) 637-30-14, tel. (0 501) 01-49-94

**BIMEX – serwis sprzętu** geodezyjnego i laserowego, 66-400 Gorzów Wlkp., ul. Dobra 19, tel. (0 95) 720-71-91, faks 720-71-94

#### **GEOTRONICS KRAKÓW**

31-216 Kraków, ul. Konecznego 4/10u tel. (0 12) 416-16-01, faks (0 12) 416-00-01 geokrak@geotronics.krakow.pl

**GEOPRYZMAT** Serwis gwarancyjny i pogwarancyjny instrumentów firmy PENTAX oraz serwis instrumentów mechanicznych dowolnego typu. 05-090 Raszyn, ul. Wesoła 6, tel./faks (0 22) 720-28-44

**Geras** Autoryzowany serwis instrumentów serii Geodimeter firmy Spectra Precision (d. AGA i Geotronics). 01-861 Warszawa, ul. Żeromskiego 4a/18, tel./faks (0 22) 835-11-35, www.geras-npe.com

#### **MGR INŻ. ZBIGNIEW CZERSKI Naprawa Przyrządów Optycznych**

Serwis gwarancyjny i pogwarancyjny instrumentów elektronicznych i optycznych firmy Leica (Wild Heerbrugg). 02-087 Warszawa, al. Niepodległości 219, tel. (0 22) 825-43-65, fax (0 22) 825-06-04

**OPGK WROC£AW Spó³ka z o.o.** Serwis sprzętu geodezyjnego. 53-125 Wrocław, al. Kasztanowa 18/20, tel. (0 71) 373-23-38 w. 345, faks 373-26-68 **PPGK S.A.** Pracownia konserwacji – naprawa sprzętu geodezyjnego różnych firm, wzor cowanie, atestacja sprzętu geodezyjnego, naprawa i konserwacja sprzętu fotogrametrycznego. tel. (0 22) 843-00-60, (0 695) 414-210, 02-652 Warszawa, ul. Magazynowa 5

#### **Pryzmat s.c.**

**Serwis sprzêtu geodezyjnego** 31-539 Kraków, ul. Żółkiewskiego 9, tel./faks (0 12) 422-14-56, tel. (0 501) 254-899

**Serwis Instrumentów Geodezyjnych Geomatix Sp. z o.o.**

(instr. elektroniczne, optyczne i GPS) 40-084 Katowice, ul. Opolska 1 tel. (0 32) 781-51-38, faks (0 32) 781-51-39, serwis@geomatix.com.pl

**Serwis sprzêtu geodezyjnego** PUH "GeoserV" Sp. z o.o. 01-121 Warszawa, ul. Korotyñskiego 5, tel. (0 22) 822-20-65

**Serwis sprzêtu geodezyjnego KPG** 31-546 Kraków, ul. Mogilska 80, tel. (0 12) 617-86-56

**TPI Sp. z o.o.** Serwis instrumentów firmy TOPCON 01-229 Warszawa, ul. Wolska 69, tel. (0 22) 632-91-40

**ZETA PUH Andrzej Zarajczyk Serwis Sprzêtu Geodezyjnego** 20-072 Lublin, ul. Czechowska 2, tel. (0 81) 442-17-03

**Autoryzowany serwis światłokopiarek firmy REGMA – PUH GEOZET s.j.** 01-018 Warszawa, ul. Wolność 2A, tel. (0 22) 838-41-83, 838-65-32

**Serwis** ploterów MUTOH, ENCAD Kopiarek Gestetner, Ricoh, Regma PHU Kwant Danuta Karaś, 07-410 Ostrołęka pl. Bema 11, tel. (0 29) 764-64-35, 764-59-63

**Autoryzowany serwis œwiat³okopiarek REGMA – PUH REGMARK M. Burchert,** 91-089 Łódź, ul. Ossowskiego 27, tel. (0 608) 31-22-88, tel./faks (0 42) 651-74-66

**Serwis Wykrywaczy RABCZYÑSKI** 30-681 Kraków, ul. Włoska 15/35 tel. (0 12) 655-97-41, www.lokalizatory.prv.pl

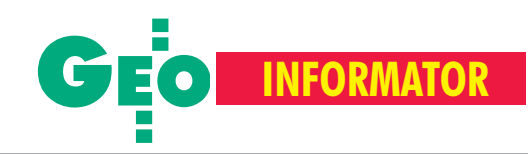

## **SKLEPY Wojewódzcy inspektorzy nadzoru geodezyjnego i kartograficznego Wojewódzcy inspektorzy nadzorugeodezyjnego i kartograficznego**

**GEMAT** – wszystko dla geodezji 85-063 **BYDGOSZCZ**, ul. Zamojskiego 2A tel./faks (0 52) 321-40-82, 327-00-51 www.gemat.pl

**P.W. GEOMEX** – **KIELCE** Sprzęt pomiarowy dla geodezji i budownictwa ul. Manif. Lipc. 41A, tel. (0 41) 36-23-281

**Impexgeo** – tachimetry, GPS, niwelatory automatyczne i cyfrowe, lasery. ul. Platanowa 1, os. Grabina 05-126 **NIEPORÊT**, tel. (0 22) 774-70-07

**OPGK Sp. z o.o.** w Olsztynie Artykuły geodezyjne i kreślarskie 10-117 **OLSZTYN**, ul. 1 Maja 13 tel. (0 89) 527-49-28, faks (0 89) 527-49-19

**Kwant** – Kopiarki nowe i używane A4-A0 Plotery, skanery, papier, folia, kalka 07-410 **OSTRO£ÊKA**, pl. Bema 11 tel. (0 29) 764-64-35, faks 764-59-63

#### **Geosprzêt – Sokkia**

Sprzęt geodezyjny i materiały reprodukcyjne 60-178 **POZNAÑ**, ul. Dziewiñska 67a tel. (0 61) 868-93-23

**GEOLINE** – sprzęt geodezyjny Generalny dystrybutor firmy Richter 41-709 RUDA ŚLĄSKA, ul. Hallera 18A tel./faks (0 32) 244-36-61, 244-36-62

## **ORGANIZACJE ORGANIZACJE**

#### **Geodezyjna Izba Gospodarcza**

00-043 Warszawa, ul. Czackiego 3/5, p. 207, tel. (0 22) 827-38-43, www.gig.org.pl

**Klub ODGiK przy ZG SGP** 00-043 Warszawa, ul. Czackiego 3/5, tel. (0 22) 826-87-51, (0 43) 827-59-81, www.klub-odgik.org.pl

**Polska Geodezja Komercyjna KZPFGK,** 00-023 Warszawa, ul. Widok 12, tel./faks (0 22) 816-14-87 kzpfgk@geodezja-komerc.com.pl

**Polskie Towarzystwo Informacji Przestrzennej,** 02-781 Warszawa, ul. Rotmistrza W. Pileckiego 112/5, tel. (0 22) 446-03-57 ptip@acn.waw.pl, www.gridw.pl/ptip **GEOMATIX Sp. z o.o.** – Sklep Geodezyjny 40-084 **KATOWICE**, ul. Opolska 1 tel. (0 32) 781-51-38, faks (0 32) 781-51-39 Sklep internetowy: www.geomarket.pl

**PH Meraserw Sprzęt pomiarowy** dla budownictwa i geodezji 70-361 **SZCZECIN**, ul. Pocztowa 24 tel./faks (0 91) 484-14-54

**COGiK Sp. z o.o.** Wyłączny przedstawiciel firmy Sokkia 02-390 **WARSZAWA**, ul. Grójecka 186, tel. (0 22) 824-43-33

**CZERSKI TRADE POLSKA Ltd.** Wyłączne przedstawicielstwo firmy Leica Geosystems AG, 02-087 **WARSZAWA** al. Niepodległości 219, tel. (0 22) 825-43-65

Geozet s.j. – Sprzet geodezyjny, kopiarki, sprzęt kreślarski, materiały eksploatacyjne 01-018 WARSZAWA, ul. Wolność 2a tel./faks (0 22) 838-41-83, 838-65-32

**TPI Sp. z o.o.** – Wszystko dla geodezji **WARSZAWA** tel. (0 22) 632-91-40; **WROC£AW** (0 71) 325-25-15; **POZNAÑ** (0 61) 665-81-71; **KRAKÓW** (0 12) 617-86-56

#### **To miejsce czeka na og³oszenie o Twoim sklepie i kosztuje tylko 490 z³ (plus VAT) rocznie**

**Stowarzyszenie Geodetów Polskich ZG** 00-043 Warszawa, ul. Czackiego 3/5, tel. (0 22) 826-87-51, 336-13-51 www.sgp.geodezja.org.pl

**Stowarzyszenie Kartografów Polskich** 51-601 Wrocław, ul. J. Kochanowskiego 36, tel. (0 71) 372-85-15, www.geo.ar.wroc.pl

**Wielkopolski Klub Geodetów** 61-663 Poznañ, ul. Na Szañcach 25, tel./faks (0 61) 852-72-69

**Zachodniopomorska Geodezyjna Izba Gospodarcza** 70-383 Szczecin, ul. Mickiewicza 41 tel. (0 91) 484-09-57, tel./faks 484-66-57 www.geodezja-szczecin.org.pl sleszko@geodezja-szczecin.org.pl

**Stowarzyszenie Geodetów Powiatu Wo³omiñskiego**, 05-200 Wo³omin, ul. Legionów 11, tel./faks (0 22) 776-19-28 **dzia³aj¹cy w ramach wydzia³ów rozwoju dzia³aj¹cy w ramach wydzia³ów rozwoju regionalnego urzêdów wojewódzkich wojewódzkich**

1. **Dolnośląski** – Zofia Wysocka-Puchala pl. Powst. Warszawy 1, 50-951 Wrocław tel. (0 71) 340-60-12 2. **Kujawsko-Pomorski** – Karol Bogaczyk ul. Konarskiego 1-3, 85-066 Bydgoszcz tel. (0 52) 34-97-750, faks 34-97-752 3. Lubelski – Stanisław Kochański ul. Spokojna 4, 20-914 Lublin tel. (0 81) 532-65-14, 742-43-74, skochan@lublin.uw.gov.pl 4. **Lubuski** – Piotr Slezion ul. Jagielloñczyka 8, Gorzów Wielkopolski tel. (0 95) 722-38-20 5. Łódzki – Mirosław Szelerski ul. Tuwima 28, 90-002 Łódź tel. (0 42) 664-18-66, faks (0 42) 664-18-67 6. Małopolski – Stanisław Marczyk ul. Basztowa 22, 31-156 Kraków tel. (0 12) 422-67-29, faks (0 12) 422-33-58, smar@uwoj.krakow.pl 7. **Mazowiecki** – Jerzy Pindelski plac Bankowy 3/5, 00-950 Warszawa tel. (0 22) 695-60-82, faks 620-24-53 8. **Opolski** – Marek Świetlik ul. Piastowska 14, 45-082 Opole tel. (0 77) 452-41-30, 454-48-22 9. **Podkarpacki** – Bogusława Szczepanik ul. Grunwaldzka 15, 35-959 Rzeszów tel. (0 17) 862-24-68, faks (0 17) 862-24-68 10. **Podlaski** – Marian Bro¿yna ul. Mickiewicza 3, 15-213 Białystok tel. (0 85) 743-93-52, faks (0 85) 743-93-79 11. **Pomorski** – Ryszard Sławiński ul. Okopowa 21/27, 80-810 Gdañsk tel. (0 58) 307-75-08 12. **Śląski** – Małgorzata Kosin ul. Jagielloñska 25, 40-032 Katowice tel. (0 32) 20-77-511 13. Świętokrzyski – Andrzej Dąbrowski al. IX Wieków Kielc 3, 25-516 Kielce tel. (0 41) 342-15-75 14. **Warmiñsko-Mazurski** – Stanisław Waldemar Kowalski al. Marszałka J. Piłsudskiego 7/9, 10-575 Olsztyn , tel. (0 89) 527-23-05 15. **Wielkopolski** – Lidia Danielska al. Niepodległości 16/18, 60-713 Poznań tel. (0 61) 854-16-94, faks 854-15-81, wingik@poznan.uw.gov.pl 16. Zachodniopomorski - Antoni Myłka ul. Wały Chrobrego 4, 70-502 Szczecin tel. (0 91) 430-35-67, faks 433-85-22

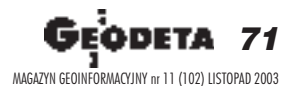

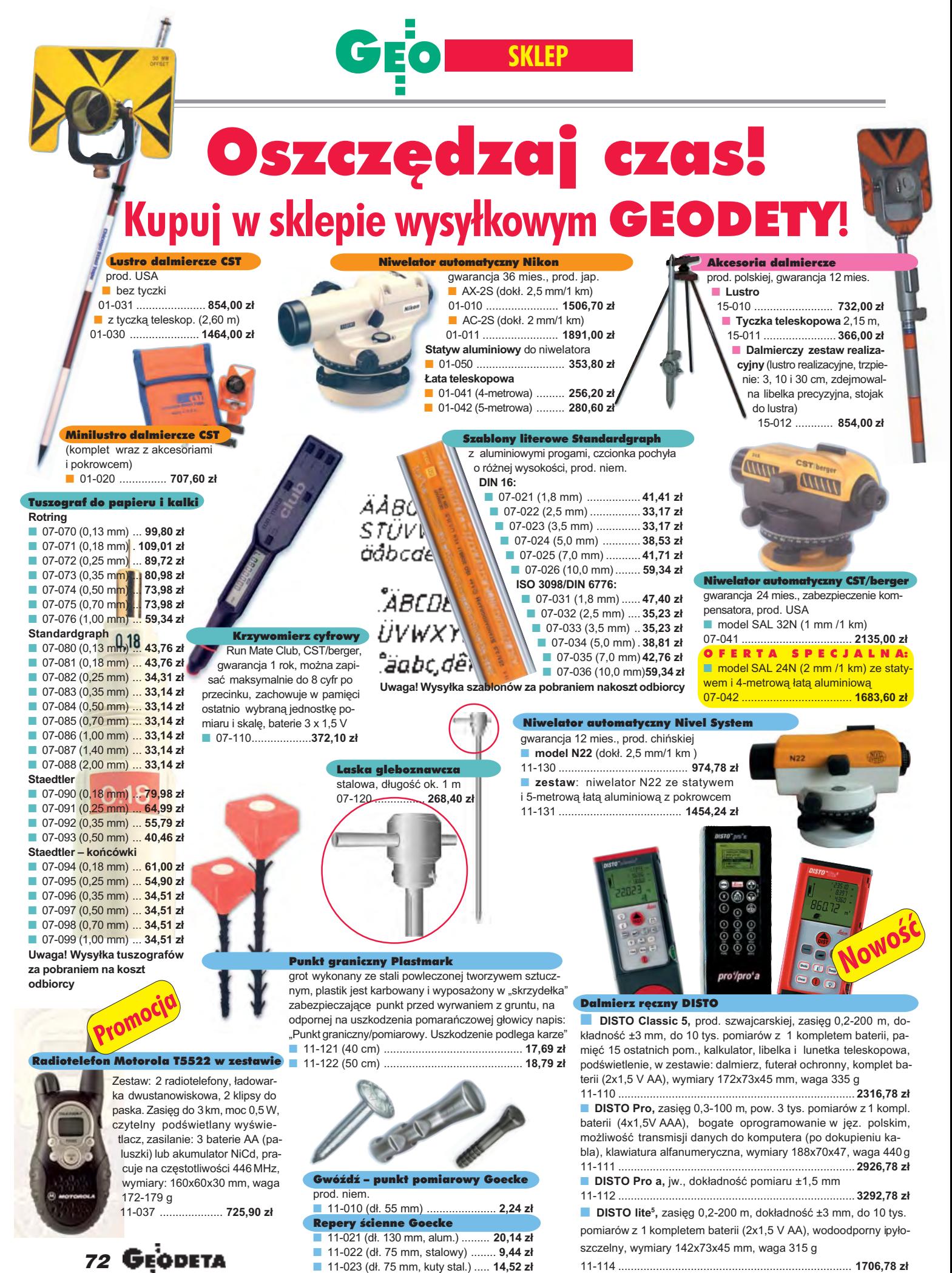

MAGAZYN GEOINFORMACYJNY nr 11 (102) LISTOPAD 2003

#### DANE CENY ZAWIERAJA VAT
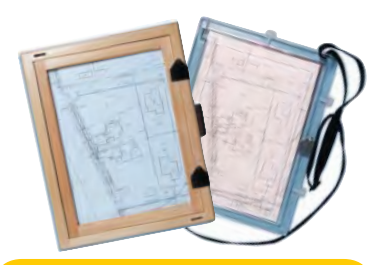

# Szkicownik

- **z drewna bukowego,** prod. polskiej ■ 04-081 (format A4) ...... **74,98 z³**
- 04-082 (format A3) .... **105,46 z³**
- **z przezroczystego tworzywa**

■ 04-090 (format A4) .... **165,87 zł** 

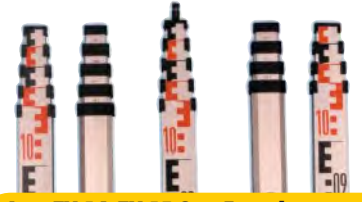

# £aty TN 14, TN 15 Geo-Fennel

teleskopowe, długość do transportu 1,19 m i 1,22 m, podział dwustronny – geodezyjny typu E i milimetrowy, prod. niem.

■ 04-111 (4-metrowa) ................ **192,77 zł** ■ 04-112 (5-metrowa) ................ **208,63 zł** 04-113 (5 m z trzpieniem na lustro typu gwint-Zeiss lub zatrzask-Wild) .... **305,59 z³** ■ **Pokrowiec na łatę TN 14, TN 15** 

04-120 ........................................... **22,63 z³** ■ Libelka pudełkowa do łaty **TN 14, TN 15** 04-130 ........................................... **40,52 z³**

# Lupy do pomiaru grubości linii

Π

**L716**, powiększenie 6x, podziałka 20 mm 04-220 ....... **364,78 z³ L718**, powiększenie 8x, podziałka 10 mm 04-221 ....... **325,13 z³** ■ **L720**, powiêkszenie 10x, podziałka 10 mm 04-222 ....... **340,38 z³**

> prod. stalowy

trawion stalowyr

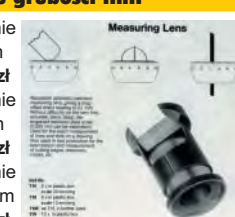

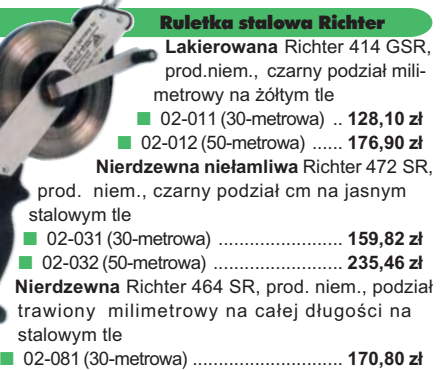

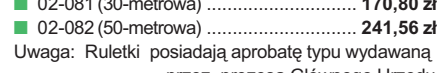

zez prezesa Głównego Urzędu Miar, a także 10-centymetrową "rozbiegówkê"

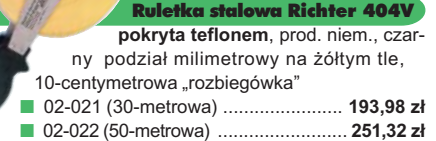

Statyw uniwersalny ■ **Aluminiowy do niwelatorów FS 20.** Szybkie blokowanie nóg (zaciski mimośrodowe), śr. głowicy 130 mm, śr. otworu 40 mm, wys. 1-1,65m, śruba sprzęgająca uniwersalna 5/8" x 11, masa 3,3 kg 04-050 ........................................ **272,39 z³** ■ **Aluminiowy FS 23.** Szybkie blokowanie nóg – zaciski mimośrodowe, śr. głowicy 158 mm, śr. otworu 64 mm, wys. 1,05-1,70 m, śruba sprzęgająca uniwersalna 5/8"x11, masa 5,1 kg 04-030 ................................ **344,09 z³**

**■ Drewniany FS 24. Parametry jak** dla FS 23, masa 6,5 kg, nogi zabezpieczone przed wilgocią powłokami z polimerów i malarskimi, okucia aluminiowe

04-040 ...................................................... **420,55 z³**

# Tyczki geodezyjne stalowe **Nie składane**, dł. 2,16 m, śr. 28 mm. Kolor powłoki silnie odblaskowy pokryty

osłoną poliamidową. Sprzedaż na sztuki 04-150 ............................ **33,64 z³** ■ **Segmentowe skręcane**, dł. 2,16 m, śr. 28 mm. Kolor powłoki silnie odblam skowy pokryty osłoną poliamidową, składana z dwóch odcinków. Możliwość łączenia wielu elementów. Komplet 4 tyczek w pokrowcu 04-160 ..................... **268,28 z³**

# Wêgielnica pryzmatyczna F 8

**Promocja**

dwa pryzmaty pentagonalne o wysokości po 8 mm, szczelina miêdzy pryzmatami do obserwacji na wprost, zamykana głowica, obudowa w kolorze czarnym ■ 04-100 ....................................... **290,99 z³ 242,78 z³**

# Farba odblaskowa Geo-Fennel

w aerozolu do markowania znaków. Przyczepna do każdego podłoża, także do mokrych powierzchni, wodoodporna, szybko schnąca, spełnia ISO 9001, posiada atest PZH, prod. bryt.

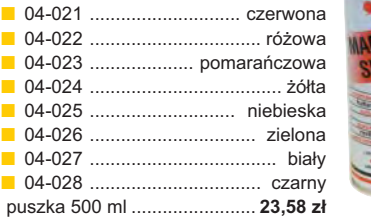

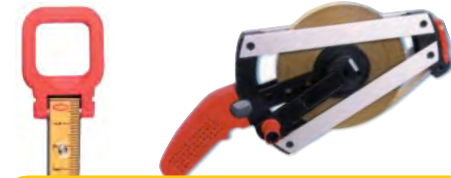

# Taśma domiarówka ISOLAN

stalowa pokryta poliamidem, szerokość 13 mm, grubość 0,5 mm, podział i opis czarny na żółtym tle, opis decymetrów i metrów czerwony, "0" od brzegu, prod. niem., zatwierdzona decyzją ZT 293/94 Prezesa Głównego Urzędu Miar ■ 30-metrowa z podziałem cm

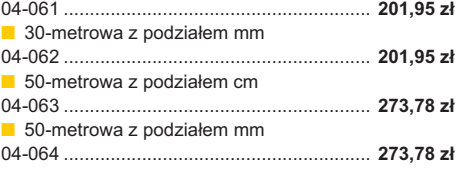

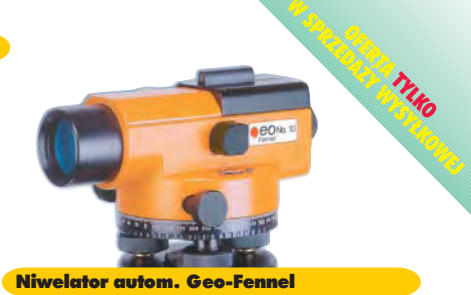

prod. niemieckiej, gwarancja 24 mies. ■ No.10-20 (dokł. 2,5 mm/1 km, powiększ. 20x) 04-012 .............................................. **1161,79 z³** ■ No.10-26 (dokł. 2 mm/1 km, powięk. 26x) 04-011 .............................................. **1399,24 z³** ■ No. 10-32 (dokł. 1,5 mm/1 km, powiększ. 32x) 04-014 .............................................. **1817,80 z³**

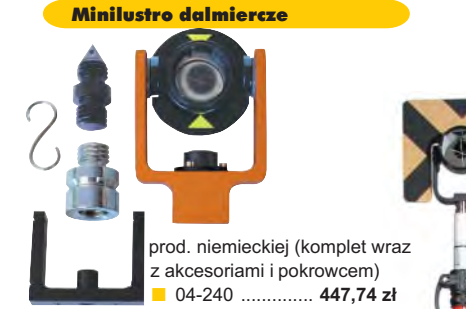

# Akcesoria dalmiercze

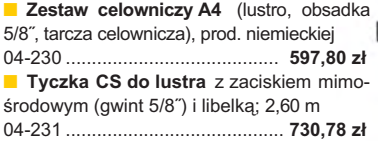

# Planimetry biegunowe

Mechaniczny, o maksymalnym zasięgu ramion 70 cm i dokładności pomiaru  $0.1 cm<sup>2</sup>$ 04-210 ............................... **1573,80 z³ Elektroniczny model 300** 04-211 ................................ **3635,60 z³** ■ **Elektroniczny wózkowy model 301** 04-212 ................................ **3891,80 z³**

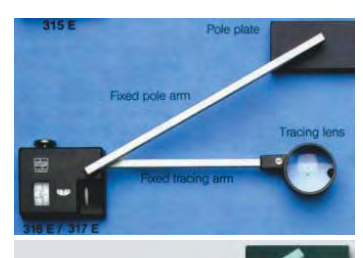

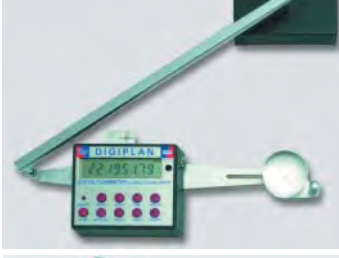

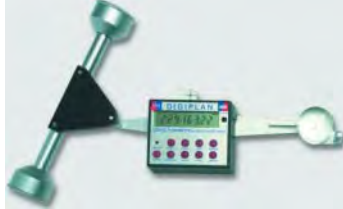

**Geodeta** 73 MAGAZYN GEOINFORMACYJNY nr 11 (102) LISTOPAD 2003

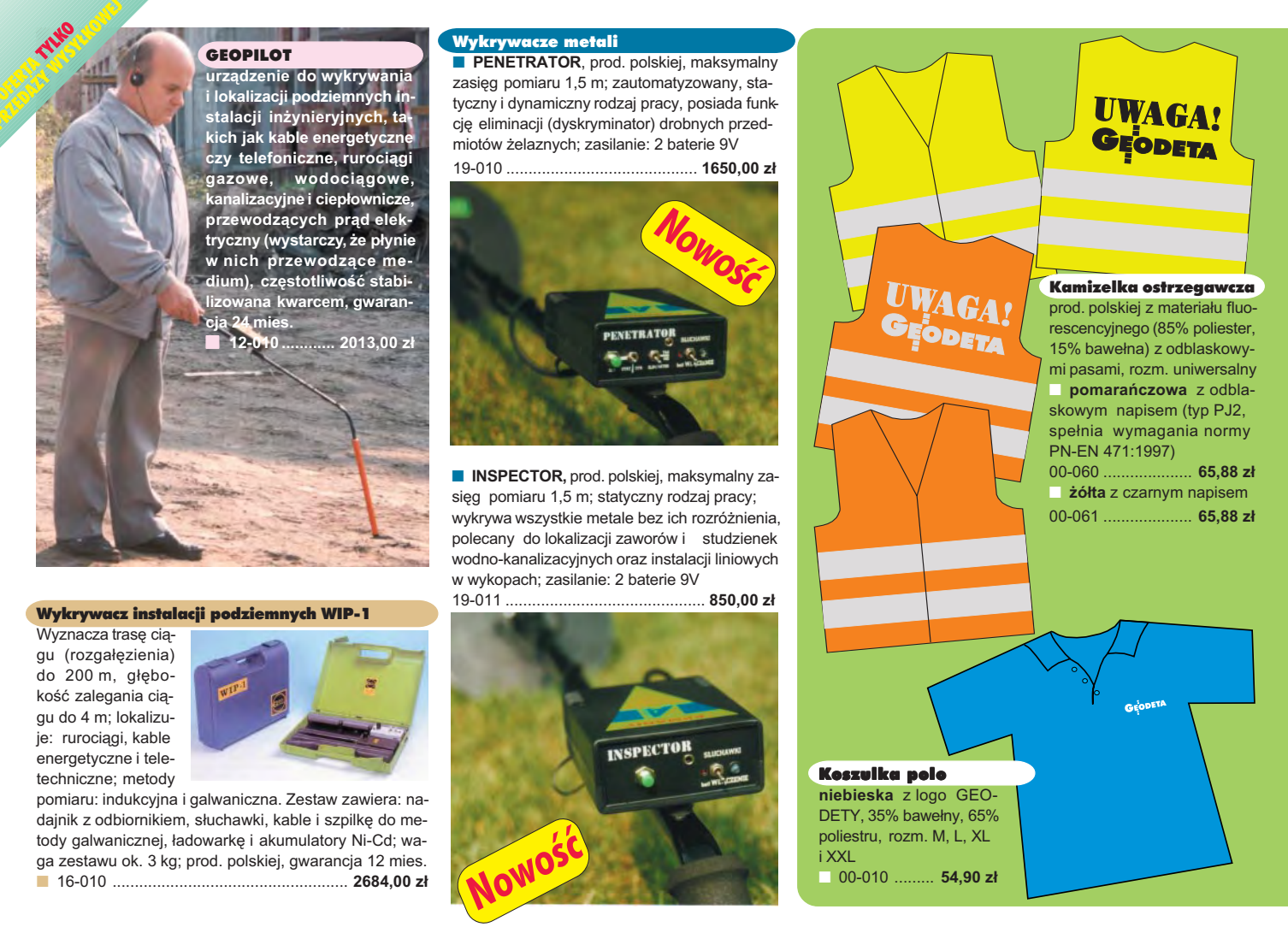

# **Jak zamówiæ towar z dostaw¹ do domu?**

Proponujemy Państwu nową formę zakupu sprzętu z dostawą bezpośrednio do domu. Specjalnie dla naszych Czytelników uruchomiliśmy Sklep GEODETY. Aby dokonać w nim zakupów, wystarczy starannie wypełnić załączony kupon i przesłać go pod adresem: GEODETA Sp. z o.o., ul. Narbutta 40/20, 02-541 Warszawa lub faksem: (0 22) 849-41-63. Zamówienia przyjmujemy wyłącznie (!) na załączonym kuponie (oryginał lub kopia). Zamówiony towar wraz z fakturą VAT zostanie dostarczony przez kuriera pod wskazany adres, płatność gotówką przy odbiorze przesyłki.

Uwaga: Podane ceny zawierają podatek VAT. K oszty wysyłki – min. 4 8,80 zł (chyba że w ofercie szczegółowej napisano inaczej ); opłatę pobiera kurier. Towary o różnych kodach początkowych (dwie pierwsze cyfry) pochodzą od różnych dostawców są umieszczane w oddzielnych przesyłkach, co wiąże się z dodatkowymi kosztami.

Firmy oferujące sprzęt geodezyjny zainteresowane zamieszczeniem oferty w SKLEPIE GEODETY proszone są o kontakt telefoniczny pod numerem (0 22) 849-41-63

# DANE ZAMAWIAJĄCEGO:

 $\ddot{\phantom{a}}$ 

# <u>ZAMÓWIENIE</u>

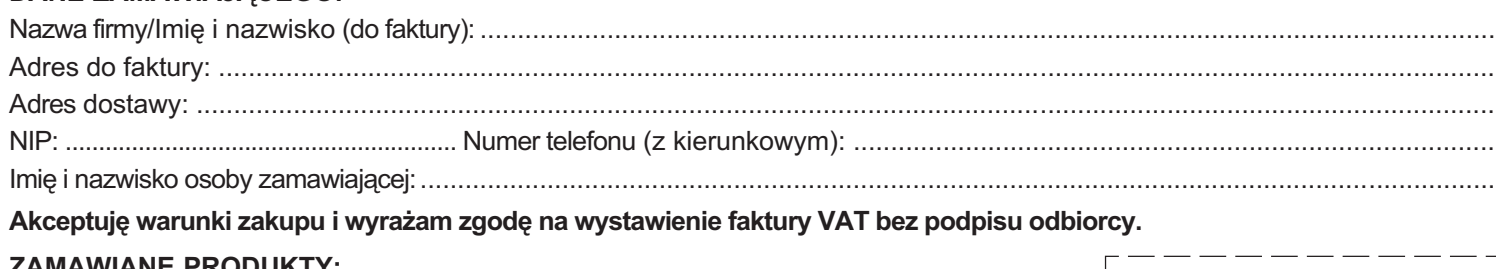

## ZA **MAWIANE PRODUKTY:**

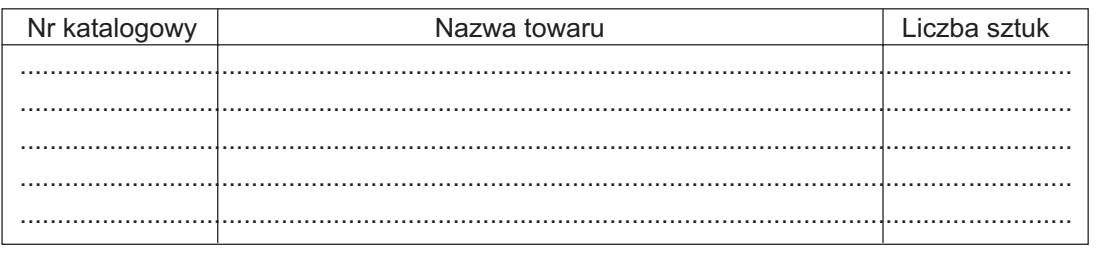

pieczątka i podpis

Wypełniony formularz zamównienia prosimy przesłać pocztą lub faksem: (0 22) 849-41-63

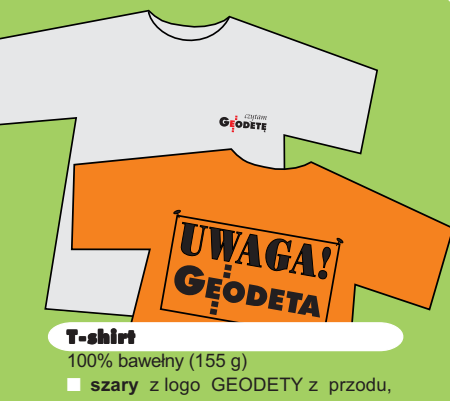

rozm. L, XL, XXL 00-030 ..................................... **30,50 z³ żółty** z nadrukiem z przodu, rozm. L, XL, XXL 00-020 ..................................... **30,50 z³ pomarańczowy** z nadrukiem z tyłu, rozm. L, XL, XXL 00-040 ..................................... **30,50 z³**

Uwaga! Wysyłka koszulek i kamizelek pocztą za pobraniem na koszt odbiorcy. Przy zamawianiu koszulek należy zaznaczyć rozmiar.

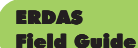

Polska wersja znanego na świecie podręcznika geoinformatycznego, obszerne (592 strony) kompendium wiedzy nt. przetwarzania zdjęć lotniczych, obrazów satelitarnych oraz map wektorowych – fotogrametria, GIS, kartografia numeryczna i analizy przestrzenne, Wyd. Geosystems Polska, 1998 ■ 00-100 ...........**140,00 zł** 

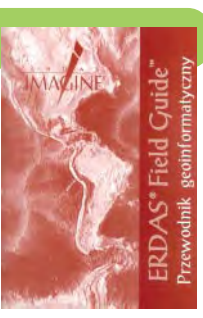

Niezawodność sieci geodezyjnych **Witold Prószyñski, Mieczy-**Niezawodność sław Kwaśniak, skrypt posieci geodezvinych święcony problematyce niezawodności sieci geodezyjnych poddawanych wyrównaniu metoda najmniejszych kwadratów, Oficyna Wydawnicza Politechniki Warszawskiej, 2002

■ 00-110 ................. **12.00 zł** 

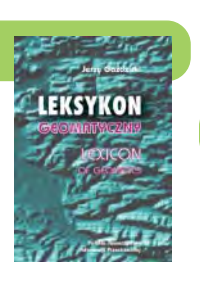

AutoMapa – System nawigacyjny GPS Oprogramowanie nawigacyjne GPS do urządzeń typu Pocket PC; nawigacja głosowa "od drzwi do drzwi", płynna zmiana skali, łatwe wyznaczane trasy, śledzenie położenia. Zawiera: bazową mapę Polski 1:500000 oraz plany Warszawy i Poznania 1:5000. Korzystanie z funkcji automatycznej nawigacji wy-

prof. Jerzy Gaździcki; opracowanie zawiera ponad 600 haseł (termin w jêzyku polskim i angielskim, definicja) plus geomatyczny słownik angielsko-polski, wyd.

■ 00-120 ......................**33.00 zł** 

maga podłączenia do odbiornika GPS zgodnego ze standardem NMEA 0183. Wymagania sprzêtowe: Pocket PC, min. 10 MB SM, 10 MB RAM, procesor min. 200 MHz ■ 00-310 .......................................................................... **129,00 z³**

Leksykon geomatyczny

Wieś Jutra, 2001

standardy geodezyjne G-1 G-2 G-3 G-4 G-7 K-1  $K-2K-3$ 0-100

**AutoMapa** 

**Nowość** 

# Standardy geodezyjne

program zawiera komplet obowiązujących instrukcji technicznych oraz niektóre wytyczne techniczne obowiązujące przy wykonywaniu prac geodezyjnych. Posiada funkcje drukowania i przeszukiwania. Termin aktualizacji uzależniony od ukazania się zmian – 40,26 zł. Minimalne wymagania sprzetowe: Pentium 166 MHz, 64 MB RAM ■ 00-320 ............................ **524,60 z³**

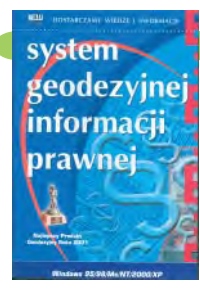

System geodezyjnej informacji prawne**j** wydawnictwo na CD dla geodetów i administracji geodezyjnej, ok. 100 aktów prawnych z komentarzem Zofii Śmiałowskiej-Uberman; szybkie wyszukiwanie według wielu parametrów. Aktualizacia kwartalna – 40,26 zł. Minimalne wymagania sprzętowe: Pentium 166 MHz, 64 MB RAM

■ 00-330 .............................. **573,40 z³**

UWAGA! WYSYŁKA KSIĄŻEK I PROGRAMÓW NA CD POCZTA ZA POBRANIEM NA KOSZT ODBIORCY

# Leksykon pojęć geodezyjno-prawnych

**Marian Pêkalski;** opracowanie zawiera hasła z zakresu prawa związane z wykonywaniem zawodu geodety, dotyczące m.in. prawa rzeczowego, administracyjnego, pracy, autorskiego, patentowego; Wyd. Gall, 2003 ■ 00-210 ...................... **45,00 z³**

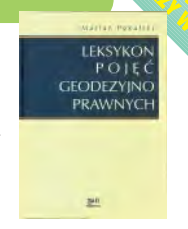

# Kompendium wiedzy prawnej dla geodetów

**Zofia Œmia³owska-Uberman**; treść kompendium odpowiada stanowi prawnemu na 15 lutego 2003 r.; Wyd. Gall, 2003 ■ 00-220 ................ **120,00 zł** 

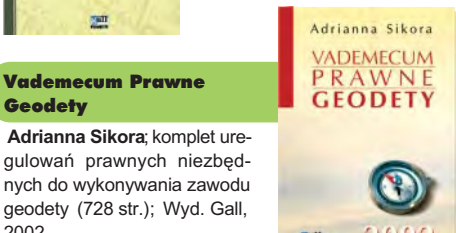

Wybrane problemy geodezyjne i prawne w aspekcie uprawnieñ zawodowych

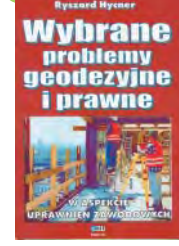

Vademecum Prawne

**KOMPENDIUM** WIEDZY **PRAWNEI** 

■ 00-230 .............. **75,00 z³**

**Geodety** 

 $2002$ 

**prof. Ryszard Hycner**; czwarte wydanie książki zawierającej zwięzły opis najważniejszych przepisów prawnych, których znajomość jest wymagana przy egzaminach na uprawnienia zawodowe wraz z przykładowymi zestawami pytañ i odpowiedziami; Wyd. Gall, 2002 ■ 00-240 ................. **42,00 z³**

Gospodarka nieruchomoœciami Wybrane orzecznictwo

**Zdzis³aw Berliñski, Ryszard Hycner, Antoni** Smus; opracowanie ukazuje złożoną problematykę procesów gospodarki nieruchomościami w świetle wybranego orzecznictwa organów sądowniczych; 198 str., Wyd. Gall, 2003 ■ 00-250 ............................................. **65 z³ NowoϾ**

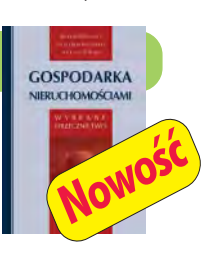

05-020 .................... **427,00 z³**

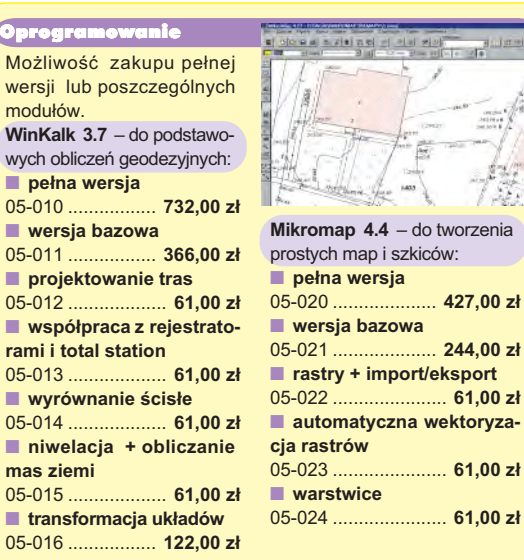

05-022 ...................... **61,00 z³** ■ **automatyczna wektoryza**r**astrów**<br>-023 ....... 05-023 ...................... **61,00 z³** ■ **warstwice** 05-024 ...................... **61,00 z³**

**Uwaga! Koszty wysyłki programów ponosi sprzedawca** 

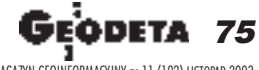

MAGAZYN GEOINFORMACYJNY nr 11 (102) LISTOPAD 2003

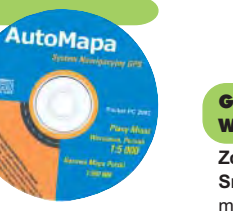

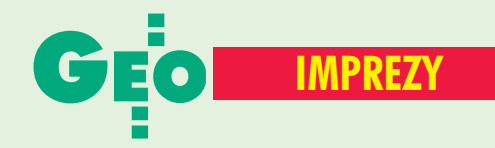

# LISTOPAD

■ **(4-5.11)** X Konferencja "GIS w praktyce" pod redakcją prof. Bogdana Neya, Warszawa−Miedzeszyn *tel. (0 22) 870−69−10* ■ **(13-14.11)** Szkolenie organizowane przez Geodezyjną Izbę Gospodarczą nt.: nowe regulacje prawne dotyczące dokumentacji geodezyjno− −prawnej, porządkowanie stanów prawnych oraz uwłaszczanie istniejących dróg, podstawowe zasady rozgraniczania i podziałów nieruchomości; Łódź *tel. (0 22) 827−38−48 biuro*@*gig.org.pl* ■ (19.11) Seminarium firmy Bentley pod hasłem "Geoinżynieria ekstremalna

(Extreme Mapping)", Biblioteka Narodowa w Warszawie *tel. (0 22) 616−16−04 www.bentley.pl* ■ **(19.11)** Dzień GIS: ■ Wydział Geodezji

i Kartografii Politechniki Warszawskiej, pl. Politechniki 1, tel. (0 22) 660−73−58;

im. Adama Mickiewicza w Poznaniu, Collegium Maius – hall główny, ul. Fredry 10; ■ Instytut Geografii Uniwersytetu Mikołaja Kopernika w Toruniu, Aula im. Galona, ul. Fredry 6/8, tel. (0 56) 611−46−98; ■ Uniwersytet Jagielloński, ul. Grodzka 52, tel. (0 506) 103−135; ■ Uniwersytet Łódzki, Wydział Ekonomii i Socjologii, ul. POW 3/5, tel. (0 42) 635−52−75; ■ ZSBiE w Toruniu, Technikum Geodezyjne, ul. Legionów 19/25, tel. (0 56) 622−73−36; ■ Zespół Szkół nr 14 w Warszawie, ul. Szanajcy 5, tel. (0 22) 619−47−13; ■ Urząd Miejski w Zabrzu, ul. Powstańców Śląskich 5−7, tel. (0 32) 373−35−55; ■ Urząd Miejski w Chocianowie, ul. Ratuszowa 9, tel. (0 76) 818−50−20. GRUDZIEÑ ■ **(17.12)** Dzień teledetekcji. Organizator: Zakład Teledetekcji Środowiska Wydziału Geografii i Studiów Regionalnych Uniwersytetu Warszawskiego

■ Wydział Nauk Geograficznych i Geologicznych Uniwersytetu

# W KRAJU **NA WYSIZIAN WALK GEOGRATICZNYCH NA ŚWIECIE**

# LISTOPAD

■ **(4−5.11) Meksyk** Międzynarodowe Warsztaty "Semantyczne przetwarzanie danych przestrzennych" GEOPRO2003

*www.acrs03isrs.org* ■ **(6−7.11) Bułgaria** Międzynarodowe Sympozjum "Nowoczesne technologie, edukacja i profesjonalna praktyka w zglobalizowanym świecie", Sofia *acstre−ma.vmei.acad.bg/Sofia*

*2003*

■ **(10−14.11) Hawaje** 30. Międzynarodowe sympozjum nt. teledetekcji środowiska, Honolulu *www.symposia.org*

■ **(15−18.11) Japonia** Międzynarodowe Sympozjum nt. GPS/GNSS, Tokio www.gnss.jp/

■ **(16−20.11) Hiszpania** 10. Światowy Kongres i Wystawa nt. inteligentnych systemów transportowych, Madryt

*www.ertico.com/congress/ madrid/madrid.htm* ■ **(18−21.11) USA**

CARIS 2003 – Furtki w geomatyce, St. Louis *www.caris.com/caris2003*

# ■ **Po arktycznej wyprawie studentów** W Józefosławiu k. Warszawy (w Obserwatorium Astronomiczno--Geodezyjnym Wydziału

Geodezji i Kartografii Politechniki Warszawskiej) odbyło się 9 października spotkanie uczestników naukowo-badawczej wyprawy

*tel. (0 22) 552−06−54*

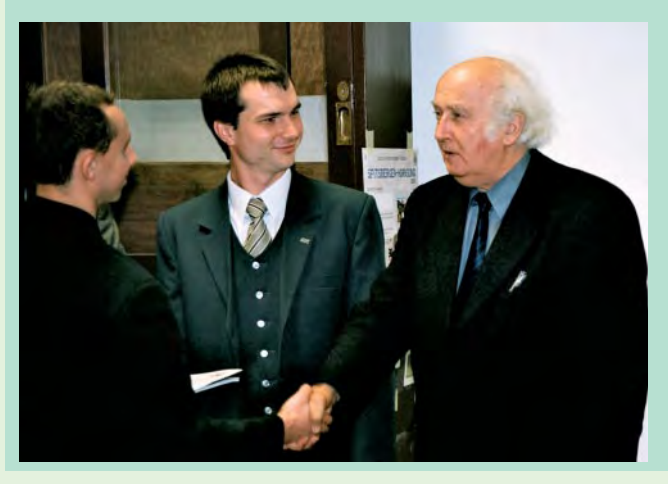

na Spitsbergen z władzami wydziału, sponsorami i innymi osobami wspierającymi całe przedsięwzięcie. Wyjazd zorganizował Ogólnopolski Klub Studentów Geodezji. Spotkanie było okazją do przedstawienia przebiegu letniej wyprawy [patrz s. 58] oraz złożenia podziękowań wszystkim, którzy pomogli w jej urzeczywistnieniu (na zdjęciu dyplom honorowy od studentów otrzymuje prof. Witold Prószyński – dziekan Wydziału Geodezji i Kartografii PW). **Tekst i zdjęcie JP** 

# ■ **(19.11) USA** GIS Day 2003

*www.gisday.com* ■ **(24−27.11) Kuba** 6. Międzynarodowe Warsztaty nt. informatyki i nauk o Ziemi, Hawana

*www.iga.cu/geoinfo* **GRUDZIEN** 

■ **(2−5.12) USA** Międzynarodowe Warsztaty ISPRS nt. radiometrycznej i geometrycznej kalibracji, Gulfport (Missisipi)

*www.edudevweb.com/isprs* ■ **(8−12.12) Austria** Międzynarodowe Warsztaty nt. globalnych systemów nawigacyjnych, Wiedeń *www.oosa.unvienna.org/SAP/ sched/index.html*

■ **(9−13.12) Nowa Zelandia** Międzynarodowa Konferencja nt. Historical Geographers – On the Edge", Auckland *www.geog.auckland.ac.nz/*

*ichg2003* ■ **(10−12.12) Włochy**

4. Międzynarodowa Konferencja nt. "Web Information Systems Engineering", Rzym *www.dis.uniroma1.it/~wise03*

■ **(13.12) Włochy** 3. Międzynarodowe Warsztaty "W2GIS 2003", Rzym

*www.cs.ucd.ie/w2gis* ■ **(15−16.12) Chiny**

Międzynarodowe Warsztaty nt. "Virtual Geographic Environments and Geocollaboration", Hong Kong

*www.jlgis.cuhks.edu.hk* STYCZEÑ 2004

■ **(26−28.01) Czechy** GIS Ostrawa 2004, Ostrawa

*gis.vsb.cz*

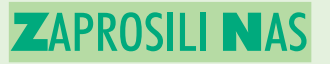

■ Kierownik i Rada **Programowa** Międzywydziałowego Studium Gospodarki Przestrzennej Szkoły Głównej Gospodarstwa Wiejskiego w Warszawie do Przasnysza na Uroczystą Inaugurację Roku Akademickiego 2003/2004 w dniu 26 października.

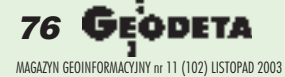

# Prenumerata redakcyjna

Cena prenumeraty miesięcznika GEODETA na rok 2004:

■ roczna ciągła – 203,64 zł, w tym 7% VAT (zwalnia z konieczności składania kolejnych zamówień; po roku automatycznie wystawimy fakturę na kolejnych 12 miesięcy),

 $\frac{1}{2}$ 

 $\blacksquare$  roczna – 203,64 zł, w tym 7% VAT,

■ roczna studencka/uczniowska – 128,40 zł, w tym 7% VAT. Warunkiem uzyskania zniżki jest przesłanie do redakcji kserokopii ważnej legitymacji studenckiej (tylko studia dzienne na wydziałach geodezji lub geografii) lub uczniowskiej (tylko szkoły geodezyjne),

- pojedynczego egzemplarza 16,97 zł, w tym 7% VAT (moż-
- na opłacić dowolną liczbę kolejnych numerów),  $\blacksquare$  roczna zagraniczna - 407,28 zł, w tym 7% VAT.

W każdym przypadku prenumerata obejmuje koszty wysyłki. Warunkiem realizacji zamówienia jest otrzymanie przez redakcję potwierdzenia z banku o dokonaniu wpłaty. Prosimy o czytelne wypełnienie poniższego kuponu bądź druku przelewu bankowego – każdy z nich traktujemy jako zamówienie. Egzemplarze archiwalne można zamawiać do wyczerpania nakładu. Realizujemy zamówienia telefoniczne i internetowe.

**GEODETA** jest również dostępny na terenie kraju:

- Kraków sklep KPG, ul. Mogilska 80, tel. (0 12) 617-86-56;
- Łódź Regmark, ul. M. Ossowskiego 27, tel./faks (0 42) 651-74-66;
- Olsztyn Maxi Geo, ul. Sprzętowa 3, tel. (0 89) 532-00-51;
- Rzeszów Sklep GEODETA, ul. Geodetów 1, tel. (0 17) 864-24-79;
- Warszawa Geozet s.j., ul. Wolność 2a, tel./faks (0 22) 838-41-83, 838-65-32;
- Warszawa COGiK, ul. Grójecka 186, III p., tel. (0 22) 824-43-38, 824-43-33.

# **Bezpłatne ogłoszenie drobne**

- 1) Kupon należy wypełnić drukowanymi literami.
- 2) Treść dotycząca sprzedaży sprzętu musi zawierać cenę oraz rok produkcji.
- 3) Ogłoszenie przesłane na tym kuponie jest bezpłatne.

Treść ogłoszenia:  $\Box$  kupię  $\Box$  sprzedam  $\Box$  szukam pracy  $\Box$  dam pracę  $\Box$  inne Tylko do wiadomości redakcji: Imię i nazwisko / Firma Adres: kod, miasto, ulica Numer telefonu (wraz z kierunkowym)

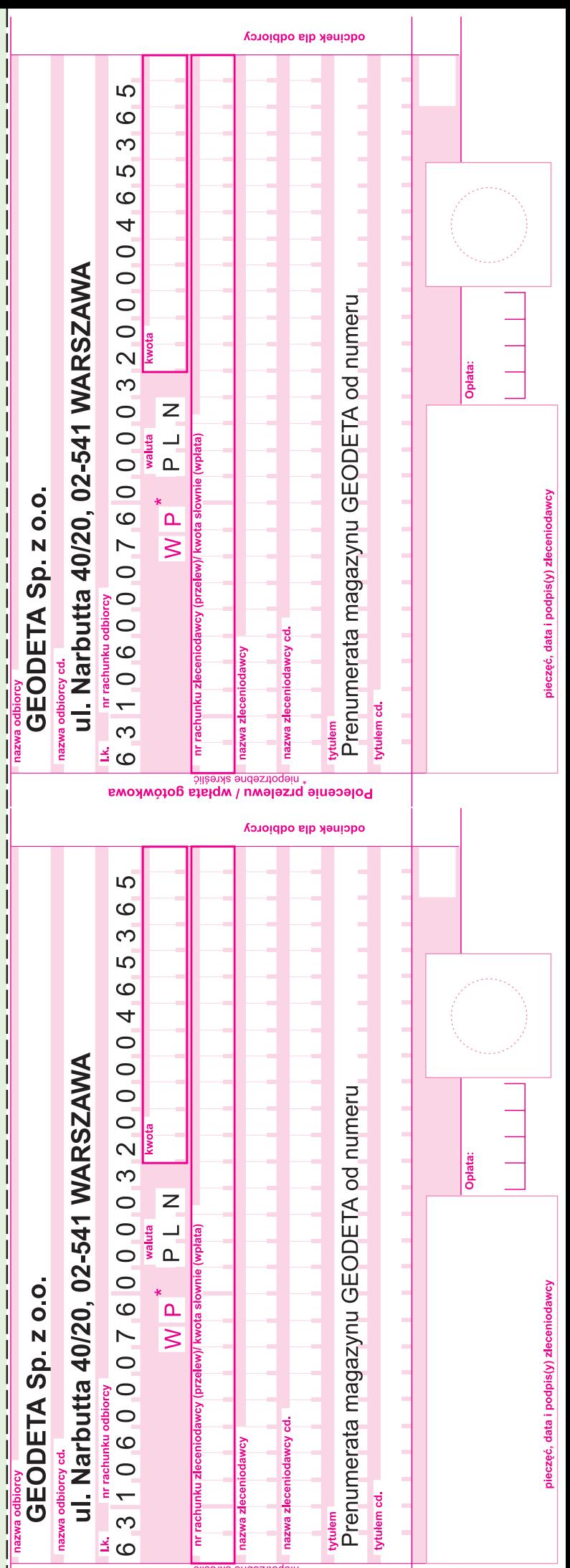

✃

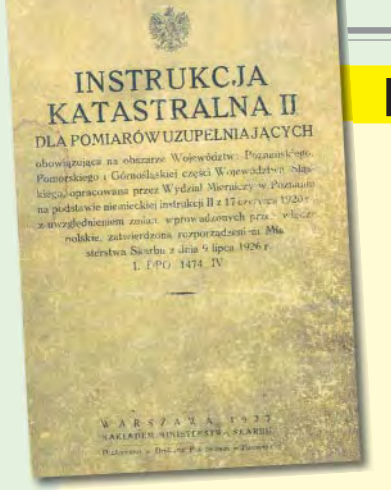

# **CZY WIESZ, ZE...**

Staraniem Zarządu Geodezji i Katastru Miejskiego GEO-POZ w Poznaniu we wrześniu br. wydano reprint "Instruk-

cji Katastralnej II dla pomiarów uzupełniających" z 1927 r. Instrukcja ta obowiązywała na terenie przedwojennych województw: poznañskiego, pomorskiego i części śląskiego i została opracowana na podstawie niemieckiej instrukcji z 1920 r. Przytoczony poniżej fragment pochodzi z załączonego do niej wzoru protokołu granicznego. Nawet dzisiaj można się z niego wiele nauczyć, zwłaszcza precyzji i lapidarności języka, jakim opisano przykładową grani-

cę. We współczesnych instrukcjach brak jest tego typu przykładów.

*A. Opis granic istniej¹cych na gruncie.*

1. Na granicy z gruntem Kaź*mierczaka znaleziono zgodnie z map¹ katastraln¹ kamienie A i B.*

*2. Przebieg granicy z ulic¹ Koœciuszki nie jest jasny. Oprócz kamienia B znaleziono kamieñ D. Wed³ug mapy katastralnej wyskakuje granica przy kamieniu B o 1,0 m w ulicê a¿ do C, sk¹d biegnie prosto na kamieñ D. Ustalenia punktu C strony zrzekaj¹ siê ze wzglêdu na projektowane rozszerzenie ulicy.(...)*

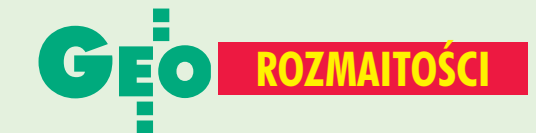

# N A O STATNIEJ S TRONIE

*5. Granica z kana³em m³yñskim (Kêpa, Marcin) biegnie z kamienia A w kierunku prostym do kamienia O przez kamieñ P, dalej z O przez kamieñ N a¿ do ulicy Kaliskiej. Na mapie odcinek granicy OP nie ma przebiegu prostego, ale wygina siê p³askim ³ukiem na wschód.* Langiewicz i Kępa oświadcza*j¹, ¿e przy regulowaniu kana³u kierowali siê swego czasu tylko widocznymi znakami granicznymi, gdy¿ innych œladów granicy na bagnistym terenie nie było. Granice według mapy strony uznaj¹ za miarodajn¹, zrzekaj¹ siê jednak utrwa-*

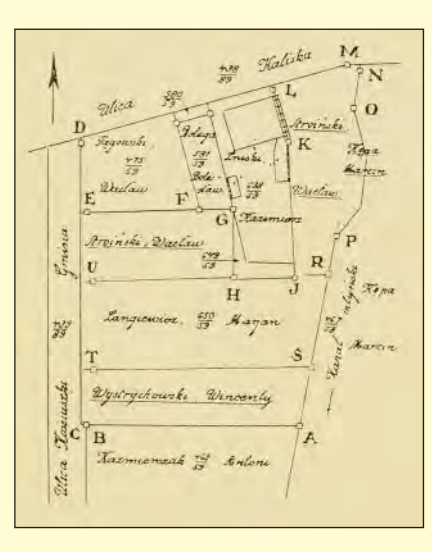

lenia punktów załamania po*miêdzy O i P ze wzglêdu na ich bezprzedmiotowoϾ.*

*Odleg³oœæ kamieni I H nie zgadza³a siê o mniejwiêcej 1 m.* **Oba punkty wytyczono według** *danych katastru i pokazano stronom celem oœwiadczenia siê. Odnoœnie do kamienia H* Langiewicz i Lniski oświad*czaj¹, ¿e mo¿liwem jest, i¿ kamieñ ten zosta³ przesuniêty z powodu do³u kopanego przed rokiem w jego pobli¿u. Co do kamienia I twierdz¹, ¿e stoi on na tem samem miejs*cu, gdzie osadzony został pier*wotnie przy pomiarze parceli 649/59, t.j. w przed³u¿eniu stajni Lniskiego, która wówczas ju¿ istnia³a na gruncie.* Strony wnoszą o ustalenie ka*mienia granicznego H według danych katastralnych, a odnoœnie do I o poprawienie operatów katastralnych i księgi wieczystej według rzeczywistego stanu na gruncie. Poczynione dochodzenia wykaza³y rzeczywiœcie sprzecznoœæ miar pochodz¹cych z pomiarów poprzednich. Ponie*waż wszystkie miary, z wyjąt*kiem dwóch, przemawiaj¹ za obecnem po³o¿eniem kamienia I, a oprócz tego odnaleziono pod kamieniem jako* znak podziemny, butelkę, błąd *w mapie uwa¿a siê za udowodniony.*

*Po przestawieniu kamienia H na w³aœciwe miejsce, przyczem pod kamieniem zakopano bu*telkę, strony oświadczają: Uznajemy wyżej opi*sane granice, jako pra*wnie obowiązujące wo*bec naszych s¹siadów. O ile dzisiaj nieobecni* sąsiedzi je później rów*nie¿ uznaj¹, zrzekamy siê doniesienia nam o oœwiadczeniu ich zgody. Godzimy siê na wkopanie nowych graniczników na naszych granicach w linji prostej pomiêdzy wy¿ej podanemi granicznikami.*

*Przeczytano, przyjêto, podpisano (...)* **AP**

# **Ogłoszenia** drobne SPRZEDAM

■ Tachimetr EOT-2000 z całym osprzêtem, stan bardzo dobry, rok produkcji 1991, cena 4000 zł. Tel. (081) 442-82-10

■ Teodolit Theo-020B, rok produkcji 1990, cena 3000 zł. Nasadka dalmiercza Topcon DMA5, rok produkcji 1992, cena 3000 zł. Tel. (029) 752-56-04

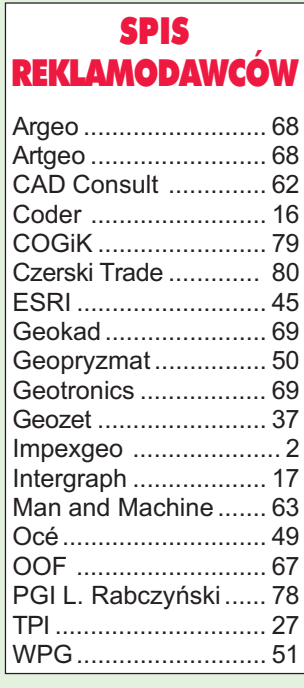

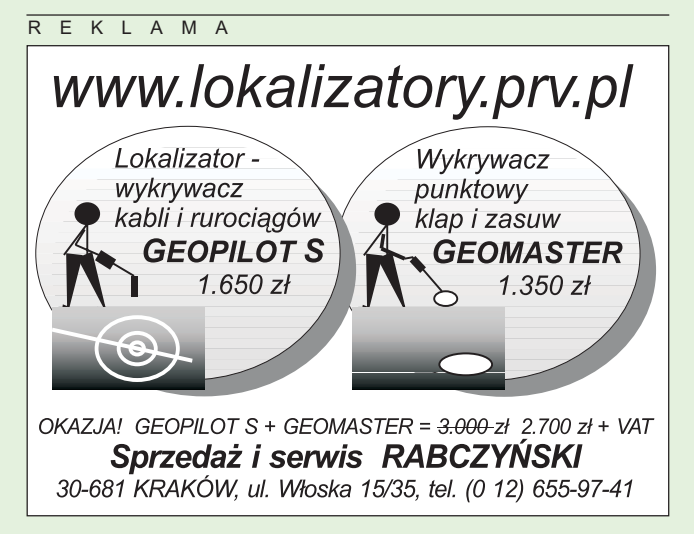

.<br>Odeta 78 MAGAZYN GEOINFORMACYJNY nr 11 (102) LISTOPAD 2003

GE

# SOKKIA

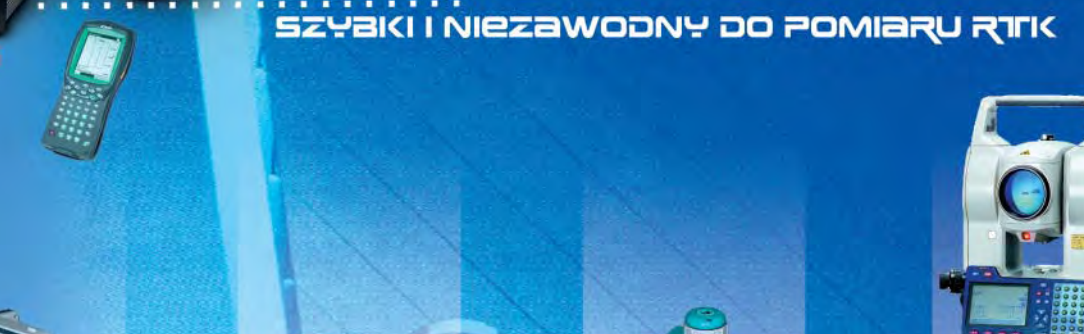

: ahruist

**ODBIORNIKI GPS** 

ojan 15

TANI I PRECYZYJNY OO POMIARU OSNÓW

NIWELaTOR KODOWE OD 10 800 2

**oilin!** 

ショ

**SOKKIA** 

**OIII** 

こ

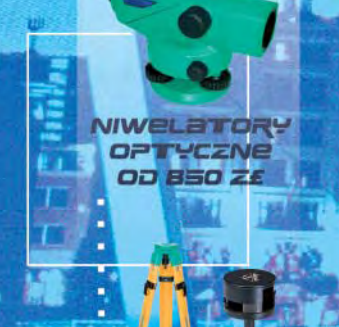

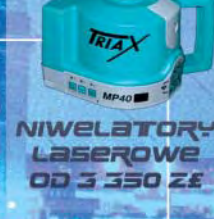

TacHiMeTRY TRapycyjne I **IEZLUSTROWE** 00 20 e

1906<br>006

AKCESORIA - TYCZKI, SZPILKI, PLANIMETRY, RULETKI, ŁATY, STATYWY, WĘGIELNICE, AKCESORIA DO TACHIMETRÓW ORAZ FOLIE, KALKI I PAPIERY KREŚLARSKIE

# **COGIK Sp. z o.o.**

**Wyłączny przedstawiciel SOKKIA w Polsce** 02-390 Warszawa, ul. Grójecka 186 (III p.), tel. 824 43 38; 824 43 33; fax 824 43 40

**LEASING RATY** 2 lata gwarancji **Profesjonalny serwis** gwarancyjny i pogwarancyjny

\*ceny nie zawierają 22% podatku VAT

czajka@cogik.com.pl

# Program: "Procenty i więcej dla Ciebie"

i więcej

feica

# Karta<br>stałego Klienta **firmy CZERSKI**

Dostępna dla wszystkich naszych klientów i dotychczasowych użytkowników sprzętu Leica na terenie całej Polsk

Uprawnia do:

preferencji przy zakupach i serwisowaniu sprzętu (dodatkowe rabaty, przedłużony czas gwarancji, program dodatkowych bezpłatnych przeglądów i umów serwisowych oraz wiele innych).

Kserokopie kuponu zgłoszeniowego wyślij pocztą, faxem na numer: (0 22) 825 06 04 lub e-mailem: ctp@czerski.com

Imie i Nazwisko

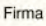

Instrumenty Leica (WILD), które firma nasza zakupiła, lub na których pracowałem

Miasto

Adres Zamieszkania

Kod pocztowy

Podpis

Telefon

e-mail

Telefon komórkowy

Wypełniając kupon wyrażam zgodę na wykorzystanie moich danych osobowych w bazie<br>adresowej firmy Czerski Trade Polska Sp. z o.o. zgodnie z ustawą z dn. 29.08.97 o ochronie danych osobowych (Dz. U. nr 133, poz. 833)

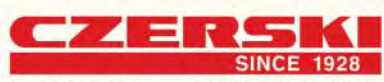

Przedstawicielstwo w Polsce firmy Leica Geosystems AG<br>Czerski Trade Polska Ltd. (Biuro Handlowe) MGR INŻ. ZBIGNIEW CZERSKI Naprawa Przyrządów Optycznych (Serwis Techniczny)

Al. Niepodległości 219, 02-087 Warszawa, tel. (0-22) 825 43 65, fax (0-22) 825 06 04 e-mail: ctp@czerski.com

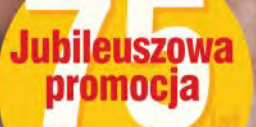

**firmy CZERSKI** 

**Zestawy Total Station:** Leica TC407  $^{\prime}450,$ - + 22% VAT 21 **Leica TCR407 power**  $30'800, -22%$  VAT (do 200 m bez reflektora) +4 lata gwarancji (w cenie)

+zestaw akcesoriów (w cenie)<br>+ statyw geodezyjny (w cenie)

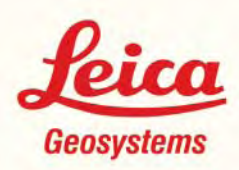